**Modyfikacja modelu ekonometrycznego HERMIN do oceny wpływu funduszy strukturalnych na polsk**ą **gospodark**ę **oraz przygotowanie modelu dla polskich regionów (województw)** 

# **Raport nr 4 Podr**ę**cznik korzystania z udoskonalonego modelu HERMIN**

**Raport ko**ń**cowy wykonany w ramach I etapu prac: "Udoskonalenie modelu HERMIN dla polskiej gospodarki" na zlecenie Ministerstwa Gospodarki i Pracy zgodnie z umow**ą **nr BAB I -310/P/04 z dnia 07.12.2004 r.** 

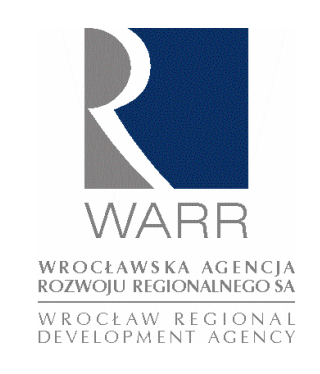

**John Bradley\* Janusz Zaleski\*\*/\*\*\* Paweł Tomaszewski\*\*** 

**\*The Economic and Social Research Institute (ESRI) \*\*Wrocławska Agencja Rozwoju Regionalnego (WARR) \*\*\* Politechnika Wrocławska** 

#### **Wrocław, 1 czerwca 2005r.**

#### Kontakt:

ul. Krupnicza 13, 50-075 Wrocław tel.: (48-71) 79 70 400 fax: (48-71) 79 70 407 e-mail: janusz.zaleski@warr.pl

 The Economic and Social Research Institute Wrocławska Agencja Rozwoju Regionalnego 4 Burlington Road, Dublin 4, Ireland tel.: (353-1) 667 1525 fax: (353-1) 668 6231 e-mail: john.bradley@esri.ie

## **Spis tre**ś**ci**

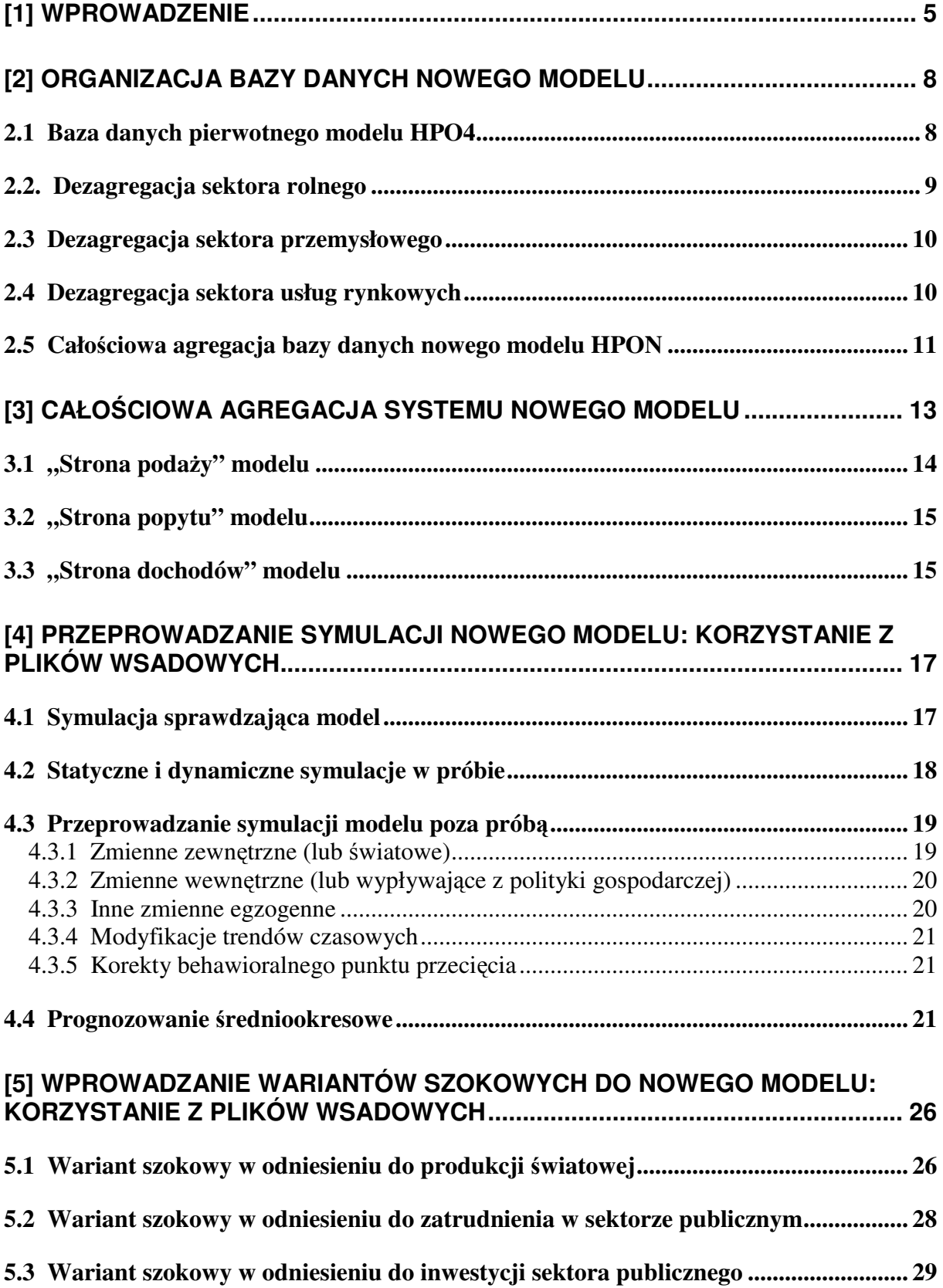

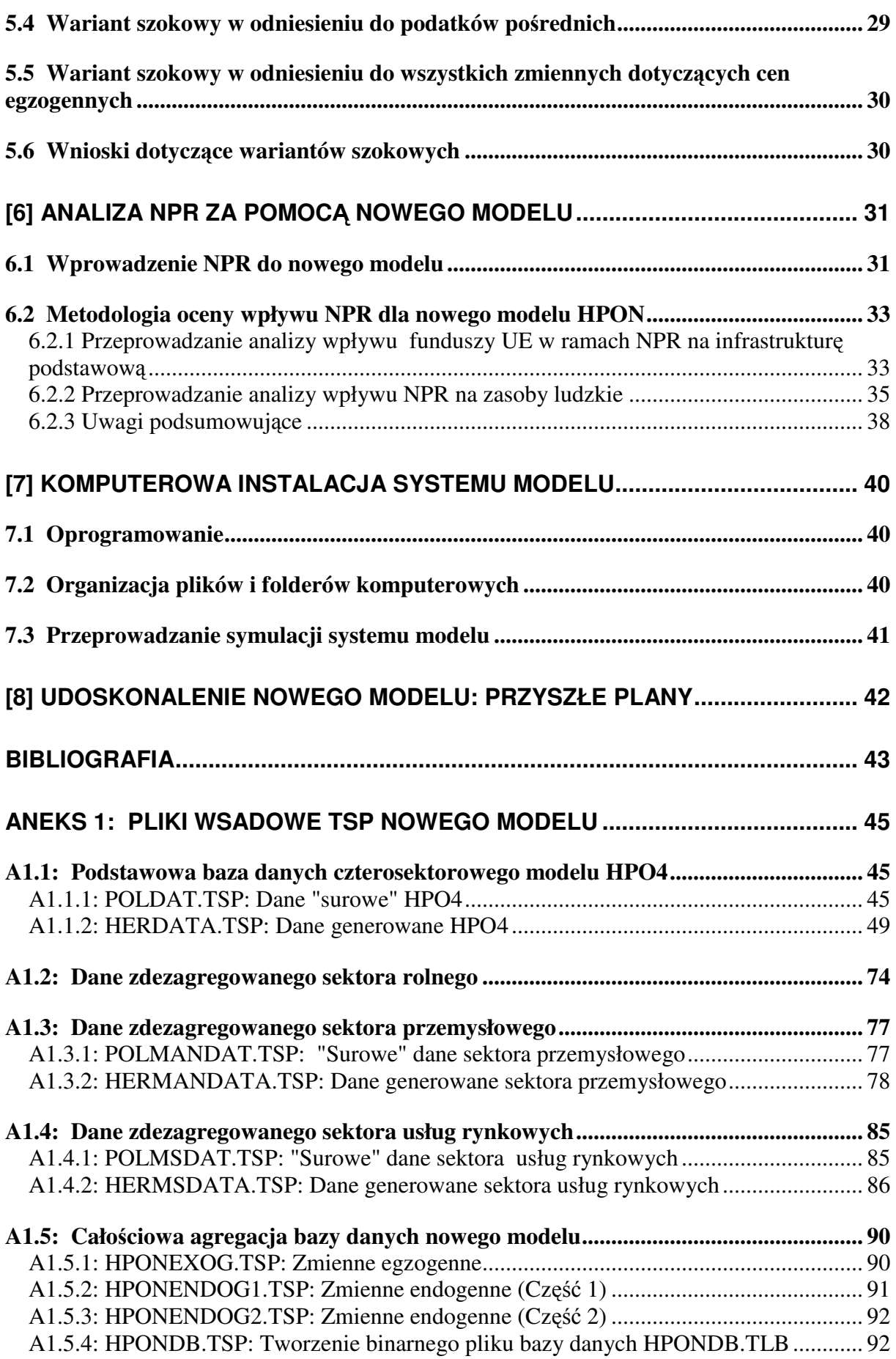

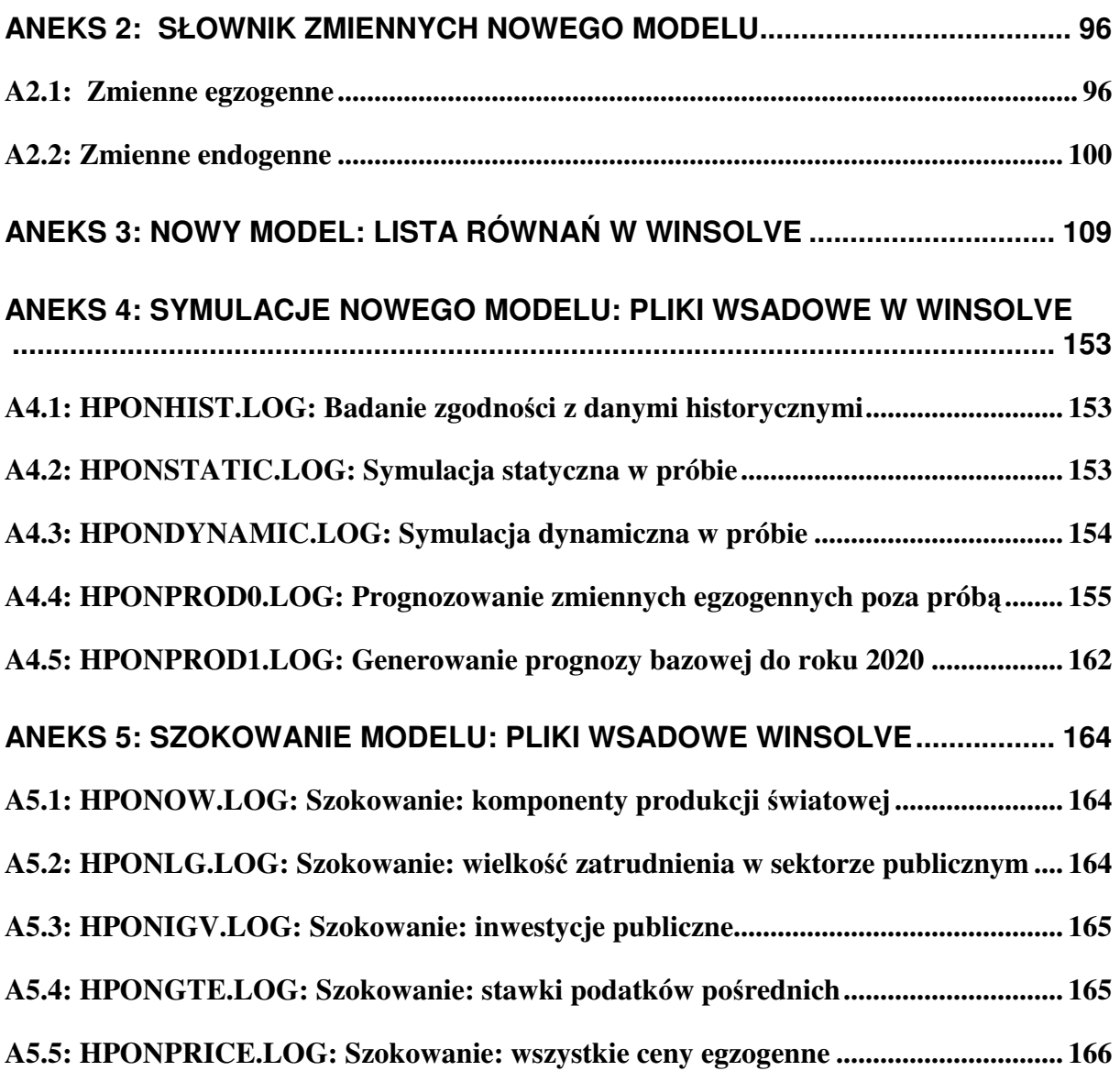

## **[1] Wprowadzenie**

 $\overline{a}$ 

Niniejszy raport stanowi "podręcznik użytkownika" dla celów standardowego korzystania z nowego, poszerzonego modelu HERMIN dla polskiej gospodarki. W związku z tym, że modele makro są bardzo skomplikowanymi systemami składającymi się z wysoce nieliniowych równań opartych na skomplikowanych bazach danych zawartych w rachunkach narodowych oraz innych danych, nigdy nie będzie można wykorzystywać ich dla celów praktycznego prognozowania i przeprowadzania analizy polityki gospodarczej bez uprzedniego intensywnego przeszkolenia oraz wszechstronnego podręcznika użytkownika. Celem niniejszego opracowania jest zapewnienie takiego podręcznika użytkownika.

Naszym zamiarem nie jest opisanie teoretycznych podstaw modelu, ani też przedstawianie pełnych szczegółów budowania bazy danych, na której model jest oparty. To już uczyniono w szeregu poprzednich opracowań przygotowanych w ramach projektu HERMIN- $2<sup>1</sup>$  oraz we wcześniejszych opracowaniach przygotowanych w ramach obecnego projektu HERMIN-3<sup>2</sup>. Tam, gdzie będzie to konieczne będziemy odwoływać się do tych opracowań , a podręcznik użytkownika należy odczytywać w połączeniu z wszystkimi wcześniejszymi opracowaniami.

Autorzy modelu HERMIN zbudowali bazy danych, na których opiera się model, w dwóch głównych etapach i etapy te są w skrótowej formie opisane w Części 2. Pierwszy etap budowy bazy danych składa się z tego, co określamy danymi "surowymi"; jest to minimalny zestaw danych w szeregach czasowych, które należy zagregować na podstawie oficjalnych publikacji i skomputeryzować w celu ich wykorzystania w modelu. Drugi etap składa się z tego, co nazywamy danymi "wygenerowanymi"; są to dane w szeregach czasowych tworzone poprzez łączenie i przekształcanie danych "surowych". Chociaż użytkownik nie musi posiadać pełnej wiedzy na temat procesu opracowywania danych, niemniej jednak konieczna jest przynajmniej częściowa wiedza, aby można było zrozumieć, w jaki sposób model jest skonstruowany i jak działa. Wsparciem dla użytkowników modelu w tym zakresie jest Aneks 2, który zawiera kompletną listę i wyjaśnienie wszystkich zmiennych stosowanych w nowym modelu. Jest niezbędnym minimum, aby użytkownicy byli w stanie identyfikować zmienne modelu i rozumieli ich dokładne znaczenie ekonomiczne.

W Części 3 opisujemy, w jaki sposób nowy model został zagregowany w całość i jak jest skonstruowany w oparciu o wcześniejszy, czterosektorowy model HPO4 dla Polski<sup>3</sup>, którego niniejszy model stanowi rozszerzenie. Aneks 3 zawiera pełną listę równań modelu, opatrzoną wyjaśnieniami na temat tego, co obejmuje każde równanie, oraz przedstawia szczegóły dotyczące kalibracji w kategoriach wartości liczbowych wszystkich parametrów. Odsyłamy czytelnika do wcześniejszych opracowań, w których znajdzie on wszechstronne informacje na temat teoretycznych podstaw modelu, jak również procesu kalibracji parametrów.

<sup>&</sup>lt;sup>1</sup> Dotyczy projektu p.n. "Aplikacja modelu ekonometrycznego HERMIN do oceny wpływu funduszy strukturalnych na sytuację makroekonomiczną w Polsce" realizowanego w okresie kwiecieńpaździernik 2004r. Nazwy opracowań wykonanych w trakcie projektu HERMIN-2 są zawarte w Bibliografii niniejszego raportu.

<sup>&</sup>lt;sup>2</sup> Nazwy opracowań wykonanych dotąd w trakcie niniejszego projektu HERMIN-3 są zawarte w Bibliografii niniejszego raportu.

<sup>&</sup>lt;sup>3</sup> Pierwotna adaptacja modelu makroekonomicznego dla Polski (HPO4) została przeprowadzona na przełomie 2002/2003. Odniesienie do opracowania wykonanego w trakcie tego projektu (HERMIN-1) jest zawarte w Bibliografii niniejszego raportu.

W Części 4 opisujemy symulacje przeprowadzone w ramach nowego modelu, zarówno dla danych historycznych z okresu próby (tzn. 1995-2002), jak i poza tym okresem. Te podstawowe symulacje pełnią trzy podstawowe funkcje. Po pierwsze, stanowią sposób na dokładne sprawdzenie struktury modelu, pod kątem możliwych błędów w jego strukturze. W tak dużych i złożonych systemach jest to działanie o zasadniczym znaczeniu, które często pomija się. Pominięcie tego etapu może jednak prowadzić do błędów w późniejszych zastosowaniach modelu do analizy polityki gospodarczej. Po drugie, stanowią one środek do wykorzystania modelu do generowania symulacji (czy też prognoz) poza próba w oparciu o zakładane prognozy dotyczące wszystkich zmiennych egzogennych i zmiennych zależnych od polityki gospodarczej. Gdyby model wykorzystywano jedynie dla celów prognozowania, byłby to jedyny rodzaj symulacji, który byłby konieczny. Po trzecie, pozwalają one na wykorzystanie prognoz bazowych w celu dokonania dalszej analizy reakcji na warianty szokowe polityki gospodarczej, gdzie wielkość wariantu szokowego mierzy się w kategoriach odchyleń od scenariusza bazowego "bez wariantu szokowego".

W praktyce model makro konstruuje się, aby wykorzystać go dla badania, w jaki sposób gospodarka - przedstawiona w postaci mechanizmów zawartych w modelu - może reagować, kiedy zmienia się środowisko zewnętrzne (tzn. gospodarka międzynarodowa) lub środowisko wynikające z krajowej polityki gospodarczej (tzn. zestaw instrumentów polityki gospodarczej). W Części 5 przeprowadzamy szereg standardowych wariantów szokowych w zakresie polityki gospodarczej tego rodzaju, gdzie zmienia się w danym momencie tylko jedna zmienna dotycząca polityki gospodarczej lub warunków zewnętrznych. Takie warianty szokowe z "jedną zmienną" są oczywiście nierealistyczne w sytuacjach mających miejsce w rzeczywistym świecie, gdzie zazwyczaj zmienia się jednocześnie wiele zmiennych dotyczących warunków zewnętrznych i wewnętrznej polityki gospodarczej. Tego rodzaju warianty szokowe są jednak użyteczne dla rozpoznania właściwości modelu i uzyskania informacji w celu lepszego zrozumienia bardziej złożonych wariantów szokowych (np. wariantów szokowych związanych z NPR). Ponadto można zazwyczaj uzyskać przybliżenie złożonego wariantu szokowego dotyczącego polityki gospodarczej, w którym zmienia się jednocześnie wiele zmiennych egzogennych, dzięki połączeniu wyników wszystkich jego składowych wariantów szokowych z jedną zmienną.

Stosując oprogramowanie WINSOLVE do przeprowadzania symulacji modelu można interaktywnie wykonywać prognozy i warianty szokowe. Ponieważ model składa się jednak z bardzo złożonego zestawu równań matematycznych, bardziej powszechne jest wykonywanie wszelkich wymaganych symulacji dotyczących polityki gospodarczej przy pomocy tego, co nazywamy plikami "wsadowymi" *(batch files*) do symulacji, tzn. uprzednio napisanych zestawów instrukcji dla modelu, na podstawie których dokonuje się konkretnych rodzajów symulacji dotyczących polityki gospodarczej. Najważniejszą rzeczą przy uczeniu się, w jaki sposób stosować nowy model HERMIN, jest opanowanie języka plików wsadowych do symulacji używanego w programie WINSOLVE, który jest wykorzystywany do przeprowadzania symulacji w ramach modelu. Kiedy nowy model zostanie w pełni wdrożony i przetestowany, będzie można opracować specjalne pliki wsadowe do symulacji, aby przeprowadzać wszelkie konieczne, rutynowe analizy polityki.

W Części 6 opisujemy niektóre ze sposobów wskazujących, jak można wykorzystywać nowy model do przeprowadzenia głębszej analizy tego, w jaki sposób nakłady inwestycyjne w ramach Narodowego Planu Rozwoju (NPR) będą prawdopodobnie wpływać na gospodarkę. Fakt, iż nowy model jest bardziej szczegółów stwarza większe wymagania, jeśli chodzi o informacje na temat polityki gospodarczej realizowanej w ramach NPR, niż w przypadku, kiedy stosowany jest pierwotny czterosektorowy model HPO4. Na przykład, kiedy przeprowadzamy symulacje dotyczące wpływu NPR przy pomocy modelu HPO4, wykorzystujemy zagregowane przedstawienie sektora przemysłowego. Dlatego też nie interesuje nas, jak NPR będzie wpływać na jego podsektory. W rzeczywistości nie można bowiem badać wpływu na podsektory, posiadając model, który zawiera jedynie zagregowany sektor przemysłowy. Stosując jednak nowy, zdezagregowany model (HPON)<sup>4</sup>, musimy wziąć pod uwagę, że różne rodzaje inwestycji infrastrukturalnych będą wpływać na podsektory w możliwie różny sposób. Jeśli więc inwestycje infrastrukturalne dotyczą obiektów telekomunikacyjnych, to jest prawdopodobne, że przyniesie to większe korzyści podsektorowi zaawansowanych technologii (AT), niż podsektorowi górnictwa i kopalnictwa (MQ) lub podsektorowi produkcji artykułów spożywczych i napojów (FD). Z drugiej strony, inwestycje w sieć kolejową mogą przynieść korzyści podsektorowi przemysłu ciężkiego (KG) bardziej, niż podsektorowi zaawansowanych technologii (AT).

W Części 7 przedstawiamy krótki praktyczny przewodnik instalacji systemu modelu w komputerze. Zawiera on informacje dotyczące niezbędnego oprogramowania, instrukcje, w jaki sposób skonfigurować konieczne pliki komputerowe w odpowiednich folderach, oraz pewne wskazówki na temat tego, jak można przechowywać wyniki symulacji modelu i wykorzystywać je do opracowywania raportów.

Wreszcie w Części 8 opisujemy pewne przyszłe udoskonalenia, które zostaną wprowadzone do nowego modelu, kiedy zostanie zebrane doświadczenie uzyskane w trakcie wykorzystywania modelu i kiedy będziemy posiadali już dostęp do nowego zestawu danych z rachunków narodowych, które poszerzą bazę danych historycznych o rok 2003.

<sup>4</sup> W ramach przeprowadzonej dezagregacji (szczegóły patrz Zaleski, Tomaszewski, Bradley 2005b) rozszerzono definicję "sektora przemysłowego". O ile dotąd zagregowany sektor przemysłowy (T) w ramach czterosektorowego modelu HERMIN dla polskiej gospodarki (Zaleski, Tomaszewski, Wojtasiak i Bradley 2004a) obejmował tylko sekcję "Przetwórstwo przemysłowe", to w ramach przeprowadzonej dezagregacji tej sekcji na podsektory (wydzielono 4 podsektory: AT, FD, CG i KG) do "sektora przemysłowego" zaliczono również sekcję "Górnictwo i kopalnictwo", która w pierwotnym modelu wchodziła w skład sektora usług rynkowych (N) a w omawianym zdezagregowanym modelu stanowi odrębny piąty podsektor (MQ).

## **[2] Organizacja bazy danych nowego modelu**

Pierwszą część systemu modelu stanowi baza danych historycznych szeregów czasowych, które zawierają wartości liczbowe wszystkich zmiennych modelu. Opracowaliśmy bazę danych w taki sposób, aby można było opierać się na doświadczeniu zdobytym przy stosowaniu czterosektorowego modelu HPO4. Jest tak głównie z tego powodu, że uważamy, iż pierwotny czterosektorowy model HPO4 powinien być nadal wykorzystywany razem z nowym zdezagregowanym modelem HPON.<sup>5</sup> W trakcie opracowywania niniejszego raportu baza danych modelu obejmowała okres od roku 1995 do 2002, ale wkrótce zostanie ona poszerzona o rok 2003.

Konstruowanie bazy danych modelu stanowiło temat szczegółowego odrębnego opracowania (Bradley, Zaleski i Tomaszewski, 2005c). Tutaj jedynie streszczamy opis bazy.

Są cztery główne etapy konstruowania bazy danych:

- (i) Opracowanie pierwotnych danych dla czterosektorowego modelu HPO4;
- (ii) Opracowanie zdezagregowanych danych dla sektora rolnego;
- (iii) Opracowanie zdezagregowanych danych dla sektora przemysłowego;
- (iv) Opracowanie zdezagregowanych danych dla sektora usług rynkowych.

#### **2.1 Baza danych pierwotnego modelu HPO4**

Pragniemy przypomnieć, że budowanie bazy danych czterosektorowego modelu HPO4 składało się z dwóch oddzielnych, ale powiązanych ze sobą etapów. W pierwszym etapie skonstruowany został rozbudowany plik (Excel) z wieloma arkuszami kalkulacyjnymi, który zawierał najmniejszą możliwą liczbę szeregów danych potrzebnych do skonstruowania modelu. Nazywają się one szeregami danych "surowych". Po zebraniu tych szeregów danych "surowych" zostały one przeniesione na oddzielny arkusz kalkulacyjny Excel (POLDAT.XLS). Ten arkusz kalkulacyjny jest odczytywany przez plik wsadowy TSP nazwany POLDAT.TSP, który jest przedstawiony w Aneksie A1.1.1. Szeregi dotyczące dochodów i wydatków sektora publicznego są także odczytywane z innego arkusza kalkulacyjnego Excel (GOV.XLS), a pewne ograniczone, wstępne przetwarzanie danych przeprowadza się przy pomocy pliku wsadowego TSP. Następnie wszystkie szeregi danych "surowych" wpisuje się do bazy danych binarnego pliku TSP POLDAT.TLB.<sup>6</sup> Ta baza

<sup>&</sup>lt;sup>5</sup> W dalszej części nowy, zdezagregowany model będziemy nazywali HPON, raczej niż (powiedzmy) HPO10, aby podkreślić, że kiedy przechodzimy od bardziej zagregowanego, czterosektorowego modelu HPO4, możemy wybierać różne poziomy dezagregacji sektorowej w dość prosty sposób. Model HPO4 bedzie jednak nadal funkcjonował, aby można było przeprowadzać porównania wpływu funduszy UE w ramach NPR w oparciu o inne czterosektorowe modele HERMIN dla krajów członkowskich UE. Wybór sposobu dezagregacji sektorowej nowego modelu będzie jednak odzwierciedlać specyfikę polskiej gospodarki.

<sup>6</sup> TSP oznacza Time Series Processor (Procesor Szeregów Czasowych) i jest to standardowa ekonometryczna baza danych oraz pakiet estymacji użyty do skonstruowania modelu HERMIN. Jednak można go zastapić jakimkolwiek innym pakietem ekonometrycznym, takim jak EViews. Jeśli chodzi o przeprowadzanie symulacji modelu, używany jest pakiet WINSOLVE. Zastąpienie

danych, POLDAT.TLB, przedstawia szeregi danych konieczne i wystarczające do skonstruowania czterosektorowego modelu HPO4.

Drugi etap składa się z wygenerowania pozostałej części szeregów czasowych modelu jako połączeń danych "surowych", a cała baza danych, składająca się z danych "surowych", jak również danych "wygenerowanych", zostaje wpisana do innej bazy danych binarnego pliku TSP nazwanego HPO4DB.TLB. Plik wsadowy TSP, HERDATA.TSP, który wykonuje to złożone zadanie, jest w pełni przedstawiony w Aneksie A1.1.2. Wykaz ten zawiera wszechstronne uwagi, które wyjaśniają wykonywane zadania. Struktura pliku wsadowego HERDATA.TSP odzwierciedla ostateczną strukturę modelu, ponieważ tożsamości zastosowane do "wygenerowania" danych są to często te same tożsamości, które są stosowane wewnątrz systemu modelu do uczynienia zmiennych endogennymi (tzn. do określenia wartości zmiennych w modelu w trakcie symulacji).

Znaczenie bazy danych pierwotnego czterosektorowego modelu HPO4 polega na tym, że zawiera ona zagregowane sektory: przemysłowy (T), usług rynkowych (N) i rolnictwa (A). Te zagregowane wartości zachowane są w nowym modelu jako sumy kontrolne. Celem następnych trzech punktów znajdujących się poniżej w tej części jest przedstawienie, w jaki sposób dokonano dezagregacji tych trzech sektorów.

#### **2.2. Dezagregacja sektora rolnego**

 $\overline{a}$ 

Te same wyżej opisane dwa etapy zastosowane są przy dezagregacji danych dotyczących sektora rolnego. Pierwszy etap polega na określeniu i skomputeryzowaniu "surowych" danych dotyczących rolnictwa i przeprowadza się to przy pomocy pliku Excel RAWAGDAT.XLS. Należy przypomnieć z Raportu nr 1 opracowanego w ramach niniejszego projektu HERMIN-3 (Bradley, Zaleski i Tomaszewski, 2005a), że dezagregację przeprowadza się jedynie dla strony produkcji rolniczej, na trzy podstawowe zboża oraz cztery kategorie zwierząt i produktów pochodzenia zwierzęcego. Należy również przypomnieć, że mechanizmy dotyczące produkcji w rolnictwie są modelowane w raczej prosty sposób i nie wykorzystuje się w nich optymalizujących założeń z neoklasycznej teorii przedsiębiorstwa, które są wykorzystane w przypadku przemysłu i usług rynkowych. W konsekwencji wymagania dotyczące danych są także dosyć proste.

W drugim etapie wykorzystujemy plik wsadowy TSP, AGDAT.TSP, do odczytania danych "surowych" oraz do przeprowadzenia szeregu przekształceń danych, aby otrzymać dane "wygenerowane". Jest to przedstawione w Aneksie A1.2. Na przykład w przypadku produkcji zbóż roczna wielkość produkcji zbóż w tonach (QACER) oraz powierzchnia zasiewów zbóż (CERAREA) są to dane "surowe", a plony zboża na jednostkę powierzchni zasiewów (CERYLD) są "wygenerowane" jako QACER/CERAREA. Cała zdezagregowana baza danych zostaje wpisana do binarnego pliku danych TSP AGDAT.TLB.

WINSOLVE przez jakiś inny pakiet symulacyjny byłoby bardziej krokiem o bardzo istotnych skutkach i wymagałoby kompletnego przeformułowania systemu równań modelu.

#### **2.3 Dezagregacja sektora przemysłowego**

Dezagregacja zagregowanego sektora przemysłowego na pięć podsektorów (zaawansowane technologie (AT); dobra konsumenckie (CG); produkcja artykułów spożywczych i napojów (FD); dobra kapitałowe (KG); oraz górnictwo i kopalnictwo (MQ)) była poważnym zadaniem i zostało ono opisane w opracowaniu roboczym w ramach projektu HERMIN-2 (Bradley, Zaleski, Tomaszewski i Wojtasiak, 2004b). Konstruowanie podmodelu sektora przemysłowego zostało natomiast opisane w Raporcie nr 2 opracowanym w ramach niniejszego projektu HERMIN-3 (Bradley, Zaleski i Tomaszewski, 2005b).

Generowanie zdezagregowanych danych dotyczących sektora przemysłowego następuje zazwyczaj w ramach dwuetapowego procesu. W pierwszym etapie cały zestaw opublikowanych danych zdezagregowanych dotyczących tego sektora został skomputeryzowany w arkuszach kalkulacyjnych Excel, a agregacje do poziomu pięciosektorowego zostały przeprowadzone w programie Excel (patrz Bradley, Zaleski, Tomaszewski i Wojtasiak, 2004b). Ten plik (Excel), POLMANDAT.XLS<sup>7</sup>, składający się z szeregów danych "surowych" (tzn. koniecznych i wystarczających danych potrzebnych dla podmodelu sektora przemysłowego), jest odczytywany przez plik wsadowy TSP, POLMANDAT.TSP, i przekształca dane w Excelu na format binarnego pliku danych TSP (POLMANDAT.TLB). Plik wsadowy TSP jest przedstawiony w Aneksie 1.3.1.

W drugim etapie plik wsadowy TSP, HERMANDATA.TSP, odczytuje dane "surowe" i generuje wszystkie pozostałe dane. Plik ten odzwierciedla generowanie danych dotyczących zagregowanego sektora przemysłowego opisanych w Aneksie 1.1.2. Ponadto wykorzystujemy ten plik do wprowadzenia wartości zero dla szeregu zmiennych, które są związane z aspektami dotyczącymi sektora przemysłowego w ramach NPR. Cała baza danych zdezagregowanego sektora zostaje następnie wpisana do binarnego pliku danych TSP zwanego HPONMANDB.TLB.

#### **2.4 Dezagregacja sektora usług rynkowych**

Podstawowy zakres prac projektu HERMIN-3 nie obejmował konieczności dokonania dezagregacji sektora usług rynkowych. Doświadczenie wynikające z analizy niemieckich regionalnych funduszy strukturalnych wskazuje, że konieczne byłoby, aby jednak oddzielnie potraktować podsektor budownictwa (GEFRA/ESRI, 2004).<sup>8</sup> Stwierdzono także, iż byłoby rzeczą użyteczną, aby wyodrębnić usługi użyteczności publicznej i modelować je oddzielnie.

 7 W celu zachowania spójności powiązań między plikami, pomimo rozszerzenia w nowym modelu (HPON) definicji sektora przemysłowego poprzez dodanie do niego sekcji PKD "Górnictwo i kopalnictwo", w nazwie pliku POLMANDAT pozostawiono zestaw liter "MAN" (od "manufacturing") wskazujący na dotychczasowe definiowanie sektora przemysłowego w podstawowym czterosektorowym modelu dla polskiej gospodarki jako równoważnego sekcji PKD "Przetwórstwo przemysłowe".

<sup>&</sup>lt;sup>8</sup> Należy pamiętać, że w czterosektorowym modelu HPO4 usługi rynkowe składają się z szeregu różnego rodzaju działalności, które tradycyjnie uważa się za "usługi" (np. handel hurtowy i detaliczny, transport i komunikacja, tradycyjne usługi zawodowe oraz inne usługi), ale także obejmuje budownictwo, jak również usługi użyteczności publicznej (zaopatrzenie w energie elektryczna, gaz i wodę). Te ostatnie zazwyczaj ujmuje się w sektorze przemysłowym. Ich włączenie do sektora usług rynkowych w ramach modelu HPO4 wynikało z faktu, że ich produkcja w głównej mierze nie podlega międzynarodowemu obrotowi handlowemu i usługi te są sprzedawane jedynie na rynku krajowym.

Przemawiał za tym również fakt, że inwestycje w infrastrukturę podstawową stanowią dużą cześć działalności w ramach programów związanych z NPR i składa się na nie głównie działalność budowlana. Korzyści wynikające z tej działalności, w postaci poprawy infrastruktury podstawowej, w końcowym rozrachunku są przenoszone na pozostałe sektory produkcyjne (tzn. sektor przemysłowy, "właściwe" usługi rynkowe i rolnictwo).

Generowanie danych dotyczących zdezagregowanych usług rynkowych następuje w ramach dwuetapowego procesu. W pierwszym etapie plik Excel, POLMSDAT.XLS, składający się z szeregów danych "surowych" (tzn. koniecznych i wystarczających danych potrzebnych dla podmodelu usług rynkowych), zostaje odczytany przez plik wsadowy TSP, POLMSDAT.TSP, i przekształca dane w Excelu na format binarnego pliku danych TSP (POLMSDAT.TLB). Plik wsadowy TSP jest przedstawiony w Aneksie 1.4.1.

W drugim etapie plik wsadowy TSP, HERMSDATA.TSP, odczytuje dane "surowe" i generuje wszystkie pozostałe dane. Plik ten odzwierciedla generowanie danych dotyczących zagregowanych usług rynkowych opisanych w Aneksie 1.1.2 powyżej. Ponadto wykorzystujemy plik do wprowadzenia wartości zero dla szeregu zmiennych, które są związane z aspektami dotyczącymi usług rynkowych w ramach NPR. Cała baza danych zdezagregowanych usług rynkowych zostaje następnie wpisana do binarnego pliku danych TSP zwanego HPONMSDB.TLB.

## **2.5 Cało**ś**ciowa agregacja bazy danych nowego modelu HPON**

W celu dokonania agregacji całej bazy danych dla nowego modelu, pozostaje tylko połączyć razem części składowe opisane w punktach od 2.1 do 2.4. Dokonuje się tego przy pomocy czterech plików wsadowych TSP (wszystkie są przedstawione w Aneksie A1.5):

(a) HPONEXOG.TSP:

Plik ten zbiera razem wszystkie zmienne egzogenne dla nowego modelu i wpisuje je w arkusz kalkulacyjny Excel HPONEXOG.XLS

(b) HPONENDOG1.TSP:

Plik ten zbiera pierwszą część pełnego zestawu zmiennych endogennych dla nowego modelu i wpisuje je w arkusz kalkulacyjny Excel HPONENDOG1.XLS<sup>9</sup>

#### (c) HPONENDOG2.TSP:

Plik ten zbiera drugą część pełnego zestawu zmiennych endogennych dla nowego modelu i wpisuje je w arkusz kalkulacyjny Excel HPONENDOG2.XLS

#### (d) HPONDATA.TSP

 $\overline{a}$ 

Plik ten odczytuje wszystkie trzy z powyższych plików Excel i wpisuje wszystkie dane do jednego binarnego pliku danych TSP, HPONDB.TLB. Ten binarny plik danych jest dostępny

<sup>&</sup>lt;sup>9</sup> Podział na dwa oddzielne pliki Excel dla zmiennych endogennych jest konieczny, w każdym z arkuszy kalkulacyjnych Excel możemy mieć bowiem nie więcej niż 256 kolumn.

do użytku zawsze, kiedy istnieje potrzeba wykorzystania pakietu TSP do pracy z kompletną bazą danych modelu.

Należy zauważyć, że klasyfikacja danych na egzogenne i endogenne zmienne modelu wymaga oczywiście, aby znać ostateczną strukturę nowego modelu, która nie została jeszcze opisana. Chociaż struktura nowego modelu została opisana dopiero w następnej części, w rzeczywistości opracowaliśmy powyższą klasyfikację zmiennych po tym, jak została już rozstrzygnięta kwestia struktury modelu. Kiedy komputeryzujemy dane, często generujemy dane, które są wykorzystywane do sprawdzenia poprawności informacji (tzn. informacje testuje się, aby sprawdzić, czy są wiarygodne lub też czy może zawierają poważne błędy liczbowe). Takie pomocnicze szeregi są użyteczne, ale nie są wykorzystane w modelu. Zawartość binarnego pliku danych HPONDB.TLB składa się z tych zmiennych, które są faktycznie wykorzystane w nowym modelu i jedynie z tych zmiennych.

## **[3] Cało**ś**ciowa agregacja systemu nowego modelu**

Modele makro można opisywać w różny sposób. Można wyjaśnić teoretyczne podstawy, na których opiera się model; można przedstawić i omówić ekonometryczną estymację równań behawioralnych. W opracowaniu takim jak niniejszy raport - podręczniku korzystania z nowego modelu - opieramy jednak nasz opis w całości na pliku komputerowym, który zawiera pełny wykaz wszystkich równań modelu.

Wspomnieliśmy w poprzedniej części, że program WINSOLVE wykorzystywany jest do przeprowadzania symulacji modelu i jest stosowany do wszystkich modeli HERMIN. Jest to bardzo zaawansowany pakiet "zarządzania" modelem, który jest opracowany w szczególności do obsługi duŜych modeli badających politykę gospodarczą w celu dokonania analizy tej polityki w ramach rutynowych procedur.<sup>10</sup> WINSOLVE jest samodzielnym pakietem, który stosuje się do przeprowadzania symulacji. Nie można stosować go dla celów estymacji ekonometrycznej. Kalibrację bazy danych i modelu przeprowadza się przy pomocy innych pakietów (TSP w naszym przypadku), a wyniki - wartości danych i parametrów - przenosi się do programu WINSOLVE w prosty i bezpośredni sposób.

Dostępna jest oddzielna dokumentacja na temat działania pakietu WINSOLVE (Pierse, 2004) i można ją ściągnąć z Internetu.<sup>11</sup> Zdecydowanie zaleca się, aby czytelnik posiadał dostęp do dokumentacji programu WINSOLVE, zanim spróbuje zastosować nowy model.

Pakiet WINSOLVE umożliwia przeprowadzanie symulacji każdego modelu, nie tylko modelu HERMIN. Jest to pakiet o ogólnym zastosowaniu do symulacji modeli i pozwala na stosowanie szerokiego zakresu technik symulacyjnych, w tym użycie przewidywań dotyczących przyszłości.<sup>12</sup> Każdy model można włączyć do programu WINSOLVE, definiując plik modelu, który jest plikiem w formacie ASCII (lub tekstowym) zwierającym wszystkie równania modelu i wartości parametrów napisane według pewnych zasad. W przypadku nowego modelu HERMIN plik ten nazywa się HPON.TXT i jest przedstawiony w Aneksie 3. Kompletny słownik zmiennych modelu przedstawiony jest w Aneksie 2.

W dalszej części przeprowadzamy czytelnika przez plik modelu – HPON.TXT - i wyjaśniamy jego cechy. Przy zwykłym korzystaniu z modelu plik ten pozostaje niezmieniony. WINSOLVE także umożliwia stosowanie w pliku modelu stwierdzeń stanowiących "uwagi", które ułatwiają dokumentowanie pliku. Wszystkie takie uwagi znajdują się w wierszu, który posiada znak "@" w pierwszej kolumnie. Takie wiersze są ignorowane przez program WINSOLVE w trakcie symulacji i są używane wyłącznie dla wygody użytkownika.

<sup>&</sup>lt;sup>10</sup> Większość pakietów ekonometrycznych, takich jak TSP i EViews, można stosować do przeprowadzania symulacji modeli. Nie nadają się one jednak dla analizowania tego rodzaju środowiska, jakie istnieje w dużych organizacjach, które z obiektywnych przyczyn muszą stosować modele w trakcie swojej pracy.

<sup>&</sup>lt;sup>11</sup> Informacii na temat WINSOLVE należy szukać na stronie www.econ.surrey.ac.uk/winsolve/. Program można zakupić poprzez stronę internetową www.timberlake.co.uk/software/winsolve/

<sup>&</sup>lt;sup>12</sup> Przewidywania są formułowane na temat przyszłych wydarzeń przez dokonującego przewidywania. W większości modeli, w tym także w modelu Hermin, przewidywania są autoregresyjne, tzn. zakładają, że przyszłość bedzie zachowywać się w bardzo podobny sposób jak bezpośrednia przeszłość. Przewidywania dotyczące przyszłości *(forward-looking*) lub "racjonalne" zakładają, że dokonujący przewidywań posiadają dostęp do modelu i mogą go wykorzystać w celu dokonania oceny przyszłych konsekwencji teraźniejszych decyzji.

Równania modelu są ogólnie pogrupowane w trzech głównych "segmentach": segmencie "podaży", segmencie "popytu" oraz segmencie "dochodów". Zachowujemy tę kolejność w naszej krótkiej informacji na temat pliku HPON.TXT. Pierwsze równania w wykazie modelu odnoszą się jednak do sposobu, w jaki programy inwestycyjne NPR wpływają na wyniki modelu. Te tak zwane mechanizmy dotyczące efektów zewnętrznych zostały już opisane we wszechstronny sposób w poprzednich opracowaniach (patrz Bradley, Kangur i Lubenets, 2004).

## **3.1** "Strona podaży" modelu

Na początku segmentu "podaży" definiujemy światowy popyt (OW) i światowe ceny (PWORLD) w kategoriach średnich ważonych w międzynarodowym handlu u szeregu głównych partnerów handlowych Polski.

Następnie mamy równania dotyczące podsektorów sektora przemysłowego, które zostały już opisane w Raporcie nr 2 opracowanym w ramach niniejszego projektu HERMIN-3 (Bradley, Zaleski i Tomaszewski, 2005b). Kolejność podsektorów jest następująca: zaawansowane technologie (AT); produkcja artykułów spożywczych i napojów (FD); górnictwo i kopalnictwo (MQ); dobra kapitałowe (KG) oraz dobra konsumenckie (CG). Sektor przemysłowy kończy się szeregiem podsumowujących równań, które pozwalają nam na odtworzenie zagregowanego sektora przemysłowego (T) przedstawionego w pierwotnym modelu HERMIN. Należy zauważyć, że równanie dotyczące płac w przemyśle (WT) jest określone na poziomie zagregowanym, a wspólny wskaźnik inflacji płacowej przeniesiony jest na wszystkie pięć podsektorów. Jest to zgodne z tak zwanym modelem skandynawskim przenoszenia płac-cen i zasadniczo zgodne ze stylizowanymi faktami dotyczącymi gospodarki.

Następna część strony podaży modelu zajmuje się trzema podsektorami określonymi w pierwotnej, "szerokiej" definicji tego sektora, który był ujęty w poprzednim modelu: usługami rynkowymi (w nowym "wąskim" sensie<sup>13</sup>) (M), budownictwem (BC) i usługami użyteczności publicznej (PU). Przyjmuje się wspólne podejście do modelowania, zasadniczo zgodne z podejściem, które poprzednio przyjęto w przypadku sektora przemysłowego. Szczególną uwagę zwraca się jednak na sformułowanie trzech równań dotyczących produkcji: OM, OBC i OPU. W przypadku OM siłą napędową jest szeroko pojęta miara popytu krajowego. W przypadku OBC siłą napędową są inwestycje ogółem w budownictwie dokonywane przez wszystkie sektory (IBC). W przypadku OPU siłą napędową jest PKB. Sektor usług rynkowych kończy się szeregiem podsumowujących równań, które pozwalają nam na odtworzenie zagregowanego "szerokiego" sektora usług rynkowych (N) przedstawionego w pierwotnym modelu HERMIN.

Następna część strony podaży modelu zajmuje się sektorem rolnictwa. W przeciwieństwie do poprzednich dwóch sektorów (przemysłowego i usług rynkowych), w rolnictwie dokonujemy dezagregacji jedynie dla produkcji - na trzy zboża oraz cztery kategorie zwierząt i produktów pochodzenia zwierzęcego. Struktura sektora była już tematem oddzielnego opracowania w ramach bieżącego projektu (Bradley, Zaleski i Tomaszewski, 2005a).

Ostatni sektor jest to szeroko pojęty sektor publiczny (G) składający się z instytucji rządowych i samorządowych, ochrony zdrowia i szkolnictwa. Nie wprowadzono tutaj

 $\overline{a}$ <sup>13</sup> tzn. bez budownictwa i usług użyteczności publicznej

Ŝadnych zmian i jest on identyczny jak ten sam sektor w poprzednim modelu HERMIN. W tym sektorze PKB jest określony za pomocą nakładu pracy, a zatrudnienie i inwestycje traktuje się jako instrumenty polityki. W obecnej wersji modelu, podobnie jak w poprzedniej, zakłada się, że te instrumenty polityki mogą być dowolnie zmieniane. Implikacje dla zapotrzebowania sektora publicznego na kredyty oraz dla akumulacji zadłużenia publicznego będą jednak rozpatrywane w segmencie "dochodów" modelu i może to nakładać ograniczenia na aktywność polityki. W następnych wersjach modelu można będzie wykorzystać zasady uwzględniające reakcje na politykę, aby ograniczyć stosowanie instrumentów do "dozwolonych" deficytów.

Segment "podaży" nowego modelu kończy się danymi demograficznymi i podażą pracy. Ponownie nie ma żadnych zmian w stosunku do poprzedniego podejścia.

## **3.2 "Strona popytu" modelu**

Nie wprowadzono żadnych zmian w segmencie popytu modelu. Jest jedno równanie behawioralne: funkcja konsumpcji gospodarstw domowych (CONS). Zastosowana jest prosta keynesistowska funkcja, gdzie siłą napędową jest realny rozporządzalny dochód gospodarstw domowych (określony w segmencie "dochodów" modelu). Inwestycje zostały już określone przez sektor w segmencie "podaży" modelu, tak więc segment "popytu" zawiera po prostu podsumowujące relacje i podział inwestycji według rodzajów dóbr (tzn. budownictwo oraz maszyny i urządzenia). Zmiany w zapasach pozostawione są jako egzogenne. A deficyt w handlu netto (eksport minus import) ustalany jest rezydualnie z salda pomiędzy PKB określonego na podstawie produkcji (GDPFC) i absorpcją krajową (GDA, tzn. konsumpcją prywatną i publiczną, inwestycjami prywatnymi i publicznymi oraz zmianami w zapasach). Stad też, w takim zakresie, w jakim wariant szokowy polityki powoduje zwiększenie absorpcji krajowej bardziej niż produkcji, nadwyżka w handlu netto spada (lub równoważnie deficyt w handlu rośnie).

## **3.3 "Strona dochodów" modelu**

Segment "dochodów" modelu zawiera cztery części: określenie cen wydatków; określenie dochodów, wydatków oraz deficytu i zadłużenia sektora publicznego; określenie rozporządzalnych dochodów gospodarstw domowych (siła napędowa konsumpcji) oraz określenie stóp procentowych, kursów wymiany i popytu na pieniądz.

Deflatory wydatków są określone przez ceny ich głównych komponentów, tzn. PKB oraz import. W przypadku deflatora konsumpcji istnieje także możliwość, że będą miały wpływ stawki podatków pośrednich.

W pierwotnym modelu HERMIN istniało już dość szczegółowe podejście do komponentów dochodów i wydatków. Rozważaliśmy możliwość udoskonalenia tego podejścia, ale zdecydowaliśmy się tego nie czynić, gdyż podejście to już wykazywało wysoki poziom szczegółowości, a ponadto ostatnio nastąpiła zmiana w definicjach tych zmiennych $^{14}$ , lecz

 $\overline{a}$ <sup>14</sup> Jest to związane z nową metodologią (GFSM2001) wdrożoną przez Ministerstwo Finansów dla sektora instytucji rządowych i samorządowych (general government) wg zaleceń Międzynarodowego Funduszu Walutowego (MFW). Poprzednio było stosowana metodologia GFS1986 i dotąd w modelu HERMIN były wykorzystywane właśnie te dane (szereg czasowy 1995-2002). Dane za lata 2001-2003 zagregowane wg nowej metodologii są dostępne w opracowaniu przygotowanym przez Departament Polityki Finansowej, Analiz i Statystyki Ministerstwo Finansów pn. "Poland. Government Finance

nowa metodologia nie została jeszcze zastosowana do wygenerowania danych historycznych. Jest to obszar, którym planujemy ponownie zająć się, gdy tylko nowa metodologia zostanie zastosowana w stosunku do bazy danych historycznych.

Definicyjne tożsamości zastosowane w celu uzyskania miary realnych rozporządzalnych dochodów osobistych pozostają niezmienione w stosunku do poprzedniej wersji modelu.

Wreszcie dodajemy szereg równań, które pozwolą nam uczynić endogennymi stopy procentowe, kursy wymiany i popyt na pieniądz. W poprzednim czterosektorowym modelu HERMIN stopy procentowe i kursy wymiany były traktowane jako egzogenne instrumenty polityki gospodarczej. Oczywiście, rzeczywistość jest bardzo odmienna. Niemniej jednak, planujemy zachować możliwość powrotu do egzogennych wartości, wyłączając nowe równania.

Statistics 2001-2003 (preliminary) according to the IMF methodology GFSM 2001". Opracowanie zawiera uwagi metodologiczne, zakres instytucjonalny prezentowanego sektora instytucji rządowych i samorządowych oraz tablice z danymi wstępnymi GFSM2001 za lata 2001-2003. Sposób konwersji tablic GFS1986 na dane GFSM2001 został opisany przez MFW i jest dostępny pod adresem: http://www.imf.org.external/pubs/ft/gfs/manual/comp.htm. Należy jednak podkreślić, iż jest to tylko bardzo ogólny (nieprecyzyjny) sposób przejścia z klasyfikacji transakcji, stosowanych w "starej" metodologii na klasyfikacje używane w metodologii "nowej". Oprócz zmian klasyfikacyjnych trzeba bowiem również dokonać zmian bazy rejestracji transakcji (z kasowej na memoriałową). Ponadto zmieniony został również w nowej metodologii zakres transferów, które podlegają konsolidacji (składki ubezpieczeniowe nie są obecnie konsolidowane, a uprzednio były). Dodatkowo, zmianie uległ zakres instytucjonalny prezentowanych obecnie danych - włączone zostały do niego otwarte fundusze emerytalne.

## **[4] Przeprowadzanie symulacji nowego modelu: korzystanie z plików wsadowych**

Możliwe jest przeprowadzanie interaktywnych symulacji za pomocą programu WINSOLVE, tzn. symulacji, które są mają charakter badawczy i przeprowadzone są w czasie rzeczywistym. Model jest jednak bardzo złożony i symulacje wymagają dokładnego przygotowania. W rezultacie przeprowadza się je najlepiej, stosując język plików wsadowych do symulacji programu WINSOLVE w bardzo podobny sposób, w jaki przygotowanie danych zostało przeprowadzone w Części 2 przy użyciu języka programowania plików wsadowych TSP.

#### **4.1 Symulacja sprawdzaj**ą**ca model**

Jest to zawsze pierwsza symulacja, którą przeprowadza się, kiedy model zostaje skonstruowany lub kiedy dokonuje się zmian w modelu. Jej celem jest wykonanie tego, co nazywa się symulacją "jednorównaniową".

Chociaż model jest w zasadzie zaprojektowany do przeprowadzania eksperymentów nakierowanych na politykę gospodarczą i analiz współczynników, nie powinniśmy pomijać dopasowania wyników modelu do przebiegu danych w próbie. Nie tylko dopasowanie wyników modelu do przebiegu danych w próbie jest koniecznym warunkiem do tego, aby model był realistyczny, ale również wskazywałoby to na słabe strony modelu, tzn. na równania behawioralne, których kalibracja pominęła pewne ważne czynniki. Dlatego sprawdzenie właściwości modelu w próbie dostarczyło wiele cennych informacji na temat jakości procesu kalibracji i często musieliśmy wracać do etapu kalibracji, kiedy takie sprawdzenie dawało niezadowalające rezultaty.

Kontrola wyników w próbie została przeprowadzona przy pomocy tak zwanej symulacji sprawdzania rezydualnego. Kiedy poszczególne równania behawioralne zostały skalibrowane (jeśli chodzi o szczegóły, patrz poprzednia część), a model został stworzony jako sparametryzowany system równań, przeprowadziliśmy statyczną symulację, która wykorzystywała historyczne wartości zmiennych endogennych i egzogennych po prawej stronie każdego równania modelu w celu obliczenia zmiennej behawioralnej, która jest określona przez to równanie. Wynikający z tego działania zestaw wartości zmiennych endogennych dla każdego roku próby poddanego symulacji został następnie porównany do ich rzeczywistych wartości historycznych. Mówiąc bardziej konkretnie, interesowała nas procentowa różnica pomiędzy wartościami uzyskanymi z symulacji i wartościami rzeczywistymi.

Nie ma oczywistego punktu odniesienia w kwestii, jaka procentowa różnica stanowi sensowne dopasowanie równania. Raczej jest to różnie w każdym poszczególnym przypadku, ale ogólnie rzecz biorąc, staraliśmy się osiągnąć różnicę mniejszą niż 10% dla wszystkich najważniejszych zmiennych behawioralnych. Oczywiście, zmienne obliczone jako tożsamości muszą z definicji pasować dokładnie, jeśli są poddane symulacji w taki "jednorównaniowy" sposób, do liczbowego błędu zaokrąglenia. Ponadto chcieliśmy także, aby te różnice dla każdej zmiennej behawioralnej zmieniały znak w czasie, sugerując błąd losowy. Jeśli to sprawdzanie rezydualne nie dało zadowalających wyników, musieliśmy wrócić do kalibracji najbardziej kłopotliwych równań i jeszcze raz przeanalizować cały proces. W końcu udało nam się doprowadzić do tego, że większość zmiennych behawioralnych wykazywała różnicę mniejszą niż 5% w stosunku do danych historycznych w każdym roku. Głównymi wyjątkami były zmienne dotyczące inwestycji, które są bardzo trudne do dopasowania przy pomocy modelu o ograniczonym rodzaju, jakiego używamy. W sumie, dobre dopasowanie wyników modelu do przebiegu danych w próbie zwiększyło naszą ufność w możliwości modelu stosunkowo dobrego odzwierciedlenia rzeczywistości. Jednak takie testy zawodzą przy rygorystycznym testowaniu, które normalnie przeprowadza się na modelach ekonometrycznych, gdzie są dostępne długie i stabilne szeregi czasowe danych i stanowią one podstawę rygorystycznej analizy ekonometrycznej.

Przeprowadziwszy procedurę sprawdzania rezydualnego, która została opisana powyżej, oczywiście chcieliśmy wykorzystać informacje na temat wielkości błędu, jakie popełniały poszczególne równania w czasie sprawdzania w próbie, w prognozach i symulacjach poza próbą. W tym celu przeprowadziliśmy statyczną symulację w próbie, jak poprzednio, ale tym razem rozwiązaliśmy każde równanie niezależnie, a nie jako część jednoczesnego systemu. Następnie wyliczyliśmy bezwzględną różnicę pomiędzy wartościami uzyskanymi z symulacji i prawdziwymi wartościami. Te bezwzględne różnice tworzyły tak zwane współczynniki stałej korekty (lub CA -*constant adjustment*) dla każdej zmiennej behawioralnej i roku symulacji w próbie. Te współczynniki korekty są w rzeczywistości korektami naszych oszacowań dotyczących behawioralnych punktów przecięcia z osią współrzędnych w każdym behawioralnym równaniu, mającymi tę właściwość, że sprawiają, iż wyliczona zmienna dokładnie pasuje do danych. Dlatego też, jeśli dodamy te współczynniki stałej korekty z powrotem do każdego równania behawioralnego, uzyskamy doskonałe dopasowanie całego modelu w próbie. Jednak, co jest ważniejsze, możemy wykorzystać te informacje dotyczące błędu w naszych behawioralnych punktach przecięcia z osią współrzędnych w prognozach i symulacjach poza próbą, co zostanie pokazane poniżej.

## **4.2 Statyczne i dynamiczne symulacje w próbie**

Są to dwie następne symulacje przeprowadzone, kiedy nowy model został oddany do użytku. W przeciwieństwie do wyżej wymienionych symulacji jednorównaniowych", teraz przeprowadza się symulacje modelu jako kompletnego systemu. Innymi słowy, rozpoczynając od wartości zmiennych egzogennych, symulacje modelu przeprowadza się od początkowego roku. W obecnym przypadku tym wybranym rokiem jest rok 1996, ponieważ rok 1995 jest wykorzystany do uzyskania bazowych wartości zmiennych egzogennych.

W symulacji statycznej model zostaje "uruchomiony" na nowo dla każdego roku po 1996 i równania modelu rozwiązuje się dla szeregu pojedynczych lat (patrz Aneks A4.2). Oznacza to, że wartości bazowe zmiennych endogennych przyjmuje się jako ich wartości historyczne raczej niż poprzednie wartości uzyskane z symulacji.

W symulacji dynamicznej model zostaje uruchomiony w roku 1996, a symulacja jest przeprowadzana do roku końcowego, tj. 2002 jako jeden ciąg (patrz Aneks A4.3). Innymi słowy, w każdym poszczególnym roku po 1996 wartości bazowe zmiennych endogennych przyjmuje się jako wartości uzyskane z symulacji przeprowadzonych dla lat poprzednich. Ponieważ wartości uzyskane z symulacji mogą różnić się i faktycznie różnią się od wartości historycznych, błędy w dopasowaniu wyników modelu do przebiegu danych w próbie dla symulacji dynamicznej są zazwyczaj większe niż dla symulacji statycznej.

#### **4.3 Przeprowadzanie symulacji modelu poza prób**ą

Zanim będziemy mogli przejść do wariantów szokowych i eksperymentów w odniesieniu do zmiennych dotyczących polityki, które zostaną opisane w następnej części, musimy stworzyć scenariusz bazowej prognozy. Jest to symulacja poza próbą stworzona jako scenariusz prognozy zależny od konkretnego przyszłego rozwoju egzogennych (lub kształtujących) zmiennych w modelu. Staramy się określić te zmienne zgodnie z rozsądną oceną, chociaż zazwyczaj potrzebna jest specjalna wiedza, szczególnie, kiedy mamy do czynienia z prawdopodobną przyszłą ścieżką instrumentów polityki. W przypadku "globalnych" zmiennych egzogennych można zazwyczaj zaczerpnąć prognozy z międzynarodowej literatury zajmującej się prognozowaniem (np. prognozy Komisji Europejskiej, OECD lub MFW, badź też prognozy publikowane przez organizacje zajmujące się opracowywaniem prognoz, takie jak instytut NIESR<sup>15</sup> z Wielkiej Brytanii). My już wykorzystujemy bazę danych NIESR z ich globalnego modelu (NIGEM) do określania wszystkich globalnych zmiennych, więc wykorzystujemy także prognozy NIESR zaczerpnięte z prognoz publikowanych przez ten instytut. W przypadku zmiennych dotyczących polityki krajowej byłoby konieczne, aby posiadać wewnętrzną wiedzę na temat prawdopodobnego stanowiska w sprawie budżetu, jeśli zmienne dotyczące polityki fiskalnej mają być prognozowane w dokładny sposób.

Problem zwany "ragged edge" ("nierówna krawędź") powstaje, kiedy prognozy opracowywane są przy użyciu modeli makro. Oznacza to, że chociaż ostatni kompletny zestaw rachunków narodowych, jak również wiele innych zmiennych, dostępny jest do roku 2002, dostępne są częściowe nowsze dane dla wielu zmiennych egzogennych. Opracowanie oficjalnej prognozy wymaga maksymalnego wykorzystania tych częściowych informacji, ale aby to uczynić, musimy stanąć przed skomplikowanym wyzwaniem metodologicznym. W naszym przypadku mamy otrzymać uaktualniony zestaw rachunków narodowych (który doprowadza próbę do roku 2003) i metodologia dotycząca danych dla niektórych zmiennych sektora publicznego zmieni się (patrz Część 8). W rezultacie nie uważaliśmy za pożądane, aby opracować wysoce sformalizowaną prognozę, ale dokonaliśmy tego, przyjmując bardzo proste egzogenne i inne założenia.

Jednak, jeśli zasadnicza poprawność polskiego modelu HERMIN zostanie zaakceptowana, to prognozy dla zmiennych egzogennych zawsze można dopracować dokładniej i urealnić w świetle specjalistycznej, krajowej i bardziej uaktualnionej wiedzy. Określenie tego przyszłego scenariusza jest sprawą ważną, gdyż umożliwia nam dokonanie dalszej oceny możliwości modelu w zakresie odzwierciedlania głównych trendów kształtujących obecne wydarzenia mające miejsce w gospodarce Polski i określenia bazowego scenariusza dla wariantów szokowych, które opiszemy w dalszej części.

Dla celów prognozy poza próbą zmienne dotyczące warunków zewnętrznych i polityki można pogrupować w pięć różnych rodzajów w następujący sposób:

#### *4.3.1 Zmienne zewn*ę*trzne (lub* ś*wiatowe)*

Jest około 20 zmiennych w tej ważnej kategorii.

 $\overline{a}$ <sup>15</sup> The National Institute of Economic and Social Research.

(a) Światowy wzrost gospodarczy: Dynamikę wzrostu u głównych partnerów handlowych Polski (tzn. 18 głównych krajów przeznaczenia dla polskiego eksportu, które obejmują Niemcy, Francję, Włochy, Wielką Brytanię i in.) zakłada się na poziomie 5% rocznie w okresie 2003-2010. Jest to wzrost produkcji przemysłowej, który jest zazwyczaj wyższy niż wzrost PKB ogółem.

(b) Ceny zewnętrzne: Jest dziesięć takich nierolniczych cen: cena importu (PM), jak również ceny produkcji towarów przemysłowych u dziewięciu głównych partnerów handlowych Polski. W modelach HERMIN dla krajów UE egzogeniczność większości cen artykułów rolnych wynika ze Wspólnej Polityki Rolnej (WPR). Dla Polski także przyjęto założenie o egzogeniczności i to założenie zostało przeniesione na ceny, które nie są konkretnie objęte WPR z powodu braku alternatywnego mechanizmu możliwego do zastosowania. Zakłada się wspólny wskaźnik inflacji w wysokości 3% rocznie w okresie 2003-2010.

(c) Stopa bezrobocia w Niemczech: Jest ona dostępna i może być wykorzystana, jeśli ktoś pragnie uczynić ruchy migracyjne endogennymi. We wstępnej wersji polskiego modelu ruchy migracyjne zostawione są jednak jako egzogenne.

## *4.3.2 Zmienne wewn*ę*trzne (lub wypływaj*ą*ce z polityki gospodarczej)*

Są to głównie instrumenty wydatków publicznych (w tym zatrudnienie w sektorze publicznym) oraz stawki podatkowe i jest ponad dwadzieścia zmiennych w tej kategorii.

(a) Zatrudnienie w sektorze publicznym (LG): Zakłada się, że liczba zatrudnionych będzie rosła na poziomie 2% rocznie w stosunku do wartości bazowej z roku 2002.

(b) Inne elementy realnej konsumpcji publicznej (RGENW, OGNW): Są one zamrożone na poziomie wartości z roku 2002.

(c) Inne elementy wydatków publicznych (np. IGV): Prognoza przewiduje, iż będą one rosły w wartościach nominalnych w takim samym tempie jak ceny światowe (tzn. 3% rocznie). Tak więc zakłada się, że będą one utrzymały się w przybliżeniu na stałym poziomie w wartościach realnych, *ex ante*.

(d) Stawki podatkowe: Są one stałe na poziomie ich wartości z roku 2002. W rezultacie wpływy z podatków (w cenach nominalnych) będą rosły z tą samą dynamiką jak odpowiednia podstawa opodatkowania (np. CONSV w przypadku RGTE, stawka podatków pośrednich).

(e) Kursy wymiany polskiego złotego w stosunku do waluty głównych partnerów handlowych Polski: W prognozie są one utrzymane na stałym poziomie ich wartości z roku  $2002.^{16}$ 

#### *4.3.3 Inne zmienne egzogenne*

Są dwie główne kategorie: wagi dotyczące handlu i kategoria "różne zmienne".

 $\overline{a}$ <sup>16</sup> Oczywiście, do dnia dzisiejszego kursy wymiany zmieniły się i dane te są dostępne. Inne dane nie są jednak dostępne. Jest to przykład problemu tzw. "ragged edge". W niniejszej prognozie przyjmujemy bardzo proste podejście i ignorujemy wszystkie nowsze informacje. Dokonanie korekty w tej kwestii, aby uwzględnić dane częściowe, jest prostym procesem i zostanie to dokonane, kiedy nowe dane z rachunków narodowych zostaną nam udostępnione.

(a) Wagi dotyczące handlu: W modelu wykorzystuje się je, aby nadać wagę komponentom wzrostu produkcji światowej. W prognozie zakłada się, iż są one na stałym poziomie ich wartości z roku 2002.

(b) Kategoria "różne zmienne": W prognozie większość zmiennych egzogennych utrzymana jest na stałym poziomie w wartościach realnych, *ex ante*.

#### *4.3.4 Modyfikacje trendów czasowych*

W modelu zastosowano szereg trendów czasowych, a wartości były kalibrowane, stosując dane w próbie z okresu 1995-2002. Jednak byłoby nierozsądnym prognozować, że te wskaźniki dynamiki pozostaną niezmienione w średnim okresie czasu. Poczyniono więc następujące główne założenia:

(a) Postęp techniczny w neutralnym ujęciu Hicksa: Skalibrowane wartości w próbie były dość wysokie i wahały się pomiędzy 9,8% rocznie (dla podsektora "zaawanasowane technologie"- AT w ramach sektora przemysłowego) i 3,7 % rocznie w sektorze usług rynkowych. Poza próbą wskaźniki te skorygowano zgodnie z przyjętym założeniem, że postęp techniczny będzie następował w wolniejszym tempie przez następną dekadę, niż miało to miejsce w ciągu minionej półtorej dekady po przejściu od centralnego planowania.

(b) Wzrost wydajności w rolnictwie: Prognoza przewiduje, że wskaźnik wzrostu w próbie wynoszący 3,4% rocznie pozostanie niezmieniony.

(c) Trendy w rolnictwie: Wszystkie trendy w rolnictwie w próbie pozostawiono niezmienione dla prognoz poza próbą. Stąd też zatrudnienie w rolnictwie będzie nadal spadać z roczną dynamiką na poziomie prawie 4% rocznie, ale wskaźnik ten staje się bardziej umiarkowany, jeśli całe zatrudnienie w gospodarce narodowej wzrasta.

(d) Wskaźnik aktywności zawodowej: Roczny spadek w próbie wyniósł około 0,17 punktu procentowego rocznie. Prognoza poza próbą przewiduje, iż spadek pozostanie na niezmienionym poziomie i w rezultacie wskaźnik aktywności zawodowej nieznacznie obniża się w stosunku do jego wartości z 2002 roku.

#### *4.3.5 Korekty behawioralnego punktu przeci*ę*cia*

Jeśli chodzi obliczenie tych korekt, patrz powyżej. Przyjmujemy proste założenie, że wartość błędu w próbie dla roku 2002 (tzn. dla ostatniego roku dostępnych danych historycznych) dla równań behawioralnych jest prognozowana na niezmienionym poziomie do roku 2010. Jednak w przypadku, kiedy behawioralne równanie określa wskaźnik zmiany lub ruch (inflacja płacowa w sektorze N (WNDOT), itp.), wówczas prognozujemy błąd jako zero.

#### **4.4 Prognozowanie** ś**redniookresowe**

Naszym zdaniem nie są publikowane prognozy średniookresowe dla polskiej gospodarki w pełnym tego słowa znaczeniu. Po zbadaniu dostępnego zakresu prognoz stwierdzamy, że dzielą się one na dwie grupy:

a) Prognozy krótkookresowe o horyzoncie czasowym nie dłuższym niż około jeden rok;

b) Prognozy średniookresowe, które wykraczają poza okres jednego roku, ale wydaje się, że zostały sporządzone przy użyciu prostych prognoz opartych na metodologii prognozowania krótkookresowego.

Opracowanie prognozy średniookresowej, która oparta jest albo na formalnym modelu makro, albo jest sporządzona przy użyciu modelu, jest bardzo wymagającym zadaniem. Wymaga ono, aby przyjąć punkt widzenia dotyczący zarówno mechanizmów działających w gospodarce, jak i prawdopodobnych ścieżek kształtowania się zmiennych egzogennych w przyszłości (tzn. tych zmiennych, które stanowią dane wejściowe dla symulacji modelu). W publikowanych polskich prognozach rzadko znajdujemy jakiekolwiek omówienie założeń stanowiących podstawę prognoz lub też informacje, czy wykorzystano jakieś formalne modele.

Z wyżej wymienionych powodów nie jest naszym zamiarem w niniejszym opracowaniu stworzenie prognozy z drobnymi szczegółami dla polskiej gospodarki na następne pięć lat. Naszym zamiarem jest jedynie przedstawienie metodologii prognozowania poprzez przyjęcie powyższych prostych, stylizowanych założeń i włączenie ich do obecnej wersji polskiego modelu HERMIN oraz stworzenie wiarygodnej prognozy średniookresowej. W tabelach przedstawionych poniżej okres trzech lat 2000-2002 to są dane "historyczne", a model został dostosowany, aby odtworzyć te dane. Od roku 2003 model generuje prognozę. Obecnie nie posiadamy danych ostatecznych z Głównego Urzędu Statystycznego dla wszystkich zmiennych dla roku 2003. Gdy będą one już dostępne będziemy mogli nałożyć dane za rok 2003 na dane publikowane i stworzyć prognozę od roku 2004.

Tabela 4.1 przedstawia spowolnienie gospodarki światowej w roku 2001 i 2002 (ostatni rok, za który posiadamy dane w próbie) oraz jego wpływ na polski wskaźnik wzrostu. Po roku 2002 prognoza przewiduje "światowy" wskaźnik wzrostu na poziomie 5% i widzimy, że polski PKB ogółem rośnie mniej więcej z tą samą dynamiką. Gdyby taki scenariusz miał faktycznie spełnić się, polski PKB na głowę mieszkańca nie zbliżyłby się do średniej dla UE, ale też nie oddaliłby się od niej. Rozpatrując wskaźniki wzrostu w poszczególnych sektorach, wzrost w sektorze przemysłowym jest wyższy od wskaźnika światowego, ale wzrost w "chronionym" sektorze usług rynkowych osiąga gorszy wynik o około 1 punkt procentowy rocznie. Ponieważ zagregowany sektor usług rynkowych (tzn. usługi rynkowe, budownictwo oraz usługi użyteczności publicznej) jest bardzo duży, wyrażony jako procent PKB, obniża to zagregowany wskaźnik wzrostu. Wskaźnik wzrostu w rolnictwie został w rzeczywistości ustawiony jako egzogenny, podobnie jak wzrost w usługach nierynkowych (ustawiony na poziomie 2% rocznie jako część polityki decyzyjnej).<sup>17</sup>

 $17$  Prognozowana ścieżka zatrudnienia w sektorze publicznym jest kluczowym instrumentem polityki. Prognozy dotyczące zatrudnienia można sporządzać z pewną dozą pewności jedynie wtedy, jeśli posiada się dobrą wiedzę na temat polityki publicznej w dłuższym okresie czasu.

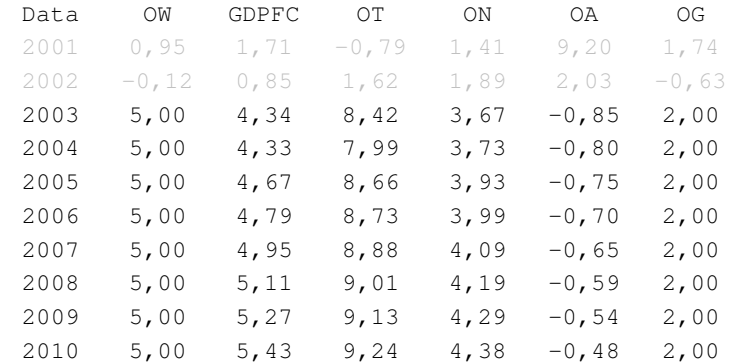

#### Tabela 4.1: Wskaźniki wzrostu produkcji w poszczególnych sektorach

OW"światowa" produkcja; GDPFC: realny PKB po kosztach czynników produkcji; OT: PKB w sektorze przemysłowym ON: PKB w usługach rynkowych; OA: PKB w rolnictwie; OG: PKB w usługach nierynkowych

Tabela 4.2 dzieli wskaźniki wzrostu produkcji na pięć podsektorów sektora przemysłowego. Wzrost w podsektorze zaawansowanych technologii (OTAT) jest bardzo wysoki, ponieważ ten sektor wykazywał trend wzrostowy w produkcji w przeszłości, a również wysoką dynamikę postępu technicznego. Wzrost w podsektorze dóbr konsumenckich (OTCG) jest również dość mocny i sektor ten posiada wiele z cech podsektora zaawansowanych technologii. Prognozy dla pozostałych dwóch podsektorów (OTFD, OTKG) przewidują, że będą one rosły w wolniejszym tempie, a prognoza dotycząca produkcji w sektorze górnictwa i kopalnictwa (OTMQ) przewiduje nawet spadek na poziomie 3% rocznie.

#### Tabela 4.2: Wskaźniki wzrostu produkcji w podsektorach (sektora przemysłowego)

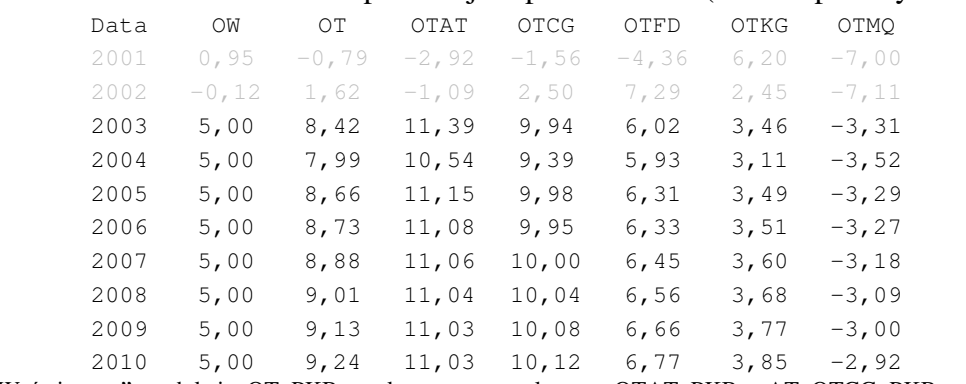

OW"światowa" produkcja; OT: PKB w sektorze przemysłowym; OTAT: PKB w AT; OTCG: PKB w CG; OTFD: PKB w FD; OTKG: PKB w KG; OTMQ: PKB w MQ;

Prognozy dotyczące poziomu zatrudnienia i bezrobocia przedstawione są w Tabeli 4.3. Sugerują one, że zatrudnienie ogółem wzrośnie nieznacznie w okresie 2003-2010 o około 143.000. Wyjaśnienie tej sytuacji jest następujące. Przewidujemy, że wzrost wydajności będzie nadal wykazywał tę samą wysoką dynamikę jak w przeszłości w większości podsektorów sektora przemysłowego, więc chociaż produkcja rośnie w wysokim tempie, wzrost wydajności może stworzyć swego rodzaju wzrost bezrobocia. Liczba zatrudnionych rośnie o około 500.000 w usługach rynkowych, gdzie trend wzrostowy w wydajności jest znacznie niższy niż w sektorze przemysłowym. Prognoza przewiduje, że zatrudnienie w rolnictwie będzie nadal spadać w wysokim tempie, a spadek wyniesie prawie 700.000. Prognoza przewiduje (hipotetycznie), że liczba zatrudnionych w sektorze usług nierynkowych wzrośnie o 450.000 (tzn. o 2% rocznie). Ponieważ siła robocza jest dość statyczna (trend jest jedynie nieznacznie ujemny), liczba bezrobotnych spadnie o około 500.000, a stopa bezrobocia spadnie z 20,4% w roku 2002 do 17,8% w roku 2010.

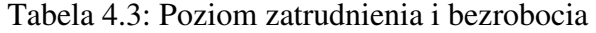

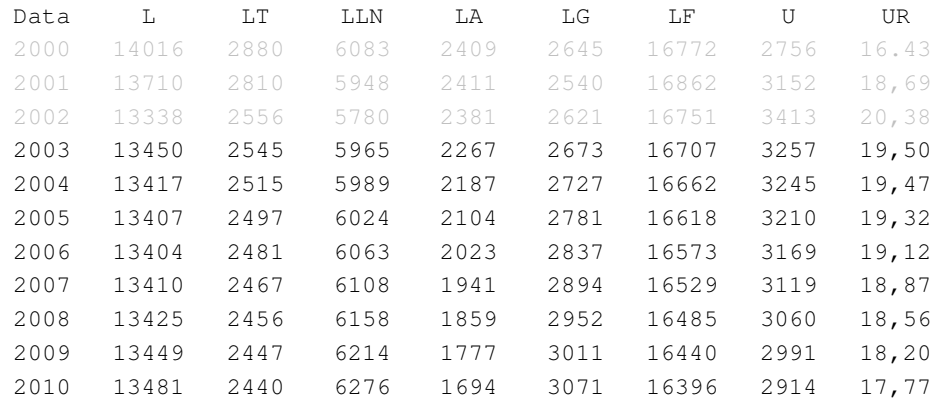

 $L =$ zatrudnienie ogółem;  $LT =$  sektor przemysłowy;  $LLN =$  usługi rynkowe;  $LA =$  rolnictwo

 $LG =$ usługi nierynkowe;  $LF =$  siła robocza ogółem;  $U =$  liczba bezrobotnych;  $UR =$  stopa bezrobocia

Tabela 4.4 dzieli prognozy dotyczące zatrudnienia na pięć podsektorów sektora przemysłowego. Podczas gdy wyniki w podsektorach AT i CG są dość statyczne (ponieważ wysoki prognozowany wzrost wydajności wbija "klin" pomiędzy wzrost produkcji i wzrost zatrudnienia), podsektor dóbr kapitałowych (KG) i podsektor górnictwa i kopalnictwa (MQ) wykazują duże spadki zatrudnienia.

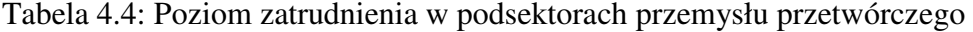

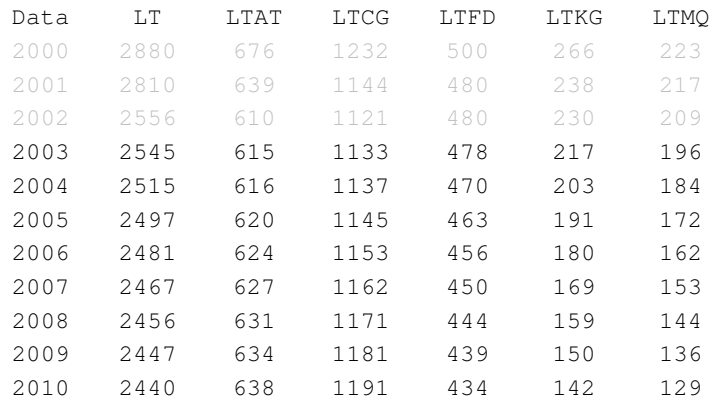

L = zatrudnienie ogółem; LT = sektor przemysłowy; LTAT: zatrudnienie w AT; LTCG: zatrudnienie w CG; LTFD: zatrudnienie w FD; LTKG: zatrudnienie w KG; LTMQ: zatrudnienie w MQ;

W Tabeli 4.5 pokazujemy nierównowagi sektora publicznego i prywatnego, wszystkie wyrażone jako procent PKB. Pierwsza miara zapotrzebowania sektora publicznego na kredyty (GBORR) wyłącza przychody z prywatyzacji, podczas gdy druga miara (GBORIMFR) uwzględnia te przychody. W roku 2000 przychody te były na najwyższym poziomie od roku 1994 i dało to finansom publicznym niewielką nadwyżkę, przynajmniej według drugiej (MFW) miary, GBORIMFR. Przychody z prywatyzacji załamały się jednak w roku 2001, a finanse publiczne liczone według obu miar mocno przesunęły się w stronę deficytu. Na tle silnego wzrostu PKB ogółem zarówno zapotrzebowanie sektora publicznego na kredyty, jak i nadwyżka w handlu netto (wyrażona jako procent PKB) ulegają poprawie. Jeśli chodzi o tę miarę, to zapotrzebowanie sektora publicznego na kredyty może przesunąć się w stronę nadwyżki do roku 2010, podobnie jak bilans w handlu netto.

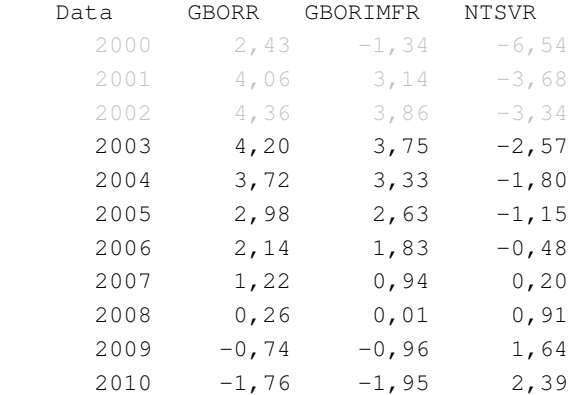

## Tabela 4.5: Nierównowagi sektora publicznego i prywatnego

GBORR = zapotrzebowanie sektora publicznego na kredyty (jako % PKB); GBORIMFR = PSBR, łącznie z przychodami z prywatyzacji; NTSVR = nadwyżka w handlu netto (jako % PKB)

Wreszcie w Tabeli 4.6 ilustrujemy inflacyjne cechy naszej prognozy. Umocnienie się złotego w roku 2001 pokazuje się jako ujemny wskaźnik "światowej" inflacji (denominowanej w złotych). Zakłada się, że po roku 2002 złoty będzie na stałym poziomie w stosunku do wszystkich innych walut a wskaźnik "światowej" inflacji (denominowanej w "światowych" walutach) jest ustalony na poziomie  $3\%$ <sup>18</sup> Symulacja pokazuje, że wskaźnik inflacji cen produkcji usług rynkowych jest około dwukrotnie wyższy niż dla sektora przemysłowego z powodu faktu, że cena w sektorze przemysłowym jest częściowo przywiązana do (stałej) ceny "światowej", oraz faktu, że wzrost wydajności w przemyśle daleko przewyższa ten wzrost w usługach rynkowych.<sup>19</sup> W rezultacie zagregowany wskaźnik inflacji dla całej produkcji jest wyższy niż wskaźnik "światowy", podobnie jak wskaźnik inflacji konsumpcyjnej. Konsekwencje dla inflacji płacowej są także jasne, ale należy przypomnieć, że jedynie około połowy wzrostu wydajności zostaje przeniesione na płace. Efekt netto to jest stopniowy spadek realnych jednostkowych kosztów pracy, co służy zwiększeniu produkcji w sektorze przemysłowym.

| Data | PWORLD  | POT      | PON  | PGDPFC | PCONS | WΤ    | LPRT  | <b>ULCT</b> | <b>RULCT</b> |
|------|---------|----------|------|--------|-------|-------|-------|-------------|--------------|
| 2001 | $-7,39$ | $-4, 39$ | 5,39 | 4,08   | 4,65  | 5,04  | 1,65  | 3,85        | 8,63         |
| 2002 | 4,56    | $-0,59$  | 1,89 | 0,85   | 1,64  | 0,77  | 11,72 | $-9,71$     | $-9,18$      |
| 2003 | 3,00    | 3,05     | 9,92 | 8,47   | 6,08  | 11,31 | 8,89  | 2,22        | $-0,81$      |
| 2004 | 3,00    | 3,45     | 9,53 | 8,53   | 6,13  | 12,64 | 9,27  | 3,08        | $-0, 36$     |
| 2005 | 3,00    | 2,82     | 8,36 | 7,43   | 5,50  | 11,56 | 9,43  | 1,94        | $-0,85$      |
| 2006 | 3,00    | 2,75     | 8,22 | 7,28   | 5,43  | 11,57 | 9,45  | 1,93        | $-0,80$      |
| 2007 | 3,00    | 2,70     | 8,23 | 7,23   | 5,41  | 11,60 | 9,48  | 1,94        | $-0, 74$     |
| 2008 | 3,00    | 2,66     | 8,26 | 7,20   | 5,40  | 11,66 | 9,51  | 1,96        | $-0,69$      |
| 2009 | 3.00    | 2,63     | 8,28 | 7,16   | 5,39  | 11,70 | 9,53  | 1,98        | $-0,63$      |
| 2010 | 3,00    | 2,60     | 8,31 | 7,11   | 5,37  | 11,74 | 9,55  | 2,00        | $-0,58$      |

Tabela 4.6: Prognozowane środowisko inflacyjne

PWORLD = "światowa" cena produkcji w sektorze przemysłowym; POT = cena produkcji w sektorze przemysłowym; PON = cena produkcji w usługach rynkowych; PGDPFC = cena PKB; PCONS = cena konsumpcji; WT = stawka płac w sektorze przemysłowym; LPRT = wydajność w sektorze przemysłowym; ULCT = jednostkowe koszty pracy w sektorze

przemysłowym; RULCT = realne jednostkowe koszty pracy

<sup>18</sup> Do dnia dzisiejszego kursy wymiany oczywiście zmieniły się. Obecna baza danych modelu jest jednak kompletna jedynie do roku 2002. Jest to przykład w/w tzw. problemu "ragged egde" ("nierówna krawędź") w prognozowaniu.

<sup>19</sup> Jest to przykład tak zwanego efektu Balassa-Samuelsona, gdzie naciski inflacyjne powstają w szybko rozwijających się gospodarkach z powodu strukturalnych różnic pomiędzy wynikami sektorów, których produkcja podlega i nie podlega międzynarodowemu obrotowi handlowemu.

## **[5] Wprowadzanie wariantów szokowych do nowego modelu: korzystanie z plików wsadowych**

Teraz zbadamy właściwości nowego polskiego modelu HERMIN stosując szereg symulowanych wariantów szokowych w odniesieniu do pewnego zakresu zmiennych egzogennych. W celu zbadania pełnych średniookresowych właściwości modelu, musimy dokonać symulacji modelu w dłuższym okresie czasu. W tym celu wykorzystamy prognozę stworzoną w poprzedniej części jako prognozę bazową dla okresu od roku 2002 do 2010.<sup>20</sup> Po wprowadzeniu wariantów szokowych dla jednej lub więcej zmiennych od danego roku (2003) i dalej, stworzona zostaje nowa prognoza. Tę nową prognozę można porównać z pierwotnym bazowym rozwiązaniem. Nasze zainteresowanie skupia się na zrozumieniu właściwości całego systemu modelu, kiedy zostanie on poddany takim egzogennym wariantom szokowym. Zmiana w stosunku do prognozy bazowej pokazuje nam skutki wariantu szokowego w czasie. Z szerokiego zakresu możliwych współczynników przedstawiamy tutaj pięć przypadków, które są szczególnie ważne. Są one następujące:

- i. Efekty zmian w produkcji światowej /popycie (tzn. elementach OW);
- ii. Efekty wzrostu zatrudnienia w sektorze publicznym (LG);
- iii. Efekty zwiększenia inwestycji w sektorze publicznym (IGV);
- iv. Efekty zwiększenia stawki podatku akcyzowego (RGTE);
- v. Efekty wzrostu poziomu wszystkich cen egzogennych.

#### **5.1 Wariant szokowy w odniesieniu do produkcji** ś**wiatowej**

W celu zbadania efektu wariantów szokowych odnoszących się do produkcji światowej w modelu, w sposób trwały podnieśliśmy wszystkie oddzielne elementy, które tworzą OW (miara produkcji przemysłowej w międzynarodowym handlu u głównych partnerów handlowych Polski) o 10% powyżej ich bazowych trajektorii. Powinno pamiętać się, że na większość OW składa się produkcja przemysłu w UE, a jedynie mniejsza część pochodzi spoza UE. Stad też, jest to w rzeczywistości wariant szokowy, który bada skutki dla polskiej gospodarki wzrostu aktywności u jej handlowych partnerów z UE, w przypadku, kiedy nie zostają zmienione żadne inne egzogenne zmienne światowe (np. bezrobocie, ceny, itp.). $^{21}$ 

Tabela 5.1 przedstawia efekt tego wariantu szokowego w odniesieniu do PKB ogółem, jak również produkcji zagregowanego sektora przemysłowego (OT) i produkcji zagregowanego sektora usług rynkowych (ON). Produkcja ogółem, jak również produkcja w obu sektorach, reagują na wzrost produkcji światowej. Aktywność w sektorze przemysłowym wzrasta na poziomie trochę poniżej 4,5%, podczas gdy wzrost produkcji w usługach rynkowych jest znacznie mniejszy. Te reakcje odzwierciedlają po prostu strukturę i parametry w modelu.

 $\overline{a}$ <sup>20</sup> Faktycznie przeprowadzamy symulację do roku 2020, aby sprawdzić długookresową stabilność modelu.

<sup>&</sup>lt;sup>21</sup> W rzeczywistości, jeśli elementy OW (tzn. produkcji przemysłowej u 18 partnerów handlowych Polski) miałyby zmienić się, nastąpiłyby równoległe zmiany w szerokim zakresie innych zmiennych egzogennych, takich jak światowe ceny, bezrobocie w Niemczech, itp.

| $\mu$ procento wa Emmana w stosamka do roka bazo wego $\mu$ |       |      |      |       |  |  |  |  |  |
|-------------------------------------------------------------|-------|------|------|-------|--|--|--|--|--|
| Data                                                        | OW    | ОT   | ON   | GDPFC |  |  |  |  |  |
| 2002                                                        | 0,00  | 0,00 | 0,00 | 0,00  |  |  |  |  |  |
| 2003                                                        | 10,00 | 4,50 | 0,66 | 1,49  |  |  |  |  |  |
| 2004                                                        | 10,00 | 4,41 | 0,77 | 1,56  |  |  |  |  |  |
| 2005                                                        | 10,00 | 4,45 | 0,80 | 1,63  |  |  |  |  |  |
| 2006                                                        | 10,00 | 4,44 | 0,79 | 1,67  |  |  |  |  |  |
| 2007                                                        | 10,00 | 4,44 | 0,78 | 1,71  |  |  |  |  |  |
| 2008                                                        | 10,00 | 4,45 | 0,77 | 1,75  |  |  |  |  |  |
| 2009                                                        | 10,00 | 4,45 | 0,77 | 1,80  |  |  |  |  |  |
| 2010                                                        | 10,00 | 4,46 | 0,76 | 1,84  |  |  |  |  |  |

Tabela 5.1: Efekty 10% wzrostu poziomu produkcji "światowej" (procentowa zmiana w stosunku do roku bazowego)

OW: "światowa" produkcja; GDPFC: realny PKB po kosztach czynników produkcji; OT: PKB w sektorze przemysłowym; ON: PKB w usługach rynkowych

Tabela 5.2 przedstawia wpływ na pięć oddzielnych podsektorów zagregowanego sektora przemysłowego. Elastyczność produkcji odnosząca się do OW w tych równaniach dla podsektorów (przy modelowaniu jednorównaniowym) waha się od wysokiego poziomu wynoszącego 0,5 dla podsektora zaawansowanych technologii do niskiego poziomu wynoszącego 0,07 (dla podsektora produkcji artykułów żywnościowych i napojów). Stad 10% wzrost OW będzie miał większy bezpośredni wpływ na OTAT (produkcja w podsektorze zaawansowanych technologii) niż na OTFD (produkcja artykułów żywnościowych i napojów). W pozostałych sektorach będzie miał miejsce pośredni wpływ.<sup>22</sup> Symulacja modelu daje nieznacznie większy wpływ, niż te elastyczności sugerowałyby, z powodu pośredniego oddziaływania zwiększonej aktywności sektora przemysłowego na wydatki krajowe, co przenosi się na zwiększony popyt w sektorze przemysłowym i popyt na produkcję w usługach rynkowych (ON). Nie ma żadnego wpływu na produkcję rolną, a produkcja w sektorze publicznym jest egzogenna.

| (procentowa zmiana w stosunku do roku bazowego) |       |      |      |      |      |      |      |  |  |
|-------------------------------------------------|-------|------|------|------|------|------|------|--|--|
| Data                                            | OW    | OТ   | OTAT | OTCG | OTFD | OTKG | OTMO |  |  |
| 2002                                            | 0,00  | 0,00 | 0,00 | 0,00 | 0,00 | 0,00 | 0,00 |  |  |
| 2003                                            | 10,00 | 4,50 | 5,52 | 4,63 | 2,14 | 3,12 | 2,46 |  |  |
| 2004                                            | 10,00 | 4,41 | 5,21 | 4,48 | 2,29 | 3,16 | 2,66 |  |  |
| 2005                                            | 10,00 | 4,45 | 5,20 | 4,51 | 2,35 | 3,20 | 2,71 |  |  |
| 2006                                            | 10,00 | 4,44 | 5,19 | 4,49 | 2,33 | 3,20 | 2,68 |  |  |
| 2007                                            | 10,00 | 4,44 | 5,19 | 4,49 | 2,32 | 3,19 | 2,65 |  |  |
| 2008                                            | 10,00 | 4,45 | 5,19 | 4,48 | 2,30 | 3,18 | 2,63 |  |  |
| 2009                                            | 10,00 | 4,45 | 5,20 | 4,48 | 2,29 | 3,18 | 2,61 |  |  |
| 2010                                            | 10,00 | 4,46 | 5,21 | 4,49 | 2,28 | 3,18 | 2,59 |  |  |

Tabela 5.2: Efekty 10% wzrostu poziomu "światowej" produkcji: Wpływ na podsektory sektora przemysłowego

OW: "światowa" produkcja; OT: PKB w sektorze przemysłowym; OTAT: PKB w AT; OTCG: PKB w CG; OTFD: PKB w FD; OTKG: PKB w KG; OTMQ: PKB w MQ;

 $^{22}$  Dla bardzo otwartych gospodarek takich jak Irlandia i Estonia, elastyczność produkcji w przemyśle w odniesieniu do "światowej" produkcji jest znacznie wyższa.

#### **5.2 Wariant szokowy w odniesieniu do zatrudnienia w sektorze publicznym**

Tabela 5.3 przedstawia reakcję modelu na utrzymujący się 10% wzrost liczby zatrudnionych w sektorze publicznym (LG). Jeśli chodzi o liczby, oznacza to wzrost na poziomie od 250.000 do 300.000 nowych miejsc pracy w sektorze. Zwiększenie wydatków na płace w sektorze publicznym jest finansowane poprzez zwiększenie deficytu (jeśli jest to konieczne) a nie przez podwyższenie stawek podatkowych lub cięcia w wydatkach publicznych gdzie indziej.

Jak to można zaobserwować z Tabeli 5.3, zatrudnienie ogółem zwiększa się początkowo o 247.000 w wyniku keynesistowskiego mechanizmu popytu, kiedy dodatkowi pracownicy sektora publicznego wydają swoje wynagrodzenia. Wielkość ta stale rośnie, osiągając około 273.000 pod koniec okresu symulacji. Wynikający z tego keynesistowski współczynnik dotyczący zatrudnienia wynosi mniej niż jeden.

Istnieją trzy powody, dlaczego ten współczynnik wynosi mniej niż jeden. Po pierwsze, wpływ podwyższenia stóp procentowych na podsektory sektora przemysłowego powoduje zmniejszenie zatrudnienia w tym sektorze z powodu wynikającej z tego utraty międzynarodowej konkurencyjności. Po drugie, pozytywny wpływ usług rynkowych jest widoczny, ale nie jest wielki. Wreszcie, w nowym modelu staraliśmy się uczynić wskaźnik migracji siły roboczej z rolnictwa wrażliwym na dostępność miejsc pracy w sektorze nierolniczym. Z Tabeli 5.3 można zobaczyć, że wzrost zatrudnienia w sektorze publicznym powoduje zwiększoną migrację i utratę miejsc pracy. Podkreślamy ponownie, że ta symulacja została przeprowadzona przy założeniu, że stawki podatkowe są egzogenne i że nie ma dodatkowego efektu podwyższania stóp procentowych.

| (2.111) |      |          |            |           |      |         |  |  |
|---------|------|----------|------------|-----------|------|---------|--|--|
| Data    | LG   | LT       | <b>LLN</b> | LA        | L    | U       |  |  |
| 2002    | 0,00 | 0,00     | 0,00       | 0,00      | 0,00 | 0,00    |  |  |
| 2003    | 267  | 7,67     | 28,03      | $-55, 55$ | 247  | $-2.47$ |  |  |
| 2004    | 273  | $-0,54$  | 32,94      | $-57,87$  | 247  | $-247$  |  |  |
| 2005    | 278  | 0,17     | 38,15      | $-61, 75$ | 255  | $-255$  |  |  |
| 2006    | 284  | $-0,69$  | 39,28      | $-64, 45$ | 258  | $-258$  |  |  |
| 2007    | 289  | $-1, 38$ | 40,35      | $-67,04$  | 261  | $-261$  |  |  |
| 2008    | 295  | $-2,11$  | 41,42      | $-69,46$  | 265  | $-265$  |  |  |
| 2009    | 301  | $-2,87$  | 42,56      | $-71, 74$ | 269  | $-269$  |  |  |
| 2010    | 307  | $-3,65$  | 43,78      | $-73,85$  | 273  | $-273$  |  |  |
|         |      |          |            |           |      |         |  |  |

Tabela 5.3: Efekty 10% wzrostu zatrudnienia w sektorze publicznym (Zmiana w stosunku do roku bazowego, w tys.)

 $LG =$ zatrudnienie w usługach nierynkowych;  $LT =$ zatrudnienie w zagregowanym sektorze przemysłowym

LLN = zatrudnienie w zagregowanych usługach rynkowych; LA = zatrudnienie w rolnictwie; L = zatrudnienie ogółem

W rzeczywistości, zważywszy na mocny wzrost dochodów, ten wariant szokowy jest prawie samo-finansujący i zapotrzebowanie sektora publicznego na kredyty (wyrażone jako procentowy udział w PKB) nie zmienia się wiele w stosunku do prognozy bazowej bez wariantu szokowego. Należy jednak pamiętać, że wielkość sektora publicznego zwiększyła się w stosunku do wielkości sektora prywatnego, a to jest wysoce niepożądane z innych powodów.

#### **5.3 Wariant szokowy w odniesieniu do inwestycji sektora publicznego**

Następny wariant szokowy, który badamy, odnosi się do zwiększenia inwestycji publicznych w infrastrukturę. Tabela 5.4 przedstawia efekt stałego 10% wzrostu inwestycji publicznych w wartościach nominalnych. Jak można zobaczyć w Tabeli 5.3, istnieje silny pozytywny efekt keynesistowskiego współczynnika wynoszącego prawie 2 (tzn. zmiana w realnym PKB (GDPE) podzielona przez wariant szokowy w odniesieniu do realnych inwestycji publicznych (IG)). Jest to raczej wyżej niż odpowiedni współczynnik w pierwotnym modelu HPO4 i będzie to wymagać dalszych badań.

Ponownie musimy podkreślić, że dodatkowe wydatki publiczne wspierające zwiększone inwestycje publiczne są finansowane poprzez wyższy deficyt. Nie ma więc zmniejszania inwestycji z powodu wyższych stawek podatkowych lub wyższych stóp procentowych.

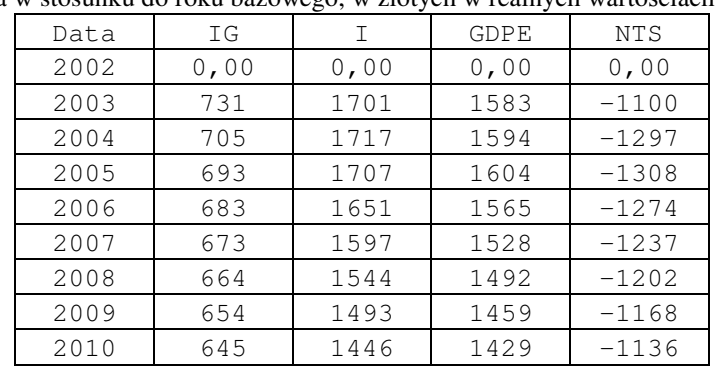

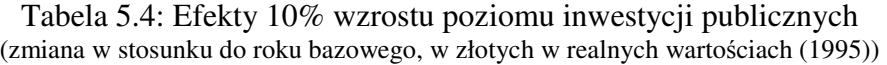

IG = realne inwestycje publiczne; I = inwestycje ogółem; GDPE = PKB (wydatki); NTS = realna nadwyŜka w handlu netto

#### **5.4 Wariant szokowy w odniesieniu do podatków po**ś**rednich**

W tym wariancie szokowym polityki obcinamy (zakładaną) stawkę podatków pośrednich (RGTE) o jeden punkt procentowy. Tabela 5.5 przedstawia efekt utraty dochodów (GTE), wynikający z tego wpływ na zwiększające się zapotrzebowanie sektora publicznego na kredyty (GBOR) i zmniejszenie nadwyżki w handlu netto (NTSV).

Tabela 5.5: Efekty obniżenia stawki podatków pośrednich o jeden punkt procentowy (RGTE)

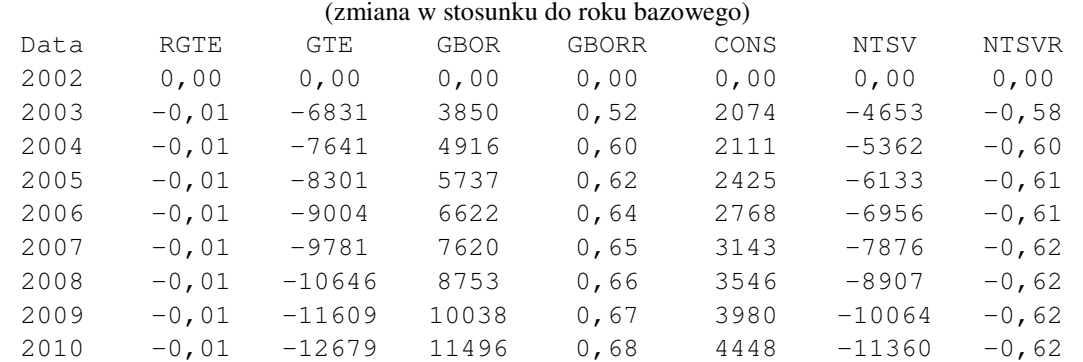

RGTE = (Zakładana) stawka podatków pośrednich; GTE = Dochody z podatków pośrednich; GBOR = Zapotrzebowanie sektora publicznego na kredyty; GBORR = GBOR wyrażone jako % PKB; CONS = Realna konsumpcja gospodarstw domowych; NTSV – Nadwyżka w handlu netto; NTSVR = NTSV wyrażone jako % PKB

#### **5.5 Wariant szokowy w odniesieniu do wszystkich zmiennych dotycz**ą**cych cen egzogennych**

Tutaj przeprowadzamy wariant szokowy, który podnosi poziom cen egzogennych w trwały sposób o 10%, głównie w celu przetestowania jednorodności cen, która została narzucona na model. Ceny, które rozpatrujemy są następujące: cena produkcji w rolnictwie (POA); cena produkcji w przemyśle na świecie (z różnymi komponentami składowymi) oraz cena importu (PM).

Tabela 5.6 przedstawia reakcję polskich cen i kosztów. Cena konsumpcji (PCONS) i cena produkcji w sektorze przemysłowym (POT) reagują prawie natychmiast i w przybliżeniu w stosunku jeden do jednego. W podobny sposób jednostkowe koszty pracy (ULCT) reagują prawie w stosunku jeden do jednego i następuje niewielka lub żadna zmiana w realnych jednostkowych kosztach pracy po pierwszych dwóch okresach. Jedynie cena w sektorze usług rynkowych (PON) reaguje z opóźnioną korektą i rośnie o 6,3% natychmiast, a prawie pełna korekta zostaje osiągnięta po kilku okresach.

| procentowa zimana w stosunku do roku bazowego) |        |       |      |       |      |      |          |  |
|------------------------------------------------|--------|-------|------|-------|------|------|----------|--|
| Data                                           | PWORLD | POT   | PON  | PCONS | WТ   | ULCT | RULCT    |  |
| 2002                                           | 0,00   | 0,00  | 0,00 | 0,00  | 0,00 | 0,00 | 0,00     |  |
| 2003                                           | 10,00  | 9,97  | 6,31 | 7,97  | 6,90 | 7,82 | $-1,96$  |  |
| 2004                                           | 10,00  | 10,17 | 8,02 | 8,72  | 7,82 | 8,08 | $-1,90$  |  |
| 2005                                           | 10,00  | 10,68 | 9,17 | 9,36  | 8,98 | 9,26 | $-1, 29$ |  |
| 2006                                           | 10,00  | 10,66 | 9,43 | 9,49  | 9,15 | 9,38 | $-1, 16$ |  |
| 2007                                           | 10,00  | 10,61 | 9,49 | 9,54  | 9,22 | 9,43 | $-1,07$  |  |
| 2008                                           | 10,00  | 10,55 | 9,51 | 9,56  | 9,26 | 9,45 | $-1,00$  |  |
| 2009                                           | 10,00  | 10,49 | 9,53 | 9,58  | 9,30 | 9,46 | $-0, 93$ |  |
| 2010                                           | 10,00  | 10,44 | 9,54 | 9,59  | 9,32 | 9,48 | $-0,87$  |  |

Tabela 5.6: Efekty 10% wzrostu w poziomie wszystkich cen egzogennych (procentowa zmiana w stosunku do roku bazowego)

PWORLD = światowa cena; POT = deflator produkcji w sektorze przemysłowym; PON = deflator produkcji w usługach rynkowych; PCONS = deflator konsumpcji; WT = przeciętne roczne wynagrodzenie w sektorze przemysłowym; ULCT = jednostkowe koszty pracy, sektor przemysłowy; RULCT: realne jednostkowe koszty pracy, sektor przemysłowy

#### **5.6 Wnioski dotycz**ą**ce wariantów szokowych**

Warianty szokowe ilustrują pewne właściwości tej pierwszej wersji nowego, poszerzonego modelu HERMIN dla Polski. Warunki rynku światowego oddziaływają na polską gospodarkę głównie poprzez sektor przemysłowy otwarty na rynki międzynarodowe, ale również poprzez sektor usług rynkowych. Warianty szokowe dotyczące cen zewnętrznych szybko przenoszą się na ceny krajowe, przy założeniu stałego kursu wymiany walut. Warianty szokowe dotyczące zatrudnienia oraz inwestycji w sektorze publicznym mają znaczny wpływ na polską gospodarkę. Jednak należy uznać, iż warianty szokowe odnoszące się do LG i IGV wpływają w głównej mierze na stronę popytową gospodarki. W następnej części opisujemy, jak oddziaływania na stronę popytową (czy też keynesistowską) mogą zwiększyć się poprzez efekty zwiększenia wydajności po stronie podażowej, które związane są z Funduszami Strukturalnymi UE.

## **[6] Analiza NPR za pomoc**ą **nowego modelu**

Struktura pierwotnego modelu HERMIN HPO4 została zaprojektowana w taki sposób, aby ułatwić dokonanie oceny wpływu NPR w skali makro. Wszechstronny opis ewolucji metodologii oceny wpływu dostępny jest w innych opracowaniach (patrz Bradley, Kangur i Lubenets, 2004, jeśli chodzi o kompletny zestaw literatury źródłowej).

W niniejszej części ograniczamy się do praktycznych aspektów związanych z modelem dotyczących metodologii oceny NPR, aby wyjaśnić potencjalnemu użytkownikowi modelu, w jaki sposób jest on wdrożony.

Najpierw opisujemy bardzo prosty sposób, w jaki tabele finansowe NPR, publikowane w dokumencie NPR, można skomputeryzować w elastyczny sposób. Innymi słowy, rozpatrujemy sytuację, kiedy ogólna suma finansowania z UE może zmienić się i kiedy jego podział pomiędzy różne kategorie inwestycji publicznych także może zmienić się.

Następnie przedstawiamy streszczenie mechanizmów komputerowych, za pomocą których przeprowadza się modelowanie wpływu NPR i opisujemy rodzaj informacji, które będą potrzebne, jeśli ocena wpływu ma zostać dokonana możliwie najdokładniej.

#### **6.1 Wprowadzenie NPR do nowego modelu**

W swojej najprostszej formie dane dotyczące NPR, przedstawiające sumy wynegocjowane z UE, składają się z szeregów czasowych odnoszących się do alokacji łącznych środków finansowych otrzymywanych ze Wspólnoty dla każdego państwa otrzymującego finansowanie, wyrażonych w milionach euro (w stałych cenach z 2004 roku, w momencie pisania niniejszego raportu) W każdym kraju/regionie zapis w modelu HERMIN dla tych podstawowych danych to jest GECSFEC\_RE i są one podane dla okresu 2007-2013 włącznie.

Szeregi danych w stałych cenach z 2004 roku, GECSFEC\_RE, dla każdego kraju otrzymującego finansowanie zostają przekształcone na ceny bieżące (GECSFEC\_E), przyjmując wskaźnik inflacji na poziomie 2% rocznie od 2004 roku. Założenie to jest użyte w DG-REGIO i oczywiście można je zmienić w świetle istniejących okoliczności. Dane te muszą być następnie przeliczone na krajową (polską) walutę. Zakłada się stałe kursy wymiany w stosunku do euro.

Jako część negocjacji z UE uzgadnia się współczynnik współfinansowania krajowego. Obecnie zakładamy procentowy współczynnik współfinansowania na poziomie 60% (UE) i 40% (współfinansowanie krajowe publiczne). Procent współfinansowania krajowego publicznego (tzn. 40%) określony jest jako RDCOFIN we wzorach przedstawionych poniżej.

Wydatki ogółem (UE+ współfinansowanie krajowe publiczne) dzieli się następnie pomiędzy trzy główne kategorie ekonomiczne, stosując krajowe udziały procentowe zakładane w szczegółowych, sektorowych i regionalnych Programach Operacyjnych zawartych w dokumencie NPR: tzn. wydatki na infrastrukturę podstawową, zasoby ludzkie i bezpośrednią pomoc dla sektorów produkcyjnych.

Dalsza alokacja bezpośredniej pomocy dla sektorów produkcyjnych (pomiędzy sektor przemysłowy i usługi rynkowe, ponieważ zakłada się żadne środki finansowe nie będą

przeznaczone na rolnictwo w ramach polityki spójności po roku 2006) zostaje dokonana przy pomocy zakładanych udziałów procentowych, ponieważ te dane nie są jeszcze określone w projekcie Wstępnego NPR 2007-2013 dla Polski<sup>23</sup>.

Wkład UE w wydatki ogółem na lata 2007 do 2013 w realnych euro w cenach z 2004 roku stanowi dane wejściowe jako podstawa odniesienia (GECSFEC\_RE). Dane w cenach stałych zostają przekształcone na ceny bieżące (GECSFEC\_E), stosując wskaźnik inflacji na poziomie 2% rocznie od roku 2004 (patrz powyżej).

$$
GECSFEC\_E_{t+3} = GECSFEC\_RE_{t+3} * 1.02**^{(t-1)}
$$

gdzie t=1 w roku 2004.

To zostaje przeliczone na walutę krajową (GECSFEC) za pomocą kursu wymiany (PZLEUR)

$$
GECSFEC = GECSFEC_E * PZLEUR
$$

Przyjęty wkład współfinansowania krajowego (GECSFDP) uzyskuje się, stosując zakładany współczynnik współfinansowania krajowego (procent RDCOFIN)

$$
GECSPDP = (RDCOFIN/(100-RDCOFIN)) * GECSFEC
$$

Wydatki ogółem (UE+współfinansowanie krajowe) (GECSF) są określone jako:

$$
GECSF = GECSFEC + GECSFDP
$$

Następnie ta wartość zostaje zdezagregowana na trzy główne kategorie ekonomiczne.

(a) Infrastrukturę podstawową (IGVCSFXX)

(b) Zasoby ludzkie (GTRSFXX), oraz

(c) Bezpośrednią pomoc dla sektora produkcyjnego (TRIXX),

gdzie XX=wkład Wspólnoty lub krajowy publiczny.

Procentowy udział przeznaczony na infrastrukturę podstawową to RIGVCSF; procentowy udział przeznaczony na zasoby ludzkie to RGTRSF. Pozostała cześć zostaje przeznaczona na bezpośrednią pomoc dla sektora produkcyjnego.

Infrastruktura podstawowa:

#### IGVCSFEC = (RIGVCSF/100) \* GECSFEC IGVCSFDP = (RIGVCSF/100) \* GECSFDP

Zasoby ludzkie:

 $GTRSFEC = (RGTRSF/100) * GECSFEC$  $GTRSFDP = (RGTRSF/100) * GECSFDP$ 

 $\overline{a}$ <sup>23</sup> Wstępny Projekt Narodowego Planu Rozwoju 2007-2013, Warszawa, 11 stycznia 2005r.

Bezpośrednia pomoc dla sektorów produkcyjnych:

TRIEC = GECSFEC - (IGVCSFEC+GTRSFEC) TRIDP = GECSFDP - (IGVCSFDP+GTRSFDP)

Bezpośrednia pomoc dla sektorów produkcyjnych (TRIXX) zostaje zdezagregowana na dwie główne alokacje sektorowe (sektor przemysłowy (T) i usługi rynkowe (M) ).

Sektor przemysłowy (procentowy udział = RTRIT):

 $TRITEC = (RTRIT/100) * TRUEC$  $TRITDP = (RTRIT/100) * TRIDP$ 

Usługi rynkowe (wartość rezydualna):

TRIMEC = TRIEC - TRITEC TRIMDP = TRIDP - TRINEC

Pozostaje dokonanie alokacji udziału procentowego zagregowanego sektora przemysłowego na jego pięć podsektorów. Nie posiadamy jeszcze danych na wystarczającym poziomie szczegółowości, które umożliwiłyby dokonanie tej alokacji. Przyjmujemy więc następujące proste podejście. TRITEC i TRITDP zostają podzielone pomiędzy pięć podsektorów, przy czym udział UE i współfinansowania krajowego publicznego jest równy dla każdego podsektora. Procentowe udziały (RTRITAT, RTRITFD, RTRITMQ, RTRITKG i RTRITCG) w sumie dają jeden:

> TRITATEC = RTRITAT \* TRITEC; TRITFDEC = RTRITFD \* TRITEC; TRITMQEC = RTRITMQ \* TRITEC; TRITKGEC = RTRITKG \* TRITEC; TRITCGEC = RTRITCG \* TRITEC; TRITATDP = RTRITAT \* TRITDP; TRITFDDP = RTRITFD \* TRITDP; TRITMQDP = RTRITMQ \* TRITDP; TRITKGDP = RTRITKG \* TRITDP;

TRITCGDP = RTRITCG \* TRITDP;

#### **6.2 Metodologia oceny wpływu NPR dla nowego modelu HPON**

*6.2.1 Przeprowadzanie analizy wpływu funduszy UE w ramach NPR na infrastruktur*ę *podstawow*ą

Model HERMIN zakłada, że wszelkim wydatkom w ramach NPR na infrastrukture podstawową, które są bezpośrednio finansowane przez fundusze pomocowe z UE (IGVCSFEC), towarzyszą wydatki publiczne finansowane ze środków krajowych i

(IGVCSFDP) komponent finansowania krajowego prywatnego (IGVCSFPR).<sup>24</sup> Dlatego też publiczne i prywatne wydatki infrastrukturalne w ramach NPR (IGVCSF) określone są w modelu w następujący sposób (w cenach bieżących):

$$
IGVCSF = IGVCSFEC + IGVCSFDP + IGVCSFPR
$$

Wewnątrz modelu HERMIN te wydatki związane z NPR są przeliczone na wartości realne (zmniejszając wartość nominalnych wydatków za pomocą ceny inwestycji), a następnie zostają dodane do wszelkich istniejących, realnych inwestycji infrastrukturalnych (niezwiązanych z NPR), co daje realne inwestycje w infrastrukturę ogółem (IGINF). Stosując podejście oparte na stałej inwentaryzacji, inwestycje te są akumulowane w hipotetyczne "zasoby" infrastruktury (KGINF):

$$
KGINF = IGINF + (1-0.02) * KGINF(-1)
$$

gdzie zakłada się 2% stopę amortyzacji zasobów. Te skumulowane zasoby podzielone są przez (egzogenne) bazowe zasoby niezwiązane z NPR ( $KGINF<sub>0</sub>$ ), co daje odpowiednią poprawę zasobów infrastruktury związaną z NPR (KGINFR):

#### $KGINFR = KGINF / KGINF<sub>0</sub>$

Ten właśnie współczynnik jest użyty przy obliczaniu wszelkich efektów zewnętrznych związanych z poprawą infrastruktury, jak to opisano powyżej.

Jeśli chodzi o implikacje związane z finansowaniem publicznym NPR, koszty ogółem zwiększonych wydatków publicznych na infrastrukturę (IGVCSF - IGVCSFPR) zostają dodane do wydatków inwestycyjnych krajowego sektora publicznego (GK). Wszelki wzrost deficytu krajowego sektora publicznego (GBOR) jest ograniczony przez zakres dotacji pomocowych UE związanych z NPR (IGVCSFEC). To, czy deficyt sektora publicznego po realizacji NPR wzrośnie, czy spadnie w stosunku do scenariusza bazowego bez NPR, zależeć będzie zarówno od wielkości krajowego współfinansowania, jak i bodźców przekazanych gospodarce w wyniku realizacji NPR. Różni się to pomiędzy poszczególnymi krajami, jak również pomiędzy poszczególnymi programami.

Przy braku mechanizmów dotyczących efektów zewnętrznych model HERMIN oblicza popytowe (keynesistowskie) efekty programów infrastrukturalnych NPR, przy czym efekty podażowe są uwzględnione jedynie w bardzo ograniczonym zakresie, będąc ujęte w wynikających zmianach cen względnych. Ten przejściowy efekt będzie zależał od wielkości współczynników związanych z polityką gospodarczą, które będą znane na podstawie testowania wyników modelu HERMIN dla konkretnego kraju.

Możemy teraz przejść w różnych efektach zewnętrznych do powiększenia wpływu konwencjonalnej strony popytowej programów infrastrukturalnych NPR, aby ująć prawdopodobne dodatkowe korzyści po stronie podażowej. W każdym przypadku siła efektu

<sup>&</sup>lt;sup>24</sup> Zapis używany w modelu powstał we wcześniejszych latach, kiedy alokacje dla danego kraju ze strony UE określane były w dokumencie pn. Podstawy Wsparcia Wspólnoty (*Community Support Framework* lub *CSF*). Litery "CSF" w zmiennych takich jak IGVCSF nie są już więc obecnie aktualne, ale pozostawiliśmy jednak ten zapis niezmieniony jako uniwersalne określenie całości wsparcia ze środków UE i odpowiedniego współfinansowania krajowego ze środków publicznych.

zewnętrznego jest określona jako ułamek poprawy zasobów infrastruktury ponad bazowy, prognozowany poziom (bez NPR) (KGINFR), tzn.

#### Efekt zewnętrzny =  $KGINFR^{\eta}$

gdzie η jest to elastyczność efektu zewnętrznego. Sposób, w jaki elastyczność efektów zewnętrznych można w przybliżeniu skalibrować liczbowo, opiera się na literaturze w zakresie badań empirycznych teorii wzrostu (patrz Bradley, Kamngur i Lubenets, 2004, jeśli chodzi o szczegóły). We wszystkich symulacjach opartych na modelu efekty zewnętrzne można wprowadzać liniowo przez dłuższy okres czasu, odzwierciedlając etapy realizacji programów NPR oraz fakt, że korzyści wynikające z poprawy infrastruktury mogą być wykorzystane przez sektor prywatny jedynie z opóźnieniem, w kategoriach zwiększonej aktywności.

Efekty zewnętrzne związane z poprawą infrastruktury są wprowadzone do następujących obszarów modelu HERMIN:

- i. Bezpośredni wpływ poprawy infrastruktury na produkcję podsektorów sektora przemysłowego (OTAT, OTCG, OTFD, OTKG i OTMQ) (KGINF), tzn. wszelki wzrost w zasobach infrastruktury w stosunku do scenariusza bazowego bez NPR (KGINFR) będzie odzwierciedlony we wzroście produkcji.
- ii. Zwiększa się ogólna wydajność czynników produkcji (TFP) w podsektorach sektora przemysłowego, jak również w usługach rynkowych.

Pierwszy rodzaj efektu zewnętrznego stanowi niewątpliwa korzyść dla gospodarki i bezpośrednio polepsza jej wyniki w kategoriach wyższej produkcji podsektorów sektora przemysłowego dla danych nakładów. Jednak drugi rodzaj będzie miał prawdopodobnie stronę negatywną, związaną z tym, że siła robocza jest zwalniana, w miarę jak poprawia się ogólna wydajność czynników produkcji, chyba, że może zostać zwiększona produkcja, aby zrównoważyć tę stratę. Nieuchronnie produkcja będzie wymagała coraz mniej nakładu siły roboczej w sposób, który może się różnić od doświadczenia bardziej rozwiniętych gospodarek głównych państw UE.

#### *6.2.2 Przeprowadzanie analizy wpływu NPR na zasoby ludzkie*

Model HERMIN zakłada, że wszelkim wydatkom na zasoby ludzkie w ramach NPR, które są bezpośrednio finansowane z Europejskiego Funduszu Społecznego (EFS) przez UE (GTRSFEC), towarzyszą wydatki publiczne finansowane ze środków krajowych (GTRSFDP). Dlatego też wydatki ogółem na zasoby ludzkie (GTRSF) są określone w modelu w następujący sposób (w cenach bieżących):

#### $GTRSF = GTRSFEC + GTRSFPP$

Jeśli chodzi o implikacje związane z finansowaniem publicznym dla każdego kraju objętego Celem 1, ogólny koszt zwiększonych wydatków na zasoby ludzkie (GTRSFEC+GTRSFDP) zostaje dodany do publicznych wydatków na transfery dochodów (GTR). Jednak wzrost krajowego deficytu publicznego (GBOR) jest ograniczony przez zakres funduszy pomocowych przekazywanych z UE (GTRSFEC).

Ponieważ nie można ująć w małym makroekonomicznym modelu takim jak HERMIN skomplikowanych szczegółów instytucjonalnych wielu z programów w zakresie szkolenia i edukacji zasobów ludzkich realizowanych w ramach EFS, istnieje potrzeba wprowadzenia uproszczeń. Zakłada się więc, że każdej osobie szkolonej lub uczestnikowi kursu szkoleniowego płaci się przeciętne roczne dochody (WTRAIN), przyjęte jako procent przeciętnej płacy w sektorze przemysłowym (WT). Zakłada się także, że każdemu instruktorowi płaci się przeciętne roczne wynagrodzenie z zagregowanego sektora usług rynkowych (WN). Zakładamy narzut kosztów ogólnych na koszty wynagrodzeń ogółem, aby uwzględnić budynki, wyposażenie, materiały, itp. (OVERHD) oraz współczynnik osoba szkolona-instruktor (TRATIO).<sup>25</sup> Stad, wydatki ogółem na zasoby ludzkie (GTRSF) można zapisać w następujący sposób (w wartościach nominalnych):

$$
GTRSF = (1+OVERHD) * (SFTRAIN*WTRAIN + LINS*WN)
$$

gdzie SFTRAIN jest to liczba osób szkolonych, które otrzymują finansowe wsparcie, a LINS jest to liczba instruktorów, zdefiniowanych jako SFTRAIN/TRATIO.<sup>26</sup> Wzór ten zostaje odwrócony w modelu HERMIN i wykorzystany do oszacowania przybliżonej liczby dodatkowych osób szkolonych, które mogą być finansowane dzięki wsparciu UE dla danych wydatków ogółem GTRSF na zasoby ludzkie, tzn.

#### SFTRAIN = (GTRSF/(1+OVERHD)) / (WTRAIN + WN/TRATIO)

Wynagrodzenia ogółem w ramach programów NPR współfinansowanych przez UE (SFWAG) są następujące:

#### $SFWAG = SFTRAIN*WTRAIN + LINS*WN$

Liczba wyszkolonych osób, których szkolenie zostało sfinansowane w ramach NPR (mierzona w latach szkolenia) zostaje skumulowana w "zasoby" (KSFTRAIN) za pomocą formuły podobnej do stałej inwentaryzacji, stosując stopę amortyzacji na poziomie 5%:

 $KSFTRAIN = SFTRAIN + (1-0.05) * KSFTRAIN(-1)$ 

W celu dokonania kwantyfikacji wzrostu zasobów kapitału ludzkiego (mierzonego w latach szkolenia), musimy określić początkowe zasoby kapitału ludzkiego przed realizacją NPR, KTRAIN0. Jest to koncepcyjnie trudne wyzwanie i ponownie jesteśmy zmuszeni do dokonania istotnych uproszczeń. Opieramy naszą miarę kapitału ludzkiego na przeciętnej liczbie lat formalnego kształcenia i szkolenia, które siła robocza uzyskała przed realizacją NPR. Możemy pominąć skomplikowane szczegóły systemu oświaty i dokonać stylizacji w następujący sposób:

<sup>25</sup> Początkowo zakłada się wartości standardowych parametrów na następującym poziomie: OVERHD=0,50, TMUP=0,50 i TRATIO=15, ale można je zmienić, kiedy staną się dostępne bardziej szczegółowe informacje.

<sup>&</sup>lt;sup>26</sup> Nawet gdybyśmy byli w stanie uzyskać pełne szczegóły dotyczące nakładów na programy szkoleniowe realizowane w ramach EFS, uproszczenia takie jak użyte w modelu HERMIN nadal byłby użyteczne, ponieważ czynią programy EFS endogennymi w symulacjach wpływu w skali makro w sposób, który byłby bardzo trudny do przeprowadzenia przy pomocy danych z EFS uzyskanych retrospektywnie.
### $KTRAIN<sub>0</sub> = YPLS*FPLS*DPLS + YHS*FHS*DHS$ + YNUT\*FNUT\*DNUT + YUT\*FUT\*DUT

gdzie zapis jest następujący:

 $\overline{a}$ 

 $YPLS = standardvzwana liczba lat w cyklu ksztakeenia podstawowego i niższego średniego$  $FPLS =$  procent ludności, która przeszła cykl kształcenia podstawowego i niższego średniego  $DPLS =$  współczynnik "dyskontowy" dla lat cyklu kształcenia podstawowego i niższego średniego<sup>27</sup>

YHS = standaryzowana liczba lat cyklu kształcenia wyższego średniego FHS = procent ludności posiadającej wykształcenie wyższe średnie DHS = współczynnik "dyskontowy" dla lat cyklu kształcenia wyższego średniego

YNUT = standaryzowana liczba lat w cyklu kształcenia wyższego nie-uniwersyteckiego  $FNUT =$  procent ludności posiadającej wykształcenie wyższe nie-uniwersyteckie DNUT= współczynnik "dyskontowy" dla lat cyklu kształcenia wyższego nieuniwersyteckiego

 $YUT =$  standaryzowana liczba lat w cyklu kształcenia wyższego uniwersyteckiego  $FUT =$  procent ludności posiadającej wykształcenie wyższe uniwersyteckie  $DUT =$  współczynnik "dyskontowy" dla lat cyklu kształcenia wyższego uniwersyteckiego

Skumulowane zasoby osób szkolonych w ramach NPR (KSFTRAIN) zostają dodane do egzogennych bazowych zasobów wyszkolonych pracowników (KTRAIN $_0$ ) i podzielone przez zasoby bazowe, co daje nam relatywną poprawę w proporcji pracowników wyszkolonych w ramach programów w zakresie zasobów ludzkich związanych z NPR:

 $KTRNR = (KTRAIN_0+KSFTRAM) / KTRAIN_0$ 

i ten właśnie współczynnik (KTRNR) jest użyty przy obliczaniu wszelkich efektów zewnętrznych związanych z poprawą kapitału ludzkiego.

Przy braku mechanizmów dotyczących efektów zewnętrznych model HERMIN może jedynie obliczyć efekty odnoszące się do dochodów-wydatków wytworzone przez programy w zakresie zasobów ludzkich realizowane w ramach NPR. Efekty te są ograniczone, jeśli chodzi o ich wielkość. Ponadto znaczna część płatności przekazywanych osobom szkolonym w ramach NPR może po prostu zastępować istniejące transfery z tytułu zasiłków dla bezrobotnych. Zakłada się, że element związany z "kosztami ogólnymi" tych programów

<sup>&</sup>lt;sup>27</sup> Powód zastosowania współczynnika "dyskontowego' jest następujący: chociaż wiele opracowań zakłada, że jeden rok kształcenia w cyklu podstawowym dodaje tyle samo do kapitału ludzkiego (i stanowi równie wartościowy wkład do aktywności w wieku produkcyjnym) jak jeden rok kształcenia uniwersyteckiego, jest wysoce nieprawdopodobne, aby to mogło być faktycznie prawdą. Dodawanie lat kształcenia bez nadawania im odpowiednich wag będzie prawdopodobnie wykazywać tendencje do podwyższania poziomu kapitału ludzkiego. W związku z tym, iż wykształcenie podstawowe i niższe średnie staje się normą w całej UE, możemy dyskontować te lata w stosunku do lat kształcenia wyższego średniego, wyższego nie-uniwersyteckiego i wyższego uniwersyteckiego. Jeśli ustawi się współczynnik dyskontowy na poziomie zero, będzie to równoważne z założeniem, że wykształcenie podstawowe i niższe średnie jest warunkiem niezbędnym dla uzyskania kapitału ludzkiego a nie jest częścią kapitału ludzkiego poprawiającego wydajność.

(równy OVERHD\*SFWAG) zwiększa bezpośrednio konsumpcję publiczną niezwiązaną z wynagrodzeniami.

Model HERMIN wprowadza efekty zewnętrzne w celu powiększenia wpływu strony popytowej programów w zakresie zasobów ludzkich realizowanych w ramach NPR. W każdym przypadku siła efektu zewnętrznego jest określona jako ułamek poprawy zasobów "wyszkolonych" pracowników ponad bazowy, prognozowany poziom (bez NPR), tzn.

# Efekt zewnętrzny = KTRNR  $\eta$

gdzie η jest to elastyczność efektu zewnętrznego. W symulacjach opartych na modelu efekty zewnętrzne można wprowadzać liniowo przez dłuższy okres czasu, odzwierciedlając etapy realizacji programów NPR oraz fakt, że korzyści wynikające z poprawy infrastruktury mogą być wykorzystane przez sektor prywatny jedynie z opóźnieniem, w kategoriach zwiększonej aktywności.

Do modelu HERMIN wprowadzone są dwa rodzaje efektów zewnętrznych związanych z kapitałem ludzkim:<sup>28</sup>

- i. Bezpośredni wpływ poprawy kapitału ludzkiego na produkcję podsektorów sektora przemysłowego (OTAT, OTCG, OTFD, OTKG i OTMQ), tzn. wszelki wzrost w "zasobach" kapitału ludzkiego w stosunku do scenariusza bazowego bez NPR (którego wartość jest zastąpiona wartością KTRNR) będzie odzwierciedlony we wzroście produkcji.
- ii. Zwiększają się zmiany techniczne wynikające z pracy w podsektorach sektora przemysłowego i usługach rynkowych, gdzie dana produkcja może być teraz wytwarzana przez mniejszą ilość pracowników lub gdzie zwiększony poziom sektorowej produkcji może teraz wymagać większego nakładu umiejętności, ale niższego zatrudnienia.

## *6.2.3 Uwagi podsumowuj*ą*ce*

 $\overline{a}$ 

W związku z tym, że model HERMIN jest zdezagregowany w kategoriach sektorów, może on badać bardziej szczegółowo, w jaki sposób mechanizmy dotyczące efektów zewnętrznych związanych z NPR wpływają na podsektory zagregowanego sektora przemysłowego i usług rynkowych. Poza tym, że potrzebujemy danych dotyczących NPR, jak to zostało określone w punkcie 6.1 powyżej, również potrzebujemy więcej informacji dotyczących prawdopodobnych wartości elastyczności efektów zewnętrznych. Przedstawiając to w formie tabularycznej, potrzebujemy następujących informacji:

 $^{28}$  Jest to powszechnie wiadome, że niewyszkoleni i/lub niewykwalifikowani pracownicy konkurują na rynku pracy w bardzo nieskuteczny sposób i jest o wiele bardziej prawdopodobne, że skończą jako długotrwali bezrobotni, niż w przypadku wykwalifikowanych/wyszkolonych pracowników (Layard, Nickell i Jackman, 1991). Zakładamy, że wszystkie osoby szkolone w ramach EFS znajdują się w kategorii niewykwalifikowanych lub częściowo wykwalifikowanych pracowników oraz że ich przejściowe usunięcie z siły roboczej na okres trwania programu szkoleniowego nie ma prawie żadnego wpływu na negocjacje płacowe poprzez efekt "nacisku" wyrażony w krzywej Philipsa w równaniu dotyczącym płac w modelu HERMIN.

| Podsektor                        | Infrastruktura       | Zasoby ludzkie       | °0 0<br>IP: Elastyczność | $ZL$ :              |
|----------------------------------|----------------------|----------------------|--------------------------|---------------------|
|                                  | podstawowa           | $(ZL)$ :             | wydajności               | Elastyczność        |
|                                  | $(\mathbf{IP})$ :    | Elastyczność         | czynników                | wydajności          |
|                                  | Elastyczność         | produkcji            | produkcji                | czynników           |
|                                  | produkcji            |                      |                          | produkcji           |
| Zaawansowane technologie<br>(AT) | $\eta_{\text{PIAT}}$ | $\eta_{\rm HRAT}$    | $\mu_{PIAT}$             | $\mu_{\rm HRAT}$    |
| Dobra konsumenckie (CG)          | $\eta_{\text{PICG}}$ | $\eta_{\text{HRCG}}$ | $\mu_{\text{PICG}}$      | $\mu_{\text{HRCG}}$ |
| Produkcja artykułów              | $\eta_{\rm PIFD}$    | $\eta_{\text{HRFD}}$ | $\mu$ <sub>PIFD</sub>    | $\mu_{HRFD}$        |
| spożywczych i napojów (FD)       |                      |                      |                          |                     |
| Dobra kapitałowe (KG)            | $\eta_{\rm PIKG}$    | $\eta_\text{HRKG}$   | $\mu_{\text{PIKG}}$      | $\mu_{HRKG}$        |
| Górnictwo i kopalnictwo<br>(MQ)  | $\eta_{\text{PIMO}}$ | $\eta_{\rm HRMQ}$    | $\mu_{\text{PIMO}}$      | $\mu_{HRMQ}$        |
|                                  |                      |                      |                          |                     |
| Usługi rynkowe $(M)$             | zero                 | zero                 | $\mu_{\mathrm{PIM}}$     | $\mu_{\rm HRM}$     |
| Budownictwo (BC)                 | zero                 | zero                 | zero                     | zero                |
| Usługi użyteczności              | zero                 | zero                 | zero                     | zero                |
| publicznej (PU)                  |                      |                      |                          |                     |

Tabela 6.1: Elastyczności efektów zewnętrznych konieczne dla zdezagregowanego modelu

Nawet w przypadku wcześniejszego zagregowanego modelu HPO4 trudno było ocenić prawdopodobne wartości elastyczności efektów zewnętrznych, które stosowały się do zagregowanego sektora przemysłowego. W przypadku zdezagregowanego sektora przemysłowego zadanie jest jeszcze trudniejsze. Trzeba będzie zwrócić większą uwagę na lekcje, których można nauczyć się z mikro analizy poszczególnych "miar" w ramach Programów Operacyjnych i na wskazówki, jakie one dają, jeśli chodzi o wybór wartości dla parametrów efektów zewnętrznych w skali makro (patrz Bradley, Mitze, Morgenroth i Untiedt, 2005).

# **[7] Komputerowa instalacja systemu modelu**

# **7.1 Oprogramowanie**

Następujące pakiety oprogramowania są konieczne, aby zainstalować system nowego modelu HERMIN i móc na nim pracować:

- a) Edytor tekstu do opracowywania plików tekstowych/danych stosowanych w formacie TSP. WordPad jest odpowiedni, ale bardziej zaawansowany edytor tekstu (taki jak TextPad) byłby lepszy.
- b) Baza danych w formacie TSP i pakiet ekonometryczny stosowany do komputeryzowania danych wejściowych i przeprowadzania kalibracji modelu (www.tspintl.com).
- c) Pakiet WINSOLVE stosowany do przeprowadzania symulacji modelu (www.econ.surrey.ac.uk/winsolve/).
- d) MS Excel, w którym można tworzyć arkusze kalkulacyjne przy opracowywaniu danych i z którego można pobierać tabele z wynikami symulacji modelu.
- e) MS Word lub inny kompatybilny edytor tekstu do opracowywania dokumentów, raportów, itp.

## **7.2 Organizacja plików i folderów komputerowych**

Ponieważ wiele operacji prowadzonych przy pomocy nowego modelu odbywa się przy użyciu plików wsadowych TSP i WINSOLVE, należy zwrócić odpowiednią uwagę na to, jak system modelu jest skonfigurowany w komputerze. Pliki wsadowe często muszą przedstawiać dokładne odniesienie, gdzie pliki są zlokalizowane fizycznie na dysku komputera. W tym celu zastosowana jest następująca konwencja.

Wszystkie operacje przeprowadzane za pomocą systemu modelu odbywają się w następującym podkatalogu:

### C:\SIM\HPON

Jeśli komputer nie może działać przy oznaczeniu dysku "C:\", w takim przypadku trzeba będzie odpowiednio zmodyfikować pliki wsadowe.

Wszystkie pliki konieczne do obsługi nowego systemu zawarte są w następującym pliku ZIP: HPON.ZIP. Należy go skopiować do wyżej wymienionego podkatalogu a zawartość rozpakować.

Przy posługiwaniu się nowym modelem HPON będzie użyteczne, jeśli posiada się dostęp także do poprzedniego modelu HPO4. Wszystkie pliki konieczne do obsługi poprzedniego modelu zawarte są w następującym podkatalogu: HPO4.ZIP. Ten plik ZIP należy skopiować do podkatalogu o nazwie:

## C:\SIM\HPO4

a zawartość rozpakować. Należy zauważyć, że nowy model opiera się na dużej części pracy dokonanej przy użyciu poprzedniego modelu. Tak więc należy posługiwać się dwoma systemami w tandemie.

### **7.3 Przeprowadzanie symulacji systemu modelu**

Aneksy 4 i 5 zawierają wykazy kluczowych plików do symulacji modelu. Kiedy rozpoczynamy symulacje, należy wykonywać je w następującej kolejności:

- a) Symulacja sprawdzająca zgodność: HPONHIST.log
- b) Prognoza zmiennych egzogennych: HPONPROD0.log
- c) Prognoza bazowa: HPONPROD1.log
- d) Symulacje modelu dla "wariantów szokowych" (w jakiejkolwiek kolejności)
- e) Symulacje NPR (po określeniu prognozy bazowej wykonanej za pomocą HPONPROD1.log)

Operacje na każdym z tych plików można łatwo wykonywać z programu WINSOLVE. Kolejność wykonywania operacji na pliku wsadowym jest następująca:

- a) Uruchomić program WINSOLVE (klikając dwa razy na ikonę WINSOLVE na pulpicie)
- b) Załadować plik modelu (HPON.TXT) za pomocą ikony "open model" na linii menu
- c) Załadować bazę danych historycznych (HPON.SDF) za pomocą ikony "open data file" na linii menu
- d) Przeprowadzić operacje na odpowiednim pliku "log" WINSOLVE za pomocą poleceń "file" i "run log file" z menu "file"

Jeśli operacje modelu są wykonywane pomyślnie, użytkownik ma dostęp do wszystkich wyników. Przy pomocy menu "results" można generować szeroki zakres raportów. Popularnym sposobem na badanie wstępnych wyników symulacji jest wykorzystywanie opcji "graph" i "table" oraz badanie wyników w sposób interaktywny. Jeśli to badanie jest zadowalające, można użyć menu "results", aby wyniki przenieść do arkuszy kalkulacyjnych, gdzie można je badać w dowolnej chwili i włączać do raportów.

# **[8] Udoskonalenie nowego modelu: przyszłe plany**

Kiedy konstruuje się modele makro, znajdujemy się zawsze w takiej sytuacji, że cyklicznie są publikowane nowe dane a bazy danych i kalibracje modeli trzeba będzie zmieniać. W przypadku obecnej, pierwszej wersji nowego zdezagregowanego modelu HERMIN istnieją dwa takie zagadnienia związane z danymi, które mają duże znaczenie.

(a) Dokładny czas publikacji nowych (2003) Rachunków Narodowych:

Według Departamentu Rachunków Narodowych i Finansów GUS proces wyliczenia ostatecznych danych za rok 2003 został zamknięty i całkowicie nowy zestaw tabel Rachunków Narodowych będzie dostępny w pierwszym tygodniu lipca. Nie tylko dane historyczne zostaną rozszerzone, obejmując rok 2003, ale zostaną przeprowadzone rewizje danych za lata poprzednie.

(b) Zmienione ujęcie danych dotyczących dochodów i wydatków sektora publicznego oraz kwestia, czy te dane zostaną zrewidowane do roku 1995.

Posiadamy dane za okres 1995-2002 zgodnie z metodologią IMF GFS/1986 oraz dane za okres 2001-2003 zgodnie z nową metodologią IMF GFSM/2001. Konwersja starej metody na nową jest opisana na stronie MFW:

### http://www.imf.org.external/pubs/ft/gfs/manual/comp.htm.

Wydaje się, że Ministerstwo Finansów nie zamierza dokonać rewizji danych dla sektora instytucji rządowych i samorządowych do roku 1995. Tak więc ten system konwersji posiada bardzo niską dokładność.

Z powodu tych dwóch głównych rewizji zbudowaliśmy nowy model stosując dostępne dane, które obejmują okres od 1995 roku do 2002. Kiedy nowe dane (za 2003 rok) będą dostępne, zrewidowanie bazy danych i przekalibrowanie modelu będzie dość prostym zadaniem. Zadanie to byłoby doskonałym sposobem na wprowadzenie wskazanych przez Ministerstwo Gospodarki i Pracy przedstawicieli administracji centralnej w zagadnienia korzystania z modelu i można to praktycznie przeprowadzić w czasie sesji szkoleniowej.

# **Bibliografia**

Bradley, Kangur, Lubenets, 2004: Book chapter on NDP analysis using the HERMIN model

Bradley, Mitze, Morgenroth, Untiedt, 2005: paper on integrating micro and macro NDP impact analysis

Bradley J. , Zaleski J. , 2003, Modelling EU accession and Structural Fund Impacts using the new Polish HERMIN model, in Modelling Economies in Transition, ed. W. Welfe, Proceedings of the 7<sup>th</sup> Conference of the International Association, Lodz: AMFET.

GEFRA/ESRI, 2004: Report on the impact of the NDP on the economy of Saxony Anhalt.

Layard, Nickell and Jackman, 1991: Book on labour market issues and insider-outsider phenomenon

Pierse, 2004: The WINSOLVE program guide

Zaleski J., Tomaszewski P., Wojtasiak A., Bradley J. (2004a): "Modyfikacja i uaktualnienie wersji modelu HERMIN dla Polski", Opracowanie w ramach projektu Aplikacja modelu ekonometrycznego HERMIN do oceny wpływu funduszy strukturalnych na sytuację makroekonomiczną w Polsce, WARR, wrzesień.

Zaleski J., Tomaszewski P., Wojtasiak A., Bradley J. (2004b): "Dezagregacja sektora przemysłowego w modelu HERMIN", Opracowanie w ramach projektu "Aplikacja modelu ekonometrycznego HERMIN do oceny wpływu funduszy strukturalnych na sytuację makroekonomiczną w Polsce", WARR, wrzesień.

Zaleski J., Tomaszewski P., Wojtasiak A., Bradley J. (2004c): "Metodologia wykonania średniookresowej prognozy dla polskiej gospodarki", Opracowanie w ramach projektu "Aplikacja modelu ekonometrycznego HERMIN do oceny wpływu funduszy strukturalnych na sytuację makroekonomiczną w Polsce", WARR, wrzesień.

Zaleski J., Tomaszewski P., Wojtasiak A., Bradley J. (2004d): "Wstepny model dla polskich regionów", Opracowanie w ramach projektu "Aplikacja modelu ekonometrycznego HERMIN do oceny wpływu funduszy strukturalnych na sytuację makroekonomiczną w Polsce", WARR. październik.

Zaleski J., Tomaszewski P., Bradley J. (2005a): "Zdezagregowany sektor rolny", Raport nr 1 w ramach I etapu prac projektu "Modyfikacja modelu ekonometrycznego HERMIN do oceny wpływu funduszy strukturalnych na polską gospodarkę oraz przygotowanie modelu dla polskich regionów (województw)", WARR. maj

Zaleski J., Tomaszewski P., Bradley J. (2005b): "Zdezagregowany sektor przemysłowy", Raport nr 2 w ramach I etapu prac projektu "Modyfikacja modelu ekonometrycznego HERMIN do oceny wpływu funduszy strukturalnych na polską gospodarkę oraz przygotowanie modelu dla polskich regionów (województw)", WARR. maj

Zaleski J., Tomaszewski P., Bradley J.(2005c): "Zdezagregowana baza danych modelu dla Polski", Raport nr 3 w ramach I etapu prac projektu "Modyfikacja modelu ekonometrycznego HERMIN do oceny wpływu funduszy strukturalnych na polską gospodarkę oraz przygotowanie modelu dla polskich regionów (województw)", WARR. maj.

#### **Aneks 1: Pliki wsadowe TSP nowego modelu**

#### **A1.1: Podstawowa baza danych czterosektorowego modelu HPO4**

*A1.1.1: POLDAT.TSP: Dane "surowe" HPO4* 

? -------------------------------------------------------- ? TSP batch file to read data from POLDAT.XLS, which was ? generated from the XLS master data XLS file. ? It also reads GOV data. ? The entire set of "basic" data is written to POLDAT.TLB ? -------------------------------------------------------- ? Last modified April 8, 2005 OPTIONS LIMERR=10 LIMWARN=1 LIMWNUMC=1; FREQ A; SMPL 1995 2002; READ(FORMAT=EXCEL,FILE='C:\SIM\HPO4\POLDAT.XLS') OTV, OT, ONV, ON , OAV, OA , OGV, OG , GTE, GSUB, GTRE, GSRUB, YAFS, YRAFS, CONSV, CONS , GV, G , ITOTV, ITOT, DSV, DS , XV, X , MV, M , DEP, GTYSOCE, GSUBTOT, GTPI, LT, LLN, LA, LG, LAEMP, LTEMP, LLNEMP, YWA, YWT, YWN, YWG, N, LF, NJUV, NELD, NM, UOFF, UB, GTYTOT, GTYC, GTYSOC, GTPROP, GREVO, GREVK, GREVPRIV, GTRND, GTRNDI, GTRCURR, GTRK, GND, GTRU, GTRABR, GREVABR, YFN, BPTPRNE, BPTCK, ITVSHR, INVSHR, IAVSHR, IGVSHR, WIGME, WIOME, RNL, RNS, RNG, URGE, XWGE, XWFR, XWIT, XWUK, XWNL, XWCZ, XWBL, XWRU, XWUKR, XWSD, XWDK, XWUS, XWLIT, XWHUN, XWOE, XWSP, XWSL, XWNW, XWFN, XWCH, XWBS, XWPOR, XWLAT, XWRO,XWCHN, XWOT, MWGE, MWRU, MWIT, MWFR, MWUK, MWNL, MWCZ, MWUS, MWCHN, MWBL, MWSD, MWSP, MWJP, MWOE, MWDK, MWFN, MWHUN, MWSLO, MWCH, MWSK, MWNW, MWTA, MWUKR, MWTUR, MWBRA, MWIR, MWLIT, MWSLV, MWMAL, MWOT, GEIP, FRIP, ITIP, UKIP, NLIP, CZIP, BLIP, RUIP, SDIP, DKIP, USIP, HUNIP, OEIP, SPIP, NWIP, FNIP, CHIP, PTIP, PGEDM, PITALI, PFRFRF, PUKGBP, PNLNLG, PUSUSD, PBLBEF, PSDSEK, PSPESP, PZLDM, PZLLI, PZLFRF, PZLGBP, PZLNLG, PZLUSD, PZLBEF, PZLSEK, PZLESP, PZLEUR ; ? ----------------------------------------------------------- ? The remaining missing basic variables are mainly government ? ---------------------------------------------------------- print GTE GTYSOCE GSUBTOT GTPI; print GTRE GSRUB; GSUBO=GSUBTOT-GSUB; print GSUBTOT GSUB GSUBO; ? ----------------------------------------------------------- ? Now read in the entire GOV subfolder extracted from the ? HPO4\_MASTER.XLS, edited, and saved as GOV.XLS (ver 4.0) ? ? "R" designates a Revenue variable ? "E" designates an Expenditure item ? ? Digits after R and E designate Item number in Tables A & C

```
? ----------------------------------------------------------- 
SMPL 1994 2002; 
READ(FORMAT=EXCEL,FILE='C:\SIM\HPO4\GOV.XLS') 
RI,RII,RIII,RIV,R1,R11,R12,R2,R3, 
R4,R5,R51,R52,R53,R6,R61,R611, 
R7,RV,R8,R9,R10,R12,RVI,R13,R14,R15, 
R16,RVII,R17,R18, 
EI,EII,EIII,E1,E11,E12,E121,E122,E123, 
E13,E2,E21,E22,E23,E3,E31,E3113,E32,E334, 
E35,E351,EIV,E4,E7,E71,E711,EV,E8,E81, 
E82,E834,E9, 
PSBR,GREVPRIV1,GREVPRIV2 
; 
SMPL 1995 2002; 
? ---------------------------------------------- 
? Now generate the fiscal variables in the model 
? ----------------- 
? Revenue variables  ----------------------------------
? ----------------- 
? Personal and corporate income tax (GFS) 
TEMP=R1-GTYTOT; 
print R1 GTYTOT TEMP; 
? Corporation tax (GFS) 
TEMP=R12-GTYC; 
print R12 GTYC TEMP; 
? Social insurance contributions (total)(GFS) 
TEMP=R2-GTYSOC; 
print R2 GTYSOC TEMP; 
? Tax revenue from property(GFS) 
TEMP=R4-GTPROP; 
print R4 GTPROP TEMP; 
? Residual category of revenue(GFS) 
TEMP=RV-GREVO; 
print RV GREVO; 
? Capital revenue 
TEMP1=RVI+RVII; 
TEMP=TEMP1-GREVK; 
print TEMP1 GREVK TEMP; 
? Revenue from Privatisation(GFS) 
GREVPRIV=GREVPRIV1+GREVPRIV2; 
print GREVPRIV; 
? Where are we now? The remaining revenue items: 
print R3 R5 R6 R7 ;
```

```
? GTM and GREVDOM are calculated from basic variables 
GTM=GTPI-GTE; 
GREVDOM=GREVO-GREVABR; 
print GTE GTM GREVDOM GREVABR; 
? Payroll tax (R3): bury in GTYTOT(GFS) 
GTYTOT=GTYTOT+R3; 
? Goods and services: (GFS and NA) 
GTE_DIF=R5 - GTE; 
print R5 GTE GTE DIF;
? International trade (GFS and NA) 
GTM\_DIF = R6 - GTM;print R6 GTM GTM DIF;
? Other taxes: bury R7 in GREVO 
GREVO = GREVO + R7;
? Test to see that GFS and NA versions are reconciled 
RTOT = GTYTOT+GTYSOC+(GTE+GTE_DIF)+(GTM) 
       +GTPROP+GREVO+GREVK; 
print RI RTOT; 
? --------------------- 
? Expenditure variables -----------------------------
? --------------------- 
? Expenditure on goods and services 
GV DIF = E1-GV;
print E1 GV GV_DIF; 
? Subsidies 
print E31 GSUBTOT GSUB GSUBO; 
GSUBTOT_DIF = E31 - GSUBTOT; 
print E31 GSUBTOT GSUBTOT_DIF; 
? Redefine GSUBTOT to equal overall level of subsidies as 
? contained in the GFS data (i.e., E31) 
GSUBTOT = E31; 
? Bury GSUBTOT_DIF in GSUBO 
GSUBO = GSUBO + GSUBTOT_DIF; 
print E31 GSUBTOT GSUB GSUBO ;
? Debt interest transfer payments 
print GTRND; 
? Other (non-debt interest) Transfers 
EGTR = E32+E334+E35;GTR DIF = EGTR - GTRCUR;
? Bury GTR_DIF in GTRCURR
```
 $GTRCUR = GTRCUR + GTR$  DIF; GTR = GTRCURR + GTRND; print EGTR GTR GTRCURR GTRND; ? Capital expenditure ? Acquisition of fixed assets IGV = ITOTV\*IGVSHR;  $ISMGV = E4 - IGV;$ print E4 IGV ISMGV; ? Capital transfers: Bury GTRK\_DIF in GTRK; GTRK  $DIF = E7 - GTRK;$  $GTRK = GTRK + GTRK DIF;$ print E7 GTRK ; ? Net lending  $NETLEND = EV:$ print NETLEND;  $GV\_GFS$  =  $GV+GV\_DIF;$ GSUB GFS = GSUB+GSUBO; GTRCURR\_GFS= GTRCURR; GTRND\_GFS = GTRND; IGV\_GFS = IGV+ISMGV; GTRK\_GFS = GTRK; NETLEND\_GFS= NETLEND; ETOT = (GV\_GFS)+(GSUB\_GFS)+(GTRCURR\_GFS)+(GTRND\_GFS) +(IGV\_GFS)+(GTRK\_GFS)+(NETLEND\_GFS); print EI ETOT; print M, MV; ? ----------------------------------------------------------- WRITE(FORMAT=DATABANK,FILE='C:\SIM\HPO4\POLDAT.tlb') OTV, OT, ONV, ON , OAV, OA , OGV, OG , GTE, GSUB, GTRE, GSRUB, YAFS, YRAFS, CONSV, CONS , GV, G , ITOTV, ITOT, DSV, DS , XV, X , MV, M , DEP, GTYSOCE, GSUBTOT, GTPI, LT, LLN, LA, LG, LAEMP, LTEMP, LLNEMP, YWA, YWT, YWN, YWG, N, LF, NJUV, NELD, NM, UOFF, UB, GTYTOT, GTYC, GTYSOC, GTPROP, GREVO, GREVK, GREVPRIV, GTRND, GTRNDI, GTRCURR, GTRK, GND, GTRU, GTRABR, GREVABR, YFN, BPTPRNE, BPTCK, ITVSHR, INVSHR, IAVSHR, IGVSHR, WIGME, WIOME, RNL, RNS, RNG, URGE, XWGE, XWFR, XWIT, XWUK, XWNL, XWCZ, XWBL, XWRU, XWUKR, XWSD, XWDK, XWUS, XWLIT, XWHUN, XWOE, XWSP, XWSL, XWNW, XWFN, XWCH, XWBS, XWPOR, XWLAT, XWRO,XWCHN, XWOT, MWGE, MWRU, MWIT, MWFR, MWUK, MWNL, MWCZ, MWUS, MWCHN, MWBL, MWSD, MWSP, MWJP, MWOE, MWDK, MWFN, MWHUN, MWSLO, MWCH, MWSK, MWNW, MWTA, MWUKR, MWTUR, MWBRA, MWIR, MWLIT, MWSLV, MWMAL, MWOT, GEIP, FRIP, ITIP, UKIP, NLIP, CZIP, BLIP, RUIP, SDIP, DKIP, USIP, HUNIP, OEIP, SPIP, NWIP, FNIP, CHIP, PTIP, PGEDM, PITALI, PFRFRF, PUKGBP, PNLNLG, PUSUSD, PBLBEF, PSDSEK, PSPESP, PZLDM, PZLLI, PZLFRF, PZLGBP, PZLNLG, PZLUSD, PZLBEF, PZLSEK, PZLESP, PZLEUR

GTE\_DIF, GTM, GTM\_DIF, GV\_DIF, GSUBO, ISMGV, NETLEND

;

STOP; END;

#### *A1.1.2: HERDATA.TSP: Dane generowane HPO4*

? ------------------------------------------------------------------- ?<br>? ? HERDATA.TSP ? Generates database: HPO4DB.TLB for Poland<br>
Past modified: August 21, 2004 Last modified: August 21, 2004 ? ------------------------------------------------------------------- ? Remarks: ? ? The following variables are stored in the POLDATA.TLB database ? of "basic" data, copied OVER over from the master XLS spreadsheet: ? OTV, OT, ONV, ON , OAV, OA , OGV, OG , GTE, GSUB, GTRE, GSRUB, ? YAFS, YRAFS, CONSV, CONS , GV, G , ITOTV, ITOT, DSV, DS , ? XV, X , MV, M , DEP, GTYSOCE, GSUBTOT, GTPI, LT, LLN, LA, ? LG, LAEMP, LTEMP, LLNEMP, YWA, YWT, YWN, YWG, ? N, LF, NJUV, NELD, NM, UOFF, ? UB, GTYTOT, GTYC, GTYSOC, GTPROP, GREVO, GREVK, GREVPRIV, GTRND, GTRNDI, ? GTRCURR, GTRK, GND, GTRU, GTRABR, GREVABR, YFN, BPTPRNE, ? BPTCK, ITVSHR, INVSHR, IAVSHR, IGVSHR, WIGME, WIOME, RNL, ? RNS, RNG, URGE, XWGE, XWFR, XWIT, XWUK, XWNL, XWCZ, XWBL, XWRU, ? XWUKR, XWSD, XWDK, XWUS, XWLIT, XWHUN, XWOE, XWSP, XWSL, XWNW, ? XWFN, XWCH, XWBS, XWPOR, XWLAT, XWRO,XWCHN, XWOT, ? MWGE, MWRU, MWIT, MWFR, MWUK, MWNL, MWCZ, MWUS, ? MWCHN, MWBL, MWSD, MWSP, MWJP, MWOE, MWDK, MWFN, MWHUN, ? MWSLO, MWCH, ? MWSK, MWNW, MWTA, MWUKR, MWTUR, MWBRA, MWIR, MWLIT, MWSLV, ? MWMAL, MWOT, ? GEIP, FRIP, ITIP, UKIP, NLIP, CZIP, BLIP, RUIP, SDIP, DKIP, ? USIP, HUNIP, ? OEIP, SPIP, NWIP, FNIP, CHIP, PTIP, ? PGEDM, PITALI, PFRFRF, PUKGBP, PNLNLG, PUSUSD, PBLBEF, ? PSDSEK, PSPESP, ? PZLDM, PZLLI, PZLFRF, PZLGBP, PZLNLG, PZLUSD, PZLBEF, ? PZLSEK, PZLESP, PZLEUR ? GTE\_DIF, GTM, ? GV\_DIF, GSUBO, ? ISMGV, NETLEND ? ? These data series are generated and updated in HPO4\_basic\_data.XLS, ? and then copied into POLDAT.XLS (in format Excel Version 4.0) ? From there they are read into TSP format using the batch ? file POLDAT.TSP and then stored in POLDAT.TLB ? ? The objective is to generate all the required HPO4 HERMIN data ? and to create the TSP database HPO4DB.TLB ? ? ---------------------------------------------------------------- ? -------------------------------------------- ? Frequency, observation period and data file ? --------------------------------------------

```
OPTIONS LIMERR=10 LIMWARN=1 LIMWNUMC=1; 
? Access the basic data in POLDAT.TLB 
FREQ A; 
IN POLDAT; 
? Set an encompassing data sample period and create the 
? output database HPO4DB.TLB 
SMPL 1990 2002; 
OUT HPO4DB; 
? --------------------------------------------------------- 
? Trend variables and intervention variables 
? --------------------------------------------------------- 
? Set time index (T), 1990 = 1 
SMPL 1990 2002; 
READ T; 
1 2 3 4 5 6 7 8 9 10 11 12 13; 
T=T;
? Define within-sample behavioural time variables 
TOT=T; 
TT=T; 
TELPRT=T; 
TON=T; 
TN=T; 
TOA=T; 
TLA=T; 
TIA=T; 
TLFPR=T; 
EXTVAR=1; 
UNITY=1; 
DUMTY=UNITY; 
? ------------------------------------------ 
? World variables 
? ------------------------------------------ 
? Interest rates (nominal long-term interest rate) 
? RNL = long-term interest rate, Average interest rate on credits in PZL 
? RNS = short-term interest rate, Average interest rate on credits in PZL 
? RNG = Polish government bond rate, 
? EXTRACT: Note: These data are problematic at present and are inserted 
? as markers for later updating 
SMPL 1994 2002; 
RNL=RNL; 
RNS=RNS; 
RNG=RNG; 
? Industrial production indices for Poland's main trading partners 
SMPL 1994 2002;
```

```
? EXTRACT: Index of industrial output in Russia 
? (UN Statistics UNECE) 
SMPL 1994 2002; 
RUIP=RUIP; 
RUIPDOT=100* (RUIP/RUIP(-1)-1);
? EXTRACT: Index of industrial output in Germany; NIGEM 
SMPL 1994 2002; 
GEIP=GEIP; 
GEIPDOT=100*(GETP/GETP(-1)-1);? EXTRACT: Index of industrial output in UK; NIGEM 
SMPL 1994 2002; 
UKIP=UKIP; 
UKIPDOT=100* (UKIP/UKIP(-1)-1);
? EXTRACT: Index of industrial output in US; NIGEM 
SMPL 1994 2002; 
USIP=USIP; 
USIPDOT=100* (USIP/USIP(-1)-1);
? EXTRACT: Index of industrial output in France; NIGEM 
SMPL 1994 2002; 
FRIP=FRIP; 
FRIPDOT=100*(FRIP/FRIP(-1)-1);? EXTRACT: Index of industrial output in Italy; NIGEM 
SMPL 1994 2002; 
ITIP=ITIP; 
ITIPDOT=100* (ITIP/ITIP(-1)-1);
? EXTRACT: Index of industrial output in the Netherlands; NIGEM 
SMPL 1994 2002; 
NLIP=NLIP; 
NLIPDOT=100* (NLIP/NLIP(-1)-1);
? EXTRACT: Index of industrial output in Czech Republic; NIGEM 
SMPL 1994 2002; 
CZIP=CZIP; 
CZIPDOT=100* (CZIP/CZIP(-1)-1);
? EXTRACT: Index of industrial output in Belgium; NIGEM 
SMPL 1994 2002; 
BLIP=BLIP; 
BLIPDOT=100* (BLIP/BLIP(-1)-1);
? EXTRACT: Index of industrial output in Sweden; NIGEM 
SMPL 1994 2002;
```

```
SDIP=SDIP; 
SDIPDOT=100*(SDIP/SDIP(-1)-1);? EXTRACT: Index of industrial output in Denmark; NIGEM 
SMPL 1994 2002; 
DKIP=DKIP; 
DKIPDOT=100* (DKIP/DKIP(-1)-1);
? EXTRACT: Index of industrial output in Hungary; NIGEM 
SMPL 1994 2002; 
HUNIP=HUNIP; 
HUNIPDOT=100*(HUNIP/HUNIP(-1)-1);
? EXTRACT: Index of industrial output in Austria; NIGEM 
SMPL 1994 2002; 
OEIP=OEIP; 
OEIPDOT=100*(OEIP/OEIP(-1)-1);? EXTRACT: Index of industrial output in Spain; NIGEM 
SMPL 1994 2002; 
SPIP=SPIP; 
SPIPDOT=100* (SPIP/SPIP(-1)-1);
? EXTRACT: Index of industrial output in Norway; NIGEM 
SMPL 1994 2002; 
NWIP=NWIP; 
NWIPDOT=100* (NWIP/NWIP(-1)-1);
? EXTRACT: Index of industrial output in Finland; NIGEM 
SMPL 1994 2002; 
FNIP=FNIP; 
FNIPDOT=100*(FNIP/FNIP(-1)-1);? EXTRACT: Index of industrial output in Switzerland; NIGEM 
SMPL 1994 2002; 
CHIP=CHIP; 
CHIPDOT=100* (CHIP/CHIP(-1)-1);
? EXTRACT: Index of industrial output in Portugal; NIGEM 
SMPL 1994 2002; 
PTIP=PTIP; 
PTIPDOT=100*(PTIP/PTIP(-1)-1);
? EXTRACT: Input raw export weights 
SMPL 1994 2002; 
XWGE=XWGE; 
XWUK=XWUK; 
XWUS=XWUS; 
XWFR=XWFR; 
XWIT=XWIT;
```

```
XWOE=XWOE; 
XWSP=XWSP; 
XWSL=XWSL; 
XWNW=XWNW; 
XWFN=XWFN; 
XWCH=XWCH; 
XWBS=XWBS; 
XWPOR=XWPOR; 
XWLAT=XWLAT; 
XWRO=XWRO; 
XWCHN=XWCHN; 
XWOT=XWOT; 
TOTXSHR=(XWGE+XWUK+XWUS+XWFR+XWIT+XWRU+XWNL+XWCZ+XWBL+XWSD+ 
          XWDK+XWHUN+XWOE+XWSP+XWNW+XWFN+XWCH+XWPOR); 
? Re-weight the main export shares 
XWGE=XWGE/TOTXSHR; 
XWUK=XWUK/TOTXSHR; 
XWUS=XWUS/TOTXSHR; 
XWFR=XWFR/TOTXSHR; 
XWIT=XWIT/TOTXSHR; 
XWRU=XWRU/TOTXSHR; 
XWNL=XWNL/TOTXSHR; 
XWCZ=XWCZ/TOTXSHR; 
XWBL=XWBL/TOTXSHR; 
XWSD=XWSD/TOTXSHR; 
XWDK=XWDK/TOTXSHR; 
XWHUN=XWHUN/TOTXSHR; 
XWOE=XWOE/TOTXSHR; 
XWSP=XWSP/TOTXSHR; 
XWNW=XWNW/TOTXSHR; 
XWFN=XWFN/TOTXSHR; 
XWCH=XWCH/TOTXSHR; 
XWPOR=XWPOR/TOTXSHR; 
? Construct OW as an export- weighted average of the above variables 
OW = XWGE*log(GEIP) + XWUK*log(UKIP) + XWUS*log(USIP) 
    + XWFR*log(FRIP) + XWIT*log(ITIP) + XWRU*log(RUIP) 
    + XWNL*log(NLIP) + XWCZ*log(CZIP) + XWBL*log(BLIP) 
    + XWSD*log(SDIP) + XWDK*log(DKIP) + XWHUN*log(HUNIP) 
    + XWOE*log(OEIP) + XWSP*log(SPIP) + XWNW*log(NWIP) 
    + XWFN*log(FNIP) + XWCH*log(CHIP) +XWPOR*log(PTIP); 
OW = exp(OW);
OWDOT=100*(OW/OW(-1)-1);
? EXTRACT: Input raw import weights 
MWGE=MWGE; 
MWRU=MWRU; 
MWIT=MWIT; 
MWFR=MWFR; 
MWUK=MWUK; 
MWIIS=MWIIS:
MWNL=MWNL; 
MWCZ=MWCZ; 
MWCHN=MWCHN;
```
XWRU=XWRU; XWNL=XWNL; XWCZ=XWCZ; XWBL=XWBL; XWUKR=XWUKR; XWSD=XWSD; XWDK=XWDK; XWLIT=XWLIT; XWHUN=XWHUN; MWBL=MWBL; MWSD=MWSD; MWSP=MWSP; MWJP=MWJP; MWOE=MWOE; MWDK=MWDK; MWFN=MWFN; MWSLO=MWSLO; MWCH=MWCH; MWSK=MWSK; MWNW=MWNW; MWTA=MWTA; MWUKR=MWUKR; MWTUR=MWTUR; MWBRA=MWBRA; MWIR=MWIR; MWLIT=MWLIT; MWSLV=MWSLV; MWMAL=MWMAL; MWOT=MWOT;

TOTMSHR=(MWGE+MWUK+MWUS+MWFR+MWIT+MWRU+MWNL+MWCZ+MWCHN+MWBL+ MWSD+MWSP+MWJP+MWOE+MWDK+MWFN+MWSLO+MWCH+MWSK+MWNW+ MWTA+MWUKR+MWTUR+MWBRA+MWIR+MWLIT+MWSLV+MWMAL);

? Re-weight the main export shares

MWGE=MWGE/TOTMSHR; MWUK=MWUK/TOTMSHR; MWUS=MWUS/TOTMSHR; MWFR=MWFR/TOTMSHR; MWIT=MWIT/TOTMSHR; MWRU=MWRU/TOTMSHR; MWNL=MWNL/TOTMSHR; MWCZ=MWCZ/TOTMSHR; MWCHN=MWCHN/TOTMSHR; MWBL=MWBL/TOTMSHR; MWSD=MWSD/TOTMSHR; MWSP=MWSP/TOTMSHR; MWJP=MWJP/TOTMSHR; MWOE=MWOE/TOTMSHR; MWDK=MWDK/TOTMSHR; MWFN=MWFN/TOTMSHR; MWSLO=MWSLO/TOTMSHR; MWCH=MWCH/TOTMSHR; MWSK=MWSK/TOTMSHR; MWNW=MWNW/TOTMSHR; MWTA=MWTA/TOTMSHR; MWUKR=MWUKR/TOTMSHR; MWTUR=MWTUR/TOTMSHR; MWBRA=MWBRA/TOTMSHR; MWIR=MWIR/TOTMSHR; MWLIT=MWLIT/TOTMSHR; MWSLV=MWSLV/TOTMSHR; MWMAL=MWMAL/TOTMSHR;

? EXTRACT: Nominal exchange rate of the PZL against other currencies

smpl 1994 2002;

PZLDM=PZLDM; PZLUSD=PZLUSD; PZLLI=PZLLI; PZLFRF=PZLFRF; PZLGBP=PZLGBP; PZLNLG=PZLNLG;

```
PZLBEF=PZLBEF; 
PZLSEK=PZLSEK; 
PZLESP=PZLESP; 
PZLEUR=PZLEUR; 
? EXTRACT manufacturing output prices (NIGEM) 
PGEDM=PGEDM; 
PUSUSD=PUSUSD; 
PITALI=PITALI; 
PFRFRF=PFRFRF; 
PUKGBP=PUKGBP; 
PNLNLG=PNLNLG; 
PBLBEF=PBLBEF; 
PSDSEK=PSDSEK; 
PSPESP=PSPESP; 
? Convert to local currency; Index 1995=1 
PGE=PGEDM*PZLDM/1.691443; 
PGEDOT=100*(PGE/PGE(-1)-1);PUS=PUSUSD*PZLUSD/2.424631; 
PUSDOT=100*(PUS/PUS(-1)-1);PITA=PITALI*PZLLI/0.00148998; 
PITADOT=100*(PITA/PITA(-1)-1);
PFR=PFRFRF*PZLFRF/0.485771; 
PFRDOT=100*(PFR/PFR(-1)-1);PUK=PUKGBP*PZLGBP/3.824544; 
PUKDOT=100*(PUK/PUK(-1)-1);PNL=PNLNLG*PZLNLG/1.509867; 
PNLDOT=100*(PNL/PNL(-1)-1);PBL=PBLBEF*PZLBEF/0.082199; 
PBLDOT=100*(PBL/PBL(-1)-1);PSD=PSDSEK*PZLSEK/0.340368; 
PSDDOT=100*(PSD/PSD(-1)-1);PSP=PSPESP*PZLESP/0.0194501; 
PSPDOT=100*(PSP/PSP(-1)-1);? Construct world price index in local (Polish) currency 
? based on manufacturing prices in Germany, USA, Italy, France, 
? UK, the Netherlands, Belgium, Sweden and Spain. 
? Re-weight the export weights for Germany, USA, Italy, 
? France, UK, Netherlands, Belgium, Sweden and Spain 
XW1=XWGE/(XWGE+XWUS+XWIT+XWFR+XWUK+XWNL+XWBL+XWSD+XWSP); 
XW2=XWUS/(XWGE+XWUS+XWIT+XWFR+XWUK+XWNL+XWBL+XWSD+XWSP); 
XW3=XWIT/(XWGE+XWUS+XWIT+XWFR+XWUK+XWNL+XWBL+XWSD+XWSP); 
XW4=XWFR/(XWGE+XWUS+XWIT+XWFR+XWUK+XWNL+XWBL+XWSD+XWSP); 
XW5=XWUK/(XWGE+XWUS+XWIT+XWFR+XWUK+XWNL+XWBL+XWSD+XWSP); 
XW6=XWNL/(XWGE+XWUS+XWIT+XWFR+XWUK+XWNL+XWBL+XWSD+XWSP); 
XW7=XWBL/(XWGE+XWUS+XWIT+XWFR+XWUK+XWNL+XWBL+XWSD+XWSP); 
XW8=XWSD/(XWGE+XWUS+XWIT+XWFR+XWUK+XWNL+XWBL+XWSD+XWSP); 
XW9=XWSP/(XWGE+XWUS+XWIT+XWFR+XWUK+XWNL+XWBL+XWSD+XWSP); 
PWORLD=XW1*log(PGE) + XW2*log(PUS) + XW3*log(PITA) + XW4*log(PFR) + 
       XW5*log(PUK) + XW6*log(PNL) + XW7*log(PBL) + XW8*log(PSD) + XW9*log(PSP); 
PWORLD=exp(PWORLD); 
PWORLDOT=100*(PWORLD/PWORLD(-1)-1);
```

```
SMPL 1994 2002; 
? EXTRACT: German unemployment rate, as percent of labour force 
URGE=URGE; 
? ----------------------------------------------------------- 
? EXTRACT: Total Investment Data 
? 
? EXTRACT: Sectoral investment data do not always sum exactly 
? to total investment. This is dealt with by using sectoral 
? weights to derive sectoral investment from overall total. 
? ----------------------------------------------------------- 
smpl 1994 2002; 
ITOTV=ITOTV; 
ITOT=ITOT; 
PITOT=ITOTV/ITOT; 
? We assume that there are no sectoral investment deflators, so we 
? use a single aggregate investment deflator (PITOT) 
? Input the sectoral investment shares for T, N, A and G 
ITVSHR=ITVSHR; 
INVSHR=INVSHR; 
IAVSHR=IAVSHR; 
IGVSHR=IGVSHR; 
?--------------------------------------------------
? Manufacturing sector (T) 
? Input data: OTV, OT, LT, YWT 
?--------------------------------------------------
smpl 1994 2002; 
? EXTRACT: OTV, OT 
OTV=OTV; 
OT=OT; 
POT=OTV/OT; 
POTDOT=100*(POT/POT(-1)-1);
OTDOT=100*(OT/OT(-1)-1);? Total fixed investment 
smpl 1994 2002; 
ITV=ITVSHR*ITOTV; 
IT=ITV/PITOT; 
PIT=ITV/IT; 
PITDOT=100*(PIT/PIT(-1)-1);
ITRAT=100*IT/OT; 
print ITRAT, PITDOT; 
? Generate capital stock in T-sector (Note: 1994 KT/IT ratio = 10) 
? assuming a 5% rate of depreciation 
print IT; 
SMPL 1995 1995; 
KT=IT*10;SMPL 1996 2002; 
GENR KT=IT+(1-0.05)*KT(-1);
```

```
? Number of gainfully occupied persons and employees 
smpl 1994 2002; 
? EXTRACT LT, LTEMP 
LT=LT; 
LTEMP=LTEMP; 
? Calculate the number of self-employed 
LTSEMP=LT-LTEMP; 
? Define the SE to total employment ratio for use in the model 
SETRAT=LTSEMP/LT; 
? Labour productivity and growth rate 
LPRT=OT/LT; 
ELPRT=LPRT; 
lprtdot=100*(lprt/lprt(-1)-1);print lprtdot; 
? Wage Bill 
smpl 1994 2002; 
? EXTRACT YWT 
YWT=YWT; 
? Calculate the average annual earnings of employees (WT) 
WT=YWT/LTEMP; 
WIDOT = (WT/WT(-1)-1)*100;print WT WTDOT; 
? Cost of capital: Note fixed 10% rate of return assumed (RRSA) 
RRSA=10; 
print RRSA; 
? Cost of capital 
smpl 1994 2002; 
PKT=PIT*(0.05+RRSA/100); 
RFPT=WT/PKT; 
RFPTDOT=100*(RFPT/RFPT(-1)-1);ERFPT=(RFPT+0.75*RFPT(-1))/(1.0+0.75); 
print rfpt, rfptdot; 
? Unit labour cost and growth rate of unit labour cost 
ULCT=YWT/OT; 
ULCTDOT=100*(ULCT/ULCT(-1)-1);
? Real unit labour cost and growth rate of real unit labour cost 
RULCT=ULCT/POT; 
RULCTDOT=100* (RULCT/RULCT(-1)-1);
print ULCTDOT, RULCTDOT; 
? Competition measure (in Polish currency terms) 
PCOMPT=POT/PWORLD; 
print PCOMPT;
```

```
? Labour share of added-value 
LSHRT=100*YWT/OTV; 
print LSHRT; 
? Corporate profits (notional) 
YCT=OTV-YWT; 
YCTRAT=100*YCT/OTV; 
print YCTRAT; 
? -------------------------------------------- 
? Market services sector (N) 
? Input data: ONV, ON, LLN, YWN
? 
? Note: LN is reserved notation for Log 
? in Winsolve, so we switch to LLN 
? -------------------------------------------- 
smpl 1994 2002; 
? EXTRACT ONV, ON 
ONV=ONV; 
ON=ON; 
PON=ONV/ON; 
PONDOT=100* (PON/PON(-1)-1);
ONDOT=100*(ON/ON(-1)-1);? Total investment in market services 
smpl 1994 2002; 
INV=INVSHR*ITOTV; 
IN=INV/PITOT; 
PIN=INV/IN; 
PINDOT=100*(PIN/PIN(-1)-1);INRAT=100*IN/ON; 
print INRAT; 
? Generate capital stock in N-sector (Note: 1994 KN/IN ratio is 10) 
? assuming a 3% rate of depreciation 
print IN; 
SMPL 1995 1995; 
KN=IN*10;SMPL 1996 2002; 
GENR KN=IN+(1-0.03)*KN(-1);
? Number of gainfully occupied persons 
smpl 1994 2002; 
? EXTRACT LLN and LLNEMP 
LLN=LLN; 
LLNEMP=LLNEMP; 
? Calculate the number of self-employed 
LLNSEMP=LLN-LLNEMP; 
? Define the SE to total employment ratio for use in the model 
SENRAT=LLNSEMP/LLN;
```

```
? Labour productivity and growth rate 
LPRN=ON/LLN; 
LPRNDOT=100*(LPRN/LPRN(-1)-1);print LPRNDOT; 
? Wage bill 
smpl 1994 2002; 
? EXTRACT YWN 
YWN=YWN; 
? Calculate average annual earnings (WN) 
WN=YWN/LLNEMP; 
WNDOT=(WN/WN(-1)-1)*100;print WN WNDOT; 
? Cost of Capital 
smpl 1994 2002; 
PKN=PIN*(0.03+RRSA/100); 
RFPN=WN/PKN; 
ERFPN=(RFPN+0.75*RFPN(-1))/(1.0+0.75); 
? Unit labour cost (nominal) and growth rate 
ULCN=YWN/ON:
ULCNDOT=100* (ULCN/ULCN(-1)-1);
? Real unit labour cost and labour share 
RULCN=ULCN/PON; 
RULCNDOT=100* (RULCN/RULCN(-1)-1);
print ULCNDOT, RULCNDOT; 
LSHRN=100*YWN/ONV; 
print LSHRN; 
? Corporate profits, (notional) 
YCN=ONV-YWN; 
YCNRAT=100*YCN/ONV; 
print YCNRAT; 
?------------------------------------------ 
     Agriculture sector (A)
? Input data: OAV, OA, LA, YWA 
?------------------------------------------ 
smpl 1994 2002; 
? EXTRACT OAV, OA 
OAV=OAV; 
OA=OA; 
POA=OAV/OA; 
POADOT=100*(POA/POA(-1)-1);print POADOT; 
? Number of gainfully occupied persons 
smpl 1994 2002; 
? EXTRACT LA and LAEMP
```

```
LA=LA; 
LAEMP=LAEMP; 
LASEMP=LA-LAEMP; 
? Define the SE to total employment ratio for use in the model 
SEARAT=LASEMP/LA; 
LPRA=OA/LA; 
? Total investment in agriculture 
IAV=IAVSHR*ITOTV; 
IA=IAV/PITOT; 
PIA=IAV/IA; 
IARAT=100*IA/OA; 
print IARAT; 
? Generate capital stock in A-sector (1994 KA/IA ratio = 10) 
? assuming a 2.5% rate of depreciation 
print IA; 
SMPL 1995 1995; 
KA=10*IA;smpl 1996 2002; 
GENR KA=IA+(1-0.025) *KA(-1);
? Wage bill 
smpl 1994 2002; 
? EXTRACT YWA 
YWA=YWA; 
? Calculate average annual wage earnings in ag (WA)
WA=YWA/LAEMP; 
WADOT = (WA/WA(-1)-1)*100;print WA WADOT; 
? Corporate profits, (notional) 
YCA=OAV-YWA; 
YCARAT=100*YCA/OAV; 
print YCARAT; 
LSHRA=100*YWA/OAV; 
print LSHRA; 
?------------------------------------------- 
? Government sector (G) 
? Input data: OGV, OG, LG, YWG 
?------------------------------------------- 
smpl 1994 2002; 
? EXTRACT: OGV OG 
OGV=OGV; 
OG=OG; 
POG=OGV/OG; 
POGDOT=100*(POG/POG(-1)-1);
```

```
print POGDOT; 
? EXTRACT LG 
LG=LG; 
LPRG=OG/LG; 
? Wage bill for the employed 
? based on monthly wage rate in Government sector 
smpl 1994 2002; 
? EXTRACT YWG 
YWG=YWG; 
WG=YWG/LG; 
WGDOT = (WG/WG(-1)-1)*100;print WG WGDOT; 
? Investment 
IGV=IGVSHR*ITOTV; 
IG=IGV/PITOT; 
PIG=IGV/IG; 
PIGDOT=100*(PIG/PIG(-1)-1);print PIGDOT; 
? Real public investment (mainly infrastructure) 
IG=IGV/PIG; 
? Generate (notional) capital stock (mainly infrastructure) in G-sector 
? Take 1994 KG/IG ratio = 20 and assume a 2% rate of depreciation 
print IG; 
SMPL 1995 1995; 
KG=20*IG;SMPL 1996 2002; 
GENR KG=IG+(1-0.02)*KG(-1);? Investment rate in G sector 
smpl 1994 2002; 
IGRAT=100*IG/OG; 
print IGRAT; 
OGNWV=OGV-YWG; 
OGNWVRAT=100*OGNWV/OGV; 
print OGNWVRAT; 
OGNW=OGNWV/POG; 
? -------------------------------------------------- 
? Demographic and labour supply data 
? Input data: N, NJUV, NELD, NM, LF, UOFF, UB 
? -------------------------------------------------- 
? Population is defined as follows: 
? N: total population 
? NJUV: population less than working age 
? NWORK: population of working age 
? NELD: population over working age 
smpl 1994 2002; 
? EXTRACT: NJUV, NELD, N 
NJUV=NJUV;
```
NELD=NELD; N=N;  $NWORK = N - (NJUV+NELD)$ ; ? The "dependent" population (for use as social welfare payments base) NDEP = NJUV+NELD; ? EXTRACT NM: Net migration (negative is out-migration) NM=NM; ? Labour Force smpl 1994 2002; ? EXTRACT LF: LF=LF; ? Generate numbers unemployed (ILO measure)  $U=LF- (LT+LLN+LA+LG)$ ; ? Migration rate (NMRAT)  $NMRAT=NM/LF(-1);$ print NMRAT; ? Participation rate in percent LFPR=100\*LF/NWORK; print LFPR; ? Gainfully occupied persons (total, private non-ag, private and non-ag) L=LT+LLN+LA+LG; LPNA=LT+LLN; LP=LPNA+LA; LNA=LT+LLN+LG; ? Total self-employed LSEMP LSEMP=LASEMP+LTSEMP+LLNSEMP; ? Total employees LEMP LEMP=L-LSEMP; ? Numbers employed in non-agricultural sector ? Employees LNAEMP and self-employed LNASEMP LNAEMP=LTEMP+LLNEMP+LG; LNASEMP=LNA-LNAEMP; ? Numbers employed in private non-agricultural sector ? Employees LPNAEMP and self-employed LPNASEMP LPNAEMP=LTEMP+LLNEMP; LPNASEMP=LPNA-LPNAEMP; ? ALternative unemployment rates; UOFF is registered unemployed, ? UB is income-support recipients ? EXTRACT: UOFF, UB

```
UOFF=UOFF; 
UROFF=100*(UOFF/(LF)); 
UB=UB; 
URUB=100*(UB/(LF));
? Define ILO unemployment rate 
UR=100*(U/(LF));
URP=UR; 
print UR UROFF URUB; 
? Moving average unemployment rate over two periods
URBAR=(UR+UR(-1))/2.0;
? Polish employment rate relative to Germany 
RE = (100-UR) / (100-URGE);
? ------------------------------------------------------------ 
? Expenditure data 
? 
? Input data: CONSV, CONS, GV, G, DSV, DS, XV, X, MV, M 
? ------------------------------------------------------------ 
? Construction of GDP (at market prices) on an expenditure basis (GDPE) 
SMPL 1994 2002; 
? EXTRACT: CONSV, CONS 
CONSV=CONSV; 
CONS=CONS; 
PCONS=CONSV/CONS; 
PCONSDOT=100* (PCONS/PCONS(-1)-1);
print PCONSDOT; 
? Government consumption GV 
SMPL 1994 2002; 
? EXTRACT: GV, G: 
GV=GV; 
G = G;
PG=GV/G; 
PGDOT=100*(PG/PG(-1)-1);print PGDOT; 
GENW=GV-YWG; 
? Private & public housing investment (set to zero initially) 
SMPL 1994 2002; 
IHPV=0:
PIH=1.0; 
IHGV = 0;IHG=0;
IHV = IHPV + IHGV;IHP=IHPV/PIH; 
IH = IHP + IHG;? Total real investment
```
I=IT+IN+IA+IG+IH; IP=IT+IN+IA; INH=I-IH; ? EXTRACT: Fraction of public sector investment that consists of ? machinery and equipment (ME) SMPL 1994 2002; WIGME=WIGME; ? EXTRACT: Fraction of private sector investment that consists of ? machinery and equipment (ME) WIOME=WIOME; print WIGME, WIOME; ? Input data on investment activity carried out by the N-sector ? on behalf of the G-sector (e.g., roads, airports, harbours, etc.) ISMGV=ISMGV; ISMG=ISMGV/PIG; IGINFV=IGV+ISMGV; IGINF=IGINFV/PIG; ? Generate total stock of infrastructure (from IG and ISMG) ? Initial 1994 KGINF/(IG+ISMG) ratio was set at 20 (see KG above) ? Assume a 2% rate of depreciation print IGINF; SMPL 1995 1995; KGINF=20\*(IG+ISMG); SMPL 1996 2002; GENR KGINF=IGINF+ $(1-0.02)$ \*KGINF $(-1)$ ; SMPL 1994 2002; IGINFME=WIGME\*IGINF; IGINFBC=IGINF-IGINFME; IOTH=INH-IGINF; IOTHME=WIOME\*IOTH; IOTHBC=IOTH-IOTHME; IBC=IGINFBC+IOTHBC; IME=IGINFME+IOTHME; ? IHV added IV=ITV+INV+IAV+IGV+IHV; IPV=ITV+INV+IAV; PI=IV/I;  $PIDOT=100*(PI/PI(-1)-1);$ ? Private sector capital stock KP=KT+KN+KA; SMPL 1994 2002; ? EXTRACT: DSV, DS: DSV=DSV; DS=DS; PDS=DSV/DS; DST=DS;

```
DSTV=DSV; 
PDST=DSTV/DST; 
? Generate stock level of inventories (ST) 
? Assume initial stock/output ratio is 25% 
SMPL 1995 1995; 
ST=0.25*OT;SMPL 1996 2002; 
GENR ST=DS+ST(-1);
? Exports and imports 
SMPL 1994 2002; 
? EXTRACT: XV, X 
XV=XV; 
X=X;
PX=XV/X; 
PXDOT=100*(PX/PX(-1)-1);? EXTRACT: MV, M 
MV=MV; 
M=M;print M, MV; 
PM=MV/M; 
PMDOT=100*(PM/PM(-1)-1);? Construction of NTS (Net Trade Surplus) 
NTSV = XV-MV;NTS = X-M;? Construction of gross domestic absorption 
GDAV = CONSV + IV + GV + DSV;GDA = CONS + I + G + DS;PGDA = GDAV/GDA;PGDADOT = 100*(PGDA/PGDA(-1)-1);GDPEV = GDAV + NTSV;GDPE = GDA + NTS;
PGDPE = GDPEV/GDPE;PGDPEDOT = 100*(PGDPE/PGDPE(-1)-1);NTSRATA = 100*NTS/GDA;NTSRAT = 100*NTS/GDPE; 
? 
? Definition of GDP at factor costs 
? EXTRACT: YAFS = adjustment for financial services 
? YRAFS = real YAFS 
SMPL 1994 2002; 
YAFS=YAFS; 
YRAFS=YRAFS; 
PYAFS= YAFS/YRAFS;
```

```
? Construction of GDP at factor costs 
SMPL 1994 2002; 
GDPFCV=OTV+ONV+OAV+OGV-YAFS; 
GDPFC=OT+ON+OA+OG-YRAFS; 
GDPFCPC=GDPFC/N; 
GDPFCDOT=100*(GDPFC/GDPFC(-1)-1);PGDPFC=GDPFCV/GDPFC; 
PGDPFCDT=100*(PGDPFC/PGDPFC(-1)-1); 
print GDPFCDOT,PGDPFCDT; 
? ------------------------------------------------------------ 
? I/O weights for definition of weighted final demand measures 
? 
? Initially, these are estimates based on the Portuguese 
? sources and use I/O data for 1997 
? ------------------------------------------------------------ 
PARAM AIOTC 0.2310; 
PARAM AIOTG 0.0840;
PARAM AIOTB 0.1580;
PARAM AIOTM 0.3910;
PARAM AIONC 0.4780;
PARAM AIONG 0.1160;
PARAM AIONB 0.8519;
PARAM AIONM 0.2060;
GEW=YWG; 
RGENW=GENW/PG; 
FDOT=AIOTC*CONS+AIOTG*RGENW+AIOTB*(IBC+IH)+AIOTM*IME; 
FDON=AIONC*CONS+AIONG*RGENW+AIONB*(IBC+IH)+AIONM*IME; 
? ------------------------------------------- 
? Public expenditure data categories 
? ------------------------------------------- 
? EXTRACT: Subsidies on products and other subsidies 
GSUB=GSUB; 
GSUBO=GSUBO; 
GSUBTOT=GSUB+GSUBO; 
? Derive subsidy rates 
SMPL 1994 2002; 
RGSUB=GSUB/GDPFCV; 
RGSUBO=GSUBO/GDPFCV; 
print GSUBTOT GSUB RGSUB GSUBO RGSUBO; 
? Construction of total transfer payments 
? EXTRACT: GTRCURR : Current Transfer payments 
? to nonprofit institutions, households and abroad 
GTRCURR=GTRCURR; 
? EXTRACT: National Debt Interest Payments
```
GTRND=GTRND;

```
? Total transfers 
GTR= GTRCURR + GTRND; 
? EXTRACT: Transfers abroad (GTRABR) and Unemployment Transfers (GTRU) 
GTRABR=GTRABR; 
GTRU=GTRU; 
RGTRU=GTRU/U; 
GTRO=GTR-GTRU-GTRABR-GTRND; 
RGTRO=GTRO/(PCONS*N); 
? Total current public expenditure (GEC) 
GV_DIF=GV_DIF; 
GEC=(GV+GV_DIF)+(GSUB+GSUBO)+GTR; 
print GEC; 
? EXTRACT: Government Capital Transfers (including Net Lending) 
GTRK=GTRK; 
? EXTRACT: Government Capital Revenue 
GREVK=GREVK; 
? Extract total net capital expenditure 
NETLEND=NETLEND; 
? Define total capital expenditure 
GEK = (IGV+ISMGV) + GTRK + NETLEND ; 
GEXP=GEC+GEK; 
? Check total public expenditure against the GFS statistics 
GV_GFS=GV+GV_DIF; 
GSUB_GFS=GSUB+GSUBO; 
GTR_GFS=GTRO+GTRU+GTRABR+GTRND; 
IGV_GFS=IGV+ISMGV; 
GTRK_GFS=GTRK; 
NETLEND_GFS=NETLEND; 
GEXP_GFS=GV_GFS+GSUB_GFS+GTR_GFS+IGV_GFS+GTRK_GFS+NETLEND_GFS;
print GEXP GV_GFS GSUB_GFS GTR_GFS IGV_GFS GTRK_GFS NETLEND_GFS; 
? ----------------------------------------- 
? Tax and other government revenue data 
? ----------------------------------------- 
SMPL 1994 2002; 
YWNA=YWT+YWN+YWG; 
YW=YWNA+YWA; 
? EXTRACT: Indirect taxes (GTE and GTE_DIF) 
SMPL 1994 2002; 
GTE=GTE; 
GTE_DIF=GTE_DIF; 
GTE_GFS = GTE + GTE_DIF;
```

```
? Extract customs duties (GTM) 
GTM=GTM; 
print GTM; 
RGTE=GTE/CONSV; 
RGTM=GTM/MV; 
print RGTE RGTM; 
? EXTRACT: Direct taxes (GTPROP, GTYTOT) 
SMPL 1994 2002; 
GTPROP=GTPROP; 
GTYTOT=GTYTOT; 
? EXTRACT: Corporation tax (GTYC) (subset of GTYTOT) 
GTYC=GTYC; 
? EXTRACT: Social security contributions (GTYSOC) 
GTYSOC=GTYSOC; 
? EXTRACT: Employers' social security contributions (GTYSOCE) 
GTYSOCE=GTYSOCE; 
GTYSOCP=GTYSOC-GTYSOCE; 
? Define personal direct tax revenue 
GTY=GTYTOT-GTYC; 
? EXTRACT: Other revenue 
GREVO=GREVO; 
? EXTRACT: Revenue from abroad (GREVABR) 
GREVABR=GREVABR; 
GREVDOM=GREVO-GREVABR; 
RGREVO=GREVO/GDPFCV; 
? Check if the gross wage bill (YW) is the income tax base 
RGTY=GTY/YW; 
RGTYEX=RGTY; 
RGTYSOC=GTYSOC/YW; 
RGTYSOCE=GTYSOCE/YW; 
print RGTY RGTYSOC RGTYSOCE; 
GREVC = (GTE+GTE_DIF)+(GTM)+(GTY+GTYC)+GTYSOC+GTPROP+GREVO; 
? Check the total revenue against the GFS statistics 
GREV = GREVC + GREVK;print GREVC GREV ; 
? --------------------------------------------------- 
? Define Polish public sector borrowing requirement
? Current (GBORC) and total (GBOR) 
? ---------------------------------------------------
```
 $GBORC = (GEC - GREVC);$ 

```
GEXP = GEC+GEK;
GBOR = GEXP - GREV;? Extract privatisation revenues (GREVPRIV) 
GREVPRIV=GREVPRIV; 
? The IMF version of GBOR: 
GBORIMF = GBOR - GREVPRIV;
? Set exogenous version of national debt (GNDTG) 
? for use in policy feed-back rule 
GND=GND; 
GNDEX=GND; 
GNDTG=GND; 
print GND, GNDEX; 
smpl 1990 2002; 
DUMGND=1; 
RGND=100*GTRND/GND; 
print RGND, RNS, RNL, RNG; 
smpl 1994 2002; 
? --------------------------------------- 
? Construction of GDP at market prices 
? Input data: GTRE, YFN, DEP, GTTI 
? --------------------------------------- 
? EXTRACT: Constant price indirect taxes (GTRE) and subsidies (GSRUB). 
GTRE = GTRE; 
RGTRE=GTRE/CONS; 
PGTE=GTE/GTRE; 
GSRUB=GSRUB; 
RGSRUB=GSRUB/GDPFC; 
PGSUB=GSUB/GSRUB; 
SMPL 1994 2002; 
GDPMV = GDPFCV+(GTE-GSUB); 
GDPM = GDPFC+(GTRE-GSRUB); 
GDPMDOT = 100*(GDPM/GDPM(-1)-1);PGDPM = GDPMV/GDPM; 
PGDPMDOT = 100*(PGDPM/PGDPM(-1)-1);print GDPMDOT, PGDPMDOT;
? Define overall public expenditure and tax ratios 
GETOTRAT=100*GEXP/GDPMV; 
GREVTRAT=100*GREV/GDPMV; 
? Investment ratios 
IRGDP = 100*IV/GDPEV; 
RIGV=IGV/GDPEV; 
RISMGV=ISMGV/GDPEV;
```

```
GDPEDOT = 100*(GDPE/GDPE(-1)-1);PGDPE = GDPEV/GDPE;
PGDPEDOT = 100*(PGDPE/PGDPE(-1)-1);SMPL 1994 2002; 
STATDISV=GDPEV-GDPMV; 
STATDIS=GDPE-GDPM; 
RGDPEV=GDPEV/GDPMV; 
print STATDIS, STATDISV, RGDPEV; 
RSDIS=100*STATDIS/GDPE; 
RSDISV=100*STATDISV/GDPEV; 
print RSDIS, RSDISV; 
? Net factor income from abroad 
SMPL 1994 2002; 
YFN=YFN; 
YFNRAT=100*YFN/GDPMV; 
print YFNRAT; 
PYFN=PGDPE; 
YRFN=YFN/PYFN; 
GNPV=GDPMV+YFN; 
GNP=GDPM+YRFN; 
GNPDOT=100*(GNP/GNP(-1)-1);GNPPC=GNP/N; 
KYFNX=YRFN/(YFN/POT); 
PGNP=GNPV/GNP; 
DEP=DEP; 
DEPRAT=DEP/(PI*(KT+KN+KA)); 
RDEP=100*DEP/GDPFCV; 
print DEPRAT RDEP; 
NDPFCV = GDPMV-DEP-(GTE-GSUB); 
? Set YASA to zero initially 
YASA=0; 
NNPFCV=NDPFCV+YFN+YASA; 
? GTTI (public sector trading and investment income) 
GTTI=0; 
? EXTRACT: Check BPTPRNE 
BPTPRNE=BPTPRNE; 
? Private income 
YP=NNPFCV-GTTI+GTR+BPTPRNE; 
? Define aggregate rate of personal (non-corporate) taxation (RGTY) 
YC=NDPFCV-YW+YASA+YAFS; 
YCRAT=100*YC/GDPFCV; 
print YCRAT; 
RGTYC=GTYC/YC(-1);print RGTYC; 
? Undistributed profits - no data available
```
? In absence of data, assume 20% profits undistributed YCURAT=0.20; YCU=YCURAT\*YC; YPER=YP-YCU; ? Define personal disposable income by netting off direct tax paid ? by the personal (non-corporate) sector (GTY). YPERD=YPER-(GTY-GTYSOCE); YRPERD=YPERD/PCONS; YRPERDPC=YRPERD/N; SAV=YPERD-CONSV; SAVRAT=100\*SAV/YPERD; print SAVRAT; SMPL 1994 2002; WNA=YWNA/(LTEMP+LLNEMP+LG);  $WNADOT=100*(WNA/WNA(-1)-1);$ LPROD=GDPFC/L; LPRODDOT= $100*$  (LPROD/LPROD(-1)-1); ONA=OT+ON+OG; OPNA=OT+ON; POPNA=(OTV+ONV)/(OT+ON); POPNADOT=100\*(POPNA/POPNA(-1)-1); YWPNA=YWT+YWN; WPNA=(YWT+YWN)/(LTEMP+LLNEMP); RWPNA=WPNA/PCONS; RWPNADOT=100\* (RWPNA/RWPNA $(-1)$ -1); LPRPNA=(OT+ON)/(LT+LLN); ULCPNA=(YWT+YWN)/(OT+ON); TINC=RGTE-RGSUB; ? Note that the definition of the wedge and the ? real wage after tax and social security payments in ? the T-sector has changed.  $WEDGE=(1+RGTY)*(1+RGTE)$ ; RATWT=WT\*(1-RGTY)/PCONS; print TINC WEDGE; ? EXTRACT BPTCK=BPTCK; SMPL 1994 2002; BP=NTSV + YFN+BPTPRNE+GREVABR-GTRABR+BPTCK; BPRES =  $BP - (NTSV+YFN)$ ; BPR=100\*BP/GNPV; NTSVR=100\*(NTSV/GDPEV); GBORCR=100\*(GBORC/GDPEV); GBORR=100\*GBOR/GDPEV; GBORIMFR=100\*(GBORIMF/GDPEV); print BP NTSV GBOR GBORIMF GDPEV; print BPR, NTSVR, GBORR GBORIMFR;; RDEBT=100\*GND/GDPEV; print RDEBT; ? Add in the CSF variables as zero for the present

```
DETANPH=0.0; 
DEFANPI=0.0;DETATPH=0.0; 
DETATPI=0.0; 
DETATQH=0.0; 
DETATQI=0.0; 
GTRSFDP=0.0; 
GTRSFEC=0.0; 
GTRSFPR=0.0; 
IGVCSFDP=0.0; 
IGVCSFEC=0.0; 
IGVCSFPR=0.0; 
LOCDP=0.0; 
LOCEC=0.0; 
LOCPR=0.0; 
GTRSFDP_E=0.0; 
GTRSFEC_E=0.0; 
GTRSFPR_E=0.0; 
IGVCSFDP_E=0.0; 
IGVCSFEC_E=0.0; 
IGVCSFPR_E=0.0; 
LOCDP_E=0.0; 
LOCEC_E=0.0;LOCPR E=0.0;
TFRACT=0.0; 
TRIADP=0.0; 
TRIAEC=0.0; 
TRIAPR=0.0; 
TRINDP=0.0; 
TRINEC=0.0; 
TRINPR=0.0; 
TRITDP=0.0; 
TRITEC=0.0; 
TRITPR=0.0; 
TRIADP_E=0.0; 
TRIAEC_E=0.0; 
TRIAPR_E=0.0; 
TRINDP_E=0.0; 
TRINEC_E=0.0; 
TRINPR_E=0.0; 
TRITDP_E=0.0; 
TRITEC_E=0.0; 
TRITPR_E=0.0; 
TRIN=0.0; 
TRINEOT=0.0; 
TRIT=0.0; 
TRITEOT=0.0; 
TRIA=0.0; 
TRIAEOT=0.0; 
CSFTRAN=0.0;
```
```
CSFTRANR=0.0; 
GECSFRA0=0.0; 
GECSFRAT=0.0; 
GECSFRA2=0.0; 
GECSFRA3=0.0; 
GECSFT=0.0; 
GECSF2=0.0;GECSF3=0.0; 
GECSFTR=0.0; 
GECSF=0; 
GECSFDP=0; 
GECSFE=0; 
GECSFEC=0; 
GECSFEC_E=0; 
GECSFP=0; 
GECSFRAE=0; 
GECSFRAP=0; 
TRIDP=0.0; 
TRIEC=0.0; 
GTRSF=0.0; 
IGVCSF=0.0; 
KSFTRAIN=0.0; 
KTRAIN=(9*0.54*0.0 + 4*0.31*1.0 + 2*0.03*1.0 + 4*0.12*1.0)*LF;KTRAIN0=KTRAIN; 
KTRNR=1.0; 
KT0=KT; 
KTR=KT/KT0; 
KN0=KN; 
KNR=KN/KN0; 
LINS=0.0; 
SFTRAIN=0.0; 
SFWAG=0.0; 
WTRAIN=0.5*WT; 
KGINF0=KGINF; 
KGINFR=KGINF/KGINF0; 
GDPEV0=GDPEV; 
CSFTRNEC=0.0; 
CSFTRNDP=0.0; 
CSFECR=0.0; 
CSFDPR=0.0; 
GTRTOT=GTR; 
GTRF=0.0;GECSFEC_RE = 0.0;
RDCOFIN = 0.0;RIGVCSF = 0.0;RGTRSF = 0.0;RTRIT = 0.0;
? ---------------------------------------------------------- 
? Set ANX and ANT to the calibrated AN and AT CES parameters 
? ---------------------------------------------------------- 
ATX = 11.52213;ANY = 13.26906;
```

```
? --------------------------------------------------- 
? Printout of summary agricultural data for new model 
? --------------------------------------------------- 
Title "Patterns in the HPO4 agricultural data"; 
print LA, LT, LLN, LG, L, LF, U, UR; 
LASHR=100*LA/L; 
LTSHR=100*LT/L; 
LLNSHR=100*LLN/L; 
LGSHR=100*LG/L; 
print LASHR, LTSHR, LLNSHR, LGSHR; 
print SEARAT, SETRAT, SENRAT; 
print IARAT, ITRAT, INRAT, IGRAT; 
print WADOT, WTDOT, WNDOT, WGDOT; 
print POADOT, POTDOT, PONDOT, POGDOT;
```

```
END;
```
#### **A1.2: Dane zdezagregowanego sektora rolnego**

```
? -------------------------------------------------------- 
? TSP batch file to read data from RawAgDat.XLS, which was 
? copied from the XLS master agricultural data file: 
? 
? HERMIN-3_Agricultural Output-Disaggregation-04.XLS 
? 
? After generating some intermediate data series, the set 
? of "basic" plus "generated" data is written to AGDAT.TLB 
? 
? Note that the HPO4DB.TLB database is accessed in order to 
? obtain the variable OAV (GDP in Agriculture, forestry, 
? fishing and hunting). 
? -------------------------------------------------------- 
? Last modified June 1, 2005 
OPTIONS LIMERR=10 LIMWARN=0 LIMWNUMC=0; 
FREQ A; 
IN HPO4DB; 
OUT AGDAT; 
SMPL 1995 2003; 
READ(FORMAT=EXCEL,FILE='C:\SIM\HPON\Agriculture\RawAgDat.XLS') 
QAVCER, QAVPOT, QAVOTC, QAVCAT, QAVPIG, QAVOTA, QAVSTK, QAVMILK, 
QAVOTP, QACER, QAPOT, QAOTC, CERAREA, POTAREA, OTCAREA, QACAT, 
QACOW, QAPIG, QACATWT, QAPIGWT, QAMILK, CATRAT, PIGRAT, AGLAND 
; 
QAVCER= QAVCER; 
QAVPOT= QAVPOT; 
QAVOTC= QAVOTC; 
OAVCAT= OAVCAT:
QAVPIG= QAVPIG; 
QAVOTA= QAVOTA; 
QAVSTK= QAVSTK; 
QAVMILK= QAVMILK; 
QAVOTP= QAVOTP; 
QACER= QACER; 
QAPOT= QAPOT; 
QAOTC= QAOTC; 
CERAREA= CERAREA; 
POTAREA= POTAREA;
```
OTCAREA= OTCAREA; QACAT= QACAT; QACOW= QACOW; QAPIG= QAPIG; QACATWT= QACATWT; QAPIGWT= QAPIGWT; QAMILK= QAMILK; AGLAND= AGLAND; CATRATZ=CATRAT; PIGRATZ=PIGRAT; CATRAT=  $QACAT / (AGLAND / 100)$ ;<br>picpat=  $QADEC / (ACT AND / 100)$ PIGRAT=  $QAPIG / (AGLAND / 100)$ ; print CATRATZ, CATRAT, PIGRATZ, PIGRAT; SMPL 1990 2003; READ T; 1 2 3 4 5 6 7 8 9 10 11 12 13 14;  $T=T$  ; TCATRAT= T; TCERAREA=T; TCERYLD=T; TKA=T; TMILKYLD=T; TPIGRAT=T; TPOTAREA=T; TPOTYLD=T; TQAOTA95=T; TQAOTC95=T; TQAOTP95=T; TQASTK95=T; smpl 1995 2003; ? --------------------------------------------- ? Data generation for disaggregated agriculture ? --------------------------------------------- QAVCROP=QAVCER+QAVPOT+QAVOTC; QAVANIM=QAVCAT+QAVPIG+QAVOTA+QAVSTK+QAVMILK+QAVOTP; QAV=QAVCROP+QAVANIM; ? Calculate crop value shares CERSHR=100\*QAVCER/QAVCROP; POTSHR=100\*QAVPOT/QAVCROP; OTCSHR=100\*QAVOTC/QAVCROP; Title "Crop value shares in QAVCROP"; print CERSHR, POTSHR, OTCSHR; ? Calculate animal value shares CATSHR=100\*QAVCAT/QAVANIM; PIGSHR=100\*QAVPIG/QAVANIM; OTASHR=100\*QAVOTA/QAVANIM; STKSHR=100\*QAVSTK/QAVANIM; MILKSHR=100\*QAVMILK/QAVANIM; OTPSHR=100\*QAVOTP/QAVANIM; Title "Animal and animal products shares in QAVANIM"; print CATSHR, PIGSHR, OTASHR, STKSHR, MILKSHR, OTPSHR; ? Overall shares

CROPSHR=100\*QAVCROP/QAV;

ANIMSHR=100\*QAVANIM/QAV; Title "Crop and Animal shares in QAV"; print CROPSHR, ANIMSHR; ? Define material inputs as gross output (QAV) minus GDP (OAV) MAV=QAV-OAV; OADISV=0; print QAV, MAV, OAV, OADISV; MAVRAT=MAV/QAV; Title "Material inputs to QAV: Ratio of MAV to QAV"; print MAVRAT; QACROP=QACER+QAPOT+QAOTC; AREA=CERAREA+POTAREA+OTCAREA; CERYLD=QACER/CERAREA; POTYLD=QAPOT/POTAREA; Title "Cereal and Potato yields per unit area cultivated"; print CERYLD, POTYLD; Title "Cattle and pig stocking ratios"; print CATRAT, PIGRAT; MILKYLD=QAMILK/QACOW; Title "Milk yield per cow"; print MILKYLD; QAHEIF=QACAT-QACOW; COWRAT=QACOW/QACAT; Title "Ratio of cows to total cattle numbers"; print COWRAT; ? Generation of price data ? Crops (price per thousand tonne: thousand ZL)) PQACER=QAVCER/QACER; PQAPOT=QAVPOT/QAPOT; PQAOTC=QAVOTC/QAOTC; Title "Crop prices and price indices, base 1995=1"; print PQACER, PQAPOT, PQAOTC; PQACER95=PQACER/0.28858; PQAPOT95=PQAPOT/0.26538; PQAOTC95=PQAOTC/0.28030; print PQACER95, PQAPOT95, PQAOTC95; ? Constant price output of other crops (QAOTC95) QAOTC95 = QAVOTC/PQAOTC95; Title "Constant price output of other crops"; print QAVOTC, QAOTC95, QAOTC; ? Annimals (price per thousand head: thousand ZL) PQACAT=QAVCAT/QACAT; PQAPIG=QAVPIG/QAPIG; Title "Animal prices and price indices, base 1995=1"; print PQACAT, PQAPIG; PQACAT95=PQACAT/0.26370; PQAPIG95=PQAPIG/0.32575; print PQACAT95, PQAPIG95;

? Constant price output of other animals (QAOTA95) PQAOTA95=PQAPIG95; QAOTA95=QAVOTA/PQAOTA95; Title "Constant price output of other animals"; print QAVOTA, QAOTA95, PQAOTA95; ? Constant price output of animal stock changes (QASTK95) PQASTK95=PQACAT95; QASTK95=QAVSTK/PQASTK95; Title "Constant price animal stock changes"; print QAVSTK, QASTK95, PQASTK95; ? Milk (price per litre: ZL) PQAMILK=QAVMILK/QAMILK; Title "Milk price and price index, base 1995=1"; print PQAMILK; PQAMLK95=PQAMILK/0.45189; print PQAMLK95; ? Constant price output of other animal products (QAOTP95) PQAOTP95=PQAMLK95; QAOTP95=QAVOTP/PQAOTP95; Title "Constant price output of other animal products"; print QAVOTP, QAOTP95, PQAOTP95; ? -----------------------------------------------------------

STOP; END;

#### **A1.3: Dane zdezagregowanego sektora przemysłowego**

*A1.3.1: POLMANDAT.TSP: "Surowe" dane sektora przemysłowego* 

```
OPTIONS LIMERR=10 LIMWARN=1 LIMWNUMC=1; 
FREQ A; 
SMPL 1994 2002; 
READ(FORMAT=EXCEL,FILE='C:\SIM\HPON\Manufacturing\POLMANDAT.XLS') 
QTATV, QTFDV, QTMQV, QTKGV, QTCGV, QTAT, QTFD, QTMQ, QTKG, QTCG, 
MTATV, MTFDV, MTMQV, MTKGV, MTCGV, MTAT, MTFD, MTMQ, MTKG, MTCG, 
OTATV, OTFDV, OTMQV, OTKGV, OTCGV, OTAT, OTFD, OTMQ, OTKG, OTCG, 
YWTAT, YWTFD, YWTMQ, YWTKG, YWTCG, LTAT, LTFD, LTMQ, LTKG, LTCG,
ITATV, ITFDV, ITMQV, ITKGV, ITCGV, ITAT, ITFD, ITMQ, ITKG, ITCG 
; 
? -------------------------------------------------------------- 
Title "QT = Gross output, MT = Material inputs, OT = added value"; 
Title "YWT = wage bill, IT = gross fixed capital formation, LT = employment"; 
Title "Trailing V indicates current price, otherwise contant prices"; 
Title "Mining and quarrying sub-sector (MQ)"; 
Print QTMQV, MTMQV, OTMQV, YWTMQ, ITMQV; 
Print QTMQ, MTMQ, OTMQ, LTMQ, ITMQ;
```

```
Title "Food and beverages subsector (FD)"; 
Print QTFDV, MTFDV, OTFDV, YWTFD, ITFDV; 
Print QTFD, MTFD, OTFD, LTFD, ITFD; 
Title "Heavy capital goods sub-sector (KG)"; 
Print QTKGV, MTKGV, OTKGV, YWTKG, ITKGV; 
Print QTKG, MTKG, OTKG, LTKG, ITKG; 
Title "Consumer goods sub-sector (CG)"; 
Print QTCGV, MTCGV, OTCGV, YWTCG, ITCGV; 
Print QTCG, MTCG, OTCG, LTCG, ITCG; 
Title "Advanced technology sub-sector (AT)"; 
Print QTATV, MTATV, OTATV, YWTAT, ITATV; 
Print QTAT, MTAT, OTAT, LTAT, ITAT; 
? -------------------------------------------------------------- 
WRITE(FORMAT=DATABANK,FILE='C:\SIM\HPON\Manufacturing\POLMANDAT.tlb') 
QTATV, QTFDV, QTMQV, QTKGV, QTCGV, QTAT, QTFD, QTMQ, QTKG, QTCG, 
MTATV, MTFDV, MTMQV, MTKGV, MTCGV, MTAT, MTFD, MTMQ, MTKG, MTCG, 
OTATV, OTFDV, OTMQV, OTKGV, OTCGV, OTAT, OTFD, OTMQ, OTKG, OTCG, 
YWTAT, YWTFD, YWTMQ, YWTKG, YWTCG, LTAT, LTFD, LTMQ, LTKG, LTCG, 
ITATV, ITFDV, ITMQV, ITKGV, ITCGV, ITAT, ITFD, ITMQ, ITKG, ITCG 
; 
STOP; 
END;
```
### *A1.3.2: HERMANDATA.TSP: Dane generowane sektora przemysłowego*

? ------------------------------------------------------------------- ? ? HERMANDATA.TSP ? Generates database: HPONMANDB.TLB for Poland ? Last modified: June 1, 2005 ? ------------------------------------------------------------------- ? Remarks: ? ? The following variables are stored in the POLMANDAT.TLB database ? of "basic" data, copied over from the master XLS spreadsheet: ? QTATV, QTFDV, QTMQV, QTKGV, QTCGV, QTAT, QTFD, QTMQ, QTKG, QTCG, ? MTATV, MTFDV, MTMQV, MTKGV, MTCGV, MTAT, MTFD, MTMQ, MTKG, MTCG, ? OTATV, OTFDV, OTMQV, OTKGV, OTCGV, OTAT, OTFD, OTMQ, OTKG, OTCG, ? YWTAT, YWTFD, YWTMQ, YWTKG, YWTCG, LTAT, LTFD, LTMQ, LTKG, LTCG, ? ITATV, ITFDV, ITMQV, ITKGV, ITCGV, ITAT, ITFD, ITMQ, ITKG, ITCG ? The objective is to generate all the required HPON HERMIN data for ? disaggregated manufacturing and to create the TSP database ? HPONMANDB.TLB ? ? ---------------------------------------------------------------- ? -------------------------------------------- ? Frequency, observation period and data file ? -------------------------------------------- OPTIONS LIMERR=10 LIMWARN=1 LIMWNUMC=1;

```
? Access the basic data in POLDAT.TLB and standard HPO4DB.TLB 
? Check that there is no duplication between POLDAT and HPO4DB! 
FREQ A; 
IN POLMANDAT, HPO4DB; 
? Set an encompassing data sample period and create the 
? output database HPO4MANDB.TLB 
SMPL 1994 2002; 
OUT HPONMANDB; 
? --------------------------------------------------------- 
? Trend variables and intervention variables 
? --------------------------------------------------------- 
? Set time index (T), 1990 = 1 
SMPL 1990 2003; 
READ T; 
1 2 3 4 5 6 7 8 9 10 11 12 13 14; 
T=T ;
TOTAT=T; 
TOTCG=T; 
TOTFD=T; 
TOTKG=T; 
TOTMQ=T; 
TTAT=T; 
TTCG=T; 
TTFD=T; 
TTKG=T; 
TTMQ=T; 
? --------------------------------------------------------- 
smpl 1994 2002; 
? Store gross output: current (QT**V) & constant (QT**) prices 
? Generate the price deflators (PQT**) 
QTATV=QTATV; 
QTAT=QTAT; 
PQTAT=QTATV/QTAT; 
QTFDV=QTFDV; 
QTFD=QTFD; 
PQTFD=QTFDV/QTFD; 
QTMQV=QTMQV; 
QTMQ=QTMQ; 
PQTMQ=QTMQV/QTMQ; 
QTKGV=QTKGV; 
QTKG=QTKG; 
PQTKG=QTKGV/QTKG; 
QTCGV=QTCGV; 
QTCG=QTCG; 
PQTCG=QTCGV/QTCG; 
? Store material inputs: current (MT**V) & constant (MT**) prices 
? Generate the price deflators (PMT**) 
MTATV=MTATV; 
MTAT=MTAT; 
PMTAT=MTATV/MTAT; 
MTFDV=MTFDV; 
MTFD=MTFD;
```
PMTFD=MTFDV/MTFD; MTMQV=MTMQV; MTMQ=MTMQ; PMTMQ=MTMQV/MTMQ; MTKGV=MTKGV; MTKG=MTKG; PMTKG=MTKGV/MTKG; MTCGV=MTCGV; MTCG=MTCG; PMTCG=MTCGV/MTCG; ? Store added-value: current (OT\*\*V) & constant (OT\*\*) prices ? Generate the price deflators (POT\*\*) OTATV=OTATV; OTAT=OTAT; POTAT=OTATV/OTAT; OTFDV=OTFDV; OTFD=OTFD; POTFD=OTFDV/OTFD; OTMQV=OTMQV; OTMQ=OTMQ; POTMQ=OTMQV/OTMQ; OTKGV=OTKGV; OTKG=OTKG; POTKG=OTKGV/OTKG; OTCGV=OTCGV; OTCG=OTCG; POTCG=OTCGV/OTCG; ? Compare sectoral deflators with aggregate POT deflator RELPOTAT=POTAT/POT; RELPOTFD=POTFD/POT; RELPOTMQ=POTMQ/POT; RELPOTKG=POTKG/POT; RELPOTCG=POTCG/POT; Title "Sectoral relative to aggregate GDP deflators"; print RELPOTAT, RELPOTFD, RELPOTMQ, RELPOTKG, RELPOTCG; ? ------------------------------- ? Carry out check on added-value OTATVZ=QTATV-MTATV; OTATZ=QTAT-MTAT; DIFATV=OTATVZ-OTATV; DIFAT=OTATZ-OTAT; print DIFATV, DIFAT; ? Relative prices (competitiveness) PCOMPTAT=POTAT/PWORLD; PCOMPTCG=POTCG/PWORLD; PCOMPTFD=POTFD/PWORLD; PCOMPTKG=POTKG/PWORLD; PCOMPTMQ=POTMQ/PWORLD; Title "Competitiveness measures, PCOMPT\*\*"; print PCOMPT, PCOMPTAT, PCOMPTCG, PCOMPTFD, PCOMPTKG, PCOMPTMQ; ? ------------------------------- ? Store gross annual earnings (incl employers soc. ins. contrib) (YWT\*\*) ? Store numbers employed (LT\*\*), measured in thousands ? Generate gross average annual earnings (WT\*\*)

YWTAT=YWTAT;

LTAT=LTAT; WTAT=YWTAT/LTAT; YWTFD=YWTFD; LTFD=LTFD; WTFD=YWTFD/LTFD; YWTMQ=YWTMQ; LTMQ=LTMQ; WTMQ=YWTMQ/LTMQ; YWTKG=YWTKG; LTKG=LTKG; WTKG=YWTKG/LTKG; YWTCG=YWTCG; LTCG=LTCG; WTCG=YWTCG/LTCG; ? Examine sectoral differential earnings relative to ? aggregate manufacturing (incl MQ) ? Recall that disaggregated wage data includes employers ? social insurance contribution. RELWTAT=100\*WTAT/WT; RELWTFD=100\*WTFD/WT; RELWTMQ=100\*WTMQ/WT; RELWTKG=100\*WTKG/WT; RELWTCG=100\*WTCG/WT; Title "Differential earnings: sectors relative to total manufacturing"; print RELWTAT, RELWTFD, RELWTMQ, RELWTKG, RELWTCG; ? Sectoral profits YCTAT=OTATV-YWTAT; YCTCG=OTCGV-YWTCG; YCTFD=OTFDV-YWTFD; YCTKG=OTKGV-YWTKG; YCTMQ=OTMQV-YWTMQ; Title "Sectoral profits"; print YCT, YCTAT, YCTCG, YCTFD, YCTKG, YCTMQ; ? Store fixed investment: current (IT\*\*V) & constant (IT\*\*) prices ? Generate the price deflators (PIT\*\*) ITATV=ITATV; ITAT=ITAT; PITAT=ITATV/ITAT; ITFDV=ITFDV; ITFD=ITFD; PITFD=ITFDV/ITFD; ITMQV=ITMQV; ITMQ=ITMQ; PITMQ=ITMQV/ITMQ; ITKGV=ITKGV; ITKG=ITKG; PITKG=ITKGV/ITKG; ITCGV=ITCGV; ITCG=ITCG; PITCG=ITCGV/ITCG; Title "Sectoral deflators: gross output, materials, added value, investment & wages"; print PQTAT, PQTFD, PQTMQ, PQTKG, PQTCG; print PMTAT, PMTFD, PMTMQ, PMTKG, PMTCG; print POTAT, POTFD, POTMQ, POTKG, POTCG; print PITAT, PITFD, PITMQ, PITKG, PITCG; print WTAT, WTFD, WTMQ, WTKG, WTCG; ? Generate capital stock in TAT-sector (Note: 1995 KTAT/ITAT ratio = 10)

```
? assuming a 5.0% rate of depreciation 
print ITAT; 
SMPL 1995 1995; 
KTAT=ITAT*10; 
SMPL 1996 2002; 
GENR KTAT=ITAT+(1-0.050)*KTAT(-1);
smpl 1995 2002; 
? Generate capital stock in TCG-sector (Note: 1995 KTCG/ITCG ratio = 10) 
? assuming a 5.0% rate of depreciation 
print ITCG; 
SMPL 1995 1995; 
KTCG=ITCG*10; 
SMPL 1996 2002; 
GENR KTCG=ITCG+(1-0.050)*KTCG(-1);
smpl 1995 2002; 
? Generate capital stock in TFD-sector (Note: 1995 KTFD/ITFD ratio = 10) 
? assuming a 5.0% rate of depreciation 
print ITFD; 
SMPL 1995 1995; 
KTFD=ITFD*10; 
SMPL 1996 2002; 
GENR KTFD=ITFD+(1-0.050)*KTFD(-1);
smpl 1995 2002; 
? Generate capital stock in TKG-sector (Note: 1995 KTKG/ITKG ratio = 10) 
? assuming a 5.0% rate of depreciation 
print ITKG; 
SMPL 1995 1995; 
KTKG=ITKG*10; 
SMPL 1996 2002; 
GENR KTKG=ITKG+(1-0.050) *KTKG(-1);
smpl 1995 2002; 
? Generate capital stock in TMQ-sector (Note: 1995 KTMQ/ITMQ ratio = 10) 
? assuming a 5.0% rate of depreciation 
print ITMQ; 
SMPL 1995 1995; 
KTMQ=ITMQ*10; 
SMPL 1996 2002; 
GENR KTMQ=ITMQ+(1-0.050) *KTMQ(-1);
smpl 1995 2002; 
Title "Sectoral capital stocks"; 
print ITAT, KTAT, ITCG, KTCG, ITFD, KTFD, ITKG, KTKG, ITMQ, KTMQ; 
KTAT0=KTAT; 
KTCG0=KTCG; 
KTFD0=KTFD; 
KTKG0=KTKG; 
KTMQ0=KTMQ; 
KTATR=1; 
KTCGR=1; 
KTFDR=1; 
KTKGR=1; 
KTMQR=1; 
? ---------------------------------------------
```
? Cost of capital: Note fixed 10% rate of return assumed (RRSA)

RRSA=10; print RRSA; ? Cost of capital & relative factor prices (PKT\*\*, RFPT\*\*, and ERFPT\*\*) smpl 1994 2002; PKTAT=PITAT\*(0.05+RRSA/100); RFPTAT=WTAT/PKTAT; ERFPTAT=(RFPTAT+0.75\*RFPTAT(-1))/(1.0+0.75); ? print PKTAT, RFPTAT, ERFPTAT; PKTFD=PITFD\*(0.05+RRSA/100); RFPTFD=WTFD/PKTFD; ERFPTFD=(RFPTFD+0.75\*RFPTFD $(-1)$ )/(1.0+0.75); ? print PKTFD, RFPTFD, ERFPTFD; PKTMQ=PITMQ\*(0.05+RRSA/100); RFPTMQ=WTMQ/PKTMQ; ERFPTMQ=(RFPTMQ+0.75\*RFPTMQ(-1))/(1.0+0.75); ? print PKTMQ, RFPTMQ, ERFPTMQ; PKTKG=PITKG\*(0.05+RRSA/100); RFPTKG=WTKG/PKTKG; ERFPTKG=(RFPTKG+0.75\*RFPTKG(-1))/(1.0+0.75); ? print PKTKG, RFPTKG, ERFPTKG; PKTCG=PITCG\*(0.05+RRSA/100); RFPTCG=WTCG/PKTCG; ERFPTCG=(RFPTCG+0.75\*RFPTCG(-1))/(1.0+0.75); ? print PKTCG, RFPTCG, ERFPTCG; ? Generate sectoral productivity measures (LPRT\*\*) LPRTAT=OTAT/LTAT; LPRTFD=OTFD/LTFD; LPRTMQ=OTMQ/LTMQ; LPRTKG=OTKG/LTKG; LPRTCG=OTCG/LTCG; Title "Sectoral and aggregate productivity"; print LPRTAT, LPRTFD, LPRTMQ, LPRTKG, LPRTCG; print LPRT; ? Generate sectoral unit labour costs (ULCT\*\*) ULCTAT=YWTAT/OTAT; ULCTFD=YWTFD/OTFD; ULCTMQ=YWTMQ/OTMQ; ULCTKG=YWTKG/OTKG; ULCTCG=YWTCG/OTCG; Title "Sectoral and aggregate unit labour costs"; print ULCTAT, ULCTFD, ULCTMQ, ULCTKG, ULCTCG; print ULCT; ? Generate sectoral real unit labour costs (RULCT\*\*) RULCTAT=ULCTAT/POTAT; RULCTFD=ULCTFD/POTFD; RULCTMQ=ULCTMQ/POTMQ; RULCTKG=ULCTKG/POTKG; RULCTCG=ULCTCG/POTCG; Title "Sectoral and aggregate real unit labour costs (labour share of added value";

print RULCTAT, RULCTFD, RULCTMQ, RULCTKG, RULCTCG;

print RULCT; ? Generate sectoral wage inflation (WT\*\*DOT) WTATDOT=100\*(WTAT/WTAT(-1)-1); WTFDDOT=100\*(WTFD/WTFD $(-1)$ -1);  $WTMQDOT = 100*(WTMQ/WTMQ(-1)-1);$ WTKGDOT= $100*$  (WTKG/WTKG(-1)-1);  $WTCGDOT=100*(WTCG/WTCG(-1)-1);$ Title "Sectoral and aggregate wage inflation rates"; print WTATDOT, WTFDDOT, WTMQDOT, WTKGDOT, WTCGDOT; print WTDOT; ? Generate sectoral added-value price inflation (POT\*\*DOT) POTATDOT= $100*$  (POTAT/POTAT(-1)-1); POTFDDOT=100\*(POTFD/POTFD(-1)-1); POTMQDOT=100\*(POTMQ/POTMQ(-1)-1); POTKGDOT=100\*(POTKG/POTKG(-1)-1); POTCGDOT=100\*(POTCG/POTCG(-1)-1); Title "Sectoral and aggregate deflators of added value"; print POTATDOT, POTFDDOT, POTMQDOT, POTKGDOT, POTCGDOT; print POTDOT; ITDIS=IT - (ITAT+ITFD+ITMQ+ITKG+ITCG); print IT, ITDIS; ITDISV=ITV - (ITATV+ITFDV+ITMQV+ITKGV+ITCGV); print ITV, ITDISV;  $LTDIS=LT - (LTATT+LTFD+LTMO+LTKG+LTCG)$ ; print LT, LTDIS; OTDIS=OT - (OTAT+OTFD+OTMQ+OTKG+OTCG); print OT, OTDIS; OTDISV=OTV - (OTATV+OTFDV+OTMQV+OTKGV+OTCGV); print OTV, OTDISV; RTRITAT=0; RTRITCG=0; RTRITFD=0; RTRITKG=0; RTRITMQ=0; ? Derive weighted final demand measures FDOTAT=0.231\*CONS+0.084\*RGENW+0.158\*(IBCTOT+IH)+0.391\*IMETOT ;  $FDOTFD=0.231*CONS+0.084*RGBNW+0.158*(IBCTOT+IH)+0.391*IMETOT$ ;  $F$ DOTMQ= $0.231$ \*CONS+0.084\*RGENW+0.158\*(IBCTOT+IH)+0.391\*IMETOT; FDOTKG=0.231\*CONS+0.084\*RGENW+0.158\*(IBCTOT+IH)+0.391\*IMETOT ;  $FDOTCG=0.231 * CONS+0.084 * RGBNW+0.158 * (IBCTOT+IH) +0.391 * IMETOT$  ; LSHRTAT=100\*YWTAT/OTATV; LSHRTCG=100\*YWTCG/OTCGV; LSHRTFD=100\*YWTFD/OTFDV; LSHRTKG=100\*YWTKG/OTKGV; LSHRTMQ=100\*YWTMQ/OTMQV; Title "Sectoral wage shares"; print LSHRT, LSHRTAT, LSHRTCG, LSHRTFD, LSHRTKG, LSHRTMQ;

```
TRITAT=0; 
TRITATDP=0; 
TRITATEC=0; 
TRITCG=0; 
TRITCGDP=0; 
TRITCGEC=0; 
TRITFD=0; 
TRITFDDP=0; 
TRITFDEC=0; 
TRITKG=0; 
TRITKGDP=0; 
TRITKGEC=0; 
TRITMQ=0; 
TRITMQDP=0; 
TRITMQEC=0; 
PIAGG=PI; 
TRITEC=0; 
TRITDP=0; 
TRIMEC=0; 
TRIMDP=0; 
TRIAEC=0; 
TRIADP=0; 
2 - - - - - -? Write in values of CES scale parameters 
? --------------------------------------- 
ATATX = 4.59347;<br>ATCGX = 5.32683;
ATCGX = 5.32683 ;<br>ATFDX = 8.71809 ;ATFDX = 8.71809 ;
ATKGX = 15.49380;ATMQX = 19.33630;
END;
```
## **A1.4: Dane zdezagregowanego sektora usług rynkowych**

*A1.4.1: POLMSDAT.TSP: "Surowe" dane sektora usług rynkowych* 

```
OPTIONS LIMERR=10 LIMWARN=1 LIMWNUMC=1; 
? Dump B&C and Public Utility data into POLMSDAT.TLB 
FREQ A; 
SMPL 1995 2002; 
READ(FORMAT=EXCEL,FILE='C:\SIM\HPON\MarketServices\POLMSDAT.XLS') 
OBCV, OBC, OPUV, OPU, LBC, LPU, IBCV, IBC, IPUV, IPU, YWBC, YWPU 
; 
? -------------------------------------------------------------- 
WRITE(FORMAT=DATABANK,FILE='C:\SIM\HPON\MarketServices\POLMSDAT.tlb') 
OBCV, OBC, OPUV, OPU, LBC, LPU, IBCV, IBC, IPUV, IPU, YWBC, YWPU
; 
STOP;
```
## *A1.4.2: HERMSDATA.TSP: Dane generowane sektora usług rynkowych*

END;

```
? ------------------------------------------------------------------- 
? 
? HERMSDATA.TSP 
? Generates database: HPO4MSDB.TLB for Poland 
? Last modified: May 25, 2005 
? ------------------------------------------------------------------- 
? Remarks: 
? 
? The following variables are stored in the POLMSDAT.TLB database 
? of "basic" data, copied over from the master XLS spreadsheet: 
? OBCV, OBC, OPUV, OPU, LBC, LPU, IBCV, IBC, IPUV, IPU, YWBC, YWPU 
? The objective is to generate all the required HPON HERMIN data for 
? disaggregated market services and to create the TSP database 
                        ? HPONMSDB.TLB 
\mathcal{L}? ---------------------------------------------------------------- 
? -------------------------------------------- 
? Frequency, observation period and data file 
? -------------------------------------------- 
OPTIONS LIMERR=10 LIMWARN=1 LIMWNUMC=1; 
? Access the basic data in POLMSDAT.TLB and standard HPO4DB.TLB 
? Check that there is no duplication between POLMSDAT and HPO4DB! 
FREQ A; 
IN POLMSDAT, HPO4DB; 
? Set an encompassing data sample period and create the 
? output database HPO4MSDB.TLB 
SMPL 1995 2002; 
OUT HPONMSDB; 
? --------------------------------------------------------- 
? Trend variables and intervention variables 
? --------------------------------------------------------- 
? Set time index (T), 1990 = 1 
SMPL 1990 2003; 
READ T; 
1 2 3 4 5 6 7 8 9 10 11 12 13 14; 
T=T ;
TM=T; 
TOBC=T; 
TBC=T; 
TOM=T; 
TOPU=T; 
TPU=T; 
? --------------------------------------------------------- 
SMPL 1995 2002; 
FDOM = 0.4780*CONS+0.1160*RGENW+0.8519* (IBCTOT+IH) + 0.2060* IMETOT;
```
smpl 1995 2002; ? Store gross output: current (QT\*\*V) & constant (QT\*\*) prices ? Generate the price deflators (PQT\*\*) OBCV=OBCV; OBC=OBC; POBC=OBCV/OBC; OPUV=OPUV; OPU=OPU; POPU=OPUV/OPU; ? Calculate the (pure) market services sector residually OMV=ONV-OBCV-OPUV; OM=ON-OBC-OPU; POM=OMV/OM; ONDIS=0; ONDISV=0; print ONV, OMV, OBCV, OPUV; print ON, OM, OBC, OPU; print PON, POM, POBC, POPU; ? Compare sectoral deflators with aggregate PON deflator RELPOBC=POBC/PON; RELPOPU=POPU/PON; Title "Sectoral relative to aggregate PON deflators"; print RELPOBC, RELPOPU; LBC=LBC; LPU=LPU; ? Calculate the (pure) market services sector residually LM=LLN-LBC-LPU; print LLN, LM, LBC, LPU; LLNDIS=0; ? Note that data for real investment (IBC) are not available ? The missing PIBC is proxied by PIN IBCV=IBCV; PIBC=PIN; IBC=IBCV/PIBC; ? Generate capital stock in BC-sector (Note: 1995 KBC/IBC ratio = 10) ? assuming a 3.5% rate of depreciation print IBC; SMPL 1995 1995; KBC=IBC\*10; SMPL 1996 2002; GENR KBC=IBC+ $(1-0.035)$  \*KBC $(-1)$ ; smpl 1995 2002; ? Note that data for real investment (IPU) are not available ? The missing PIPU is proxied by PIN IPUV=IPUV; PIPU=PIN;

```
IPU=IPUV/PIPU; 
? Generate capital stock in PU-sector (Note: 1995 KPU/IPU ratio = 20) 
? assuming a 3.5% rate of depreciation 
print IPU; 
SMPL 1995 1995; 
KPU=IPU*20; 
SMPL 1996 2002; 
GENR KPU=IPU+(1-0.035)*KPU(-1); 
smpl 1995 2002; 
? Calculate the (pure) market services sector residually 
IMV=INV-IBCV-IPUV; 
IM=IN-IBC-IPU; 
PIM=IMV/IM; 
? Generate capital stock in M-sector (Note: 1995 KM/IM ratio = 10) 
? assuming a 3.0% rate of depreciation 
print IM; 
SMPL 1995 1995; 
KM=IM*20; 
SMPL 1996 2002; 
GENR KM=IM+(1-0.030)*KM(-1);
smpl 1995 2002; 
Title "Sectoral capital stocks"; 
print IM, KM, IBC, KBC, IPU, KPU; 
KM0=KM; 
KMR=1:
print KM, KM0, KMR; 
INDIS=0; 
INDISV=0; 
print INV, IMV, IBCV, IPUV; 
print IN, IM, IBC, IPU; 
print PIN, PIM, PIBC, PIPU; 
YWBC=YWBC; 
WBC=YWBC/LBC; 
YWPU=YWPU; 
WPU=YWPU/LPU; 
? Calculate the (pure) market services sector residually 
YWM=YWN-YWBC-YWPU; 
WM=YWM/LM; 
print YWN, YWM, YWBC, YWPU; 
print WN, WM, WBC, WPU; 
? Examine sectoral differential earnings relative to 
? aggregate market services 
? Recall that disaggregated wage data includes employers 
? social insurance contribution, and does not distinguish 
? between employees and self-employed. 
RELWM=100*WM/WN; 
RELWBC=100*WBC/WN; 
RELWPU=100*WPU/WN; 
Title "Differential earnings: sectors relative to total market services";
```
print RELWM, RELWBC, RELWPU; ? Sectoral profits YCBC=OBCV-YWBC; YCM=OMV-YWM; YCPU=OPUV-YWPU; Title "Sectoral profits"; print YCN, YCM, YCBC, YCPU; ? Generate sectoral productivity measures (LPRT\*\*) LPRM=OM/LM; LPRBC=OBC/LBC; LPRPU=OPU/LPU; Title "Sectoral and aggregate productivity"; print LPRN, LPRM, LPRBC, LPRPU; ? Generate sectoral unit labour costs (ULC\*\*) ULCM=YWM/OM; ULCBC=YWBC/OBC; ULCPU=YWPU/OPU; Title "Sectoral and aggregate unit labour costs"; print ULCN, ULCM, ULCBC, ULCPU; print ULCT; ? Generate sectoral real unit labour costs (RULC\*\*) RULCM=ULCM/POM; RULCBC=ULCBC/POBC; RULCPU=ULCPU/POPU; Title "Sectoral and aggregate real unit labour costs (labour share of added value"; print RULCN, RULCM, RULCBC, RULCPU; ? Generate sectoral wage inflation (W\*\*DOT) WMDOT=100\*(WM/WM(-1)-1);  $WBCDOT=100*(WBC/WBC(-1)-1);$  $WPUDOT=100*(WPU/WPU(-1)-1);$ Title "Sectoral and aggregate wage inflation rates"; print WNDOT, WMDOT, WBCDOT, WPUDOT; print WTDOT; ? Generate sectoral added-value price inflation (POT\*\*DOT)  $POMDOT=100*(POM/POM(-1)-1);$  $POBCDOT=100*(POBC/POBC(-1)-1);$  $POPUDOT=100*(POPU/POPU(-1)-1);$ Title "Sectoral and aggregate deflators of added value"; print PONDOT, POMDOT, POBCDOT, POPUDOT; print POTDOT; ? Cost of capital and relative factor prices (M) PKM=PIM\*(0.03+RRSA/100) ; RFPM=WM/PKM ; ERFPM =  $(RFPM+0.75*RFPM(-1)) / (1+0.75)$ ; ? Cost of capital and relative factor prices (BC)

```
PKBC=PIBC*(0.03+RRSA/100) ; 
RFPBC=WBC/PKBC ; 
ERFPBC = (RFPBC + 0.75*RFPBC(-1))/(1+0.75);
? Cost of capital and relative factor prices (PU) 
PKPU=PIPU*(0.03+RRSA/100) ; 
RFPPU=WPU/PKPU ; 
ERFPPU = (RFPPU+0.75*RFPPU(-1))/(1+0.75) ;
print PKM, PKBC, PKPU; 
print RFPM, RFPBC, RFPPU; 
print ERFPM, ERFPBC, ERFPPU; 
IBCTOT=IGINFBC+IOTHBC; 
print I, IBCTOT, IBC; 
DETAMPH=0; 
DETAMPI=0; 
? Write in value of scale parameter in M-sector CES
AMX = 13.56402;
? Sectoral wage shares 
LSHRBC=100*YWBC/OBCV; 
LSHRPU=100*YWPU/OPUV; 
LSHRM=100*YWM/OMV; 
Title "Sectoral wage shares"; 
print LSHRN, LSHRM, LSHRBC, LSHRPU; 
TRIMDP=0; 
TRIMEC=0; 
TRIMPR=0; 
END;
```
# **A1.5: Cało**ś**ciowa agregacja bazy danych nowego modelu**

*A1.5.1: HPONEXOG.TSP: Zmienne egzogenne* 

? --------------------------------------------------------------- ? TSP batch file to transfer first part of model historical data ? to a WINSOLVE-readable XLS file (HPONEXOG1.XLS) ? Last modified: June 1, 2005 ? --------------------------------------------------------------- IN AGDAT, HPONMANDB, HPONMSDB, HPO4DB ; FREQ A; SMPL 1995,2002; WRITE(FILE='C:\SIM\HPON\HPONEXOG.XLS') AGLAND, BLIP, BPTPRNE, CHIP, COWRAT, CZIP, DEPRAT, DETAMPH, DETAMPI, DETATPH, DETATPI, DETATQH, DETATQI, DKIP, DS, DUMGND, FNIP, FRIP, GECSFEC\_RE, GEIP, GNDEX, GREVK, GREVPRIV, GTE\_DIF, GTPROP, GTRABR,

GTRK, GTRSFPR, GTTI, GV\_DIF, HUNIP, IGV, IGVCSFPR, IH, IHV, INDIS, INDISV, ISMGV, ITDIS, ITDISV, ITIP, LG, LLNDIS, LOCDP, LOCEC, LOCPR, LTDIS, MAVRAT, MV, N, NELD, NETLEND, NLIP, NMRAT, NWIP, NWORK, OADISV, OEIP, OGNW, ONDIS, ONDISV, OTDIS, OTDISV, PBLBEF, PFRFRF, PGEDM, PITALI, PM, PNLNLG, POA, PQACAT, PQACER, PQAMILK, PQAOTA95, PQAOTC95, PQAOTP95, PQAPIG, PQAPOT, PQASTK95, PSDSEK, PSPESP, PTIP, PUKGBP, PUSUSD, PZLBEF, PZLDM, PZLESP, PZLFRF, PZLGBP, PZLLI, PZLNLG, PZLSEK, PZLUSD, RDCOFIN, RGENW, RGND, RGREVO, RGSRUB, RGSUB, RGSUBO, RGTE, RGTM, RGTRE, RGTRO, RGTRSF, RGTYC, RGTYEX, RGTYSOC, RGTYSOCE, RIGVCSF, RRSA, RTRIT, RTRITAT, RTRITCG, RTRITFD, RTRITKG, RTRITMQ, RUIP, SDIP, SEARAT, SENRAT, SETRAT, SPIP, STATDIS, STATDISV, T, TBC, TCATRAT, TCERAREA, TCERYLD, TFRACT, TKA, TLA, TLFPR, TM, TMILKYLD, TOBC, TOM, TOPU, TOTAT, TOTCG, TOTFD, TOTKG, TOTMQ, TPIGRAT, TPOTAREA, TPOTYLD, TPU, TQAOTA95, TQAOTC95, TQAOTP95, TQASTK95, TRIADP, TRIAEC, TRIAPR, TRIMPR, TRITPR, TTAT, TTCG, TTFD, TTKG, TTMQ, UKIP, URGE, USIP, WIGME, WIOME, XW1, XW2, XW3, XW4, XW5, XW6, XW7, XW8, XW9, XWBL, XWCH, XWCZ, XWDK, XWFN, XWFR, XWGE, XWHUN, XWIT, XWNL, XWNW, XWOE, XWPOR, XWRU, XWSD, XWSP, XWUK, XWUS, YASA, YCURAT, YRAFS, YRFN

;

END;

#### *A1.5.2: HPONENDOG1.TSP: Zmienne endogenne (Cz*ęść *1)*

? --------------------------------------------------------------- ? TSP batch file to transfer second part of model historical data ? to a WINSOLVE-readable XLS file (HPONENDO1.XLS) ? Last modified: June 1, 2005 ? --------------------------------------------------------------- IN AGDAT, HPONMANDB, HPONMSDB, HPO4DB ; FREQ A; SMPL 1995,2002; WRITE(FILE='C:\SIM\HPON\HPONENDO1.XLS')

AMX, ATATX, ATCGX, ATFDX, ATKGX, ATMQX, CATRAT, CERAREA, CERYLD, CONS, CONSV, CSFTRAN, CSFTRANR, DEP, DSV, ERFPBC, ERFPM, ERFPPU, ERFPTAT, ERFPTCG, ERFPTFD, ERFPTKG, ERFPTMQ, FDOM, FDOTAT, FDOTCG, FDOTFD, FDOTKG, FDOTMQ, G, GBOR, GBORC, GBORIMF, GBORIMFR, GBORR, GDA, GDPE, GDPEDOT, GDPEV, GDPEV0, GDPFC, GDPFCDOT, GDPFCPC, GDPFCV, GDPM, GDPMDOT, GDPMV, GEC, GECSF, GECSFDP, GECSFE, GECSFEC, GECSFEC\_E, GECSFP, GECSFRA0, GECSFRAE, GECSFRAP, GECSFRAT, GECSFT, GECSFTR, GEK, GENW, GEXP, GND, GNP, GNPDOT, GNPPC, GNPV, GREV, GREVC, GREVO, GSRUB, GSUB, GSUBO, GSUBTOT, GTE, GTE\_GFS, GTM, GTR, GTRE, GTRND, GTRO, GTRSF, GTRSFDP, GTRSFEC, GTRU, GTY, GTYC, GTYSOC, GTYSOCE, GTYSOCP, GV, GV\_GFS, I, IA, IAV, IBC, IBCTOT, IBCV, IG, IGINF, IGINFBC, IGINFME, IGINFV, IGVCSF, IGVCSFDP, IGVCSFEC, IM, IMETOT, IMV, IN, INH, INV, IOTH, IOTHBC, IOTHME, IP, IPU, IPUV, IPV, IT, ITAT, ITATV, ITCG, ITCGV, ITFD, ITFDV, ITKG, ITKGV, ITMQ, ITMQV, ITV, IV, KA, KBC, KGINF, KGINF0, KGINFR, KM, KM0, KMR, KN, KP, KPU, KSFTRAIN, KT, KTAT, KTAT0, KTATR, KTCG, KTCG0, KTCGR, KTFD, KTFD0, KTFDR, KTKG, KTKG0, KTKGR, KTMQ, KTMQ0, KTMQR, KTRAIN, KTRAIN0, KTRNR, L, LA, LAEMP, LASEMP, LBC, LF, LFPR, LINS, LLN, LLNEMP, LLNSEMP, LM, LNA, LPNA, LPRA, LPRBC, LPRM, LPRN, LPROD, LPRODDOT, LPRPNA, LPRPU, LPRT, LPRTAT, LPRTCG, LPRTFD, LPRTKG, LPRTMQ, LPU, LSHRBC, LSHRM, LSHRN, LSHRPU, LSHRT, LSHRTAT, LSHRTCG, LSHRTFD, LSHRTKG, LSHRTMQ, LT, LTAT, LTCG, LTEMP, LTFD, LTKG, LTMQ, LTSEMP, MAV, MILKYLD, NDEP, NDPFCV, NJUV, NM, NNPFCV, NTS, NTSV, NTSVR, OA, OAV, OBC, OBCV, OG, OGNWV, OGV, OM, OMV, ON, ONA, ONV, OPU ;

END;

#### *A1.5.3: HPONENDOG2.TSP: Zmienne endogenne (Cz*ęść *2)*

? --------------------------------------------------------------- ? TSP batch file to transfer second part of model historical data ? to a WINSOLVE-readable XLS file (HPONENDO1.XLS)

? Last modified: June 1, 2005

? ---------------------------------------------------------------

IN AGDAT, HPONMANDB, HPONMSDB, HPO4DB ;

FREQ A; SMPL 1995,2002;

WRITE(FILE='C:\SIM\HPON\HPONENDO2.XLS')

OPUV, OT, OTAT, OTATV, OTCG, OTCGV, OTFD, OTFDV, OTKG, OTKGV, OTMQ, OTMQV, OTV, OW, PBL, PCOMPT, PCOMPTAT, PCOMPTCG, PCOMPTFD, PCOMPTKG, PCOMPTMQ, PCONS, PCONSDOT, PDS, PFR, PG, PGDPE, PGDPFC, PGDPFCDT, PGDPM, PGE, PGNP, PI, PIAGG, PIA, PIBC, PIG, PIGRAT, PIM, PIN, PIPU, PIT, PITA, PITAT, PITCG, PITFD, PITKG, PITMQ, PKBC, PKM, PKPU, PKTAT, PKTCG, PKTFD, PKTKG, PKTMQ, PNL, POBC, POG, POM, PON, POPNA, POPNADOT, POPU, POT, POTAREA, POTAT, POTATDOT, POTCG, POTCGDOT, POTFD, POTFDDOT, POTKG, POTKGDOT, POTMQ, POTMQDOT, POTYLD, PSD, PSP, PUK, PUS, PWORLD, PYAFS, QACAT, QACER, QACOW, QAMILK, QAOTA95, QAOTC95, QAOTP95, QAPIG, QAPOT, QASTK95, QAV, QAVANIM, QAVCAT, QAVCER, QAVCROP, QAVMILK, QAVOTA, QAVOTC, QAVOTP, QAVPIG, QAVPOT, QAVSTK, RATWT, RDEBT, RE, RFPBC, RFPM, RFPPU, RFPTAT, RFPTCG, RFPTFD, RFPTKG, RFPTMQ, RGTRU, RGTY, RULCN, RULCT, RULCTAT, RULCTCG, RULCTFD, RULCTKG, RULCTMQ, RWPNA, RWPNADOT, SAV, SAVRAT, SFTRAIN, SFWAG, ST, TINC, TRIDP, TRIEC, TRIM, TRIMDP, TRIMEC, TRITAT, TRITATDP, TRITATEC, TRITCG, TRITCGDP, TRITCGEC, TRITDP, TRITEC, TRITFD, TRITFDDP, TRITFDEC, TRITKG, TRITKGDP, TRITKGEC, TRITMQ, TRITMQDP,

TRITMQEC, U, ULCBC, ULCM, ULCPNA, ULCPU, ULCT, ULCTAT, ULCTCG, ULCTFD, ULCTKG, ULCTMQ, UR, URBAR, URP, WA, WADOT, WBC, WBCDOT, WEDGE, WG, WM, WMDOT, WN, WNA, WNADOT, WNDOT, WPNA, WPU, WPUDOT, WT, WTAT, WTATDOT, WTCG, WTCGDOT, WTDOT, WTFD, WTFDDOT, WTKG, WTKGDOT, WTMQ, WTMQDOT, WTRAIN, YAFS, YC, YCA, YCBC, YCM, YCN, YCPU, YCT, YCTAT, YCTCG, YCTFD, YCTKG, YCTMQ, YCU, YFN, YP, YPER, YPERD, YRPERD, YRPERDPC, YW, YWA, YWBC, YWG, YWM, YWN, YWNA, YWPNA, YWPU, YWT, YWTAT, YWTCG, YWTFD, YWTKG, YWTMQ

END;

#### *A1.5.4: HPONDB.TSP: Tworzenie binarnego pliku bazy danych HPONDB.TLB*

? --------------------------------------------------------------- ? TSP batch file to transfer the model historical data XLS to ? to the TSP binary data file HPONDB.TLB ? Last modified: June 1, 2005 ? --------------------------------------------------------------- IN AGDAT, HPONMANDB, HPONMSDB, HPO4DB ; OUT HPONDB; FREQ A; SMPL 1995,2002; READ(FILE='C:\SIM\HPON\HPONEXOG.XLS') AGLAND, BLIP, BPTPRNE, CHIP, COWRAT, CZIP, DEPRAT, DETAMPH, DETAMPI,

<sup>;</sup> 

DETATPH, DETATPI, DETATQH, DETATQI, DKIP, DS, DUMGND, FNIP, FRIP, GECSFEC\_RE, GEIP, GNDEX, GREVK, GREVPRIV, GTE\_DIF, GTPROP, GTRABR, GTRK, GTRSFPR, GTTI, GV\_DIF, HUNIP, IGV, IGVCSFPR, IH, IHV, INDIS, INDISV, ISMGV, ITDIS, ITDISV, ITIP, LG, LLNDIS, LOCDP, LOCEC, LOCPR, LTDIS, MAVRAT, MV, N, NELD, NETLEND, NLIP, NMRAT, NWIP, NWORK, OADISV, OEIP, OGNW, ONDIS, ONDISV, OTDIS, OTDISV, PBLBEF, PFRFRF, PGEDM, PITALI, PM, PNLNLG, POA, PQACAT, PQACER, PQAMILK, PQAOTA95, PQAOTC95, PQAOTP95, PQAPIG, PQAPOT, PQASTK95, PSDSEK, PSPESP, PTIP, PUKGBP, PUSUSD, PZLBEF, PZLDM, PZLESP, PZLFRF, PZLGBP, PZLLI, PZLNLG, PZLSEK, PZLUSD, RDCOFIN, RGENW, RGND, RGREVO, RGSRUB, RGSUB, RGSUBO, RGTE, RGTM, RGTRE, RGTRO, RGTRSF, RGTYC, RGTYEX, RGTYSOC, RGTYSOCE, RIGVCSF, RRSA, RTRIT, RTRITAT, RTRITCG, RTRITFD, RTRITKG, RTRITMQ, RUIP, SDIP, SEARAT, SENRAT, SETRAT, SPIP, STATDIS, STATDISV, T, TBC, TCATRAT, TCERAREA, TCERYLD, TFRACT, TKA, TLA, TLFPR, TM, TMILKYLD, TOBC, TOM, TOPU, TOTAT, TOTCG, TOTFD, TOTKG, TOTMQ, TPIGRAT, TPOTAREA, TPOTYLD, TPU, TQAOTA95, TQAOTC95, TQAOTP95, TQASTK95, TRIADP, TRIAEC, TRIAPR, TRIMPR, TRITPR, TTAT, TTCG, TTFD, TTKG, TTMQ, UKIP, URGE, USIP, WIGME, WIOME, XW1, XW2, XW3, XW4, XW5, XW6, XW7, XW8, XW9, XWBL, XWCH, XWCZ, XWDK, XWFN, XWFR, XWGE, XWHUN, XWIT, XWNL, XWNW, XWOE, XWPOR, XWRU, XWSD, XWSP, XWUK, XWUS, YASA, YCURAT, YRAFS, YRFN ;

#### READ(FILE='C:\SIM\HPON\HPONENDO1.XLS')

AMX, ATATX, ATCGX, ATFDX, ATKGX, ATMQX, CATRAT, CERAREA, CERYLD, CONS, CONSV, CSFTRAN, CSFTRANR, DEP, DSV, ERFPBC, ERFPM, ERFPPU, ERFPTAT, ERFPTCG, ERFPTFD, ERFPTKG, ERFPTMQ, FDOM, FDOTAT, FDOTCG, FDOTFD, FDOTKG, FDOTMQ, G, GBOR, GBORC, GBORIMF, GBORIMFR, GBORR, GDA, GDPE, GDPEDOT, GDPEV, GDPEV0, GDPFC, GDPFCDOT, GDPFCPC, GDPFCV, GDPM, GDPMDOT, GDPMV, GEC, GECSF, GECSFDP, GECSFE, GECSFEC, GECSFEC\_E, GECSFP, GECSFRA0, GECSFRAE, GECSFRAP, GECSFRAT, GECSFT, GECSFTR, GEK, GENW, GEXP, GND, GNP, GNPDOT, GNPPC, GNPV, GREV, GREVC, GREVO, GSRUB, GSUB, GSUBO, GSUBTOT, GTE, GTE\_GFS, GTM, GTR, GTRE, GTRND, GTRO, GTRSF, GTRSFDP, GTRSFEC, GTRU, GTY, GTYC, GTYSOC, GTYSOCE, GTYSOCP, GV, GV\_GFS, I, IA, IAV, IBC, IBCTOT, IBCV, IG, IGINF, IGINFBC, IGINFME, IGINFV, IGVCSF, IGVCSFDP, IGVCSFEC, IM, IMETOT, IMV, IN, INH, INV, IOTH, IOTHBC, IOTHME, IP, IPU, IPUV, IPV, IT, ITAT, ITATV, ITCG, ITCGV, ITFD, ITFDV, ITKG, ITKGV, ITMQ, ITMQV, ITV, IV, KA, KBC, KGINF, KGINF0, KGINFR, KM, KM0, KMR, KN, KP, KPU, KSFTRAIN, KT, KTAT, KTAT0, KTATR, KTCG, KTCG0, KTCGR, KTFD, KTFD0, KTFDR, KTKG, KTKG0, KTKGR, KTMQ, KTMQ0, KTMQR, KTRAIN, KTRAIN0, KTRNR, L, LA, LAEMP, LASEMP, LBC, LF, LFPR, LINS, LLN, LLNEMP, LLNSEMP, LM, LNA, LPNA, LPRA, LPRBC, LPRM, LPRN, LPROD, LPRODDOT, LPRPNA, LPRPU, LPRT, LPRTAT, LPRTCG, LPRTFD, LPRTKG, LPRTMQ, LPU, LSHRBC, LSHRM, LSHRN, LSHRPU, LSHRT, LSHRTAT, LSHRTCG, LSHRTFD, LSHRTKG, LSHRTMQ, LT, LTAT, LTCG, LTEMP, LTFD, LTKG, LTMQ, LTSEMP, MAV, MILKYLD, NDEP, NDPFCV, NJUV, NM, NNPFCV, NTS, NTSV, NTSVR, OA, OAV, OBC, OBCV, OG, OGNWV, OGV, OM, OMV, ON, ONA, ONV, OPU ;

#### READ(FILE='C:\SIM\HPON\HPONENDO2.XLS')

OPUV, OT, OTAT, OTATV, OTCG, OTCGV, OTFD, OTFDV, OTKG, OTKGV, OTMQ, OTMQV, OTV, OW, PBL, PCOMPT, PCOMPTAT, PCOMPTCG, PCOMPTFD, PCOMPTKG, PCOMPTMQ, PCONS, PCONSDOT, PDS, PFR, PG, PGDPE, PGDPFC, PGDPFCDT, PGDPM, PGE, PGNP, PI, PIAGG, PIA, PIBC, PIG, PIGRAT, PIM, PIN, PIPU, PIT, PITA, PITAT, PITCG, PITFD, PITKG, PITMQ, PKBC, PKM, PKPU, PKTAT, PKTCG, PKTFD, PKTKG, PKTMQ, PNL, POBC, POG, POM, PON, POPNA, POPNADOT, POPU, POT, POTAREA, POTAT, POTATDOT, POTCG, POTCGDOT, POTFD, POTFDDOT, POTKG, POTKGDOT, POTMQ, POTMQDOT, POTYLD, PSD, PSP, PUK, PUS, PWORLD, PYAFS, QACAT, QACER, QACOW, QAMILK, QAOTA95, QAOTC95, QAOTP95, QAPIG, QAPOT, QASTK95, QAV, QAVANIM, QAVCAT, QAVCER, QAVCROP, QAVMILK, QAVOTA, QAVOTC, QAVOTP, QAVPIG, QAVPOT, QAVSTK, RATWT, RDEBT, RE, RFPBC, RFPM, RFPPU, RFPTAT, RFPTCG, RFPTFD, RFPTKG, RFPTMQ, RGTRU, RGTY, RULCN, RULCT, RULCTAT, RULCTCG, RULCTFD, RULCTKG, RULCTMQ, RWPNA, RWPNADOT, SAV, SAVRAT, SFTRAIN, SFWAG, ST, TINC, TRIDP, TRIEC, TRIM, TRIMDP,

TRIMEC, TRITAT, TRITATDP, TRITATEC, TRITCG, TRITCGDP, TRITCGEC, TRITDP, TRITEC, TRITFD, TRITFDDP, TRITFDEC, TRITKG, TRITKGDP, TRITKGEC, TRITMQ, TRITMQDP, TRITMQEC, U, ULCBC, ULCM, ULCPNA, ULCPU, ULCT, ULCTAT, ULCTCG, ULCTFD, ULCTKG, ULCTMQ, UR, URBAR, URP, WA, WADOT, WBC, WBCDOT, WEDGE, WG, WM, WMDOT, WN, WNA,

WNADOT, WNDOT, WPNA, WPU, WPUDOT, WT, WTAT, WTATDOT, WTCG, WTCGDOT, WTDOT, WTFD, WTFDDOT, WTKG, WTKGDOT, WTMQ, WTMQDOT, WTRAIN, YAFS, YC, YCA, YCBC, YCM, YCN, YCPU, YCT, YCTAT, YCTCG, YCTFD, YCTKG, YCTMQ, YCU, YFN, YP, YPER, YPERD, YRPERD, YRPERDPC, YW, YWA, YWBC, YWG, YWM, YWN, YWNA, YWPNA, YWPU, YWT, YWTAT, YWTCG, YWTFD, YWTKG, YWTMQ ;

? Dump all data to the TSP binary file, HPONDB.TLB

WRITE(FORMAT=DATABANK,FILE='C:\SIM\HPON\HPONDB.tlb')

AGLAND, BLIP, BPTPRNE, CHIP, COWRAT, CZIP, DEPRAT, DETAMPH, DETAMPI, DETATPH, DETATPI, DETATQH, DETATQI, DKIP, DS, DUMGND, FNIP, FRIP, GECSFEC\_RE, GEIP, GNDEX, GREVK, GREVPRIV, GTE\_DIF, GTPROP, GTRABR, GTRK, GTRSFPR, GTTI, GV\_DIF, HUNIP, IGV, IGVCSFPR, IH, IHV, INDIS, INDISV, ISMGV, ITDIS, ITDISV, ITIP, LG, LLNDIS, LOCDP, LOCEC, LOCPR, LTDIS, MAVRAT, MV, N, NELD, NETLEND, NLIP, NMRAT, NWIP, NWORK, OADISV, OEIP, OGNW, ONDIS, ONDISV, OTDIS, OTDISV, PBLBEF, PFRFRF, PGEDM, PITALI, PM, PNLNLG, POA, PQACAT, PQACER, PQAMILK, PQAOTA95, PQAOTC95, PQAOTP95, PQAPIG, PQAPOT, PQASTK95, PSDSEK, PSPESP, PTIP, PUKGBP, PUSUSD, PZLBEF, PZLDM, PZLESP, PZLFRF, PZLGBP, PZLLI, PZLNLG, PZLSEK, PZLUSD, RDCOFIN, RGENW, RGND, RGREVO, RGSRUB, RGSUB, RGSUBO, RGTE, RGTM, RGTRE, RGTRO, RGTRSF, RGTYC, RGTYEX, RGTYSOC, RGTYSOCE, RIGVCSF, RRSA, RTRIT, RTRITAT, RTRITCG, RTRITFD, RTRITKG, RTRITMQ, RUIP, SDIP, SEARAT, SENRAT, SETRAT, SPIP, STATDIS, STATDISV, T, TBC, TCATRAT, TCERAREA, TCERYLD, TFRACT, TKA, TLA, TLFPR, TM, TMILKYLD, TOBC, TOM, TOPU, TOTAT, TOTCG, TOTFD, TOTKG, TOTMQ, TPIGRAT, TPOTAREA, TPOTYLD, TPU, TQAOTA95, TQAOTC95, TQAOTP95, TQASTK95, TRIADP, TRIAEC, TRIAPR, TRIMPR, TRITPR, TTAT, TTCG, TTFD, TTKG, TTMQ, UKIP, URGE, USIP, WIGME, WIOME, XW1, XW2, XW3, XW4, XW5, XW6, XW7, XW8, XW9, XWBL, XWCH, XWCZ, XWDK, XWFN, XWFR, XWGE, XWHUN, XWIT, XWNL, XWNW, XWOE, XWPOR, XWRU, XWSD, XWSP, XWUK, XWUS, YASA, YCURAT, YRAFS, YRFN,

AMX, ATATX, ATCGX, ATFDX, ATKGX, ATMQX, CATRAT, CERAREA, CERYLD, CONS, CONSV, CSFTRAN, CSFTRANR, DEP, DSV, ERFPBC, ERFPM, ERFPPU, ERFPTAT, ERFPTCG, ERFPTFD, ERFPTKG, ERFPTMQ, FDOM, FDOTAT, FDOTCG, FDOTFD, FDOTKG, FDOTMQ, G, GBOR, GBORC, GBORIMF, GBORIMFR, GBORR, GDA, GDPE, GDPEDOT, GDPEV, GDPEV0, GDPFC, GDPFCDOT, GDPFCPC, GDPFCV, GDPM, GDPMDOT, GDPMV, GEC, GECSF, GECSFDP, GECSFE, GECSFEC, GECSFEC\_E, GECSFP, GECSFRA0, GECSFRAE, GECSFRAP, GECSFRAT, GECSFT, GECSFTR, GEK, GENW, GEXP, GND, GNP, GNPDOT, GNPPC, GNPV, GREV, GREVC, GREVO, GSRUB, GSUB, GSUBO, GSUBTOT, GTE, GTE\_GFS, GTM, GTR, GTRE, GTRND, GTRO, GTRSF, GTRSFDP, GTRSFEC, GTRU, GTY, GTYC, GTYSOC, GTYSOCE, GTYSOCP, GV, GV\_GFS, I, IA, IAV, IBC, IBCTOT, IBCV, IG, IGINF, IGINFBC, IGINFME, IGINFV, IGVCSF, IGVCSFDP, IGVCSFEC, IM, IMETOT, IMV, IN, INH, INV, IOTH, IOTHBC, IOTHME, IP, IPU, IPUV, IPV, IT, ITAT, ITATV, ITCG, ITCGV, ITFD, ITFDV, ITKG, ITKGV, ITMQ, ITMQV, ITV, IV, KA, KBC, KGINF, KGINF0, KGINFR, KM, KM0, KMR, KN, KP, KPU, KSFTRAIN, KT, KTAT, KTAT0, KTATR, KTCG, KTCG0, KTCGR, KTFD, KTFD0, KTFDR, KTKG, KTKG0, KTKGR, KTMQ, KTMQ0, KTMQR, KTRAIN, KTRAIN0, KTRNR, L, LA, LAEMP, LASEMP, LBC, LF, LFPR, LINS, LLN, LLNEMP, LLNSEMP, LM, LNA, LPNA, LPRA, LPRBC, LPRM, LPRN, LPROD, LPRODDOT, LPRPNA, LPRPU, LPRT, LPRTAT, LPRTCG, LPRTFD, LPRTKG, LPRTMQ, LPU, LSHRBC, LSHRM, LSHRN, LSHRPU, LSHRT, LSHRTAT, LSHRTCG, LSHRTFD, LSHRTKG, LSHRTMQ, LT, LTAT, LTCG, LTEMP, LTFD, LTKG, LTMQ, LTSEMP, MAV, MILKYLD, NDEP, NDPFCV, NJUV, NM, NNPFCV, NTS, NTSV, NTSVR, OA, OAV, OBC, OBCV, OG, OGNWV, OGV, OM, OMV, ON, ONA, ONV, OPU,

OPUV, OT, OTAT, OTATV, OTCG, OTCGV, OTFD, OTFDV, OTKG, OTKGV, OTMQ, OTMQV, OTV, OW, PBL, PCOMPT, PCOMPTAT, PCOMPTCG, PCOMPTFD, PCOMPTKG, PCOMPTMQ, PCONS, PCONSDOT, PDS, PFR, PG, PGDPE, PGDPFC, PGDPFCDT, PGDPM, PGE, PGNP, PI, PIAGG, PIA, PIBC, PIG, PIGRAT, PIM, PIN, PIPU, PIT, PITA, PITAT, PITCG, PITFD, PITKG, PITMQ, PKBC, PKM, PKPU, PKTAT, PKTCG, PKTFD, PKTKG, PKTMQ, PNL, POBC, POG, POM, PON, POPNA, POPNADOT, POPU, POT, POTAREA, POTAT, POTATDOT, POTCG, POTCGDOT, POTFD, POTFDDOT, POTKG, POTKGDOT, POTMQ, POTMQDOT, POTYLD, PSD, PSP, PUK, PUS, PWORLD, PYAFS, QACAT, QACER, QACOW, QAMILK, QAOTA95, QAOTC95, QAOTP95, QAPIG, QAPOT, QASTK95, QAV, QAVANIM, QAVCAT, QAVCER, QAVCROP, QAVMILK, QAVOTA, QAVOTC, QAVOTP, QAVPIG, QAVPOT, QAVSTK, RATWT, RDEBT, RE, RFPBC, RFPM, RFPPU, RFPTAT, RFPTCG, RFPTFD, RFPTKG, RFPTMQ, RGTRU, RGTY, RULCN, RULCT, RULCTAT, RULCTCG, RULCTFD, RULCTKG, RULCTMQ, RWPNA,

RWPNADOT, SAV, SAVRAT, SFTRAIN, SFWAG, ST, TINC, TRIDP, TRIEC, TRIM, TRIMDP, TRIMEC, TRITAT, TRITATDP, TRITATEC, TRITCG, TRITCGDP, TRITCGEC, TRITDP, TRITEC, TRITFD, TRITFDDP, TRITFDEC, TRITKG, TRITKGDP, TRITKGEC, TRITMQ, TRITMQDP, TRITMQEC, U, ULCBC, ULCM, ULCPNA, ULCPU, ULCT, ULCTAT, ULCTCG, ULCTFD, ULCTKG, ULCTMQ, UR, URBAR, URP, WA, WADOT, WBC, WBCDOT, WEDGE, WG, WM, WMDOT, WN, WNA, WNADOT, WNDOT, WPNA, WPU, WPUDOT, WT, WTAT, WTATDOT, WTCG, WTCGDOT, WTDOT, WTFD, WTFDDOT, WTKG, WTKGDOT, WTMQ, WTMQDOT, WTRAIN, YAFS, YC, YCA, YCBC, YCM, YCN, YCPU, YCT, YCTAT, YCTCG, YCTFD, YCTKG, YCTMQ, YCU, YFN, YP, YPER, YPERD, YRPERD, YRPERDPC, YW, YWA, YWBC, YWG, YWM, YWN, YWNA, YWPNA, YWPU, YWT, YWTAT, YWTCG, YWTFD, YWTKG, YWTMQ ;

END;

# **Aneks 2: Słownik zmiennych nowego modelu**

# **A2.1: Zmienne egzogenne**

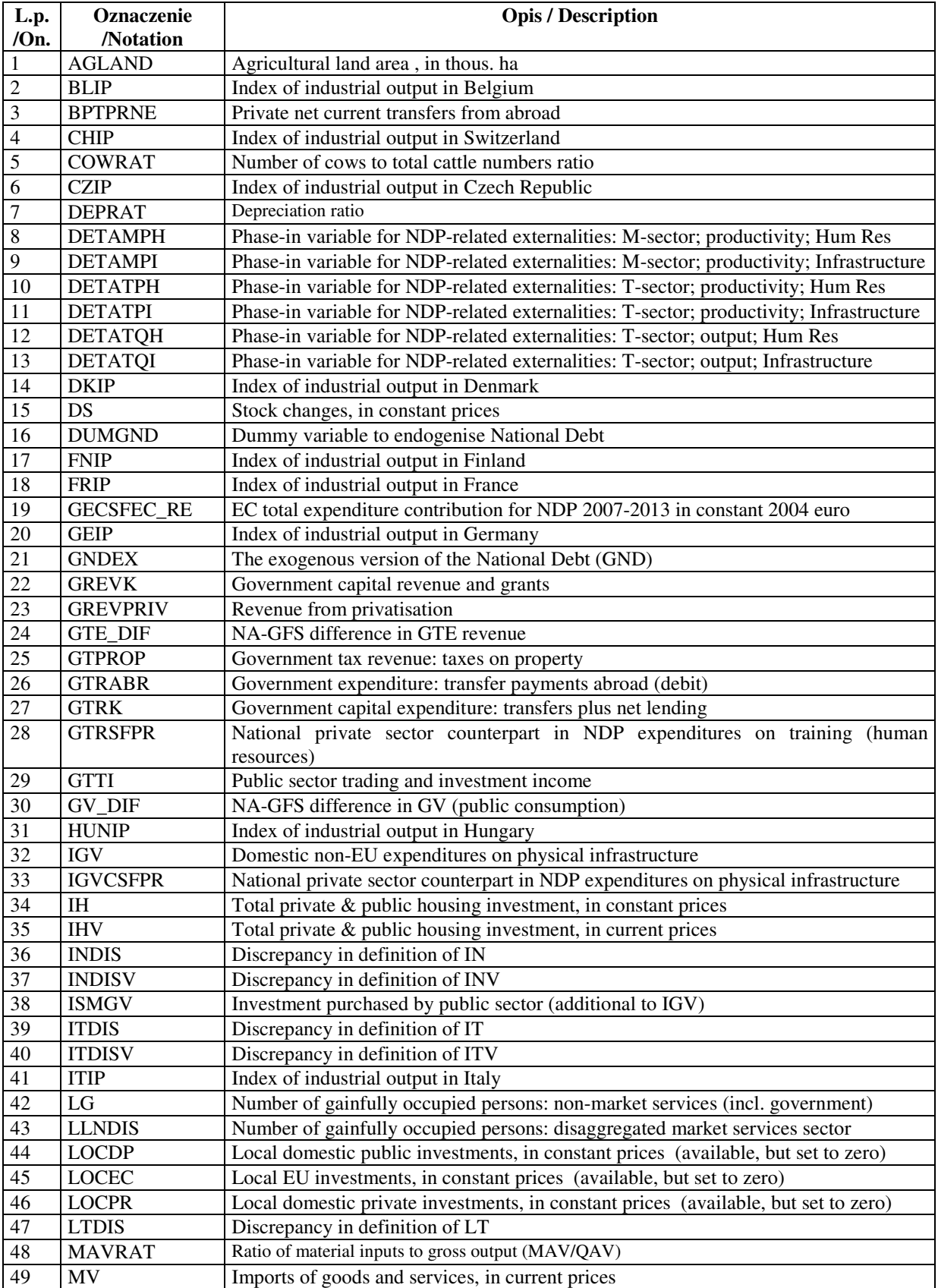

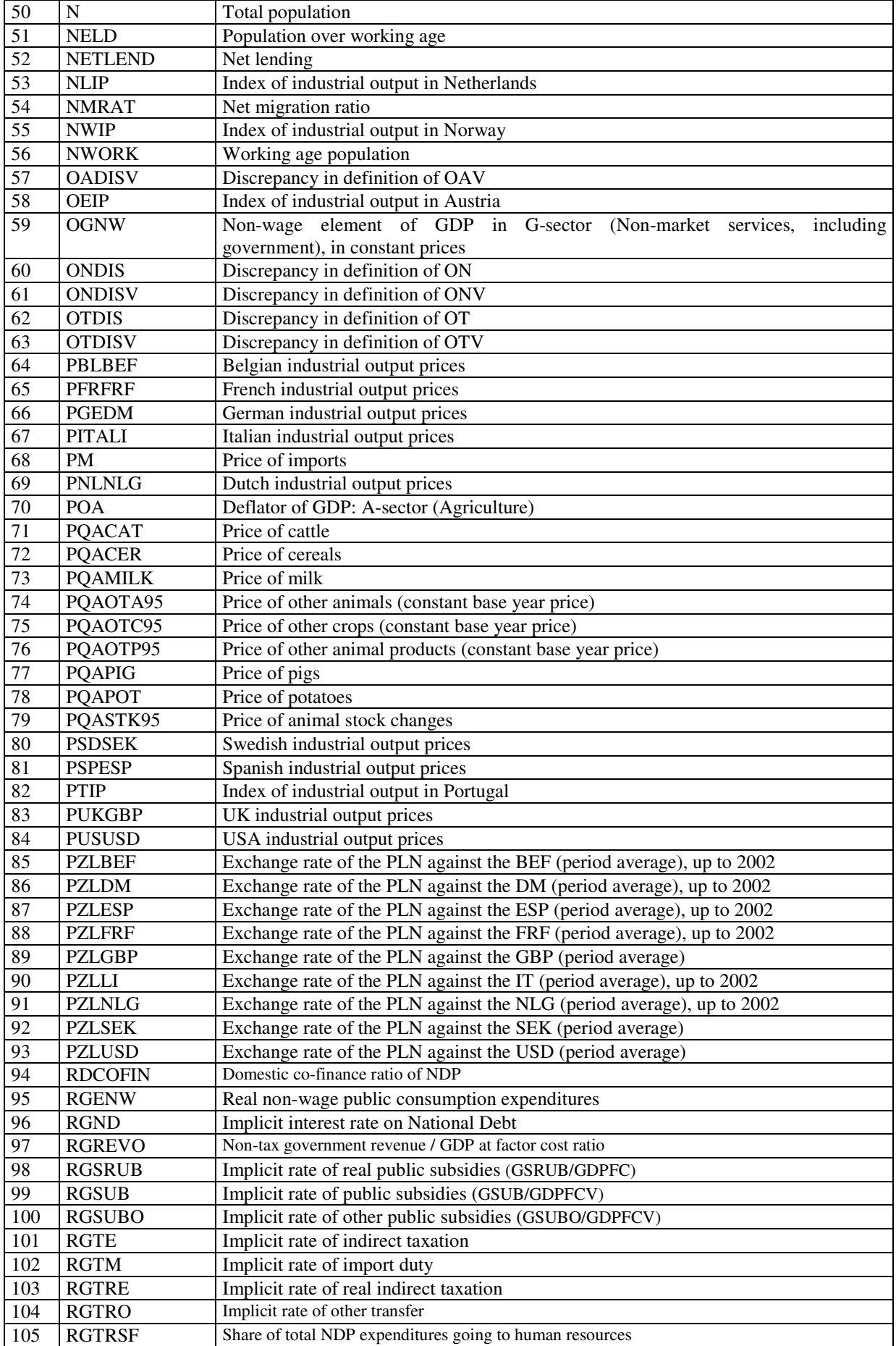

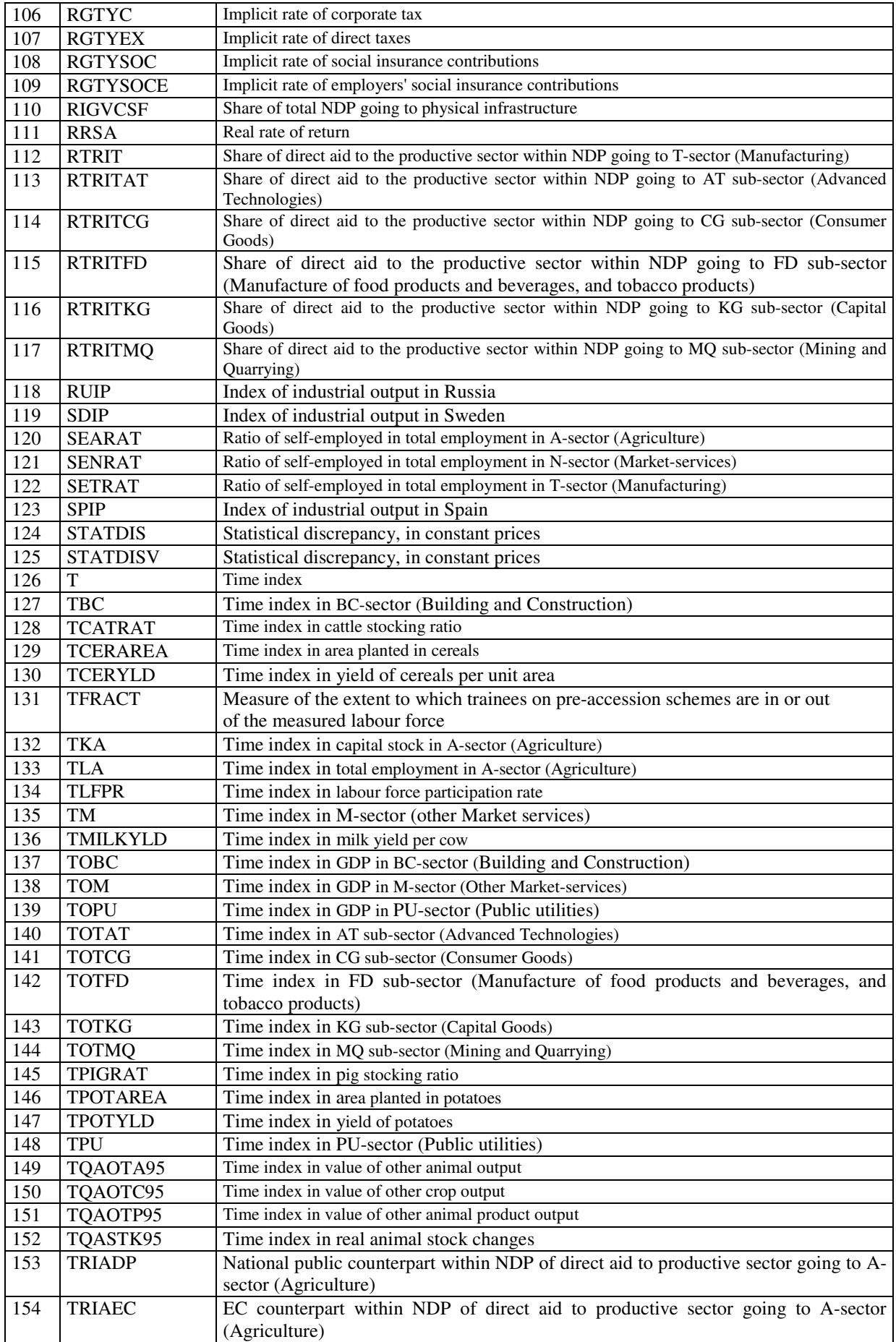

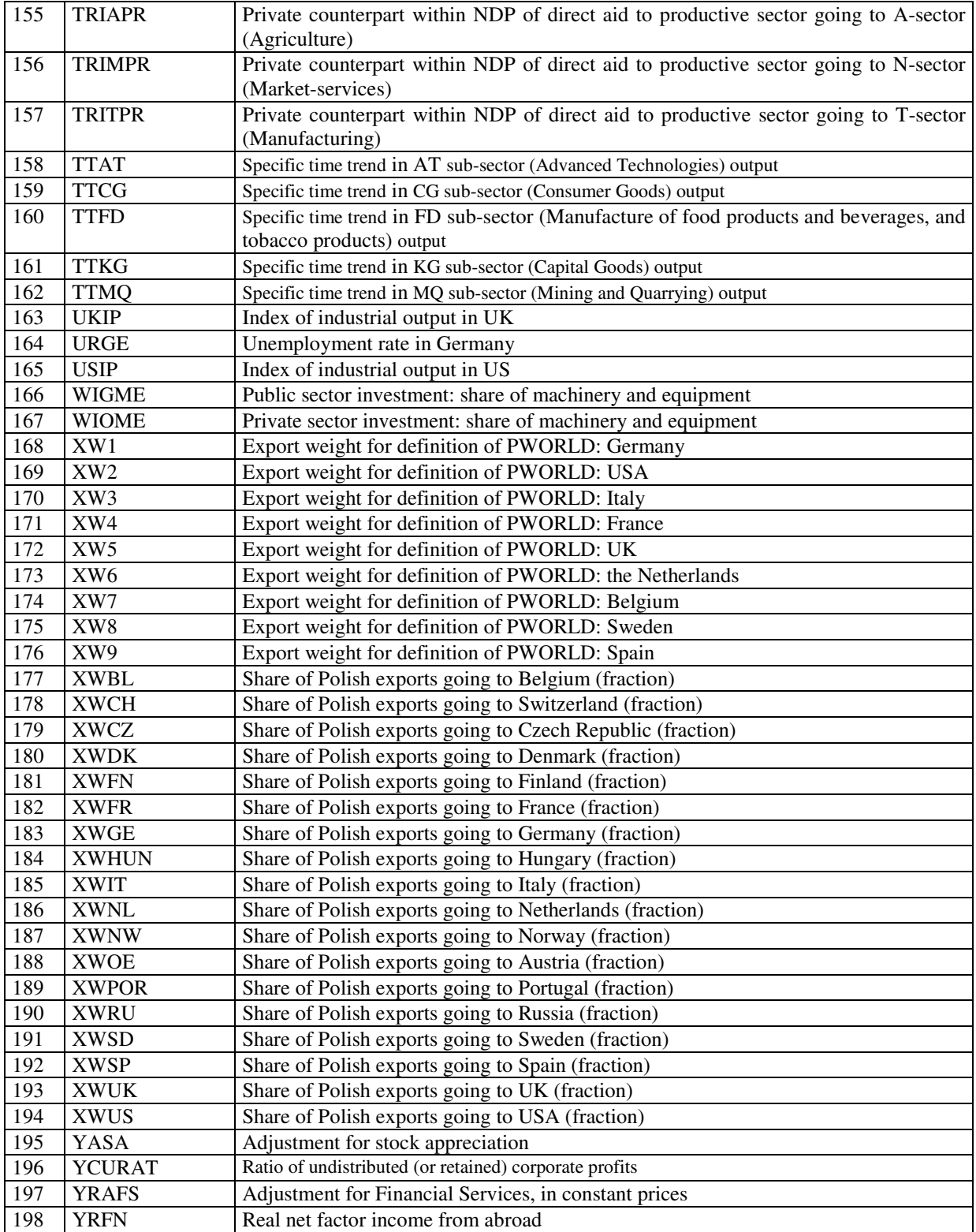

# **A2.2: Zmienne endogenne**

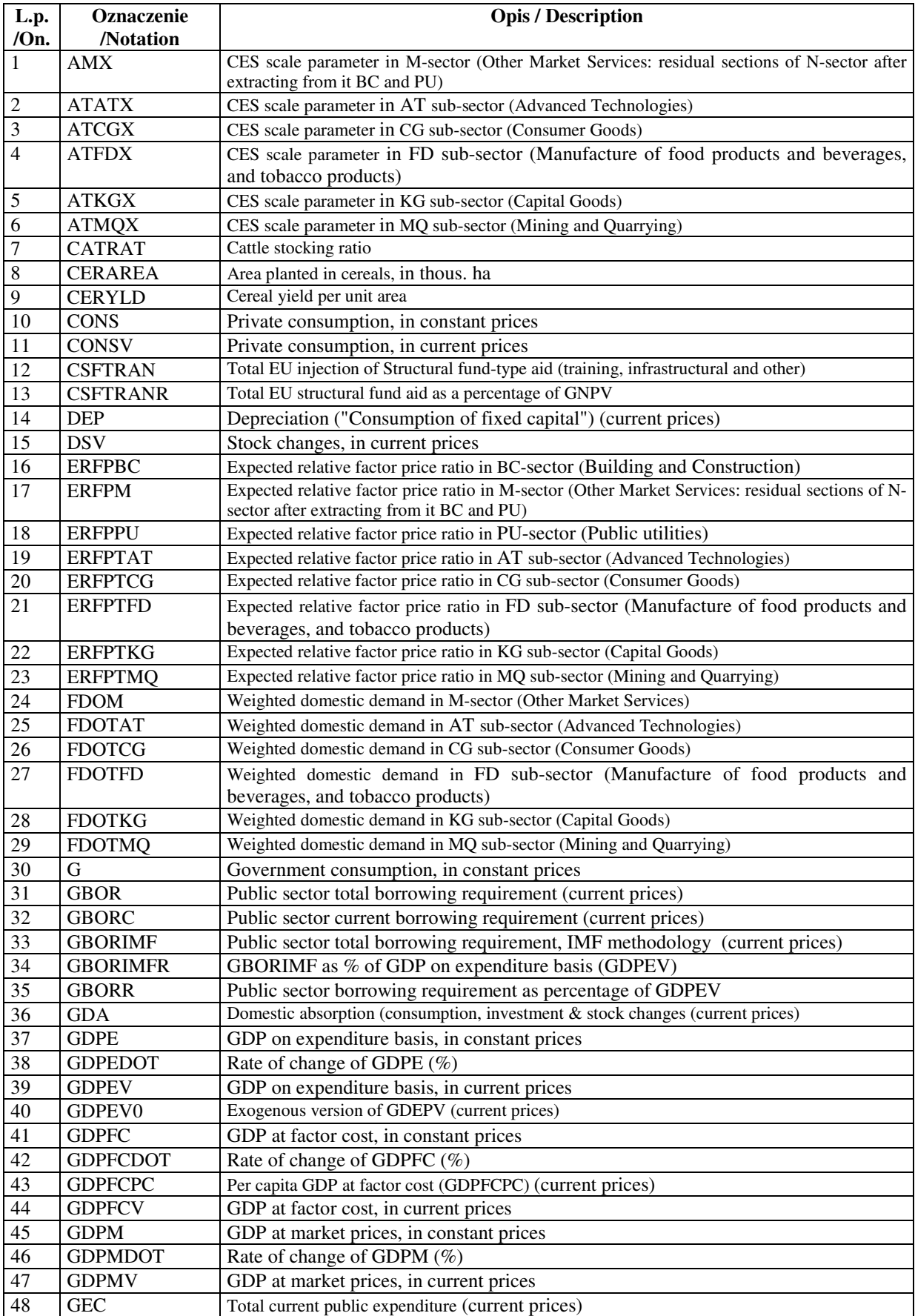

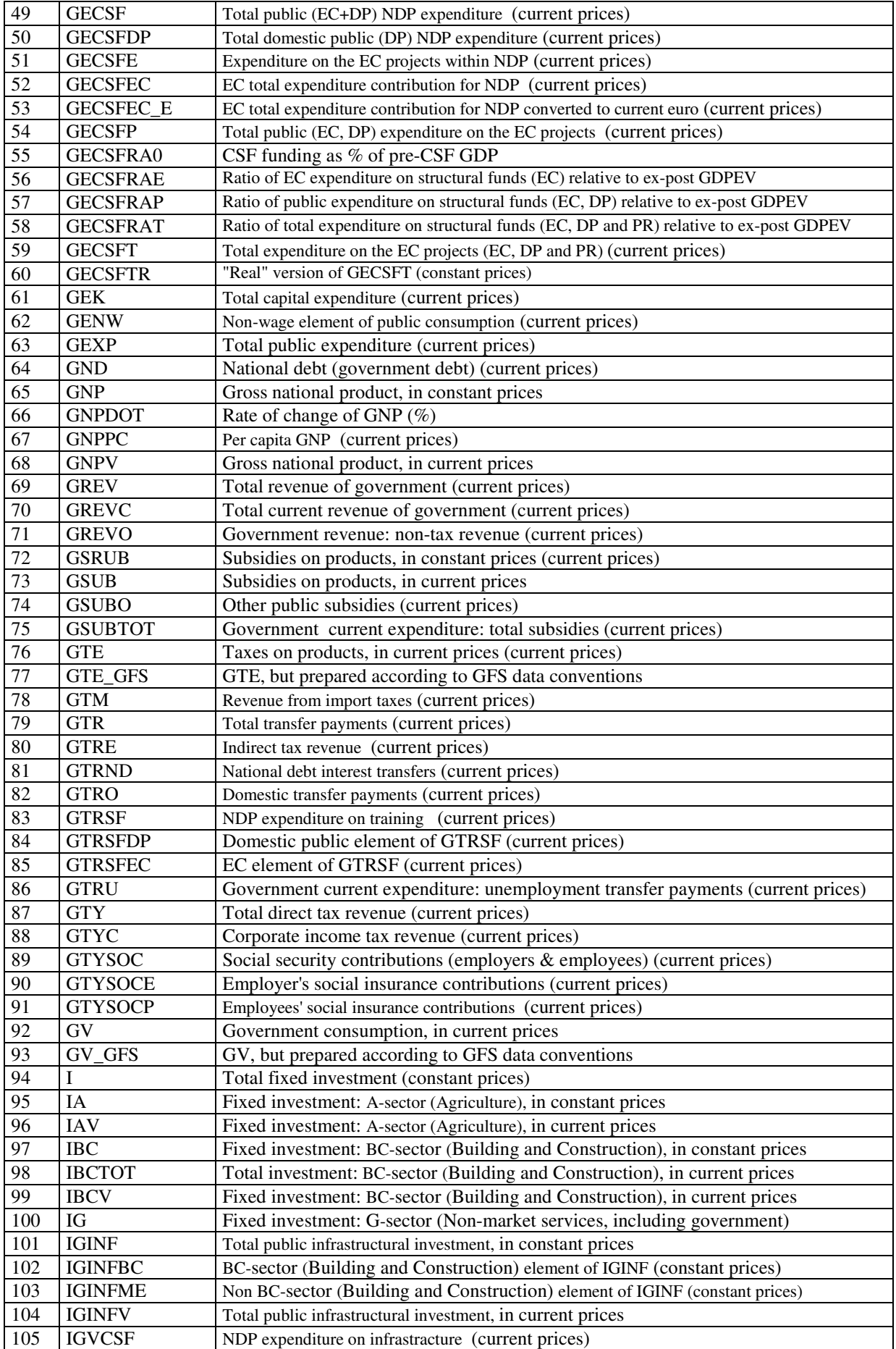

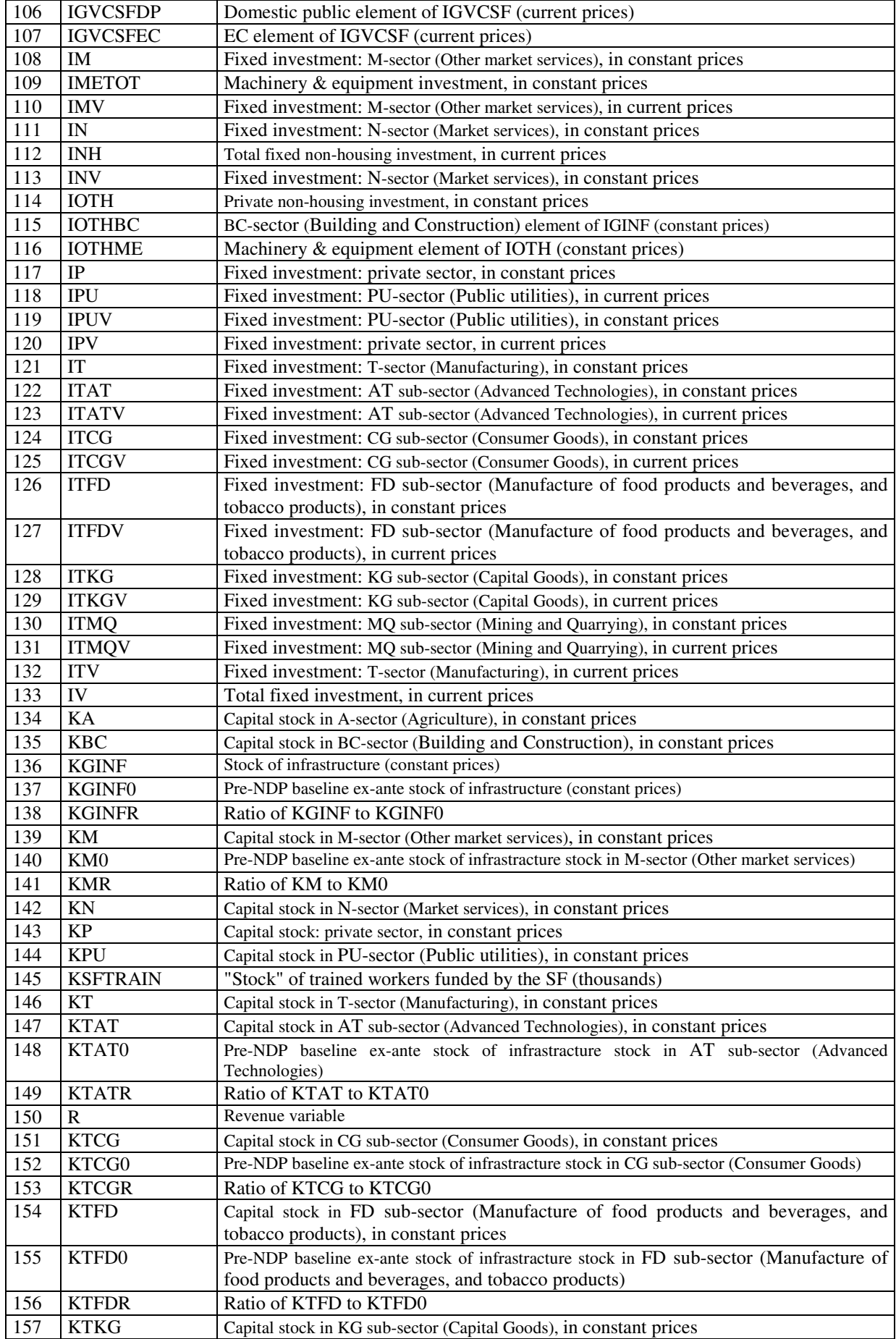

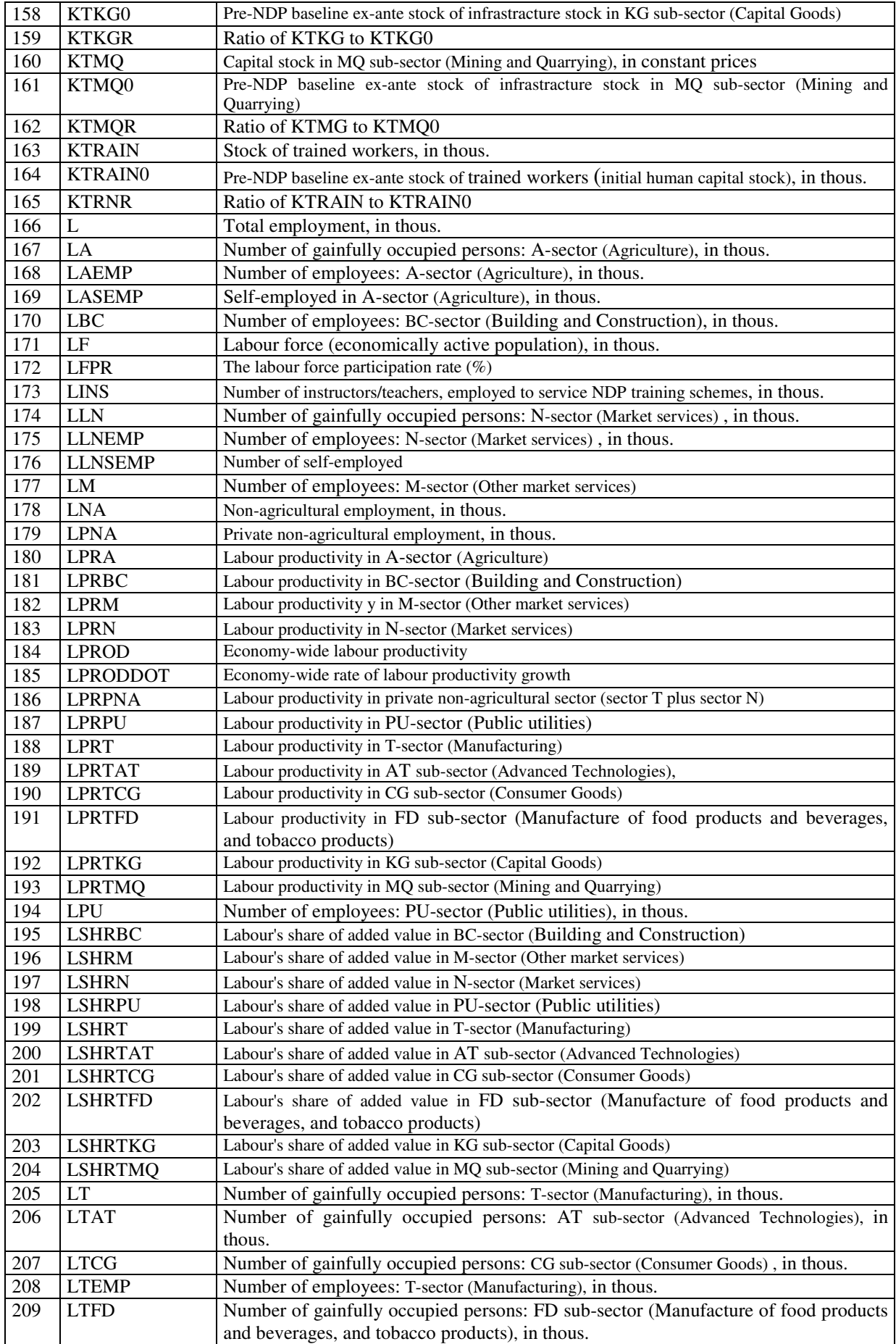

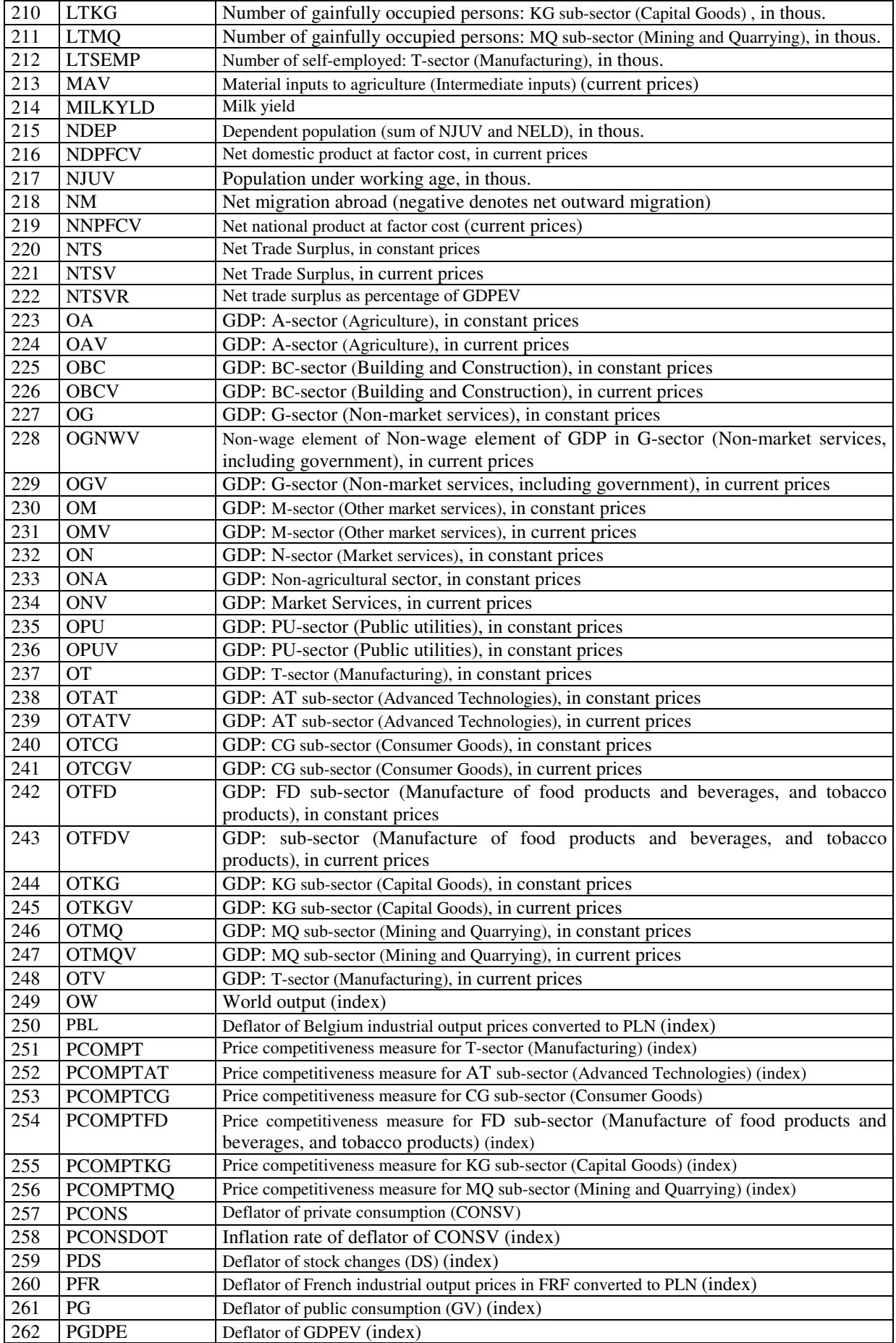

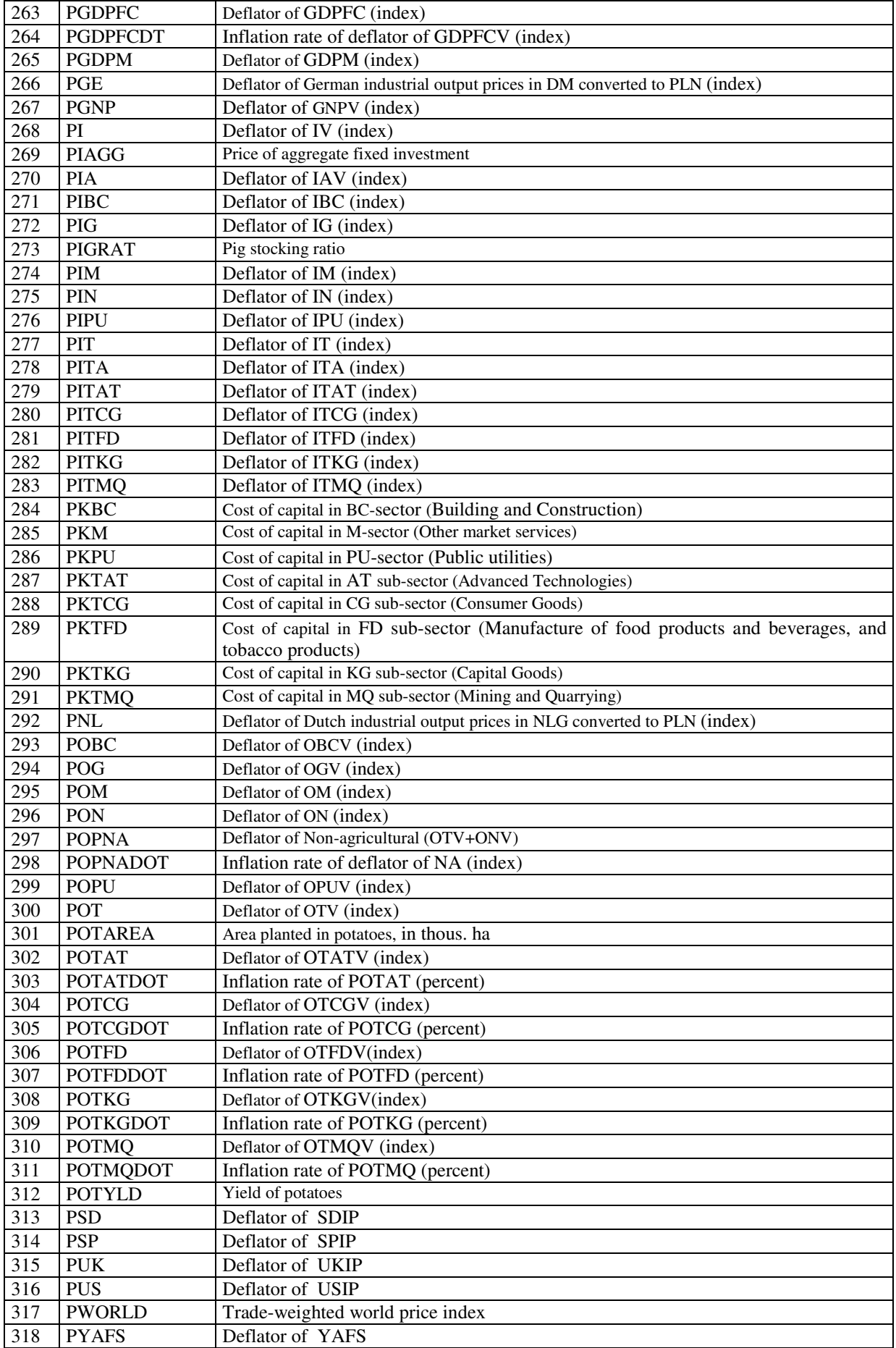

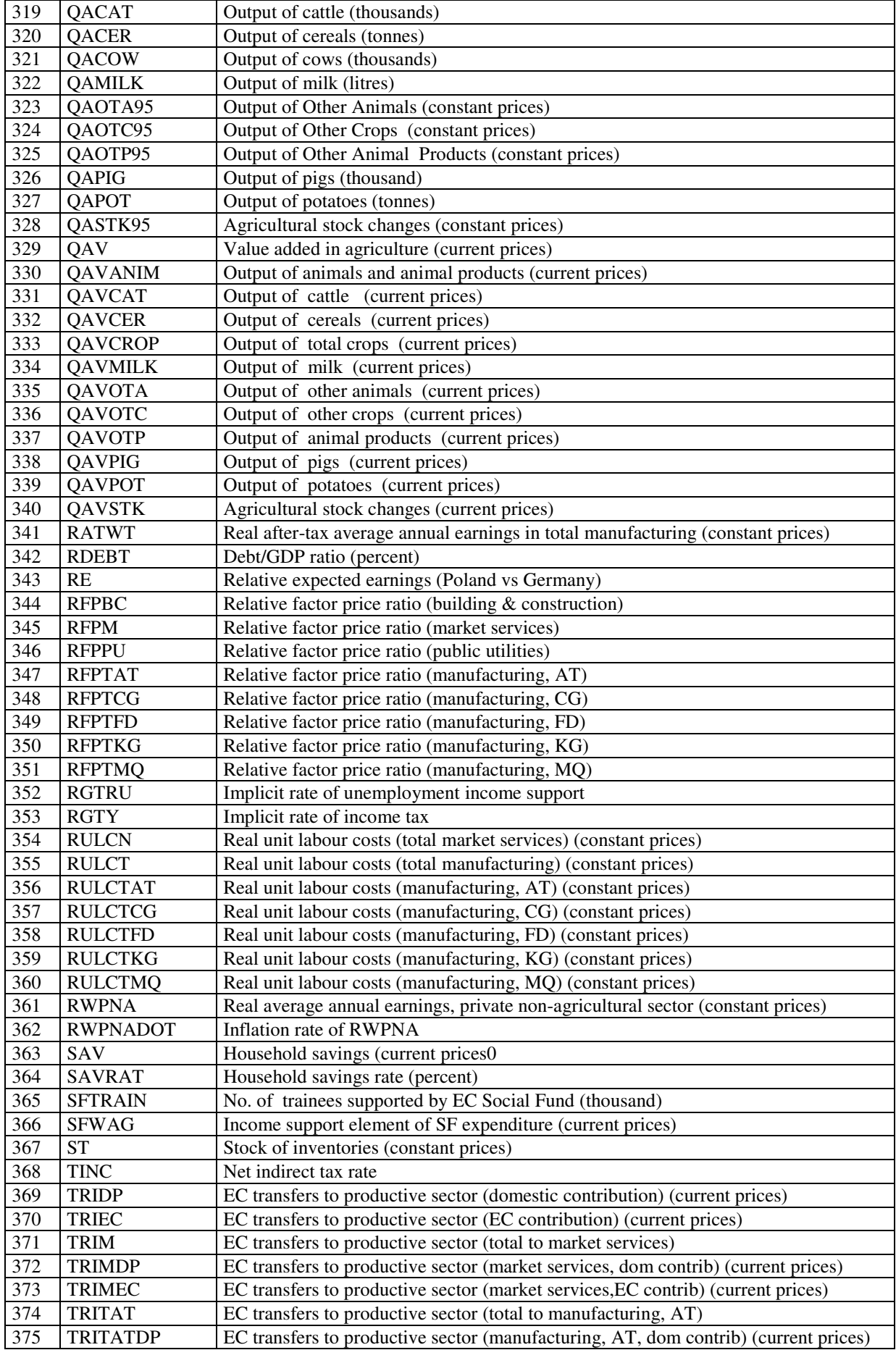

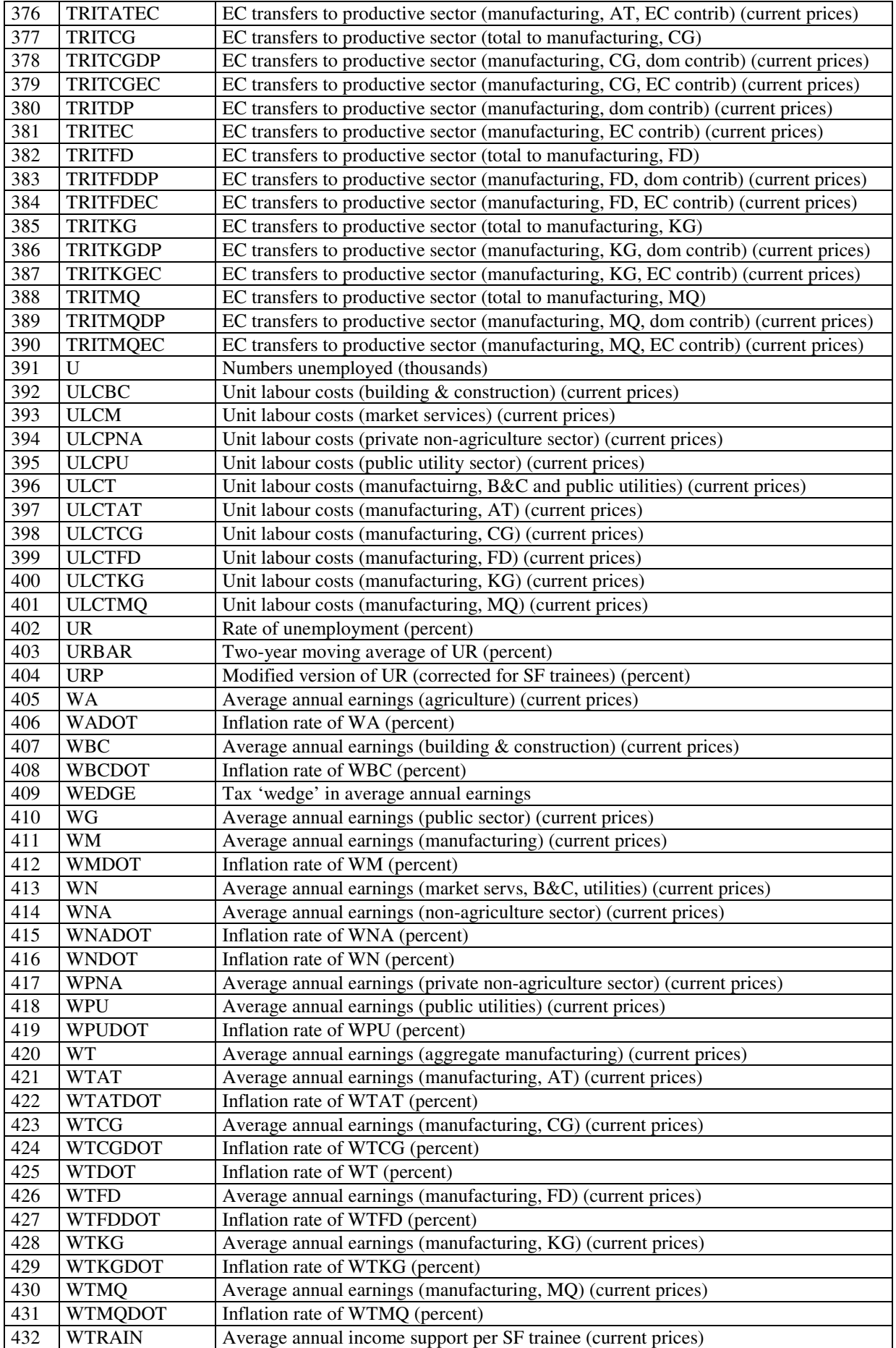

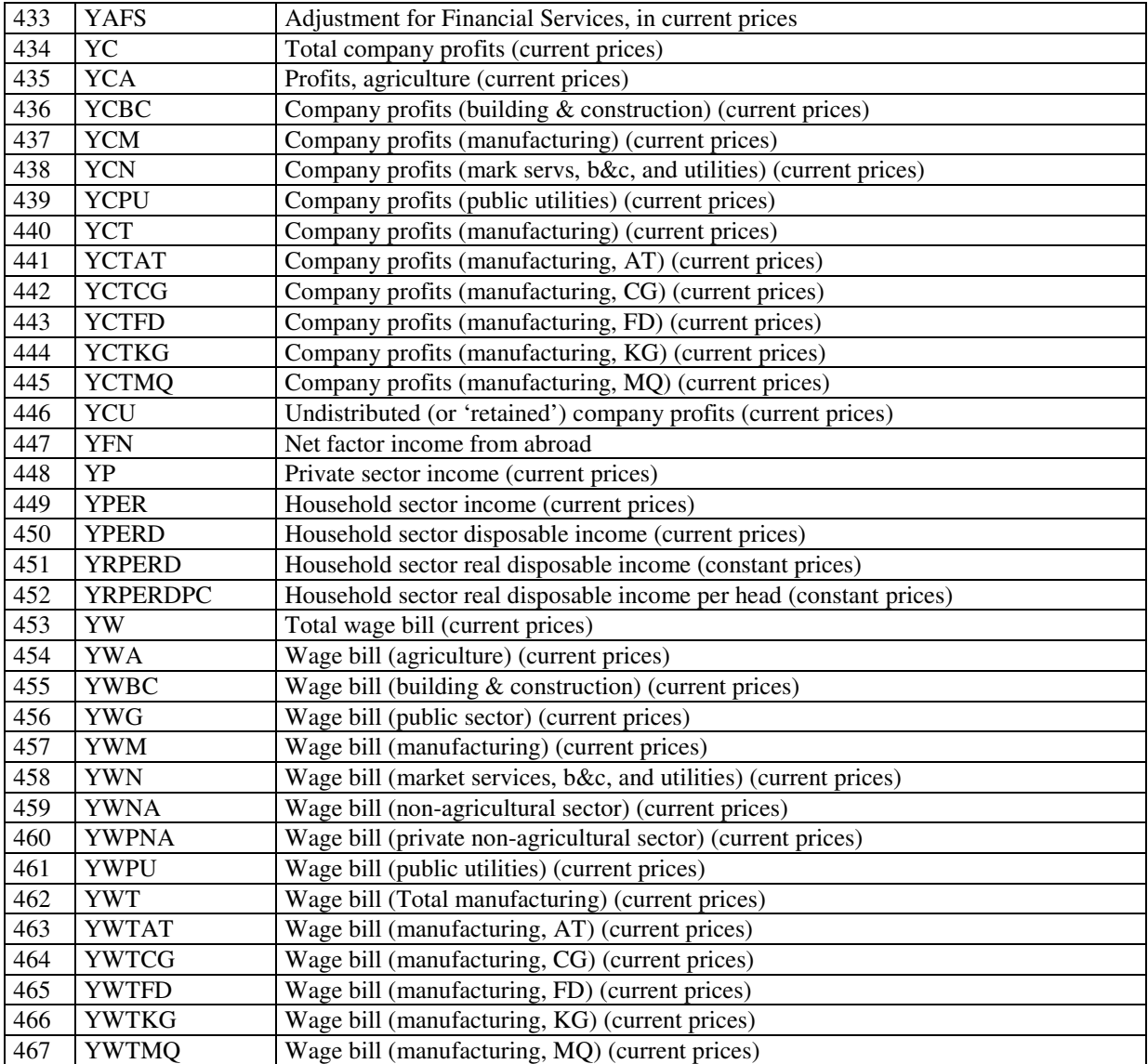
## **Aneks 3: Nowy model: lista równa**ń **w WINSOLVE**

@ ------------------------------------------------------------------- @ @ HERMIN (HPON) @ @ AN ENLARGED HERMIN MODEL OF THE POLISH ECONOMY @ @ Last modified: June 1, 2005 @ ------------------------------------------------------------------- @ @ (T) : Manufacturing plus mining (further disaggregated into) @ @ (AT) Advanced Technology @ (FD) Food and Beverages @ (MQ) Mining and Quarrying e (KG) Capital Goods<br>
(CG) Consumer Good @ (CG) Consumer Goods @ @ (N) : Market services (further disaggregated into) @ @ (BC) Building and Construction @ (PU) Public Utilities (electricity, gas, water) @ (M) Other Market Services @ @ (A) : Agriculture, forestry & fishing (further disaggregated into) @ @ Crops (Cereals, Potatoes, and Other Crops) Livestock and Products (cattle, Pigs, Milk, Other Products) @ @ (G) : Public Sector - Public Administration, Health and Education @ @ -------------------------------------------------------------------- @ @ Phase-in variables for NDP-related externalities. Note that these @ are independent of the sectoral disaggregation within manufacturing @ @ DETAMPH DETATPH DETATQH @ DETAMPI DETATPI DETATQI @ @ Behavioural equation -specific time trends are used so as to permit @ the alteration of time trends out-of-sample: @ @ Manufacturing: TOTAT (OTAT) TTAT (JFD CES for AT) @ TOTFD (OTFD) TTFD (JFD CES for FD) @ TOTFD (OTMQ) TTMQ (JFD CES for MQ) @ TOTFD (OTKG) TTKG (JFD CES for KG) TTCG (JFD CES for CG) @ @ Market services : TOM (OM) TM (JFD CES for M) @ @ Agriculture : TOA (OA) TLA (LA) TIA (IA) @ @ Labour supply : TLFPR (LFPR) @ ------------------------------------------------------------------------ @ @ --------------------------------------------------------- @ -- The following parameters are imposed, not estimated -- @ -- and are used for the CSF externality mechanisms -- @ --------------------------------------------------------- @ Manufacturing output externality elasticities (denoted by ETA) @ -------------------------------------------------------------- @ TATQI : Manufacturing (AT), due to infrastructure @ TATQH : Manufacturing (AT), due to human capital

```
*P ETATATQI = 0.20;
*P ETATATOH = 0.20;
@ TFDQI : Manufacturing (FD), due to infrastructure 
@ TFDQH : Manufacturing (FD), due to human capital 
*P ETATFDQI = 0.20;
*P ETATFDQH = 0.20;
@ TMQQI : Manufacturing (MQ), due to infrastructure 
@ TMQQH : Manufacturing (MQ), due to human capital 
*P ETATMQQI = 0.20;
*P ETATMQQH = 0.20;
@ TKGQI : Manufacturing (KG), due to infrastructure 
@ TKGQH : Manufacturing (KG), due to human capital 
*P ETATKGOI = 0.20;
*P ETATKGQH = 0.20;
@ TCGQI : Manufacturing (CG), due to infrastructure 
@ TCGQH : Manufacturing (CG), due to human capital 
*P ETATCGQI = 0.20;
*P ETATCGOH = 0.20;
@ Manufacturing productivity externality elasticities (denoted by ETA) 
@ -------------------------------------------------------------------- 
@ TATPI : Manufacturing (AT), due to infrastructure 
@ TATPH : Manufacturing (AT), due to human capital 
*P ETATATPI = 0.10;
*P ETATATPH = 0.10;
@ TFDPI : Manufacturing (FD), due to infrastructure 
@ TFDPH : Manufacturing (FD), due to human capital 
*P ETATFDPI = 0.10;
*P ETATFDPH = 0.10;
@ TMQPI : Manufacturing (MQ), due to infrastructure 
@ TMQPH : Manufacturing (MQ), due to human capital 
*P ETATMQPI = 0.10;
*P ETATMOPH = 0.10;
@ TKGPI : Manufacturing (KG), due to infrastructure 
@ TKGPH : Manufacturing (KG), due to human capital 
*P ETATKGPI = 0.10;
*P ETATKGPH = 0.10;
@ TCGPI : Manufacturing (CG), due to infrastructure 
@ TCGPH : Manufacturing (CG), due to human capital 
*P ETATCGPI = 0.10:
*P ETATCGPH = 0.10;
@ Market Services productivity externality elasticities (denoted by ETA) 
@ ---------------------------------------------------------------------- 
@ MPI : Market services, lab productivity, due to infrastructure 
@ MPH : Market services, lab productivity, due to human capital
```

```
*P ETAMPI = 0.10;
*P ETAMPH = 0.10;
@ Other NDP-related parameters 
@ ---------------------------- 
@ OVERHD training overhead (default 50 per cent of wage expenditure) 
*P OVERHD = 0.50;
@ TMUP fraction of WT paid to trainees (default set to 0.50) 
*P TMUP = 0.50;
@ TRATIO trainee/instructor ratio (default set at 15) 
*P TRATIO = 15;
@ ----------------------------------------------------------------- 
@ ----------------------------------------------------------------- 
@ Derivation of Convergence Priority and Cohesion Fund expenditure 
@ ----------------------------------------------------------------- 
@ ----------------------------------------------------------------- 
@ Input EC total expenditure contribution for 2007-2013 in constant 2004 
@ euro as a datum (GECSFEC_RE), and convert to current euro (GECSFEC_E) 
@ using an assumed 2% inflation rate from 2004. 
@ T=15 in the year 2004 
GECSFEC E = GECSFEC RE * 1.02^{\circ} (T-15) ;
@ Convert GECSFEC_E to local currency using EUR exchange rate (PZLEUR) 
*P PZLEUR = 4.0908;
GECSFEC = GECSFEC_E * PZLEUR ; 
@ Derive implied domestic (DP) co-finance contribution (GECSFDP), using 
@ an assumed domestic co-finance ratio (RDCOFIN percent) 
GECSFDP = (RDCOFIN/(100-RDCOFIN)) * GECSFEC; 
@ Define total (EC+DP) expenditure (GECSF) 
GECSF = GECSFEC + GECSFDP ;
@ Disaggregate into the three main economic categories. 
@ Physical infrastructure (IGVCSFXX) 
@ Human Resources (GTRSFXX), and 
@ Direct Aid to the Productive Sector (TRIXX), 
@ where XX=EC (Community) or DP (Domestic Public) contribution. 
@ The percentage share going to Physical Infrastructure is RIGVCSF; 
@ the share going to Human Resources is RGTRSF. The residual goes to 
@ Direct Aid to the Productive Sector. 
IGVCSFEC = (RIGVCSF/100) * GECSFEC ; 
IGVCSFDP = (RIGVCSF/100) * GECSFDP ; 
GTRSFEC = (RGTRSF/100) * GECSTEC;
GTRSFDP = (RGTRSF/100) * GECSFDP;
```

```
TRIEC = GECSFEC - (IGVCSFEC+GTRSFEC) ; 
TRIDP = GECSFDP - (IGVCSFDP+GTRSFDP) ; 
@ Disaggregate Direct Aid to the Productive Sector (TRIXX) into its 
@ two sectoral allocations (manufacturing (T) and Market Services (N) 
@ Manufacturing (Percentage share = RTRIT): 
TRITEC = (RTRIT/100) * TRIEC;
TRITDP = (RTRIT/100) * TRIDP;
@ TRITEC and TRITDP are shared between the five sub-sectors, with equal 
@ EC and DP shares for any given sub-sector. Shares add to unity. 
TRITATEC = RTRITAT * TRITEC; 
TRITFDEC = RTRITFD * TRITEC; 
TRITMQEC = RTRITMQ * TRITEC; 
TRITKGEC = RTRITKG * TRITEC; 
TRITCGEC = RTRITCG * TRITEC; 
TRITATDP = RTRITAT * TRITDP; 
TRITFDDP = RTRITFD * TRITDP;TRITMQDP = RTRITMQ * TRITDP; 
TRITKGDP = RTRITKG * TRITDP; 
TRITCGDP = RTRITCG * TRITDP; 
@ Market Services (residual): 
TRIMEC = TRIEC - TRITEC ; 
TRIMDP = TRIDP - TRITDP ; 
@ -------------------------------------------------------------------- 
@ -------------------------------------------------------------------- 
@ ---------------- PRODUCTION AND THE SUPPLY-SIDE ------------------- 
@ -------------------------------------------------------------------- 
@ -------------------------------------------------------------------- 
@ ----------------------------------------------------------------- 
@ ---------- Disaggregated manufacturing sector (T) ----------- 
@ ----------------------------------------------------------------- 
@ The determination of "world" output and external prices is common to 
@ all five manufacturing sub-sectors (AT, FD, MQ, KG and CG). 
@ ----------------- 
@ World output (OW) 
@ ----------------- 
@ OW is a geometric weighted measure of industrial output in the 18 main 
@ trading partners of Poland. 
OW = exp( XWGE*log(GEIP)+XWUK*log(UKIP)+XWFR*log(FRIP)+XWIT*log(ITIP) 
            +XWUS*log(USIP)+XWRU*log(RUIP)+XWNL*log(NLIP)+XWCZ*log(CZIP) 
            +XWBL*log(BLIP)+XWSD*log(SDIP)+XWDK*log(DKIP)+XWHUN*log(HUNIP) 
            +XWOE*log(OEIP)+XWSP*log(SPIP)+XWNW*log(NWIP)+XWFN*log(FNIP) 
            +XWCH*log(CHIP)+XWPOR*log(PTIP) ) ; 
@ --------------------- 
@ World prices (PWORLD)
```
@ Define PWORLD as a weighted average of the nine external prices: @ Germany, USA, Italy, France, UK, Netherlands, Belgium, Sweden and Spain

<sup>@ ---------------------</sup> 

PWORLD = exp( XW1\*log(PGE)+XW2\*log(PUS)+XW3\*log(PITA)+XW4\*log(PFR) +XW5\*log(PUK)+XW6\*log(PNL)+XW7\*log(PBL)+XW8\*log(PSD) +XW9\*log(PSP) ) ; @ PGEDM is a measure of German industrial output prices in DM, and is @ converted to local currency (PGE) using PZLDM (PZL per DM)  $PGE = PGEDM*PZLDM/1.691443$ ; @ PUSUSD is a measure of USA industrial output prices in USD, and is @ converted to local currency (PUS) using PZLUSD (PZL per USD) PUS = PUSUSD\*PZLUSD/2.424632 ; @ PITALI is a measure of Italian industrial output prices in LI, and is @ converted to local currency (PITA) using PZLLI (PZL per LI) PITA = PITALI\*PZLLI/0.001490 ; @ PFRFRF is a measure of French industrial output prices in FRF, and is @ converted to local currency (PFR) using PZLFRF (PZL per FRF) PFR = PFRFRF\*PZLFRF/0.485771 ; @ PUKGBP is a measure of UK industrial output prices in GBP, and is @ converted to local currency (PUK) using PZLGBP (PZL per GBP) PUK = PUKGBP\*PZLGBP/3.824544 ; @ PNLNLG is a measure of Netherlands industrial output prices in NLG, @ and is converted to local currency (PNL) using PZLNLG (PZL per NLG) PNL = PNLNLG\*PZLNLG/1.509867 ; @ PBLBEF is a measure of Belgium industrial output prices in NLG, and is @ converted to local currency (PBL) using PZLBEF (PZL per BEF) PBL = PBLBEF\*PZLBEF/0.082199 ; @ PSDSEK is a measure of Sweden industrial output prices in SEK, and is @ converted to local currency (PSD) using PZLSEK (PZL per SEK) PSD = PSDSEK\*PZLSEK/0.340368 ; @ PSPESP is a measure of Spain industrial output prices in ESP, and is @ converted to local currency (PSP) using PZLESP (PZL per ESP) PSP = PSPESP\*PZLESP/0.019450 ; @ ----------------------------------- @ ----- Advanced Technology sub-sector [AT] ----- @ ----------------------------------- @ The weighted domestic demand measure (FDOTAT) reflect the output @ content of a unit change in any of the components of domestic demand. @ The weights are derived from the input/output (sources & uses) table \*P AIOTATC =  $0.231$ ; \*P AIOTATG =  $0.084$ ; \*P AIOTATB =  $0.158$ ; \*P AIOTATM =  $0.391$ ;

FDOTAT=AIOTATC\*CONS+AIOTATG\*RGENW+AIOTATB\*(IBCTOT+IH)+AIOTATM\*IMETOT ;

```
@ Output (OTAT) is determined by "world" output (OW), the real cost of 
@ labour (ULCTAT/POTAT), weighted domestic demand (FDOT), relative 
@ domestic-to-world prices (POTAT/PWORLD) and a time trend (TOTAT). 
@ Improvements in the stock of physical infrastructure and human capital 
@ relative to a no-NDP baseline serve to increase manufacturing output 
@ directly. 
@ Infrastructure and human capital externalities are included as 
@ options in the determination of output (OTAT). 
@ KGINFR = increase in stock of physical infrastructure relative 
@ to the no-NDP baseline 
@ KTRNR = increase in stock of trained labour relative to the 
@ no-NDP baseline 
@ Note that in the baseline simulation the ratios KGINFR and KTRNR 
@ are set to unity. 
*P AOTAT1 = -0.853804;<br>*P AOTAT2 = 0.50;
                           \{el(OTAT wrt OW) \}*P AOTAT3 = -0.50; {el(OTAT wrt RULCTAT) }<br>*P AOTAT4 = 0.50; {el(OTAT wrt FDOT)}
*P AOTAT4 = 0.50; {el(OTAT wrt FDOT)}
*P AOTAT5 = -0.50; {el(OTAT wrt PCOMPT) }
*P AOTAT6 = 0.039089; {time trend}
*AOTAT = exp( AOTAT1 + (DETATQI*ETATATQI)*log(KGINFR) 
                     + (DETATQH*ETATATQH)*log(KTRNR) 
                       +AOTAT2*log(OW) 
                        +AOTAT3*log(ULCTAT/POTAT) 
                       +AOTAT4*log(FDOTAT) 
                       +AOTAT5*log(POTAT/PWORLD) 
                       +AOTAT6*TOTAT ); 
@ The CES parameters that characterize AT manufacturing are derived by 
@ calibration to the data. 
*P ATAT = 4.59347; {efficiency parameter}
*P SIGTAT = 0.2 ; {elasticity of substitution} 
*P LAMTAT = 0.098556 ; {Hicks neutral technical progress} 
*P DELTAT = 0.016537; {weight of L and I}
@ Only infrastructure has a total factor productivity externality effect 
@ in the production function. Human capital is embodied in labour and 
@ the returns to increases in human capital are internalised. 
ATATX=ATAT * (KGINFR)^(DETATPI*ETATATPI) ; 
@ Investment demand (ITAT) and labour demand (LTAT) are derived by cost 
@ minimization, using a semi putty-clay CES production function with 
@ constant returns to scale. 
@ ERFPTAT is the expected relative factor price ratio. 
@ TTAT is a sectoral output-specific time trend 
@ Investment demand (ITAT) is the first part of the joint factor demand system. 
\star \DeltaITAT = \text{OTAT} \cdot \text{exp}(-\log(\text{ATATX})) +SIGTAT/(1-SIGTAT)*log(1-DELTAT)
                     -LAMTAT*TTAT 
                     + SIGTAT/(1-SIGTAT)*log( 
                              (DELTAT/(1-DELTAT))^SIGTAT*ERFPTAT^(1-SIGTAT)+1.0 )) 
                     + TRITAT ;
```
@ The next equation permit one to make an real exogenous boost (TRITAT) to

```
@ AT-sector investment. Two types of aid are included: EU (TRITATEC) and its 
@ national public counterpart (TRITATDP). 
@ No externalities are assumed to be associated with these direct aids. 
TRITAT=(TRITATEC+TRITATDP)/PITAT ; 
@ The capital stock is accumulated using the perpetual inventory formula, 
@ assuming an rate of depreciation of DEPT equal to 5% pa 
*P DEPTAT = 0.05;
KTAT=ITAT+(1-DEPTAT) * KTAT(-1) ;
@ Note two variants of equation for KTAT0. The second permits the definition of 
@ a baseline KTAT0 equal to the actual KTAT. The first permits one to exogenise 
@ KTAT0 in CSF-type simulations and set it equal to this baseline value. 
KTAT0=KTAT0; 
KTAT0=KTAT; 
@ KTATR is the ratio of the post-shock to the pre-shock capital stock in the 
@ AT su-sector. 
KTATR=(KTAT/KTAT0) ; 
@ The effective input of labour is 
@ 
@ LTAT * KTRNR^(DETATPH*ETATATPH), 
@ 
@ where KTRNR is a training stock ratio dependent on training expenditures. 
@ This is equivalent to inserting a labour-embodied technical progress term 
*_{A}LTAT = \text{OTAT} \times \text{exp}(-\text{[DETATPH*ETATATH} \times \text{Log}(\text{KTRNR})) -log(ATATX) 
                     +SIGTAT/(1-SIGTAT)*log(DELTAT) 
                    -LAMTAT*TTAT 
                     + SIGTAT/(1-SIGTAT)*log( 
                           (DELTAT/(1-DELTAT))^(-SIGTAT)*ERFPTAT^(SIGTAT-1)+1.0));
@ The price of manufacturing output is determined by the "world" price and by 
@ a mark-up on unit labour costs. More open economies tend to be price takers. 
*P APOTAT1 = -1.59936;
*P APOTAT2 = 0.405449; {el(POTAT wrt PWORLD)}
*APOTAT = exp(APOTAT1+APOTAT2*log(PWORLD)+(1-APOTAT2)*log(ULCTAT)) ;
POTATDOT=100* (POTAT/POTAT(-1)-1) ;
@ The "Scandinavian" model assumption of homogeneous labour markets is invoked to 
@ equate WTATDOT to WTDOT, the aggregate T-sector wage (WT is determined below) 
*A 
WTAT = WTAT(-1) * (WT/WT(-1)) ;
@ Wage inflation in AT-sector (WTATDOT) 
WTATDOT=100*(WTAT/WTAT(-1)-1) ;
@ Labour productivity in AT-sector 
LPRTAT=OTAT/LTAT ; 
@ User cost of capital in AT-sector (PKTAT). Required real rate of return (RRSA)
```

```
PKTAT = PITAT*(DEPTAT+RRSA/100) ; 
@ Relative price of labour to capital (RFPTAT) 
RFPTAT=WTAT/PKTAT ; 
@ Expectations for the relative factor price are backward-looking 
ERFPTAT = (RFPTAT+0.75*RFPTAT(-1))/(1+0.75);
@ ULCTAT is the unit labour cost in the AT-sector 
ULCTAT=YWTAT/OTAT ; 
@ Real unit labour costs in AT-sector (RULCTAT) 
RULCTAT = ULCTAT/POTAT ; 
@ Price competitiveness measure for AT-sector (PCOMPTAT) 
PCOMPTAT = POTAT/PWORLD ; 
@ Output of the AT-sector in value (OTATV) 
OTATV=POTAT*OTAT ; 
@ Wage bill in AT-sector 
YWTAT=LTAT*WTAT ; 
@ Labour share of added-value (LSHRTAT) 
LSHRTAT= 100 * YWTAT/OTATV ; 
@ Profits in AT-sector 
YCTAT=OTATV-YWTAT ;
@ ----------------------------------- 
@ ----- Food and Beverages sub-sector [FD] ----- 
@ ----------------------------------- 
@ The weighted domestic demand measure (FDOTFD) reflect the output 
@ content of a unit change in any of the components of domestic demand. 
@ The weights are derived from the input/output (sources & uses) table. 
*P AIOTFDC = 0.231;
*P AIOTFDG = 0.084;
*P AIOTFDB = 0.158;
*P AIOTFDM = 0.391;
FDOTFD=AIOTFDC*CONS+AIOTFDG*RGENW+AIOTFDB*(IBCTOT+IH)+AIOTFDM*IMETOT ; 
@ Output (OTFD) is determined by "world" output (OW), the real cost of 
@ labour (ULCTFD/POTFD), weighted domestic demand (FDOT), relative 
@ domestic-to-world prices (POTFD/PWORLD) and a time trend (TOTFD). 
@ Improvements in the stock of physical infrastructure and human capital 
@ relative to a no-NDP baseline serve to increase manufacturing output 
@ directly. 
@ Infrastructure and human capital externalities are included as 
@ options in the determination of output (OTFD). 
@ KGINFR = increase in stock of physical infrastructure relative 
@ to the no-NDP baseline
```

```
@ KTRNR = increase in stock of trained labour relative to the 
@ no-NDP baseline 
@ Note that in the baseline simulation the ratios KGINFR and KTRNR 
@ are set to unity. 
*P AOTFD1 = -2.36149;
*P AOTFD2 = 0.08 ; {el(OTFD wrt OW) }
*P AOTFD3 = -0.20 ; {el(OTFD wrt RULCTFD) }
*P AOTFD4 = 0.92 ; {el(OTFD wrt FDOT)}
*P AOTFD5 = -0.20 ; {el(OTFD wrt PCOMPT) }
*P AOTFD6 = 0.010347; {time trend}
*\DeltaOTFD = exp( AOTFD1 + (DETATQI*ETATFDQI)*log(KGINFR) 
                      + (DETATQH*ETATFDQH)*log(KTRNR) 
                        +AOTFD2*log(OW) 
                        +AOTFD3*log(ULCTFD/POTFD) 
                        +AOTFD4*log(FDOTFD) 
                        +AOTFD5*log(POTFD/PWORLD) 
                        +AOTFD6*TOTFD ); 
@ The CES parameters that characterize FD manufacturing are derived by 
@ calibration to the data. 
*P ATFD = 8.71809 ; {efficiency parameter}<br>*P SIGTFD = 0.8 ; {elasticity of substit
                            {elasticity of substitution}
*P LAMTFD = 0.073224; {Hicks neutral technical progress}<br>*P DELTED = 0.73247; {weight of L and I}
           = 0.73247; {weight of L and I}
@ Only infrastructure has a total factor productivity externality effect 
@ in the production function. Human capital is embodied in labour and 
@ the returns to increases in human capital are internalised. 
ATFDX=ATFD * (KGINFR)^(DETATPI*ETATFDPI) ; 
@ Investment demand (ITFD) and labour demand (LTFD) are derived by cost 
@ minimization, using a semi putty-clay CES production function with 
@ constant returns to scale. 
@ ERFPTFD is the expected relative factor price ratio. 
@ TTFD is a sectoral output-specific time trend 
@ Investment demand (ITFD) is the first part of the joint factor demand system. 
*\DeltaITFD = OTFD * exp(-log(ATFDX)) +SIGTFD/(1-SIGTFD)*log(1-DELTFD)
                     -LAMTFD*TTFD 
                     + SIGTFD/(1-SIGTFD)*log( 
                              (DELTFD/(1-DELTFD))^SIGTFD*ERFPTFD^(1-SIGTFD)+1.0 )) 
                     + TRITFD ; 
@ The next equation permit one to make an real exogenous boost (TRITFD) to 
@ FD-sector investment. Two types of aid are included: EU (TRITFDEC) and its 
@ national public counterpart (TRITFDDP). 
@ No externalities are assumed to be associated with these direct aids. 
TRITFD=(TRITFDEC+TRITFDDP)/PITFD ; 
@ The capital stock is accumulated using the perpetual inventory formula, 
@ assuming an rate of depreciation of DEPT equal to 5% pa 
*P DEPTFD = 0.05;
KTFD=ITFD+(1-DEPTFD) *KTFD(-1) ;
```

```
@ Note two variants of equation for KTFD0. The second permits the definition of 
@ a baseline KTFD0 equal to the actual KTFD. The first permits one to exogenise 
@ KTFD0 in CSF-type simulations and set it equal to this baseline value. 
KTFD0=KTFD0; 
KTFD0=KTFD; 
@ KTFDR is the ratio of the post-shock to the pre-shock capital stock in the 
@ FD su-sector. 
KTFDR=(KTFD/KTFD0) ; 
@ The effective input of labour is 
@ 
@ LTFD * KTRNR^(DETATPH*ETATFDPH), 
@ 
@ where KTRNR is a training stock ratio dependent on training expenditures. 
@ This is equivalent to inserting a labour-embodied technical progress term 
*_{A}LTFD = OTFD * exp(-0ETATPH*ETATFDPH)*log(KTRNR) -log(ATFDX) 
                    +SIGTFD/(1-SIGTFD)*log(DELTFD) 
                    -LAMTFD*TTFD 
                    + SIGTFD/(1-SIGTFD)*log( 
                           (DELTFD/(1-DELTFD))^(-SIGTFD)*ERFPTFD^(SIGTFD-1)+1.0)); 
@ The price of manufacturing output is determined by the "world" price and by 
@ a mark-up on unit labour costs. More open economies tend to be price takers. 
*P APOTFD1 = -2.96413;
*P APOTFD2 = 0.687250 ; {el(POTFD wrt PWORLD)}
*\DeltaPOTFD = exp(APOTFD1+APOTFD2*log(PWORLD)+(1-APOTFD2)*log(ULCTFD);
POTFDDOT=100*(POTFD/POTFD(-1)-1) ;
@ The "Scandinavian" model assumption of homogeneous labour markets is invoked to 
@ equate WTFDDOT to WTDOT, the aggregate T-sector wage (WT is determined below) 
*AWTFD = WTFD(-1) * (WT/WT(-1)) ;
@ Wage inflation in FD-sector (WTFDDOT) 
WTFDDOT=100*(WTFD/WTFD(-1)-1) ;
@ Labour productivity in FD-sector 
LPRTFD=OTFD/LTFD ; 
@ User cost of capital in FD-sector (PKTFD). Required real rate of return (RRSA) 
PKTFD = PITFD*(DEPTFD+RRSA/100) ; 
@ Relative price of labour to capital (RFPTFD) 
RFPTFD=WTFD/PKTFD ; 
@ Expectations for the relative factor price are backward-looking 
ERFPTFD = (RFPTFD+0.75*RFPTFD(-1))/(1+0.75) ;
@ ULCTFD is the unit labour cost in the FD-sector 
ULCTFD=YWTFD/OTFD ;
```

```
118
```

```
@ Real unit labour costs in FD-sector (RULCTFD) 
RULCTFD = ULCTFD/POTFD ; 
@ Price competitiveness measure for FD-sector (PCOMPTFD) 
PCOMPTFD = POTFD/PWORLD ; 
@ Output of the FD-sector in value (OTFDV) 
OTFDV=POTFD*OTFD ; 
@ Wage bill in FD-sector 
YWTFD=LTFD*WTFD ; 
@ Labour share of added-value (LSHRTFD) 
LSHRTFD= 100 * YWTFD/OTFDV ;
@ Profits in FD-sector 
YCTFD=OTFDV-YWTFD ; 
@ ----------------------------------- 
@ ----- Mining & Quarrying sub-sector [MQ] ----- 
@ ----------------------------------- 
@ The weighted domestic demand measure (FDOTMQ) reflect the output 
@ content of a unit change in any of the components of domestic demand. 
@ The weights are derived from the input/output (sources & uses) table. 
*P AIOTMOC = 0.231 ;
*P AIOTMQG = 0.084;
*P AIOTMOB = 0.158;
*P AIOTMQM = 0.391;
FDOTMQ=AIOTMQC*CONS+AIOTMQG*RGENW+AIOTMQB*(IBCTOT+IH)+AIOTMQM*IMETOT ; 
@ Output (OTMQ) is determined by "world" output (OW), the real cost of 
@ labour (ULCTMQ/POTMQ), weighted domestic demand (FDOT), relative 
@ domestic-to-world prices (POTMQ/PWORLD) and a time trend (TOTMQ). 
@ Improvements in the stock of physical infrastructure and human capital 
@ relative to a no-NDP baseline serve to increase manufacturing output 
@ directly. 
@ Infrastructure and human capital externalities are included as 
@ options in the determination of output (OTMQ). 
@ KGINFR = increase in stock of physical infrastructure relative 
@ to the no-NDP baseline 
@ KTRNR = increase in stock of trained labour relative to the 
@ no-NDP baseline 
@ Note that in the baseline simulation the ratios KGINFR and KTRNR 
@ are set to unity. 
*P AOTMQ1 = -1.00330;
*P AOTMQ2 = 0.12; {el(OTMQ wrt OW) }
*P AOTMQ3 = -0.10; {el(OTMQ wrt RULCTMQ) }
*P AOTMQ4 = 0.88; {el(OTMQ wrt MQOT)}
*P AOTMQ5 = -0.10; {el(OTMQ wrt PCOMPT) }
*P AOTMQ6 = -0.081007; {time trend}
```

```
*A
```
OTMQ = exp( AOTMQ1 + (DETATQI\*ETATMQQI)\*log(KGINFR) + (DETATQH\*ETATMQQH)\*log(KTRNR) +AOTMQ2\*log(OW) +AOTMQ3\*log(ULCTMQ/POTMQ) +AOTMQ4\*log(FDOTMQ) +AOTMQ5\*log(POTMQ/PWORLD) +AOTMQ6\*TOTMQ ); @ The CES parameters that characterize MQ manufacturing are derived by @ calibration to the data. \*P  $ATMQ = 19.33630$ ; {efficiency parameter} \*P SIGTMQ = 0.8 ; {elasticity of substitution} \*P LAMTMQ =  $0.041235$ ; {Hicks neutral technical progress} \*P DELTMQ =  $0.82314$ ; {weight of L and I} @ Only infrastructure has a total factor productivity externality effect @ in the production function. Human capital is embodied in labour and @ the returns to increases in human capital are internalised. ATMQX=ATMQ \* (KGINFR)^(DETATPI\*ETATMQPI) ; @ Investment demand (ITMQ) and labour demand (LTMQ) are derived by cost @ minimization, using a semi putty-clay CES production function with @ constant returns to scale. @ ERFPTMQ is the expected relative factor price ratio. @ TTMQ is a sectoral output-specific time trend @ Investment demand (ITMQ) is the first part of the joint factor demand system.  $\star$   $\Delta$  $ITMQ = OTMQ * exp(-log(ATMQX))$  +SIGTMQ/(1-SIGTMQ)\*log(1-DELTMQ) -LAMTMQ\*TTMQ + SIGTMQ/(1-SIGTMQ)\*log( (DELTMQ/(1-DELTMQ))^SIGTMQ\*ERFPTMQ^(1-SIGTMQ)+1.0 )) + TRITMQ ; @ The next equation permit one to make an real exogenous boost (TRITMQ) to @ MQ-sector investment. Two types of aid are included: EU (TRITMQEC) and its @ national public counterpart (TRITMQDP). @ No externalities are assumed to be associated with these direct aids. TRITMQ=(TRITMQEC+TRITMQDP)/PITMQ ; @ The capital stock is accumulated using the perpetual inventory formula, @ assuming an rate of depreciation of DEPT equal to 5% pa \*P DEPTMQ =  $0.05$ ; KTMQ=ITMQ+(1-DEPTMQ) \*KTMQ(-1) ; @ Note two variants of equation for KTMQ0. The second permits the definition of @ a baseline KTMQ0 equal to the actual KTMQ. The first permits one to exogenise @ KTMQ0 in CSF-type simulations and set it equal to this baseline value. KTMQ0=KTMQ0; KTMQ0=KTMQ; @ KTMQR is the ratio of the post-shock to the pre-shock capital stock in the @ MQ sub-sector. KTMQR=(KTMQ/KTMQ0) ; @ The effective input of labour is @

```
@ LTMQ * KTRNR^(DETATPH*ETATMQPH), 
@ 
@ where KTRNR is a training stock ratio dependent on training expenditures. 
@ This is equivalent to inserting a labour-embodied technical progress term 
*ALTMQ = OTMQ * exp (-/DETATPH*ETATMQPH)*log(KTRNR) -log(ATMQX) 
                    +SIGTMQ/(1-SIGTMQ)*log(DELTMQ) 
                    -LAMTMQ*TTMQ 
                    + SIGTMQ/(1-SIGTMQ)*log( 
                           (DELTMQ / (1-DELTMQ))<sup>^</sup>(-SIGTMQ)*ERFPTMQ^(SIGTMQ-1)+1.0));
@ The price of manufacturing output is determined by the "world" price and by 
@ a mark-up on unit labour costs. More open economies tend to be price takers. 
*P APOTMO1 = -1.76560;
*P APOTMQ2 = 0.424556; \{el(POTMQ wrt PWORLD)\}*_{A}POTMQ = exp( APOTMQ1+APOTMQ2*log(PWORLD)+(1-APOTMQ2)*log(ULCTMQ) ); 
POTMQDOT=100* (POTMQ/POTMQ(-1)-1) ;
@ The "Scandinavian" model assumption of homogeneous labour markets is invoked to 
@ equate WTMQDOT to WTDOT, the aggregate T-sector wage (WT is determined below) 
*AWTMQ = WTMQ(-1) * (WT/WT(-1)) ;
@ Wage inflation in MQ-sector (WTMQDOT) 
WTMODOT=100*(WTMO/WTMO(-1) -1) ;
@ Labour productivity in MQ-sector 
LPRTMQ=OTMQ/LTMQ ; 
@ User cost of capital in MQ-sector (PKTMQ). Required real rate of return (RRSA) 
PKTMQ = PITMQ*(DEPTMQ+RRSA/100) ; 
@ Relative price of labour to capital (RFPTMQ) 
RFPTMQ=WTMQ/PKTMQ ; 
@ Expectations for the relative factor price are backward-looking 
ERFPTMO = (RFPTMO+0.75*RFPTMO(-1))/(1+0.75) ;
@ ULCTMQ is the unit labour cost in the MQ-sector 
ULCTMQ=YWTMQ/OTMQ ; 
@ Real unit labour costs in MQ-sector (RULCTMQ) 
RULCTMQ = ULCTMQ/POTMQ ; 
@ Price competitiveness measure for MQ-sector (PCOMPTMQ) 
PCOMPTMQ = POTMQ/PWORLD ; 
@ Output of the MQ-sector in value (OTMQV) 
OTMQV=POTMQ*OTMQ ;
```
@ Wage bill in MQ-sector

```
YWTMQ=LTMQ*WTMQ ; 
@ Labour share of added-value (LSHRTMQ) 
LSHRTMQ= 100 * YWTMQ/OTMQV ; 
@ Profits in MQ-sector 
YCTMQ=OTMQV-YWTMQ ; 
@ ----------------------------------- 
@ ----- Capital Goods sub-sector [KG] ----- 
@ ----------------------------------- 
@ The weighted domestic demand measure (FDOTKG) reflect the output 
@ content of a unit change in any of the components of domestic demand. 
@ The weights are derived from the input/output (sources & uses) table 
*P AIOTKGC = 0.231;
*P AIOTKGG = 0.084;
*P AIOTKGB = 0.158;
*P AIOTKGM = 0.391;
FDOTKG=AIOTKGC*CONS+AIOTKGG*RGENW+AIOTKGB*(IBCTOT+IH)+AIOTKGM*IMETOT ; 
@ Output (OTKG) is determined by "world" output (OW), the real cost of 
@ labour (ULCTKG/POTKG), weighted domestic demand (FDOT), relative 
@ domestic-to-world prices (POTKG/PWORLD) and a time trend (TOTKG). 
@ Improvements in the stock of physical infrastructure and human capital 
@ relative to a no-NDP baseline serve to increase manufacturing output 
@ directly. 
@ Infrastructure and human capital externalities are included as 
@ options in the determination of output (OTKG). 
@ KGINFR = increase in stock of physical infrastructure relative 
@ to the no-NDP baseline 
@ KTRNR = increase in stock of trained labour relative to the 
@ no-NDP baseline 
@ Note that in the baseline simulation the ratios KGINFR and KTRNR 
@ are set to unity. 
*P AOTKG1 = -1.31566;<br>*P AOTKG2 = 0.23;
*P AOTKG2 = 0.23; {el(OTKG wrt OW) }
*P AOTKG3 = -0.25; {el(OTKG wrt RULCTKG) }
*P AOTKG4 = 0.77; {el(OTKG wrt KGOT)}
*P AOTKG5 = -0.25; {el(OTKG wrt PCOMPT) }<br>*P AOTKG6 = -0.020090; {time trend}
           = -0.020090; {time trend}
*\DeltaOTKG = exp( AOTKG1 + (DETATQI*ETATKGQI)*log(KGINFR) 
                     + (DETATQH*ETATKGQH)*log(KTRNR) 
                       +AOTKG2*log(OW) 
                       +AOTKG3*log(ULCTKG/POTKG) 
                       +AOTKG4*log(FDOTKG) 
                       +AOTKG5*log(POTKG/PWORLD) 
                       +AOTKG6*TOTKG ) ; 
@ The CES parameters that characterize KG manufacturing are derived by 
@ calibration to the data. 
*P ATKG = 15.49380; {efficiency parameter}
*P SIGTKG = 0.5 ; {elasticity of substitution} 
*P LAMTKG = 0.093660 ; {Hicks neutral technical progress}
```

```
*P DELTKG = 0.74222; {weight of L and I}
@ Only infrastructure has a total factor productivity externality effect 
@ in the production function. Human capital is embodied in labour and 
@ the returns to increases in human capital are internalised. 
ATKGX=ATKG * (KGINFR)^(DETATPI*ETATKGPI) ;
@ Investment demand (ITKG) and labour demand (LTKG) are derived by cost 
@ minimization, using a semi putty-clay CES production function with 
@ constant returns to scale. 
@ ERFPTKG is the expected relative factor price ratio. 
@ TTKG is a sectoral output-specific time trend 
@ Investment demand (ITKG) is the first part of the joint factor demand system. 
*AITKG = OTKG * exp (-log (ATKGX)) +SIGTKG/(1-SIGTKG)*log(1-DELTKG)
                    -LAMTKG*TTKG 
                    + SIGTKG/(1-SIGTKG)*log( 
                             (DELTKG/(1-DELTKG))^SIGTKG*ERFPTKG^(1-SIGTKG)+1.0 )) 
                    + TRITKG ; 
@ The next equation permit one to make an real exogenous boost (TRITKG) to 
@ KG-sector investment. Two types of aid are included: EU (TRITKGEC) and its 
@ national public counterpart (TRITKGDP). 
@ No externalities are assumed to be associated with these direct aids. 
TRITKG=(TRITKGEC+TRITKGDP)/PITKG ; 
@ The capital stock is accumulated using the perpetual inventory formula, 
@ assuming an rate of depreciation of DEPT equal to 5% pa 
*P DEPTKG = 0.05;
KTKG=ITKG+(1-DEPTKG) *KTKG(-1) ;
@ Note two variants of equation for KTKG0. The second permits the definition of 
@ a baseline KTKG0 equal to the actual KTKG. The first permits one to exogenise 
@ KTKG0 in CSF-type simulations and set it equal to this baseline value. 
KTKG0=KTKG0; 
KTKG0=KTKG; 
@ KTKGR is the ratio of the post-shock to the pre-shock capital stock in the 
@ KG sub-sector. 
KTKGR=(KTKG/KTKG0) ; 
@ The effective input of labour is 
@ 
@ LTKG * KTRNR^(DETATPH*ETATKGPH), 
@ 
@ where KTRNR is a training stock ratio dependent on training expenditures. 
@ This is equivalent to inserting a labour-embodied technical progress term 
*ALTKG = OTKG * exp (-(DETATPH*ETATKGPH) * log(KTRNR)) -log(ATKGX) 
                    +SIGTKG/(1-SIGTKG)*log(DELTKG) 
                   -LAMTKG*TTKG + SIGTKG/(1-SIGTKG)*log( 
                            (DELTKG/(1-DELTKG))^(-SIGTKG)*ERFPTKG^(SIGTKG-1)+1.0));
```
@ The price of manufacturing output is determined by the "world" price and by

```
@ a mark-up on unit labour costs. More open economies tend to be price takers. 
*P APOTKG1 = -3.48544;
*P APOTKG2 = 0.772353; {el(POTKG wrt PWORLD)}
*APOTKG = exp(APOTKG1+APOTKG2*log(PWORLD)+(1-APOTKG2)*log(ULCTKG));
POTKGDOT=100*(POTKG/POTKG(-1)-1) ; 
@ The "Scandinavian" model assumption of homogeneous labour markets is invoked to 
@ equate WTKGDOT to WTDOT, the aggregate T-sector wage (WT is determined below) 
*\DeltaWTKG = WTKG(-1) * (WT/WT(-1)) ;
@ Wage inflation in KG-sector (WTKGDOT) 
WTKGDOT=100*(WTKG/WTKG(-1)-1) ;
@ Labour productivity in KG-sector 
LPRTKG=OTKG/LTKG ; 
@ User cost of capital in KG-sector (PKTKG). Required real rate of return (RRSA) 
PKTKG = PITKG*(DEPTKG+RRSA/100) ; 
@ Relative price of labour to capital (RFPTKG) 
RFPTKG=WTKG/PKTKG ; 
@ Expectations for the relative factor price are backward-looking 
ERFPTKG = (RFPTKG+0.75*RFPTKG(-1))/(1+0.75);
@ ULCTKG is the unit labour cost in the KG-sector 
ULCTKG=YWTKG/OTKG ; 
@ Real unit labour costs in KG-sector (RULCTKG) 
RULCTKG = ULCTKG/POTKG ; 
@ Price competitiveness measure for KG-sector (PCOMPTKG) 
PCOMPTKG = POTKG/PWORLD ; 
@ Output of the KG-sector in value (OTKGV) 
OTKGV=POTKG*OTKG ; 
@ Wage bill in KG-sector 
YWTKG=LTKG*WTKG ; 
@ Labour share of added-value (LSHRTKG) 
LSHRTKG= 100 * YWTKG/OTKGV ; 
@ Profits in KG-sector 
YCTKG=OTKGV-YWTKG ; 
@ ----------------------------------- 
@ ----- Consumer Goods sub-sector [CG] ----
```

```
@ -----------------------------------
```
@ The weighted domestic demand measure (FDOTCG) reflect the output @ content of a unit change in any of the components of domestic demand. @ The weights are derived from the input/output (sources & uses) table. \*P AIOTCGC =  $0.231$ ; \*P AIOTCGG =  $0.084$ ; \*P AIOTCGB =  $0.158$ ; \*P AIOTCGM =  $0.391$ ; FDOTCG=AIOTCGC\*CONS+AIOTCGG\*RGENW+AIOTCGB\*(IBCTOT+IH)+AIOTCGM\*IMETOT ; @ Output (OTCG) is determined by "world" output (OW), the real cost of @ labour (ULCTCG/POTCG), weighted domestic demand (FDOT), relative @ domestic-to-world prices (POTCG/PWORLD) and a time trend (TOTCG). @ Improvements in the stock of physical infrastructure and human capital @ relative to a no-NDP baseline serve to increase manufacturing output @ directly. @ Infrastructure and human capital externalities are included as @ options in the determination of output (OTCG). @ KGINFR = increase in stock of physical infrastructure relative @ to the no-NDP baseline @ KTRNR = increase in stock of trained labour relative to the @ no-NDP baseline @ Note that in the baseline simulation the ratios KGINFR and KTRNR @ are set to unity. \*P AOTCG1 =  $-1.07961$ ; \*P AOTCG2 =  $0.35$ ; {el(OTCG wrt OW) }  $\{el(OTCG \text{ wrt RULCTCG}) \}$ \*P AOTCG4 =  $0.65$ ; {el(OTCG wrt CGOT)} \*P AOTCG5 =  $-0.40$ ; {el(OTCG wrt PCOMPT) } \*P AOTCG6 =  $0.037777$ ; {time trend}  $*A$ OTCG = exp( AOTCG1 + (DETATQI\*ETATCGQI)\*log(KGINFR) + (DETATQH\*ETATCGQH)\*log(KTRNR) +AOTCG2\*log(OW) +AOTCG3\*log(ULCTCG/POTCG) +AOTCG4\*log(FDOTCG) +AOTCG5\*log(POTCG/PWORLD) +AOTCG6\*TOTCG ); @ The CES parameters that characterize CG manufacturing are derived by @ calibration to the data. \*P ATCG =  $5.32683$ ; {efficiency parameter}<br>\*P SIGTCG =  $0.5$ ; {elasticity of substit \*P SIGTCG = 0.5 ; {elasticity of substitution} \*P LAMTCG = 0.081894 ; {Hicks neutral technical progress} \*P DELTCG =  $0.29841$ ; {weight of L and I} @ Only infrastructure has a total factor productivity externality effect @ in the production function. Human capital is embodied in labour and @ the returns to increases in human capital are internalised. ATCGX=ATCG \* (KGINFR)^(DETATPI\*ETATCGPI) ; @ Investment demand (ITCG) and labour demand (LTCG) are derived by cost @ minimization, using a semi putty-clay CES production function with @ constant returns to scale. @ ERFPTCG is the expected relative factor price ratio. @ TTCG is a sectoral output-specific time trend

```
@ Investment demand (ITCG) is the first part of the joint factor demand system. 
*AITCG = OTCG * exp (-log (ATCGX)) +SIGTCG/(1-SIGTCG)*log(1-DELTCG)
                    -LAMTCG*TTCG 
                    + SIGTCG/(1-SIGTCG)*log( 
                              (DELTCG/(1-DELTCG))^SIGTCG*ERFPTCG^(1-SIGTCG)+1.0 )) 
                    + TRITCG ; 
@ The next equation permit one to make an real exogenous boost (TRITCG) to 
@ CG-sector investment. Two types of aid are included: EU (TRITCGEC) and its 
@ national public counterpart (TRITCGDP). 
@ No externalities are assumed to be associated with these direct aids. 
TRITCG=(TRITCGEC+TRITCGDP)/PITCG ; 
@ The capital stock is accumulated using the perpetual inventory formula, 
@ assuming an rate of depreciation of DEPT equal to 5% pa 
*P DEPTCG = 0.05;
KTCG=ITCG+ (1-DEPTCG)*KTCG(-1) ;
@ Note two variants of equation for KTCG0. The second permits the definition of 
@ a baseline KTCG0 equal to the actual KTCG. The first permits one to exogenise 
@ KTCG0 in CSF-type simulations and set it equal to this baseline value. 
KTCG0=KTCG0; 
KTCG0=KTCG; 
@ KTCGR is the ratio of the post-shock to the pre-shock capital stock in the 
@ CG su-sector. 
KTCGR=(KTCG/KTCG0) ; 
@ The effective input of labour is 
@ 
@ LTCG * KTRNR^(DETATPH*ETATCGPH), 
@ 
@ where KTRNR is a training stock ratio dependent on training expenditures. 
@ This is equivalent to inserting a labour-embodied technical progress term 
\star \DeltaLTCG = OTCG * exp (-0ETATPH*ETATCGPH)*log (KTRNR) -log(ATCGX) 
                    +SIGTCG/(1-SIGTCG)*log(DELTCG) 
                    -LAMTCG*TTCG 
                    + SIGTCG/(1-SIGTCG)*log( 
                            (DELTCG/(1-DELTCG))^(-SIGTCG)*ERFPTCG^(SIGTCG-1)+1.0)); 
@ The price of manufacturing output is determined by the "world" price and by 
@ a mark-up on unit labour costs. More open economies tend to be price takers. 
*P APOTCG1 = -2.33182;
*P APOTCG2 = 0.553217; {el(POTCG wrt PWORLD)}
*\DeltaPOTCG = exp( APOTCG1+APOTCG2*log(PWORLD)+(1-APOTCG2)*log(ULCTCG) ); 
POTCGDOT=100*(POTCG/POTCG(-1)-1) ; 
@ The "Scandinavian" model assumption of homogeneous labour markets is invoked to 
@ equate WTCGDOT to WTDOT, the aggregate T-sector wage (WT is determined below)
```
 $*A$ 

```
WTCG = WTCG(-1) * (WT/WT(-1)) ;
@ Wage inflation in CG-sector (WTCGDOT) 
WTCGDOT=100*(WTCG/WTCG(-1)-1) ;
@ Labour productivity in CG-sector 
LPRTCG=OTCG/LTCG ; 
@ User cost of capital in CG-sector (PKTCG). Required real rate of return (RRSA) 
PKTCG = PITCG*(DEPTCG+RRSA/100) ; 
@ Relative price of labour to capital (RFPTCG) 
RFPTCG=WTCG/PKTCG ; 
@ Expectations for the relative factor price are backward-looking 
ERFPTCG = (RFPTCG+0.75*RFPTCG(-1))/(1+0.75);
@ ULCTCG is the unit labour cost in the CG-sector 
ULCTCG=YWTCG/OTCG ; 
@ Real unit labour costs in CG-sector (RULCTCG) 
RULCTCG = ULCTCG/POTCG ; 
@ Price competitiveness measure for CG-sector (PCOMPTCG) 
PCOMPTCG = POTCG/PWORLD ; 
@ Output of the CG-sector in value (OTCGV) 
OTCGV=POTCG*OTCG ; 
@ Wage bill in CG-sector 
YWTCG=LTCG*WTCG ; 
@ Labour share of added-value (LSHRTCG) 
LSHRTCG= 100 * YWTCG/OTCGV ;
@ Profits in CG-sector 
YCTCG=OTCGV-YWTCG ; 
@ -------------------------------------------------------------------------- 
@ ------ Aggregate manufacturing (including Mining & Quarrying) (T) ----- 
@ -------------------------------------------------------------------------- 
@ Aggregate real manufacturing GDP (OT) 
OT = OTAT+OTFD+OTMQ+OTKG+OTCG + OTDIS; 
@ Aggregate nominal manufacturing GDP (OTV) 
OTV = OTATV+OTFDV+OTMQV+OTKGV+OTCGV + OTDISV; 
@ Aggregate deflator of GDP (POT) 
POT = OTV/OT ;
```

```
@ Aggregate real manufacturing investment (IT) 
IT = ITAT+ITFD+ITMQ+ITKG+ITCG + ITDIS; 
*P DEPT = 0.05;
KT = IT + (1-DEPT) * KT(-1);@ Aggregate employment in manufacturing (LT) 
LT = LTAT+LTFD+LTMQ+LTKG+LTCG + LTDIS; 
@ Split out employees (LTEMP) and self-employed (LTSEMP) from LT 
LTSEMP = SETRAT*LT ;
LTEMP = LT - LTSEMP;
@ Average annual earnings (WT) is driven by full indexation to the output 
@ deflator (POT), a Philips curve term (URBAR) and a pass-through of 
@ productivity (LPRT). 
*P AWT1 = 0.767995;
*P AWT2 = 0.0; {el(WT wrt WEDGE)}
*P AWT3 = -0.010980; {semi-el(WT wrt URBAR)-Phillips term}
*P AWT4 = 0.579495; {el(WT wrt LPRT)}
*AWT = PCONS * exp( AWT1+AWT2*log(WEDGE) + AWT3*URBAR+AWT4*log(LPRT));
@ Wage inflation in T-sector (WTDOT) 
WIDOT=100*(WT/WT(-1)-1) ;
@ Aggregate labour productivity in the aggregate T-sector 
LPRT=OT/LT ; 
@ Price competitiveness measure for T-sector (PCOMPT) 
PCOMPT = POT/PWORLD ; 
@ Wage bill in the aggregate T-sector 
YWT=LTEMP*WT ; 
@ ULCT is the unit labour cost in the aggregate T-sector 
ULCT=YWT/OT ; 
@ Real unit labour costs in the aggregate T-sector (RULCT) 
RULCT = ULCT/POT ; 
@ Labour share of added-value in aggregate T sector (LSHRT) 
LSHRT= 100 * YWT/OTV ; 
@ Profits in aggregate T-sector 
YCT=OTV-YWT ; 
@ --------------------------------------------------------------- 
@ Other Market Services sector (M) 
@ Trade, Transport, Communications, Banking, etc. 
@ ---------------------------------------------------------------
```
@ Weighted domestic demand (FDOM) reflects the output content of @ a unit change in any of the components of domestic demand. @ Weights are taken from the input/output (sources & uses) table. \*P AIOMC =  $0.4780$ ; \*P AIOMG =  $0.1160$ ; \*P AIOMB =  $0.8519$ ; \*P AIOMM =  $0.2060$ ; FDOM =AIOMC\*CONS+AIOMG\*RGENW+AIOMB\*(IBCTOT+IH)+AIOMM\*IMETOT ; @ M-sector output (OM) is determined by weighted domestic demand (FDOM), @ real unit labour costs (ULCM/PCONS), and a time trend (TOM) acting as a @ proxy for M-sector autonomous expansion \*P AOM1 =  $5.98114;$ \*P  $AOM2 = 0.464234;$ \*P AOM3 =  $-0.131904$ ; \*P AOM4 =  $0.028830$ ;  $*_{A}$  $OM = exp(AOM1 + AOM2 * log(FDOM) + AOM3 * ULCM/PCONS + AOM4 * Tom)$  ; @ Investment (IM) and labour demand (LM) are derived using cost minimization, @ using a semi putty-clay CES production function with constant returns to @ scale, as in the T-sector (see above). ERFPM is the expected relative @ factor price ratio and TM is a time trend. @ The CES parameters that characterize market services (M) are derived by @ calibration to the data. \*P AM =  $13.11584$ ; {efficiency parameter}<br>\*P SIGM =  $0.50000$ ; {elasticity of substitu<br>\*P LAMM =  $0.037413$ ; {Hicks neutral technic \*P SIGM =  $0.50000$ ; {elasticity of substitution}<br>\*P LAMM =  $0.037413$ ; {Hicks neutral technical pr \*P LAMM =  $0.037413$ ; {Hicks neutral technical progress}<br>\*P DELM =  $0.50064$ :  $= 0.50064;$ @ There is assumed to be a total factor productivity externality, due to @ infrastructure, as in the manufacturing sub-sectors AMX=AM\*(KGINFR)^(DETAMPI\*ETAMPI) ; @ Investment demand (IM) is the first part of the joint factor demand system.  $*$  $\Delta$  $IM = OM * exp(-log(AMX))$  + SIGM/(1-SIGM)\*log(1-DELM) - LAMM\*TM + SIGM/(1-SIGM) \* log( (DELM/(1-DELM))^SIGM\*ERFPM^(1-SIGM)+ 1.0 ) ) + TRIM ; @ The next equation permits one to make an exogenous boost (TRIM) to investment @ by the M-sector. Two types of aid are included: EU (TRIMEC), national public @ counter-part (TRIMDP) TRIM=(TRIMEC+TRIMDP)/PIM ; @ The capital stock (KM) is accumulated from investment flows (IM) using the @ perpetual inventory formula, with a depreciation rate of DEPM per cent. \*P DEPM =  $0.03$ ; KM=IM+ $(1-DEPM)*KM(-1);$ 

```
@ Note two variants of equation for KM0. The second permits the definition of 
@ a baseline KM0 equal to the actual KM. The first permits one to exogenise 
@ KM0 in CSF-type simulations. 
KMO=KMO:
KM0=KM; 
@ KNR defines the increase in the M-sector capital stock (KM) relative to an 
@ ex-ante baseline (KM0) 
KMR = (KM/KM0) ;
@ Labour demand (LM) is the second part of the joint factor demand system. 
@ The effective input of labour is LM * KTRNR^(DETAMPH*ETAMPH). 
@ This is equivalent to inserting a labour-embodied technical progress term 
*ALM = OM * exp(-(DETAMPH*ETAMPH)*log(KTRNR)) -log(AMX) 
                  + SIGM/(1-SIGM)*log(DELM) 
                   - LAMM*TM 
                  + SIGM/(1-SIGM) * log( 
                      (DELM/(1-DELM))<sup>^</sup>(-SIGM)*ERFPM^(SIGM-1) + 1.0 )) ;
@ POM defines an M-sector output price deflator, determined as 
@ a mark-up on unit labour costs. 
*P APOM1 = 1.13240;
*P APOM2 = 0.90:
*APOM = exp(APOM1+APOM2*log(ULCM)+(1-APOM2)*log(ULCM(-1)));
@ Labour productivity in M-sector 
LPRM=OM/LM ; 
@ The "Scandinavian" model assumption of homogeneous labour markets is invoked 
@ to equate WMDOT to WTDOT 
*AWM = WM(-1) * (WT/WT(-1)) ;
@ Wage inflation in the M-sector (WMDOT) 
WMDOT=100*(WM/WM(-1)-1) ;
@ The cost of capital, PKM, is determined by the investment 
@ price and a modified real interest rate 
PKM=PIM*(DEPM+RRSA/100) ; 
@ Relative price of labour to capital (RFPM) 
RFPM=WM/PKM ; 
@ Expectations of relative factor prices are backward-looking 
ERFPM = (RFPM+0.75*RFPM(-1)) / (1+0.75);
@ Unit labour costs in the M-sector (ULCM) 
ULCM=YWM/OM ; 
@ The value of M-sector output is determined by an identify 
@ as the product of the price and volume
```

```
OMV=POM*OM ; 
@ Wage bill in the M-sector (YWM) 
YWM=LM*WM ; 
@ Labour share of added-value in the M-sector (LSHRM) 
LSHRM=100*YWM/OMV ; 
@ Profits in the M-sector (YCM) 
YCM=OMV-YWM ; 
@ --------------------------------------------------------- 
         ----- The building & construction sector (BC) ----
@ --------------------------------------------------------- 
@ GDP in the BC-sector (OBC) is determined by total B&C-type investment 
@ (IBCTOT) and real unit labour costs (ULCBC/PCONS). 
*P AOBC1 = 3.02594;
*P AOBC2 = 0.652228;
*P AOBC3 = -0.385908;
*P AOBC4 = -0.026080;
*AOBC = exp( AOBC1+AOBC2*log(IBCTOT)+AOBC3*log(ULCBC/PCONS)+AOBC4*TOBC ); 
@ Investment (IBC) and labour demand (LBC) are derived using cost 
@ minimization, using a semi putty-clay CES production function 
@ with constant returns to scale, as in the T-sector (see above). 
@ ERFPBC is the expected relative factor price ratio and T is time. 
@ The CES parameters that characterize BC are derived by data calibration 
*P ABC = 4.23397;
*P SIGBC = 0.80000;*P LAMBC = -0.0041461;
*P DELBC = 0.40308;
@ Investment demand (IBC) is the first part of the joint factor demand system. 
*_{A}\text{IBC} = \text{OBC} * \text{exp}(-\text{log}(\text{ABC})) + SIGBC/(1-SIGBC)*log(1-DELBC) 
                 - LAMBC*TBC 
                 + SIGBC/(1-SIGBC) * log( 
                      (DELBC/(1-DELBC))^SIGBC*ERFPBC^(1-SIGBC)+ 1.0 ) ) ; 
@ The capital stock (KBC) is accumulated from investment flows (IBC) using the 
@ perpetual inventory formula, with a depreciation rate of DEPBC per cent. 
*P DEPBC = 0.035;
KBC=IBC+ (1-DEPBC)*KBC(-1);@ Labour demand (LBC) is the second part of the joint factor demand system. 
*ALBC = OBC * exp(-log(ABC)) + SIGBC/(1-SIGBC)*log(DELBC) 
                  - LAMBC*TBC
```
 + SIGBC/(1-SIGBC) \* log(  $(DELBC/(1-DELBC))$ <sup>(-SIGBC)\*ERFPBC<sup>^</sup>(SIGBC-1) + 1.0 )) ;</sup> @ The BC-sector output price deflator (POBC) is determined as a mark-up on @ unit labour costs (ULCBC). Note the one-year lag and the imposition of @ price homogeneity. \*P APOBC1 =  $1.04768$ ; \*P APOBC2 =  $0.626307$ ; \*A POBC=exp(  $APOBC1+APOBC2*log(ULCBC)+(1-APOBC2)*log(ULCBC(-1))$  ); @ Labour productivity (LRPBC) is defined as the ratio of output (OBC) to @ employment (LBC). LPRBC=OBC/LBC; @ The Scandinavian model assumption of sectorally homogeneous labour markets @ is invoked to equate BC-sector wage inflation (WNC/WBC(-1)) to wage inflation @ in services (WN/WN(-1)). This is imposed as an identity, but is a @ crucial behavioural assumption. Its validity must be checked to ensure that @ it is consistent with the actual data for each country. @  $*A$  $WBC = WBC(-1) * (WN/WN(-1))$  ; @ The annual inflation rate (WBCDOT) is defined.  $WBCDOT=100*(WBC/WBC(-1)-1);$ @ The cost of capital (PKBC) is determined by the investment price (PIBC) and @ an average "real" interest rate (RRSA) (see remarks above on PKT).  $PKBC=PIBC*(0.03 + RRSA/100)$ ; @ RFPBC is the relative factor price (labour (WBC) to capital (PKBC)) @ to the cost of capital (PKBC). RFPBC=WBC/PKBC; @ Expectations of relative factor prices (ERFPBC) are formed by a simple @ one-period backward-looking moving average. ERFPBC =  $(RFPBC+0.75*RFPBC(-1))/(1+0.75)$ ; @ Unit labour cost (ULCBC) is derived from the wage bill (YWBC) divided @ by real output (OBC) ULCBC=YWBC/OBC; @ The value of BC-sector GDP (OBCV) is determined as the product of the @ price (POBC) and real output (OBC). OBCV=POBC\*OBC ; @ The BC-sector wage bill (YWBC) is the product of numbers employed @ (LBC) and the wage rate (WBC). YWBC=LBC\*WBC: @ Labour's share of added value in the BC-sector (LSHRBC) is calculated @ from the wage bill (YWBC) and the value of output (OBCV). LSHRBC=100\*YWBC/OBCV;

@ Profits in the BC-sector (YCBC) are derived by subtracting the wage bill @ (YWBC) from the value of BC-sector GDP (OBCV)

@ ---------------------------------------------------------

YCBC=OBCV-YWBC;

```
@ ----------- Public Utilities sector (PU) ---------- 
@ --------------------------------------------------------- 
@ GDP in the PU-sector (OPU) is determined by total GDP (GDPFC) and real 
@ unit labour costs (ULCPU/PGDPFC). 
*P AOPU1 = -3.17827;
*P AOPU2 = 1.00000; 
*P AOPU3 = 0.0;
*P AOPU4 = -0.029320;
* \DeltaOPU = exp( AOPU1+AOPU2*log(GDPFC)+AOPU3*log(ULCPU/PGDPFC)+AOPU4*TOPU ); 
@ Investment (IPU) and labour demand (LPU) are derived using cost 
@ minimization, using a semi putty-clay CES production function 
@ with constant returns to scale, as in the T-sector (see above). 
@ ERFPPU is the expected relative factor price ratio and T is time. 
@ The CES parameters that characterize PU are derived by data calibration 
*P APU = 3.32945;
*P STGPU = 0.25000 :
*P LAMPU = 0.0057957;
*P DELPU = 0.00047574;
@ Investment demand (IPU) is the first part of the joint factor demand system. 
*AIPU = OPU * exp(-log(APU) + SIGPU/(1-SIGPU)*log(1-DELPU) 
                 - LAMPU*TPU 
                 + SIGPU/(1-SIGPU) * log( 
                     (DELPU/(1-DELPU))^2SIGPU*ERFPPU^(1-SIGPU)+ 1.0 ) ;
@ The capital stock (KPU) is accumulated from investment flows (IPU) using the 
@ perpetual inventory formula, with a depreciation rate of DEPPU per cent. 
*P DEPPU = 0.035;
KPU=IPU+ (1-DEPPU)*KPU(-1);@ Labour demand (LPU) is the second part of the joint factor demand system. 
*_{A}LPU = OPU * exp(-log(APU)) + SIGPU/(1-SIGPU)*log(DELPU) 
                  - LAMPU*TPU 
                  + SIGPU/(1-SIGPU) * log( 
                     (DELPU/(1-DELPU))<sup>^</sup>(-SIGPU)*ERFPPU^(SIGPU-1) + 1.0 )) ;
@ The PU-sector output price deflator (POPU) is determined as a mark-up on 
@ unit labour costs (ULCPU). Note the one-year lag and the imposition of 
@ price homogeneity. 
*P APOPU1 = 0.950990 ;
```
\*P APOPU2 =  $0.90$ ;  $*A$ POPU=exp( APOPU1+APOPU2\*log(ULCPU)+(1-APOPU2)\*log(ULCPU(-1)) ); @ Labour productivity (LRPPU) is defined as the ratio of output (OPU) to @ employment (LPU). LPRPU=OPU/LPU; @ The Scandinavian model assumption of sectorally homogeneous labour markets @ is invoked to equate PU-sector wage inflation (WNC/WPU(-1)) to wage inflation @ in manufacturing (WT/WT(-1)). This is imposed as an identity, but is a @ crucial behavioural assumption. Its validity must be checked to ensure that @ it is consistent with the actual data for each country. @  $*A$  $WPU = WPU(-1) * (WT/WT(-1))$  ; @ The annual inflation rate (WPUDOT) is defined.  $WPUDOT=100*(WPU/WPU(-1)-1);$ @ The cost of capital (PKPU) is determined by the investment price (PIPU) and @ an average "real" interest rate (RRSA) (see remarks above on PKT). PKPU=PIPU\*(0.03 + RRSA/100); @ RFPPU is the relative factor price (labour (WPU) to capital (PKPU)) @ to the cost of capital (PKPU). RFPPU=WPU/PKPU; @ Expectations of relative factor prices (ERFPPU) are formed by a simple @ one-period backward-looking moving average. ERFPPU =  $(RFPPU+0.75*RFPPU(-1))/(1+0.75)$ ; @ Unit labour cost (ULCPU) is derived from the wage bill (YWPU) divided @ by real output (OPU) ULCPU=YWPU/OPU; @ The value of PU-sector GDP (OPUV) is determined as the product of the @ price (POPU) and real output (OPU). OPUV=POPU\*OPU ; @ The PU-sector wage bill (YWPU) is the product of numbers of employees @ (LPU) and the wage rate (WPU). YWPU=LPU\*WPU; @ Labour's share of added value in the PU-sector (LSHRPU) is calculated @ from the wage bill (YWPU) and the value of output (OPUV). LSHRPU=100\*YWPU/OPUV; @ Profits in the PU-sector (YCPU) are derived by subtracting the wage bill @ (YWPU) from the value of PU-sector GDP (OPUV) YCPU=OPUV-YWPU; @ --------------------------------------------------------------------------

@ -------- Aggregate Market services (N), including M, BC and PU --------

```
@ -------------------------------------------------------------------------- 
@ Aggregate real market services GDP (ON) 
ON = OM+OBC+OPU + ONDIS; 
@ Aggregate nominal market services GDP (ONV) 
ONV = OMV+OBCV+OPUV + ONDISV; 
@ Aggregate deflator of GDP (PON) 
PON = ONV/ON ;
@ Aggregate real market services investment (IN) 
IN = IM+IBC+IPU + INDIS; 
*P DEPN = 0.03;
KN = IN + (1-DEPN)*KN(-1);@ Aggregate employment in market services (LLN) 
LLN = LM+LBC+LPU + LLNDIS; 
@ Split out employees (LLNEMP) and self-employed (LLNSEMP) from LLN 
LLNSEMP = SENRAT*LLN ;
LLNEMP = LLN - LLNSEMP;
@ The Scandinavian model assumption of sectorally homogeneous labour markets 
@ is invoked to equate N-sector wage inflation (WN/WBN(-1)) to wage inflation 
@ in aggregate manufacturing (WT/WT(-1)). This is imposed as an identity, but 
@ is a crucial behavioural assumption. Its validity must be checked to ensure 
@ that it is consistent with the actual data for each country. 
*_{A}\text{WN} \ = \ \text{WN} \ (-1) \quad ^{\star} \quad (\text{WT} \ / \text{WT} \ (-1) \ ) \quad ;@ Wage inflation in N-sector (WNDOT) 
WNDOT=100*(WN/WN(-1)-1) ;
@ Aggregate labour productivity in the aggregate N-sector 
LPRN=ON/LLN ; 
@ Wage bill in the aggregate N-sector 
YWN=LLNEMP*WN ; 
@ ULCN is the unit labour cost in the aggregate N-sector 
ULCN=YWN/ON ; 
@ Real unit labour costs in the aggregate N-sector (RULCN) 
RULCN = ULCN/PON ; 
@ Labour share of added-value in aggregate N sector (LSHRN) 
LSHRN= 100 * YWN/ONV ; 
@ Profits in aggregate N-sector
```
YCN=ONV-YWN ;

```
@ --------------------------------------------------- 
@ ------- Agricultural Sector (A) ------------ 
@ --------------------------------------------------- 
@ Determination of outputs of crops (in thousands of tonnes) 
@ ---------------------------------------------------------- 
@ Cereals (QACER) 
@ Yield of cereals (CERYLD) 
*P ACYD1 = 1.006744 ;
*P ACYD2 = 0.00106476;
*ACERYLD = exp(ACYD1+ACYD2*TCERYLD) ; 
@ Area planted in cereals (CERAREA) 
*P ACAR1 = 9.12570;
*P ACAR2 = -0.00610973;
*A 
CERAREA = exp(ACAR1+ACAR2*TCERAREA) ; 
@ Output of cereals (QACER) 
QACER = CERYLD*CERAREA ; 
@ Value of cereal output (QAVCER), price (PQACER) is exogenous 
QAVCER = PQACER*QACER ; 
@ Potatoes (QAPOT) 
@ Yield of potatoes (POTYLD) 
*P APYD1 = 2.87729;
*P APYD2 = 0.000761001;*APOTYLD = exp(APYD1+APYD2*TPOTYLD) ; 
@ Area planted in potatoes (POTAREA) 
*P APAR1 = 7.81263;
*P APAR2 = -0.0075016;
*A 
POTAREA = exp(APAR1+APAR2*TPOTAREA) ; 
@ Output of potatoes (QAPOT) 
QAPOT = POTYLD*POTAREA ; 
@ Value of potato output (QAVPOT), price (PQAPOT) is exogenous 
QAVPOT = PQAPOT*QAPOT ; 
@ Other crops (QAOTC95) 
@ Real output of other crops (1995 prices) 
*P AQTC1 = 9.64995;
*P AQTC2 = -0.034713;
```

```
\star \DeltaQAOTC95 = exp(AQTC1+AQTC2*TQAOTC95);
@ Value of other crop output (QAVOTC), price (PQAOTC95) is exogenous 
QAVOTC = PQAOTC95*QAOTC95 ; 
@ Total crop output (QAVCROP) 
QAVCROP = QAVCER+QAVPOT+QAVOTC ; 
@ Determination of animal and animal products output 
@ Cattle (QACAT) 
@ Cattle stocking ratio (CATRAT) 
*P ACRT1 = 3.84419;
*P ACRT2 = -0.026413;
* \DeltaCATRAT = exp(ACRT1+ACRT2*TCATRAT) ;
@ Number of cattle (QACAT) 
QACAT = CATRAT* (AGLAND/100) ;
@ Value of cattle output (QAVCAT), price (PQACAT) is exogenous 
QAVCAT = PQACAT*QACAT ; 
@ Pig output (QAPIG) 
@ PIG stocking ratio (PIGRAT) 
*P APRT1 = 4.55820;
*P APRT2 = 0.00747276 ;
*APIGRAT = exp(APRT1+APRT2*TPIGRAT) ; 
@ Number of pigs (QAPIG) 
QAPIG = PIGRAT*(AGLAND/100) ; 
@ Value of pig output (QAVPIG), price (PQAPIG) is exogenous 
QAVPIG = PQAPIG*QAPIG ; 
@ Other animal output (QAOTA95) 
@ Real output of other animals (1995 prices) 
*P AOOA1 = 7.08370 ;
*P AQOA2 = 0.051158;
*AQAOTA95 = exp(AQOA1+AQOA2*TQAOTA95);
@ Value of other animal output (QAVOTA), price (PQAOTA95) is exogenous 
QAVOTA = PQAOTA95*QAOTA95 ; 
@ Real animal stock changes (QASTK95) 
@ Real stock changes (1995 prices)
```

```
*P AQSK1 = 416.637;
*P AQSK2 = -67.9503;
*A 
QASTK95 = exp(AQSK1+AQSK2*TQASTK95);@ Value of stock changes (QAVSTK), price deflator (PQASTK95) is exogenous 
QAVSTK = PQASTK95*QASTK95 ; 
@ Milk yield (MILKYLD) 
@ Milk yield per cow (MILKYLD) 
*P AMYD1 = 0.963437 ;
*P AMYD2 = 0.031145;
*AMILKYLD = exp(AMYD1+AMYD2*TMILKYLD) ; 
@ Milk output (volume) (QAMILK) 
QAMILK = QACOW*MILKYLD ; 
@ Number of cows (QACOW) 
QACOW = COWRAT*QACAT ; 
@ Value of milk output (QAVMILK), price (PQAMILK) is exogenous 
QAVMILK = PQAMILK*QAMILK ; 
@ Other animal products (QAOTP95) 
@ Real output of other animal products (1995 prices) 
*P AQTP1 = 7.90661;
*P AQTP2 = -0.021535;
*AQAOTP95 = exp(AQTP1+AQTP2*TQAOTP95);
@ Value of other animal products (QAVOTP), price (PQAOTP95) is exogenous 
QAVOTP = PQAOTP95*QAOTP95 ; 
@ Total value of animal and animal product output (QAVANIM) 
QAVANIM = QAVCAT+QAVPIG+QAVOTA+QAVSTK+QAVMILK+QAVOTP ; 
@ Sub-sector output totals in agriculture 
@ Total value of gross agricultural output (QAV) 
QAV = QAVCROP+QAVANIM ; 
@ Intermediate inputs (MAV) 
MAV = MAVRAT*QAV ;
@ Value of GDP produced in agriculture (OAV) 
OAV = QAV-MAV+OADISV ; 
@ Aggregate deflator of GDP in agriculture (POA) is exogenous 
@ GDP in agriculture in constant prices (OA)
```

```
OA = OAV/POA ;
@ Employment and investment in agriculture (LA) 
@ Total employment in agriculture sector (incl forestry, fishing) 
*P ALA1 = 8.21936;
*P ALA2 = -0.059036; {trend decline in LA }
*P ALA3 = 0.00119638;
*A 
LA = exp (ALA1 + (ALA2 + ALA3 * UR) * TLA) ;
@ Split of employees and self-employed (SEARAT is exogenous): 
LASEMP = SEARAT*LA ;
LAEMP = LA - LASEMP;
@ Productivity in agriculture (LPRA) 
LPRA=OA/LA ; 
@ Capital stock in agriculture (KA) 
*P AKA1 = 0.016314;
*P AKA2 = 0.082762; {trend growth in KA/OA }
*AKA = OA * exp(AKAI+AKA2*TKA);@ Investment (IA) is derived from the perpetual inventory stock accumulation 
@ formula (KA), assuming a depreciation rate of DEPA 
*P DEPA = 0.025;
IA = KA - (1 - DEPA) * KA(-1) ;
@ Income generation in agriculture 
@ The "Scandinavian" model assumption of homogeneous labour markets is invoked 
@ to equate WADOT to WTDOT: 
*AWA = WA(-1) * (WT/WT(-1)) ;
@ Wage inflation in the A-sector (WADOT) 
WADOT=100*(WA/WA(-1)-1) ;
YWA=LAEMP*WA; 
@ Non-wage (profit) element in A-sector 
YCA=OAV-YWA; 
@ ------------------------------------------------------ 
@ -------- Non-Market Services sector equations -------- 
@ -------- (public sector, health, education) -------- 
@ ------------------------------------------------------ 
@ Real non-market sector added-value is effectively measured 
@ by employment inputs
```

```
OGV = YWG + OGNWV ;
```

```
@ Non-wage element of training scheme expenditure 
@ (OVERHD*SFWAG) is added to non-wage element of OGV 
OGNWV=POG*OGNW + OVERHD*SFWAG ; 
OG = OGV/POG;
@ The "Scandinavian" model assumption of homogeneous labour 
@ markets is invoked to equate WGDOT to WTDOT 
*AWG = WG(-1) * (WT/WT(-1)) ;
@ The deflator of OGV is taken as the public sector wage rate 
\star \DeltaPOG = POG(-1) * (WG/WG(-1)) ;
@ Training instructors are assumed to be in YWG wage bill 
YWG=LG*WG + LINS*WN ; 
@ --------------------------------------------------------------- 
@ ------ Labour supply, employment and unemployment --------- 
@ --------------------------------------------------------------- 
@ Population is made exogenous in this version of the model 
@ N = Total population 
@ NWORK = Working age population 
@ NELD = retired population 
@ The youth dependent population (NJUV) is computed residually. 
NJUV = N-(NELD+NWORK);
@ The dependent population (NDEP) is defined as the sum of 
@ NJUV and NELD 
NDEP=NJUV+NELD; 
@ The rate of net out-migration (NMRAT) is treated as an exogenous 
@ variable in this version of the model 
@ RE is a measure of the relative Polish-German employment rate 
RE = (100-UR) / (100-URGE);
@ Net out migration is back calculated from the identity 
NM = NMRAT * LF(-1);@ The labour force participation rate (LFPR) can be
\theta determined by the unemployment rate (UR(-1)) - the
@ discouraged worker effect and a time trend (TLFPR). 
@ For the present it is modelled as a time trend. 
*P ALFPR1 = 67.4804;
*P ALFPR2 = -0.173729; {trend annual change in LFPR: old; -0.268220}
*ALFPR = ALFPR1 + ALFPR2 * TLFPR;@ The labour force (LF) is obtained in an identity from 
@ the participation rate (LFPR) and the population of 
@ working age (NWORK). TFRACT measures the extent to
```
@ which trainees on pre-accession schemes are in or out

@ of the measured labour force.  $LF = (LFPR/100)*NWORK - TFRACT*SFTRAIN$ ; @ Private non-agricultural employment (LPNA) LPNA=LT+LLN ; @ Non-agricultural employment (LNA). Note that the LINS @ instructors/teachers, employed to service pre-accession @ training schemes, are added to total employment.  $LNA = LPNA + (LG+LINS)$  ; @ Total employment (L) is the summation of numbers employed @ in the four sectors T, N, A and G.  $L = LNA+LA;$ @ Unemployment is defined according to the ILO standard. The @ numbers unemployed (U) are residually determined as the @ difference between labour supply (LF) and labour demand (L).  $U=LF-L$ ; @ The (percentage) unemployment rate (UR) is defined as the @ ratio of numbers unemployed (U) to the labour force (LF).  $UR=100*(U/LF)$ ; @ URP is a modified measure of the unemployment rate, designed to permit @ a distinction to be made between the actual rate of unemployment (UR) @ and the manner in which training scheme induced changes in unemployment @ influence wage bargaining. If TFRACT is zero, all the new trainees are @ assumed to have been long-term unemployed and have minimal impact on @ wage bargaining. In this case there is little or no movement in URP. @ If TFRACT is unity, all are assumed to be short-term unemployed and the @ increase in trainees is fully reflected in URP. URP=100\*((LFPR/100)\*NWORK-TFRACT\*SFTRAIN-L) /((LFPR/100)\*NWORK-TFRACT\*SFTRAIN); @ URBAR defines a moving average unemployment rate for use only in the @ Phillips curve of the T-sector wage equation  $URBAR = (URP + URP(-1))/2$  ; @ The real after-tax average annual earnings in manufacturing @ (RATWT) is defined as the nominal wage (WT) corrected for the @ implicit average rate of direct taxation (RGTY), and deflated @ by the consumption price (PCONS). RATWT=WT\*(1-RGTY)/PCONS; @ Economy-wide (GDPFC) rate of labour productivity (LPROD) LPROD=GDPFC/L ; @ Economy-wide rate of labour productivity growth (LPRODDOT) LPRODDOT=100\*(LPROD/LPROD(-1)-1) ; @ -------------------------------------------------------------- @ -------- Absorption and the demand side of HERMIN ------------ @ --------------------------------------------------------------

```
@ Private consumption expenditure in modelled as a liquidity 
@ constrained model (CONS). Lags can be used to dampen the 
@ Keynesian multiplier. 
*P ACONS1 = -12501.3;<br>*P ACONS2 = 0.67
                  0.676121; {impact MPC: old LR-MPC=0.656}
*ACONS = ACONS1+ACONS2*YRPERD ; 
CONSV = PCONS * CONS ;@ Personal nominal savings (SAV) 
SAV=YPERD-CONSV ; 
@ Personal savings ratio (SAVRAT) 
SAVRAT = 100*SAV/YPERD ;
@ Public consumption has a wage (YWG) and non-wage (GENW) element (GV) 
GV=YWG+GENW ; 
G=(YWG+GENW)/PG ;
@ Basic non-wage public consumption is kept fixed in real terms. 
@ The overhead element in training programmes (OVERHD*SFWAG) 
@ is counted as part of GENW (see OGNWV earlier) 
GENW=PG*RGENW + OVERHD*SFWAG; 
@ Total investment by private sector (IP) 
IP = IT+IN+IA;
IPV = PIT*IT+PIN*IN+PIA*IA ; 
@ Private capital stock (KP), generated on sectoral basis 
KP = KT+KN+KA;@ Total public sector fixed investment (including any EU-type 
@ programme elements) 
IG = (IGV+IGVCSF+LOCEC+LOCDP+LOCPR) / PIG; 
@ Sectoral investment in value (determined on supply-side in 
@ factor demand equations). 
ITATV = PITAT * ITAT; 
ITFDV = PITFD * ITFD; 
ITMQV = PITMQ * ITMQ; 
ITKGV = PITKG * ITKG; 
ITCGV = PITCG * ITCG; 
ITV = ITATV+ITFDV+ITMQV+ITKGV+ITCGV+ITDISV; 
PIT = ITV/IT; 
IMV = PIM * IM;IBCV = PIBC * IBC;
```

```
142
```

```
IPUV = PIPU * IPU; 
INV = IMV+IBCV+IPUV+INDISV; 
PIN = INV/IN;IAV = PIA * IA;@ Total fixed investment in current prices (IV) 
IV=ITV+INV+IAV+(IGV+IGVCSF+LOCEC+LOCDP+LOCPR)+IHV; 
@ Total fixed investment in constant prices (I) 
I=IT+IN+IA+IG+IH; 
@ Deflator of total investment (PI) 
PI = IV/I;
@ Total fixed non-housing investment 
INH=I-IH; 
@ Both public and private sector fixed investment (IG and IP) 
@ are disaggregated into building and construction (B&C) and 
@ machinery and equipment (M&E), a breakdown that is essential 
@ for the correct modelling of weighted final demand measures 
@ such as FDOT and FDON. 
@ The B&C element has a much greater domestic output content 
@ than for M&E, which is largely imported. 
@ 
@ A variable fraction WIGME of public investment is assumed to 
@ consist of M&E. 
IGINFME = WIGME * IGINF;@ The B&C element of IGINF is calculated residually (IGINFBC) 
IGINFBC = IGINF - IGINFME; 
@ The private non-housing investment is calculated (IOTH) 
IOTH=INH-IGINF; 
@ A variable fraction WIOME of private investment is assumed to 
@ consist of M&E. 
IOTHME = WIOME * IOTH; 
@ The B&C element of IGINF is calculated residually (IGINFBC) 
IOTHBC = IOTH - IOTHME;@ We now have total investment broken down by B&C (IBCTOT) 
@ and M&E (IMETOT) 
IBCTOT = IGINFBC + IOTHBC; 
IMETOT = IGINFME + IOTHME; 
@ Non-agricultural stock changes (DS) can be modelled as a 
@ partial adjustment process to a target stock/output ratio. 
@ *P ADS1 = ZZZ ;<br>@ *P ADS2 = ZZZ ;
                    {LR ST/OT ratio = -ADS1/ADS2 = ZZ}@ *A
```

```
@ DS=ADS1*OT+ADS2*ST(-1); 
@ In this version of the model, DS is treated as an exogenous variable 
@ Accumulation of inventory changes (DS) into a stock (ST) 
ST=DS+ST(-1);DSV=PDS*DS; 
@ --------------------------------------------------------- 
@ ----- National expenditure and demand identities -------- 
@ --------------------------------------------------------- 
GDPEV=CONSV+IV+GV+DSV+NTSV; 
@ Note two variants of equation for GDPEV0. The second permits the 
@ definition of a baseline GDPEV0 equal to the actual GDPEV. The first 
@ permits one to exogenise GDPEV0 in CSF-type simulations. 
GDPEV0=GDPEV0; 
GDPEV0=GDPEV; 
GDPE=CONS+I+G+DS+NTS; 
GDPEDOT=100* (GDPE/GDPE(-1)-1);
PGDPE=GDPEV/GDPE; 
@ Net trade surplus is residually determined in the model 
@ from the output and expenditure components (NTSV and NTS) 
NTSV = GDPMV+STATDISV - (CONSV+GV+IV+DSV); 
NTS = GDPM+STATDIS - (CONS+G+I+DS);@ Net trade surplus as percentage of GDPEV 
NTSVR = 100*NTSV/GDPEV; 
@ Domestic absorption (GDA) 
GDA = CONS+G+I+DS;
@ --------------------------------------------------------------- 
@ ------- Income distribution (prices and public sector) -------- 
@ --------------------------------------------------------------- 
@ --- Absorption price determination --- 
@ All domestic absorption prices are determined in terms of the 
@ deflators of their two main components: GDP at factor cost 
@ (PGDPFC) and imports (PM). 
@ Price of aggregate fixed investment (PIAGG) 
*P APIAGG1 = -0.00898859;
*P APIAGG2 = 0.574276; {el(PI wrt PGDPFC)}
*APIAGG = exp( APIAGG1+APIAGG2*log(PGDPFC)+(1-APIAGG2)*log(PM) ); 
@ The deflators PIT(AT, FD, MQ, KG, CG), PIM, PIBC, PIPU, PIA and PIG 
@ are linked to PIAGG via their inflation rates
```
```
*APITAT = PITAT(-1)* (PIAGG/PIAGG(-1));
*_{A}PITFD = PITFD(-1)*(PIAGG/PIAGG(-1));
*APITMQ = PITMQ(-1) * (PIAGG/PIAGG(-1));
*APITKG = PITKG(-1) * (PIAGG/PIAGG(-1));
*APITCG = PITCG(-1) * (PIAGG/PIAGG(-1));
*_{A}PIM = PIM(-1) * (PIAGG/PIAGG(-1));
*A 
PIBC = PIBC(-1)* (PIAGG/PIAGG(-1));
*APIPU = PIPU(-1) * (PIAGG/PIAGG(-1));
*A 
PIA = PIA(-1) * (PIAGG/PIAGG(-1));*APIG = PIG(-1) * (PIAGG/PIAGG(-1));
@ Deflator of private consumption (PCONS). Note that all net 
@ indirect taxes (TINC) are assumed to be imposed on private 
@ consumption. 
*P APC1 = -0.154316;
*P APC2 = 0.625613; {el(PCONS wrt PGDPFC)}
                        {semi-elasticity of PCONS wrt TINC}
*A 
PCONS = exp( APC1+APC2*log(PGDPFC) + (1-APC2)*log(PM) +APC3*TINC);
PCONSDOT=100* (PCONS/PCONS(-1)-1);
@ Deflator of adj for financial services is linked to GDPE price (PGDPE) 
\star \DeltaPYAFS = PYAFS(-1) * (PGDPE/PGDPE(-1));
@ Deflator of public consumption is linked to output price (POG) 
*APG = PG(-1) * (POG/POG(-1));
@ The deflator of stock changes is linked to the GDP deflator 
*_{A}PDS = PDS(-1) * (PGDPFC/PGDPFC(-1));
@ Rate of inflation of the GDP deflator (PGDPFCDT) 
PGDPFCDT=100*(PGDPFC/PGDPFC(-1)-1); 
@ Private non-agricultural output deflator (POPNA) 
POPNA = (POT*OT+PON*ON) / (OT+ON);@ Private non-agricultural output price inflation (POPNADOT)
```

```
@ ----------------------------------------------------- 
@ ----- Public sector (revenue and expenditure) ------ 
@ ----------------------------------------------------- 
@ ---------- Revenue -------------------- 
@ Revenue from direct taxes (GTY). The implicit rate (RGTY) 
@ can be endogenised through a policy feed-back rule. It is 
@ currently set exogenously (RGTYEX). 
GTY = RGTY*YW:RGTY = RGTYEX ; 
@ Total revenue from social insurance contributions (GTYSOC) 
GTYSOC = RGTYSOC*YW; 
@ Employers' social insurance contributions (GTYSOCE) 
GTYSOCE=RGTYSOCE*YW; 
@ Employees' social insurance contributions (GTYSOCP) 
GTYSOCP=GTYSOC-GTYSOCE; 
@ Corporate tax revenue (GTYC) 
GTYC=RGTYC*YC(-1);@ Revenue from indirect taxes (GTE) 
GTE = RGTE*CONSV; 
GTE_GFS = GTE+GTE_DIF; 
@ Revenue from import taxes (GTM) 
GTM = RGTM*MV;@ Other (non-tax) government revenue (GREVO) 
GREVO = RGREVO*GDPFCV; 
@ The variable CSFTRAN represents the total EU injection of 
@ Structural fund-type aid (training, infrastructural and other). 
CSFTRAN=(GTRSFEC+IGVCSFEC+TRITEC+TRIMEC+TRIAEC+LOCEC); 
@ The variable CSFTRANR represents the total EU structural fund 
@ type aid as a percentage of GNPV. 
CSFTRANR=100*(CSFTRAN/GNPV); 
@ From a public accounts viewpoint, the EU structural fund-type 
@ aid is represented as a capital inflow from abroad (CSFTRAN 
@ feeding into GREV). 
@ Total public sector revenue (GREVC and GREV) 
GREVC = (GTE GFS) + (GTM) + (GTY+GTYC) +GTYSOC+GTPROP+GREVO+CSFTRAN;
GREV = GREVC + GREVK;
```
POPNADOT =  $100*(POPNA/POPNA(-1)-1)$ ;

```
@ -----------------------------------------
```

```
@ ---------- Public expenditure ----------- 
@ ----------------------------------------- 
@ Unemployment income support transfers (GTRU) 
GTRU = RGTRU*U;@ The average rate of unemployment transfer (RGTRU) 
@ is indexed to annual inflation in average annual 
@ earnings in the non-agriculture sector (WNADOT) 
*A 
RGTRU = RGTRU(-1) * (WNA/WNA(-1)) ;
@ Domestic transfer payments (GTRO) 
GTRO = RGTRO* (PCONS * N);
@ Interest on Polish national debt (GTRND) is related 
@ to an implicit interest rate (RGND) and the stock of debt (GND). 
GTRND = (RGND/100) * GND ;@ The injection of EU funding for training (GTRSFEC) is 
@ accompanied by a national public sector counterpart (GTRSFDP) 
@ as well as a national private sector counterpart (GTRSFPR) 
GTRSF=GTRSFEC+GTRSFDP+GTRSFPR; 
@ Total (EU+Domestic) CSF expenditure on training (GTRSF) 
@ is used to derive the number of implied new trainees 
@ (SFTRAIN), assuming a trainee/instructor ratio (TRATIO), 
@ an "overhead" cost ratio (OVERHD), and average annual 
@ payment rates to trainees (WTRAIN) and instructors (WN). 
@ Thus, 
@ 
@ GTRSF = (SFTRAIN*WTRAIN+LINS*WN)*(1+OVERHD) 
@ 
@ and this identity is solved for SFTRAIN below. 
SFTRAIN = (GTRSF/(1.0+OVERHD)) / (WTRAIN+WN/TRATIO); 
@ The wage element of the EU training expenditures is defined 
@ as SFWAG. 
SFWAG=SFTRAIN*WTRAIN+LINS*WN; 
@ The number of instructors to be employed is related to 
@ the number of new trainees (SFTRAIN), assuming a 
@ trainee/instructor ratio of TRATIO. 
LINS = SFTRAIN/TRATIO; 
@ The average annual payment to a trainee is assumed to be 
@ a fraction of the average annual earnings in the T-sector. 
WTRAIN=TMUP*WT; 
@ KTRAIN (the stock of trained workers in the private sector of the economy), 
@ is only used in the baseline pre-simulation to determine the initial human 
@ capital stock. In later simulations, this initial stock appears as the 
@ exogenous variable KTRAIN0 (Refer Appendix 1, ESRI (2002)) 
*P YPLS = 9;
*P YHS = 4 ;
*P YNUT = 2 ;
```
\*P YUT =  $4$  ;

```
*P FPLS = 0.54;
*P FHS = 0.31;
*P FNUT = 0.03;
*P FUT = 0.12;
*P DPLS = 0.0 ;
*P DHS = 1.0 ;
*P DNUT = 1.0 ;
*P DUT = 1.0 ;
KTRAIN=(YPLS*FPLS*DPLS+YHS*FHS*DHS+YNUT*FNUT*DNUT+YUT*FUT*DUT)*LF; 
KTRAIN0=KTRAIN0; 
KTRAIN0=KTRAIN; 
@ Trainees are accumulated with a notional "depreciation" 
@ rate of 5 per cent. 
KSFTRAIN=SFTRAIN+(1-0.05)*KSFTRAIN(-1); 
@ The equation for KTRNR calculates the new (increased) 
@ ratio of trained workers (relative to the baseline) 
@ that arises as a result of the EU-funded training schemes. 
@ Positive externalities are associated with increases in 
@ this ratio relative to an ex-ante baseline (KTRAINO). 
KTRNR=(KTRAIN0+KSFTRAIN)/KTRAIN0; 
@ Total transfer payments (GTR) 
GTR = GTRO + GTRU + GTRND + GTRABR + SFTRAIN*WTRAIN ; 
@ Subsidies (GSUB) are assumed to be made on a 
@ GDP base. Be careful with this if it is desired to run 
@ down GSUB as a share of GDP 
GSUB = RGSUB*GDPFCV; 
GSUBO = RGSUBO*GDPFCV; 
GSUBTOT = GSUB + GSUBO; 
@ The injection of EU funding for infrastructure (IGVCSFEC) 
@ is accompanied by a national public counterpart (IGVCSFDP) 
@ and a private sector amount (IGVCSFPR). We attribute the 
@ small private element to a notional public sector expenditure 
@ (IGVCSF) for the purposes of infrastructure accumulation, but 
@ exclude it from public capital expenditure (GEK) below). 
@ 
IGVCSF=IGVCSFEC+IGVCSFDP+IGVCSFPR; 
@ Total public infrastructural investment (IGINFV) includes 
@ domestic non-EU (IGV) and the purely EU expenditures (IGVCSF). 
IGINFV=IGV+ISMGV+IGVCSF; 
IGINF = IGINFV/PIG; 
@ Infrastructural investment is accumulated into a notional 
@ stock (KGINF) by a perpetual inventory formula, assuming 
@ a DEPG per cent depreciation rate. 
*P DEPG = 0.02;
KGINF = IGINF + (1-DEPG) * KGINF (-1);
KGINF0=KGINF0; 
KGINF0=KGINF;
```

```
@ The new (augmented) stock of infrastructure (KGINF) is 
@ related to a baseline ex-ante stock (KGINF0). Externalities 
@ are associated with increases in this ratio. 
KGINFR=(KGINF/KGINF0); 
@ Public capital expenditure includes both domestic and 
@ EU-financed elements of the EU infrastructural projects and 
@ capital transfers to private sector as production/investment aids. 
@ It also includes capital transfers (GTRK). 
GEK=(IGINFV-IGVCSFPR)+(TRITEC+TRITDP+TRIMEC+TRIMDP+TRIAEC+TRIADP) 
                       +(LOCEC+LOCDP)+GTRK+NETLEND ;
@ Total expenditure on the EU projects (EC, DP and PR) is GECSFT 
GECSFT=IGVCSF+GTRSF+(TRITEC+TRITDP+TRITPR)+(TRIMEC+TRIMDP+TRIMPR) 
                    +(TRIAEC+TRIADP+TRIAPR)+(LOCEC+LOCDP+LOCPR); 
@ Expenditure on the EU projects (EC, DP) is GECSFP
GECSFP=IGVCSFEC+IGVCSFDP+GTRSFEC+GTRSFDP+(TRITEC+TRITDP)+(TRIMEC+TRIMDP) 
                  +(TRIAEC+TRIADP)+(LOCEC+LOCDP); 
@ Expenditure on the EU projects (EC) is GECSFE 
GECSFE=IGVCSFEC+GTRSFEC+(TRITEC)+(TRIMEC)+(TRIAEC) 
                    +(LOCEC); 
@ An approximate "real" version of GECSFT is GECSFTR 
GECSFTR=GECSFT/PIG; 
@ GECSFRAT is the ratio of total expenditure on structural 
@ funds (EC, DP and PR) relative to ex-post GDPEV. 
GECSFRAT=100*(GECSFT/GDPEV); 
@ GECSFRAP is the ratio of public expenditure on structural 
@ funds (EC, DP) relative to ex-post GDPEV. 
GECSFRAP=100*(GECSFP/GDPEV); 
@ GECSFRAE is the ratio of EU expenditure on structural 
@ funds (EC) relative to ex-post GDPEV. 
GECSFRAE=100*(GECSFE/GDPEV); 
@ GECSFRA0 is the ratio of total structural fund 
@ expenditure relative to ex-ante GDPEV (i.e., GDPEV0). 
GECSFRA0=100*(GECSFT/GDPEV0); 
@ Total public sector expenditure (GEC and GEXP) 
GV\_GFS = GV + GV\_DIF;GEC = (GV_GFS)+GSUBTOT+GTR; 
GEXP = GEC + GEK;@ Public sector total borrowing requirement (GBOR) 
GBORC = GEC - GREVC ;
GBOR = GEXP - GREV;GBORIMF = GBOR - GREVPRIV;
```

```
@ Public sector borrowing requirement as percentage of 
@ GDPEV (GBORR) 
GBORR = 100*GBOR/GDPEV; 
GBORIMFR = 100*GBORIMF/GDPEV; 
@ A simple process of national debt accumulation 
@ is modelled. There is an exogenous and endogenous 
@ option, depending on the value of DUMGND: 
@ DUMGND = 1 implies that GND is exogenous 
@ DUMGND = 0 implies that GND is endogenous 
GND = DUMGND * GNDEX + (1-DUMGND) * (GND(-1) + GBORIMF);
@ The debt/GDP ratio (RDEBT) is a memo item, but can 
@ be used to influence the intertemporal fiscal closure rule 
RDEBT=100*GND/GDPEV; 
TINC = RGTE - RGSUB ; 
WEDGE = (1+RGTY) * (1+RGTE);
@ ---------------------------------------------------- 
@ ------- Private income determination --------------- 
@ ---------------------------------------------------- 
@ The key definition of gross domestic product at 
@ factor cost aggregates the four sectoral added-value 
@ measures, adjusted for financial services 
YAFS = PYAFS*YRAFS;
GDPFCV= OTV+ONV+OAV+OGV-YAFS; 
GDPFC=OT+ON+OA+OG-YRAFS; 
GDPFCDOT=100* (GDPFC/GDPFC(-1)-1);
PGDPFC=GDPFCV/GDPFC; 
@ The net indirect tax adjustment (GTE-GSUB) is made 
@ to define GDP at market prices. 
@ Real indirect taxation and subsidies are linked to notional 
@ volume bases. The National Accounting conventions are complex, 
@ and this is a gross simplification. 
@ 
@ Indirect taxes are assumed to be levied entirely on personal 
@ consumption (CONS) 
GTRE=RGTRE*CONS ; 
@ Subsidies are assumed to apply to GDP at factor cost (GDPFC) 
GSRUB=RGSRUB*GDPFC ; 
GDPMV=GDPFCV+(GTE-GSUB); 
GDPM=GDPFC+(GTRE-GSRUB); 
GDPMDOT=100*(GDPM/GDPM(-1)-1);PGDPM=GDPMV/GDPM;
```
@ The net factor income from abroad (YNF) adjustment @ is made to define GNP. YFN=PGDPE\*YRFN; GNPV=GDPMV+YFN; GNP=GDPM+YRFN; GNPDOT =  $100*(GNP/GNP(-1) - 1.0)$ ;  $GNPPC = GNP/N;$ PGNP=GNPV/GNP; @ The following series of identities lead to a @ definition of personal disposable income (YPERD) @ Total depreciation (DEP) is linked to the value of the capital stock,  $Q$  PI<sup>\*</sup> (KT+KN+KA)  $DEF = DEPRAT* (PI* (KT+KN+KA))$  ; @ Net domestic product at factor cost (NDPFCV) NDPFCV = GDPMV-DEP-(GTE-GSUB); @ Net national product at factor cost (NNPFCV)(  $NNPFCV = NDPFCV+YFN+YASA$ : @ Private sector income (YP) YP = NNPFCV-GTTI+GTR+(SFTRAIN\*WTRAIN)+BPTPRNE; @ Total wage bill in the economy (YW) YW=YWT+YWN+YWA+YWG; @ Corporate profits (YC) YC = NDPFCV-YW+YASA+YAFS; @ Undistributed (or retained) profits (YCU) YCU=YCURAT\*YC; @ Personal sector income (YPER)  $YPER = YP-YCU;$ @ Personal disposable income (YPERD). Net out employers @ social contributions (GTYSOCE) YPERD = YPER-(GTY-GTYSOCE); @ Real personal disposable income (YRPERD) YRPERD=YPERD/PCONS; @ Real per-capita personal disposable income (YRPERDPC) YRPERDPC = YRPERD/N; @ Non-agricultural sector wage bill (YWNA) YWNA=YWT+YWN+YWG;

```
@ Average annual earnings in non-agricultural sector (WNA) 
WNA=YWNA/(LTEMP+LLNEMP+LG); 
WNADOT=100*(WNA/WNA(-1)-1);
@ Per capita GDP at factor cost (GDPFCPC) 
GDPFCPC=GDPFC/N; 
@ Non-agricultural output 
ONA = OT+ON+OG;@ Total private non-agricultural wage bill (YWPNA) 
YWPNA = YWT+YWN; 
@ Average annual earnings in private non-agricultural sector (WPNA) 
WPNA = YWPNA/(LTEMP+LLNEMP); 
@ Real private non-agricultural wage rate (RWPNA) 
RWPNA = WPNA/PCONS; 
RWPNADOT=100*(RWPNA/RWPNA(-1)-1); 
@ Unit labour costs in private non-agricultural sector (T plus N) 
ULCPNA = (YWT+YWN) / (OT+ON);@ Productivity in private non-agricultural sector (T plus N) 
LPRPNA = (OT+ON) / (LT+LLN) ;
@ -------------------------------------------------- 
@ ---- Monetary sector ---------
@ ---- Interest rates and exchange rates ----- 
@ --------------------------------------------------
```
@ ZZZ

# **Aneks 4: Symulacje nowego modelu: pliki wsadowe w WINSOLVE**

## **A4.1: HPONHIST.LOG: Badanie zgodno**ś**ci z danymi historycznymi**

```
WinSolve log file 
@ 
@ -@ Open the model HPON.TXT 
@ ---------------------- 
@ 
ModelOpen C:\sim\HPON\HPON.txt 
@ 
@ -------------------------------------------------------------- 
@ Open the database, HPON.SDF (actual 1995-2002; missing 2003-20) 
@ -------------------------------------------------------------- 
@ 
DataOpen C:\sim\HPON\HPON.SDF 
@ 
@ ------------------------------------------- 
@ Set the solution algorithm options (Newton) 
@ ------------------------------------------- 
@ 
SolveOpt alg Gausseidel itmax 100 itp 100 maxerr 10 errval 1.0 abs 0.001 pct 0.001 
alpha 1.0 beta 1.0 
@ 
@ --------------------------------------------------------------------------- 
@ Run a single-equation simulation within sample, with data taking precedence 
@ --------------------------------------------------------------------------- 
@ 
Alt GDPEV0 2 
Alt KGINF0 2 
Alt KTRAIN0 2 
Alt KM0 2
Alt KTATO 2<br>Alt KTCGO 2
Alt KTCG0
Alt KTFD0 2 
Alt KTKG0 2<br>Alt KTMO0 2
Alt KTMQ0 2 
@ 
SolveRun Run1 per 1996-2002 single 
@ 
@ ---------------------------------------------------------- 
@ Set the implicit residuals to the values generated by Run1 
@ ---------------------------------------------------------- 
@ 
AdjReset all Run1 
@ 
@ ------------------------------------------------------------- 
@ Run a dynamic simulation, using the above altered adjustments 
@ ------------------------------------------------------------- 
@ 
Alt GDPEV0 2 
Alt KGINF0 2 
Alt KTRAIN0 2 
Alt KM0 2 
Alt KTATO 2<br>Alt KTCGO 2
Alt KTCG0 2 
Alt KTFD0 2 
Alt KTKG0 2<br>Alt KTMQ0 2
Alt KTMQ0 2 
@ 
SolveRun Run2 per 1996-2002 dynsys noragged 
@ 
EndLog 
A4.2: HPONSTATIC.LOG: Symulacja statyczna w próbie
```
153

```
WinSolve log file 
@ 
@ ---------------------- 
@ Open the model HPON.TXT 
@ ---------------------- 
@ 
ModelOpen C:\sim\HPON\HPON.txt 
@ 
@ -------------------------------------------------------------- 
@ Open the database, HPON.SDF (actual 1995-2002; missing 2003-20) 
@ -------------------------------------------------------------- 
@ 
DataOpen C:\sim\HPON\HPON.SDF 
@ 
@ ------------------------------------------- 
@ Set the solution algorithm options (Newton) 
@ ------------------------------------------- 
@ 
SolveOpt alg Gausseidel itmax 100 itp 100 maxerr 10 errval 1.0 abs 0.001 
pct 0.001 alpha 1.0 beta 1.0 
@ 
@ ------------------------------------------------------------------ 
@ Run a static simulation within sample, with data taking precedence 
@ ------------------------------------------------------------------ 
@ 
Alt GDPEV0 2 
Alt KGINF0 2 
Alt KTRAIN0 2 
Alt KM0 2
Alt KTAT0 2
Alt KTCG0 2 
Alt KTFD0 2 
Alt KTKG0 2
Alt KTMQ0 2
@ 
SolveRun Run1 per 1996-2002 static 
@ 
EndLog
```
## **A4.3: HPONDYNAMIC.LOG: Symulacja dynamiczna w próbie**

```
WinSolve log file 
@ 
@ ---------------------- 
@ Open the model HPON.TXT 
@ ---------------------- 
@ 
ModelOpen C:\sim\HPON\HPON.txt 
@ 
@ -------------------------------------------------------------- 
@ Open the database, HPON.SDF (actual 1995-2002; missing 2003-20) 
@ -------------------------------------------------------------- 
@ 
DataOpen C:\sim\HPON\HPON.SDF 
@ 
@ ------------------------------------------- 
@ Set the solution algorithm options (Newton) 
@ ------------------------------------------- 
@
```

```
SolveOpt alg Gausseidel itmax 100 itp 100 maxerr 10 errval 1.0 abs 0.001 
pct 0.001 alpha 1.0 beta 1.0 
@ 
@ ------------------------------------------------------------------- 
@ Run a dynamic simulation within sample, with data taking precedence 
@ ------------------------------------------------------------------- 
@ 
Alt GDPEV0 2 
Alt KGINF0 2 
Alt KTRAIN0 2 
Alt KM0 2
Alt KTAT0 2
Alt KTCG0 2<br>Alt KTFD0 2
Alt KTFD0 2<br>Alt KTKG0 2
Alt KTKG0
Alt KTMQ0 2
@ 
SolveRun Run1 per 1996-2002 
@ 
EndLog
```
### **A4.4: HPONPROD0.LOG: Prognozowanie zmiennych egzogennych poza prób**ą

```
WinSolve log file 
@ 
@ -------------------- 
@ Open model HPON.TXT 
@ -------------------- 
@ 
ModelOpen C:\sim\HPON\HPON.txt 
@ 
@ --------------------------------------------------------------- 
@ Open the database, HPON.SDF (actual 1995-2002; missing 2003-20) 
@ --------------------------------------------------------------- 
@ 
DataOpen C:\sim\HPON\HPON.sdf
@ 
@ -------------------------------------------------
@ Set the solution algorithm options (Gauss-Seidel)
@ -------------------------------------------------
@ 
SolveOpt alg Gausseidel itmax 100 itp 100 maxerr 10 errval 1.0 abs 0.001 
pct 0.001 alpha 1.0 beta 1.0 
@ 
@ -------------------------------------------------------------------------
-- 
@ Run a single-equation simulation within sample, with data taking 
precedence 
@ -------------------------------------------------------------------------
-- 
@ 
Alt GDPEV0 2 
Alt KGINF0 2 
Alt KTRAIN0 2 
Alt KM0 2
Alt KTAT0 2 
Alt KTCG0 2 
Alt KTFD0 2 
Alt KTKG0 2 
Alt KTM00 2
```

```
@ 
SolveRun Run1 per 1996-2002 single 
@ 
@ Note: Run1 should reproduce the within sample curve fits 
@ 
@ ---------------------------------------------------------- 
@ Set the implicit residuals to the values generated by Run1 
@ ---------------------------------------------------------- 
@ 
AdjReset all Run1 
@ 
@ ------------------------------------------------------------- 
@ Run a dynamic simulation, using the above altered adjustments 
@ ------------------------------------------------------------- 
@ 
Alt GDPEV0 2 
Alt KGINF0 2 
Alt KTRAIN0 2 
Alt KM0 2
Alt KTAT0 2 
Alt KTCG0 2 
Alt KTFD0 2 
Alt KTKG0 2
Alt KTM00 2
@ 
SolveRun Run2 per 1996-2002 dynsys noragged 
@ 
@ Note: Run2 should reproduce the within sample historical data 
@ 
@ -------------------------------------------------
@ Project the exogenous variables from 2003 to 2020
@ -------------------------------------------------
@ 
DataProj AGLAND per 2003-2020 ldv 1.0 
DataProj COWRAT per 2003-2020 ldv 1.0 
@ 
DataProj DEPRAT per 2003-2020 ldv 1.0 
DataProj DUMGND per 2003-2020 ldv 0.0 
DataProj BPTPRNE per 2003-2020 ldv 1.0 
@ 
DataProj DETAMPH per 2003-2020 ldv 1.0 
DataProj DETAMPI per 2003-2020 ldv 1.0 
DataProj DETATPH per 2003-2020 ldv 1.0 
DataProj DETATPI per 2003-2020 ldv 1.0 
DataProj DETATQH per 2003-2020 ldv 1.0 
DataProj DETATQI per 2003-2020 ldv 1.0 
@ 
DataProj GNDEX per 2003-2020 ldv 1.0 
@ 
@ DataProj GREVABR per 2003-2020 ldv 1.03 
@ 
DataProj GREVK per 2003-2020 ldv 1.03 
@ 
@ Assume privatisation revenues frozen at 2001 (low) value 
@ 
DataProj GREVPRIV per 2003-2020 ldv 1.00 
@ 
@ Freeze GFS-NA differences at 2001 values 
@ 
DataProj GTE_DIF per 2003-2020 ldv 1.00 
DataProj GV_DIF per 2003-2020 ldv 1.00
```
DataProj GTPROP per 2003-2020 ldv 1.03 DataProj GTRABR per 2003-2020 ldv 1.03<br>DataProj GTRK per 2003-2020 ldv 1.03 per 2003-2020 ldv 1.03 DataProj GTTI per 2003-2020 ldv 1.03 @ DataProj IGV per 2003-2020 ldv 1.03 @ DataProj IH per 2003-2020 ldv 1.0 DataProj IHV per 2003-2020 ldv 1.0 @ @ Grow ISMGV at world inflation rate @ DataProj ISMGV per 2003-2020 ldv 1.03 @ @ Freeze public sector employment @ DataProj LG per 2003-2020 ldv 1.02 @ DataProj LOCEC per 2003-2020 ldv 1.0 DataProj LOCDP per 2003-2020 ldv 1.0 DataProj LOCPR per 2003-2020 ldv 1.0 @ DataProj MAVRAT per 2003-2020 ldv 1.0 @ DataProj NETLEND per 2003-2020 ldv 1.0 @ DataProj OGNW per 2003-2020 ldv 1.02 @ @ Project external inflation at annual rate of 3.0 per cent @ DataProj PM per 2003-2020 ldv 1.03 DataProj POA per 2003-2020 ldv 1.03 DataProj PQACAT per 2003-2020 ldv 1.03 DataProj PQACER per 2003-2020 ldv 1.03 DataProj PQAMILK per 2003-2020 ldv 1.03 DataProj PQAOTA95 per 2003-2020 ldv 1.03 DataProj PQAOTC95 per 2003-2020 ldv 1.03 DataProj PQAOTP95 per 2003-2020 ldv 1.03 DataProj PQAPIG per 2003-2020 ldv 1.03 DataProj PQAPOT per 2003-2020 ldv 1.03 DataProj PQASTK95 per 2003-2020 ldv 1.03 DataProj PGEDM per 2003-2020 ldv 1.03 DataProj PUSUSD per 2003-2020 ldv 1.03 DataProj PITALI per 2003-2020 ldv 1.03 DataProj PFRFRF per 2003-2020 ldv 1.03 DataProj PUKGBP per 2003-2020 ldv 1.03 DataProj PNLNLG per 2003-2020 ldv 1.03 DataProj PBLBEF per 2003-2020 ldv 1.03 DataProj PSDSEK per 2003-2020 ldv 1.03 DataProj PSPESP per 2003-2020 ldv 1.03 @ @ Freeze PZL/XX exchange rates out of sample @ DataProj PZLDM per 2003-2020 ldv 1.0 DataProj PZLUSD per 2003-2020 ldv 1.0 DataProj PZLLI per 2003-2020 ldv 1.0 DataProj PZLFRF per 2003-2020 ldv 1.0<br>DataProj PZLGBP per 2003-2020 ldv 1.0 DataProj PZLGBP per 2003-2020 ldv 1.0<br>DataProj PZLNLG per 2003-2020 ldv 1.0 per 2003-2020 ldv 1.0 DataProj PZLBEF per 2003-2020 ldv 1.0

@

```
DataProj PZLSEK per 2003-2020 ldv 1.0 
DataProj PZLESP per 2003-2020 ldv 1.0
@ 
DataProj URGE per 2003-2020 ldv 1.0 
DataProj RGENW per 2003-2020 ldv 1.0 
DataProj RGREVO per 2003-2020 ldv 1.0 
DataProj RGSUB per 2003-2020 ldv 1.0 
DataProj RGSUBO per 2003-2020 ldv 1.0 
DataProj RGTE per 2003-2020 ldv 1.0 
DataProj RG1E per 2003-2020 ldv 1.0<br>DataProj RGSRUB per 2003-2020 ldv 1.0
DataProj RGTRE per 2003-2020 ldv 1.0 
DataProj RGTYEX per 2003-2020 ldv 1.0 
DataProj RGTYC per 2003-2020 ldv 1.0 
DataProj RGTYSOC per 2003-2020 ldv 1.0 
DataProj RGTYSOCE per 2003-2020 ldv 1.0 
DataProj RGND per 2003-2020 ldv 1.0 
DataProj RRSA per 2003-2020 ldv 1.0 
DataProj RGTRO per 2003-2020 ldv 1.0 
@ 
@ Assume import duties shrink to zero 
@ 
DataProj RGTM per 2003-2020 ldv 0.5 
@ 
DataProj STATDIS per 2003-2020 ldv 1.0 
DataProj STATDISV per 2003-2020 ldv 1.0 
DataProj INDIS per 2003-2020 ldv 1.0 
DataProj INDISV per 2003-2020 ldv 1.0 
DataProj ITDIS per 2003-2020 ldv 1.0 
DataProj ITDISV per 2003-2020 ldv 1.0 
DataProj LTDIS per 2003-2020 ldv 1.0 
DataProj LLNDIS per 2003-2020 ldv 1.0 
DataProj OADISV per 2003-2020 ldv 1.0 
DataProj ONDIS per 2003-2020 ldv 1.0 
DataProj ONDISV per 2003-2020 ldv 1.0 
DataProj OTDIS per 2003-2020 ldv 1.0 
DataProj OTDISV per 2003-2020 ldv 1.0 
@ 
@ Freeze the ratios of self-employed to total for all sectors 
@ 
DataProj SEARAT per 2003-2020 ldv 1.0 
DataProj SENRAT per 2003-2020 ldv 1.0 
DataProj SETRAT per 2003-2020 ldv 1.0 
@ 
@ Project time trend terms at specific out-of-sample rates 
@ 
DataProj T per 2003-2020 cnst 13.0 trnd 1.00 { }
DataProj TBC per 2003-2020 cnst 13.0 trnd 1.00 { } 
DataProj TCATRAT per 2003-2020 cnst 13.0 trnd 1.00 { } 
DataProj TCERAREA per 2003-2020 cnst 13.0 trnd 1.00 { } 
DataProj TCERYLD per 2003-2020 cnst 13.0 trnd 1.00 { } 
DataProj TKA per 2003-2020 cnst 13.0 trnd 1.00 { } 
DataProj TLA per 2003-2020 cnst 13.0 trnd 1.00 { } 
DataProj TLFPR per 2003-2020 cnst 13.0 trnd 1.00 { } 
DataProj TM per 2003-2020 cnst 13.0 trnd 1.00 { } 
DataProj TMILKYLD per 2003-2020 cnst 13.0 trnd 1.00 { } 
DataProj TOBC per 2003-2020 cnst 13.0 trnd 1.00 { } 
DataProj TOM per 2003-2020 cnst 13.0 trnd 1.00 { } 
DataProj TOPU per 2003-2020 cnst 13.0 trnd 1.00 { }<br>DataProj TOTAT per 2003-2020 cnst 13.0 trnd 1.00 { }
DataProj TOTAT per 2003-2020 cnst 13.0 trnd 1.00 { }<br>DataProj TOTCG per 2003-2020 cnst 13.0 trnd 1.00 { }
                 per 2003-2020 cnst 13.0 trnd 1.00 \{ \}DataProj TOTFD per 2003-2020 cnst 13.0 trnd 1.00 { }
```
DataProj TOTKG per 2003-2020 cnst 13.0 trnd 1.00 { } DataProj TOTMQ per 2003-2020 cnst 13.0 trnd 1.00 { } DataProj TPIGRAT per 2003-2020 cnst 13.0 trnd 1.00 { } DataProj TPOTAREA per 2003-2020 cnst 13.0 trnd 1.00 { } DataProj TPOTYLD per 2003-2020 cnst 13.0 trnd 1.00 { }<br>DataProj TPU per 2003-2020 cnst 13.0 trnd 1.00 { } per 2003-2020 cnst 13.0 trnd 1.00 { } DataProj TQAOTA95 per 2003-2020 cnst 13.0 trnd 1.00 { } DataProj TQAOTC95 per 2003-2020 cnst 13.0 trnd 1.00 { } DataProj TQAOTP95 per 2003-2020 cnst 13.0 trnd 1.00 { } DataProj TQASTK95 per 2003-2020 cnst 13.0 trnd 1.00 { } DataProj TTAT per 2003-2020 cnst 13.0 trnd 1.00 { } DataProj TTCG per 2003-2020 cnst 13.0 trnd 1.00 { } DataProj TTFD per 2003-2020 cnst 13.0 trnd 1.00 { } DataProj TTKG per 2003-2020 cnst 13.0 trnd 1.00 { } DataProj TTMQ per 2003-2020 cnst 13.0 trnd 1.00 { } @ DataProj TFRACT per 2003-2020 ldv 1.0 @ DataProj TRITPR per 2003-2020 ldv 1.0 DataProj TRIMPR per 2003-2020 ldv 1.0 DataProj TRIAEC per 2003-2020 ldv 1.0 DataProj TRIADP per 2003-2020 ldv 1.0 DataProj TRIAPR per 2003-2020 ldv 1.0 @ DataProj GTRSFPR per 2003-2020 ldv 1.0 DataProj IGVCSFPR per 2003-2020 ldv 1.0 @ DataProj GECSFEC\_RE per 2003-2020 ldv 1.0 DataProj RDCOFIN per 2003-2020 ldv 1.0 DataProj RIGVCSF per 2003-2020 ldv 1.0<br>DataProj RGTRSF per 2003-2020 ldv 1.0 per 2003-2020 ldv 1.0 DataProj RTRIT per 2003-2020 ldv 1.0 DataProj RTRITAT per 2003-2020 ldv 1.0 DataProj RTRITCG per 2003-2020 ldv 1.0 DataProj RTRITFD per 2003-2020 ldv 1.0 DataProj RTRITKG per 2003-2020 ldv 1.0 DataProj RTRITMQ per 2003-2020 ldv 1.0 @ @ Project world industrial output at annual growth rate of 5 per cent @ DataProj RUIP per 2003-2020 ldv 1.05 DataProj FRIP per 2003-2020 ldv 1.05 DataProj GEIP per 2003-2020 ldv 1.05 DataProj ITIP per 2003-2020 ldv 1.05 DataProj UKIP per 2003-2020 ldv 1.05 DataProj USIP per 2003-2020 ldv 1.05 DataProj NLIP per 2003-2020 ldv 1.05 DataProj CZIP per 2003-2020 ldv 1.05 DataProj BLIP per 2003-2020 ldv 1.05 DataProj SDIP per 2003-2020 ldv 1.05 DataProj DKIP per 2003-2020 ldv 1.05 DataProj HUNIP per 2003-2020 ldv 1.05 DataProj OEIP per 2003-2020 ldv 1.05 DataProj SPIP per 2003-2020 ldv 1.05 DataProj NWIP per 2003-2020 ldv 1.05 DataProj FNIP per 2003-2020 ldv 1.05 DataProj CHIP per 2003-2020 ldv 1.05 DataProj PTIP per 2003-2020 ldv 1.05 @ @ Project nominal annual growth rate of imports at 8 (5+3) per cent @

DataProj MV per 2003-2020 ldv 1.08 @ DataProj WIGME per 2003-2020 ldv 1.0 DataProj WIOME per 2003-2020 ldv 1.0 @<br>DataProj XW1 per 2003-2020 ldv 1.0 DataProj XW2 per 2003-2020 ldv 1.0 DataProj XW3 per 2003-2020 ldv 1.0 DataProj XW4 per 2003-2020 ldv 1.0 DataProj XW5 per 2003-2020 ldv 1.0 DataProj XW6 per 2003-2020 ldv 1.0 DataProj XW7 per 2003-2020 ldv 1.0 DataProj XW8 per 2003-2020 ldv 1.0 DataProj XW9 per 2003-2020 ldv 1.0 @ DataProj XWRU per 2003-2020 ldv 1.0 DataProj XWFR per 2003-2020 ldv 1.0 DataProj XWGE per 2003-2020 ldv 1.0 DataProj XWIT per 2003-2020 ldv 1.0 DataProj XWUK per 2003-2020 ldv 1.0 DataProj XWUS per 2003-2020 ldv 1.0 DataProj XWNL per 2003-2020 ldv 1.0 DataProj XWCZ per 2003-2020 ldv 1.0 DataProj XWBL per 2003-2020 ldv 1.0 DataProj XWSD per 2003-2020 ldv 1.0 DataProj XWDK per 2003-2020 ldv 1.0 DataProj XWHUN per 2003-2020 ldv 1.0 DataProj XWOE per 2003-2020 ldv 1.0 DataProj XWSP per 2003-2020 ldv 1.0 DataProj XWNW per 2003-2020 ldv 1.0 DataProj XWFN per 2003-2020 ldv 1.0 DataProj XWCH per 2003-2020 ldv 1.0 DataProj XWPOR per 2003-2020 ldv 1.0 @ DataProj YRAFS per 2003-2020 ldv 1.0 DataProj YASA per 2003-2020 ldv 1.03 DataProj YCURAT per 2003-2020 ldv 1.0 DataProj YRFN per 2003-2020 ldv 1.0 @ @ Project any exogenised behavioural variables from 2003 to 2020 @ DataProj NMRAT per 2003-2020 ldv 1.0 DataProj N per 2003-2020 ldv 1.0 DataProj NWORK per 2003-2020 ldv 1.0 DataProj NELD per 2003-2020 ldv 1.0 DataProj DS per 2003-2020 cnst 0.0 @ @ ----------------------------------------------------------------------- @ Make projections of the implicit behavioural residuals (or adjustments) @ ----------------------------------------------------------------------- AdjProj OTAT per 2003-2020 ldv 1.0 AdjProj OTFD per 2003-2020 ldv 1.0 AdjProj OTMQ per 2003-2020 ldv 1.0 AdjProj OTKG per 2003-2020 ldv 1.0 AdjProj OTCG per 2003-2020 ldv 1.0 AdjProj ITAT per 2003-2020 ldv 1.0 AdjProj ITFD per 2003-2020 ldv 1.0 AdjProj ITMQ per 2003-2020 ldv 1.0 AdjProj ITKG per 2003-2020 ldv 1.0 AdjProj ITCG per 2003-2020 ldv 1.0 AdjProj LTAT per 2003-2020 ldv 1.0

AdjProj LTFD per 2003-2020 ldv 1.0 AdjProj LTMQ per 2003-2020 ldv 1.0<br>AdjProj LTKG per 2003-2020 ldv 1.0 AdjProj LTKG per 2003-2020 ldv 1.0<br>AdjProj LTCG per 2003-2020 ldv 1.0 per 2003-2020 ldv 1.0 AdjProj POTAT per 2003-2020 ldv 1.0 AdjProj POTFD per 2003-2020 ldv 1.0 AdjProj POTMQ per 2003-2020 ldv 1.0 AdjProj POTKG per 2003-2020 ldv 1.0 AdjProj POTCG per 2003-2020 ldv 1.0 AdjProj WT per 2003-2020 ldv 1.0 @ AdjProj OM per 2003-2020 ldv 1.0 AdjProj IM per 2003-2020 ldv 1.0<br>AdjProj LM per 2003-2020 ldv 1.0 AdjProj LM per 2003-2020 ldv AdjProj POM per 2003-2020 ldv 1.0 AdjProj WM per 2003-2020 cnst 0.0 AdjProj OBC per 2003-2020 ldv 1.0 AdjProj IBC per 2003-2020 ldv 1.0 AdjProj LBC per 2003-2020 ldv 1.0 AdjProj POBC per 2003-2020 ldv 1.0 AdjProj WBC per 2003-2020 cnst 0.0 AdjProj OPU per 2003-2020 ldv 1.0<br>AdjProj IPU per 2003-2020 ldv 1.0 AdjProj IPU per 2003-2020 ldv AdjProj LPU per 2003-2020 ldv 1.0 AdjProj POPU per 2003-2020 ldv 1.0 AdjProj WPU per 2003-2020 cnst 0.0 AdjProj WN per 2003-2020 cnst 0.0 @ AdjProj CERYLD per 2003-2020 ldv 1.0 AdjProj CERAREA per 2003-2020 ldv 1.0 AdjProj POTYLD per 2003-2020 ldv 1.0 AdjProj POTAREA per 2003-2020 ldv 1.0 AdjProj QAOTC95 per 2003-2020 ldv 1.0 AdjProj CATRAT per 2003-2020 ldv 1.0 AdjProj PIGRAT per 2003-2020 ldv 1.0 AdjProj QAOTA95 per 2003-2020 ldv 1.0 AdjProj QASTK95 per 2003-2020 ldv 1.0 AdjProj MILKYLD per 2003-2020 ldv 1.0 AdjProj QAOTP95 per 2003-2020 ldv 1.0 AdjProj LA per 2003-2020 ldv 1.0 AdjProj KA per 2003-2020 ldv 1.0 AdjProj WA per 2003-2020 cnst 0.0 @ AdjProj WG per 2003-2020 cnst 0.0 AdjProj POG per 2003-2020 cnst 0.0 @ AdjProj LFPR per 2003-2020 ldv 1.0 @ AdjProj CONS per 2003-2020 ldv 1.0 @ AdjProj PIAGG per 2003-2020 ldv 1.0 AdjProj PITAT per 2003-2020 cnst 0.0 AdjProj PITFD per 2003-2020 cnst 0.0 AdjProj PITMQ per 2003-2020 cnst 0.0<br>AdjProj PITKG per 2003-2020 cnst 0.0 AdjProj PITKG per 2003-2020 cnst 0.0<br>AdjProj PITCG per 2003-2020 cnst 0.0 per 2003-2020 cnst 0.0 AdjProj PIM per 2003-2020 cnst 0.0 AdjProj PIBC per 2003-2020 cnst 0.0 AdjProj PIPU per 2003-2020 cnst 0.0 AdjProj PIA per 2003-2020 cnst 0.0 AdjProj PIG per 2003-2020 cnst 0.0

```
AdjProj PCONS per 2003-2020 ldv 1.0 
AdjProj PYAFS per 2003-2020 cnst 0.0 
AdjProj PG per 2003-2020 cnst 0.0<br>AdjProj PDS per 2003-2020 cnst 0.0
AdjProj PDS per 2003-2020
@ 
AdjProj RGTRU per 2003-2020 cnst 0.0 
@ 
AdjSave C:\sim\HPON\HPONADJP.sdf 
@ 
@ ----------------------------------- 
@ Save projected data in HPONPROD0.SDF 
@ ----------------------------------- 
@ 
DataSave C:\sim\HPON\HPONPROD0.sdf
@ 
EndLog
```
### **A4.5: HPONPROD1.LOG: Generowanie prognozy bazowej do roku 2020**

```
WinSolve log file 
@ 
@ Open model HPON.TXT 
@ 
ModelOpen C:\sim\HPON\HPON.txt 
@ 
@ Open data file of historical 1995-2002 data, with exovars and adjustments 
projected to 2020 
@ (from HPONPROD0.LOG) 
@ 
DataOpen C:\sim\HPON\HPONPROD0.sdf
@ 
@ Set simulation algorithm to Newton, with tight convergence criteria 
@ 
SolveOpt alg Gausseidel itmax 100 itp 100 maxerr 0 errval 1.0 abs 0.001 pct 
0.001 alpha 1.0 beta 1.0 
@ 
@ Dynamic projection from 1996 to 2020, using projected exovars and adjs 
@ 
Alt GDPEV0 2 
Alt KGINF0 2 
Alt KTRAIN0 2 
Alt KMO 2
Alt KTAT0 2
Alt KTCG0 2 
Alt KTFD0 2 
Alt KTKG0 2 
Alt KTMQ0 2
@ 
SolveRun Run1 base per 1996-2020 
@ 
@ Run1 reproduces the within sample data for 96-02, and projects out of 
sample 
@ 
@ Dynamic projection from 1996 to 2020, using simulated stocks 
@ (KGINF0, KTRAIN0, KTAT0, KTFD0, KTMQ0, KTKG0, KTCG0, KM0 and GDPEV0) from 
Run1 above 
@ 
@ Replicate Run1 simulation, but with derived stocks (KGINF0, etc) 
@ set exogenously from Run1 simulated values (i.e., as in baseline 
projection)
```
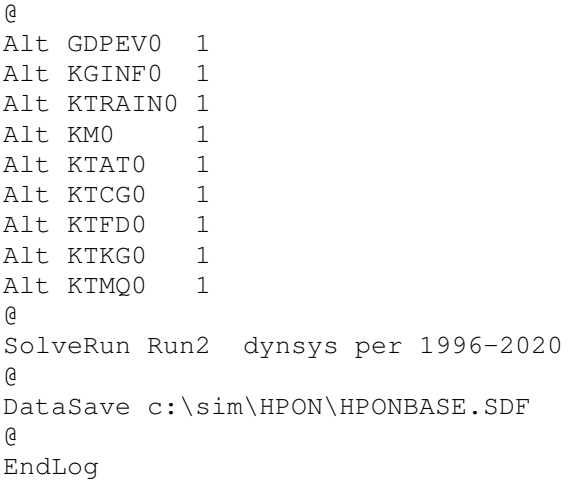

## **Aneks 5: Szokowanie modelu: pliki wsadowe WINSOLVE**

#### **A5.1: HPONOW.LOG: Szokowanie: komponenty produkcji** ś**wiatowej**

```
WinSolve log file 
@ 
@ Open model HPON.TXT 
@ 
ModelOpen C:\sim\HPON\HPON.TXT 
@ 
@ Open data file of historical 95-2002 data, extended to 2020 
@ 
DataOpen C:\sim\HPON\HPONBASE.sdf
@ 
@ Set simulation algorithm to Newton, with tight convergence criteria 
SolveOpt alg Gausseidel itmax 100 itp 100 maxerr 0 errval 1.000000 abs 
0.001 pct 0.001 alpha 1.000000 beta 1.000000 
@ 
@ Dynamic projection from 1996 to 2020, using projected exovars and adjs 
@ 
SolveRun Run1 dynsys per 1996-2020 
AdjProj DKIP per 2003-2020 cnst 0.1 mult 
AdjProj FNIP per 2003-2020 cnst 0.1 mult 
AdjProj FRIP per 2003-2020 cnst 0.1 mult<br>AdjProj GEIP per 2003-2020 cnst 0.1 mult
                per 2003-2020 cnst 0.1 mult
AdjProj ITIP per 2003-2020 cnst 0.1 mult<br>AdjProj CHIP per 2003-2020 cnst 0.1 mult
                per 2003-2020 cnst 0.1 mult
AdjProj CZIP per 2003-2020 cnst 0.1 mult 
AdjProj NLIP per 2003-2020 cnst 0.1 mult 
AdjProj NWIP per 2003-2020 cnst 0.1 mult 
AdjProj OEIP per 2003-2020 cnst 0.1 mult 
AdjProj SPIP per 2003-2020 cnst 0.1 mult 
AdjProj SDIP per 2003-2020 cnst 0.1 mult 
AdjProj UKIP per 2003-2020 cnst 0.1 mult<br>AdjProj USIP per 2003-2020 cnst 0.1 mult
                per 2003-2020 cnst 0.1 mult
AdjProj HUNIP per 2003-2020 cnst 0.1 mult 
AdjProj PTIP per 2003-2020 cnst 0.1 mult 
AdjProj RUIP per 2003-2020 cnst 0.1 mult 
AdjProj BLIP per 2003-2020 cnst 0.1 mult 
SolveRun Run2 dynsys per 2002-2020 
EndLog
```
#### **A5.2: HPONLG.LOG: Szokowanie: wielko**ść **zatrudnienia w sektorze publicznym**

```
WinSolve log file 
@ 
@ Open model HPON.TXT 
@ 
ModelOpen C:\sim\HPON\HPON.TXT 
@ 
@ Open data file of historical 95-2002 data, extended to 2020 
@ 
DataOpen C:\sim\HPON\HPONBASE.sdf 
@ 
@ Set simulation algorithm to Newton, with tight convergence criteria 
SolveOpt alg Gausseidel itmax 100 itp 100 maxerr 0 errval 1.000000 abs 
0.001 pct 0.001 alpha 1.000000 beta 1.000000
```
@ @ Dynamic projection from 2002 to 2020, using projected exovars and adjs @ SolveRun Run1 dynsys per 2002-2020 @ @ Make 10% increase to LG @ AdjDefType int AdjType LG mult AdjProj LG per 2003-2020 cnst 0.100000 SolveRun Run2 dynsys per 2002-2020 EndLog

#### **A5.3: HPONIGV.LOG: Szokowanie: inwestycje publiczne**

```
WinSolve log file 
@ 
@ Open model HPON.TXT 
@ 
ModelOpen C:\sim\HPON\HPON.TXT 
@ 
@ Open data file of historical 95-2002 data, extended to 2020 
@ 
DataOpen C:\sim\HPON\HPONBASE.sdf
@ 
@ Set simulation algorithm to Newton, with tight convergence criteria 
SolveOpt alg Gausseidel itmax 100 itp 100 maxerr 0 errval 1.000000 abs 
0.001 pct 0.001 alpha 1.000000 beta 1.000000 
@ 
@ Dynamic projection from 2002 to 2020, using projected exovars and adjs 
@ 
SolveRun Run1 dynsys noragged per 2002-2020 
@ 
AdjDefType int 
AdjType IGV mult 
AdjProj IGV per 2003-2020 cnst 0.100000 
@ 
SolveRun Run2 dynsys noragged per 2002-2020 
@ 
EndLog
```
#### **A5.4: HPONGTE.LOG: Szokowanie: stawki podatków po**ś**rednich**

```
WinSolve log file 
@ 
@ Open model HPON.TXT 
@ 
ModelOpen C:\sim\HPON\HPON.TXT 
@ 
@ Open data file of historical 95-2002 data, extended to 2020 
@ 
DataOpen C:\sim\HPON\HPONBASE.sdf 
@ 
@ Set simulation algorithm to Newton, with tight convergence criteria 
SolveOpt alg Gausseidel itmax 100 itp 100 maxerr 0 errval 1.000000 abs 
0.001 pct 0.001 alpha 1.000000 beta 1.000000 
@ 
@ Dynamic projection from 2002 to 2020, using projected exovars and adjs
```

```
@ 
SolveRun Run1 dynsys per 2002-2020 
@ 
@ Make 1 percentage point cut in RGTE 
@ 
AdjDefType int 
AdjType RGTE add 
AdjProj RGTE per 2003-2020 cnst -0.01 
SolveRun Run2 dynsys per 2002-2020 
EndLog
```
#### **A5.5: HPONPRICE.LOG: Szokowanie: wszystkie ceny egzogenne**

```
WinSolve log file 
@ 
@ Open model HPON.TXT 
@ 
ModelOpen C:\sim\HPON\HPON.TXT 
@ 
@ Open data file of historical 95-2002 data, extended to 2020 
@ 
DataOpen C:\sim\HPON\HPONBASE.sdf
@ 
@ Set simulation algorithm to Newton, with tight convergence criteria 
SolveOpt alg Gausseidel itmax 100 itp 100 maxerr 0 errval 1.000000 abs 
0.001 pct 0.001 alpha 1.000000 beta 1.000000 
@ 
@ Dynamic projection from 2002 to 2020, using projected exovars and adjs 
@ 
SolveRun Run1 dynsys per 2002-2020 
@ 
AdjDefType int 
AdjType PGEDM mult 
AdjDefType int 
AdjType PUSUSD mult 
AdjDefType int 
AdjType PSDSEK mult 
AdjDefType int 
AdjType PITALI mult 
AdjDefType int 
AdjType PFRFRF mult 
AdjDefType int 
AdjType PUKGBP mult 
AdjDefType int 
AdjType PNLNLG mult 
AdjDefType int 
AdjType PBLBEF mult 
AdjDefType int 
AdjType PSPESP mult 
AdjDefType int 
AdjType PM mult 
AdjDefType int 
AdjType POA mult 
@ 
AdjProj PGEDM per 2003-2020 cnst 0.100000 
AdjProj PUSUSD per 2003-2020 cnst 0.100000 
AdjProj PSDSEK per 2003-2020 cnst 0.100000 
AdjProj PITALI per 2003-2020 cnst 0.100000 
AdjProj PFRFRF per 2003-2020 cnst 0.100000
```
AdjProj PUKGBP per 2003-2020 cnst 0.100000 AdjProj PNLNLG per 2003-2020 cnst 0.100000 AdjProj PBLBEF per 2003-2020 cnst 0.100000 AdjProj PSPESP per 2003-2020 cnst 0.100000 AdjProj PM per 2003-2020 cnst 0.100000 AdjProj POA per 2003-2020 cnst 0.100000 @ SolveRun Run2 dynsys per 2002-2020 ViewNew > graph per 2002-2020 PGEDM pct Latest Run1 POT pct Latest Run1 PON pct Latest Run1 PCONS pct Latest Run1 ; EndLog